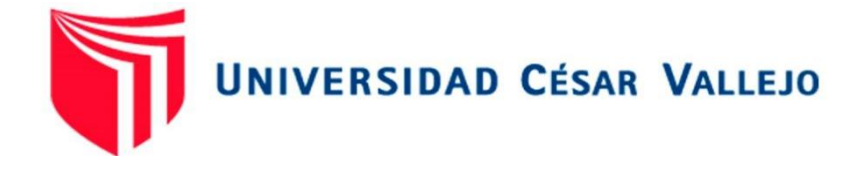

# FACULTAD DE INGENIERÍA Y ARQUITECTURA

## ESCUELA PROFESIONAL DE INGENIERÍA INDUSTRIAL

## Gestión de Inventarios para reducir los costos logísticos en la empresa Programming CAR S.A.C. Chimbote, 2021.

TESIS PARA OBTENER EL TÍTULO PROFESIONAL DE: Ingeniero Industrial

## **AUTOR:**

Colala Villegas, Jorge Luis [\(orcid.org/ 0000-0002-3526-1708\)](https://orcid.org/my-orcid?orcid=0000-0002-3526-1708)

## **ASESOR:**

Msc. Chucuya Huallpachoque, Roberto Carlos [\(orcid.org/ 0000-0001-9175-5545\)](https://orcid.org/0000-0001-9175-5545)

## **LÍNEA DE INVESTIGACIÓN:**

Gestión Empresarial y Productiva

## **LÍNEA DE RESPONSABILIDAD SOCIAL UNIVERSITARIA:**

Desarrollo Económico, empleo y emprendimiento

CHIMBOTE – PERÚ 2022

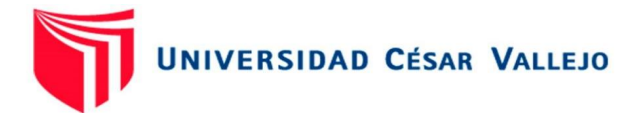

#### **DEDICATORIA**

A Dios, por brindarme la fuerza y sabiduría, a mis padres y hermanos, por brindarme su apoyo constate, a la familia que me acogió en su hogar y brindó su apoyo incondicional, quienes fueron el motivo y razón para culminar mis estudios superiores.

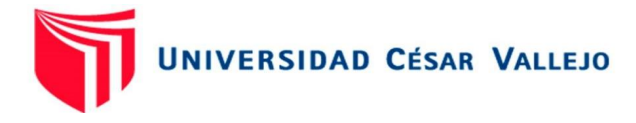

#### AGRADECIMIENTO

A Dios, por brindarme la fuerza y sabiduría, a mis padres y hermanos, por brindarme su apoyo en todas las etapas de mi formación académica, a la familia que me acogió en su hogar y brindo su apoyo incondicional, quienes fueron el motivo y razón para culminar mis estudios superiores.

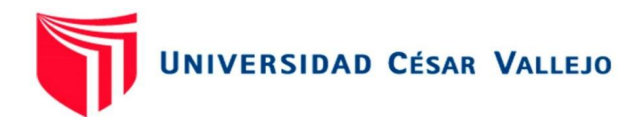

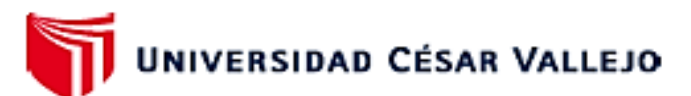

#### **FACULTAD DE INGENIERÍA Y ARQUITECTURA ESCUELA PROFESIONAL DE INGENIERÍA INDUSTRIAL**

#### Declaratoria de Autenticidad del Asesor

Yo, CHUCUYA HUALLPACHOQUE ROBERTO CARLOS, docente de la FACULTAD DE INGENIERÍA Y ARQUITECTURA de la escuela profesional de INGENIERÍA INDUSTRIAL de la UNIVERSIDAD CÉSAR VALLEJO SAC - CHIMBOTE, asesor de Tesis Completa titulada: "GESTIÓN DE INVENTARIOS PARA REDUCIR LOS COSTOS LOGÍSTICOS EN LA EMPRESA PROGRAMMING CAR S.A.C. CHIMBOTE, 2021.", cuyo autor es COLALA VILLEGAS JORGE LUIS, constato que la investigación tiene un índice de similitud de 19.00%, verificable en el reporte de originalidad del programa Turnitin, el cual ha sido realizado sin filtros, ni exclusiones.

He revisado dicho reporte y concluyo que cada una de las coincidencias detectadas no constituyen plagio. A mi leal saber y entender la Tesis Completa cumple con todas las normas para el uso de citas y referencias establecidas por la Universidad César Vallejo.

En tal sentido, asumo la responsabilidad que corresponda ante cualquier falsedad, ocultamiento u omisión tanto de los documentos como de información aportada, por lo cual me someto a lo dispuesto en las normas académicas vigentes de la Universidad César Vallejo.

CHIMBOTE, 15 de Julio del 2022

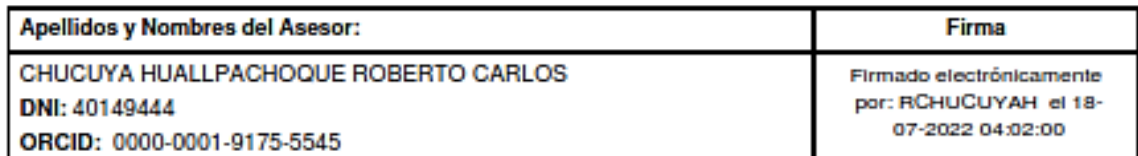

Código documento Trilce: TRI - 0346520

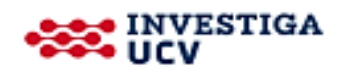

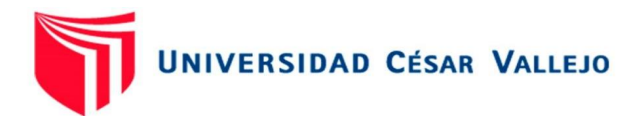

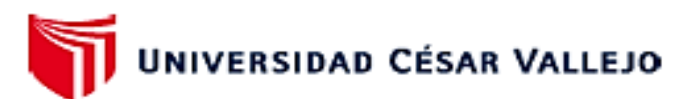

#### **FACULTAD DE INGENIERÍA Y ARQUITECTURA ESCUELA PROFESIONAL DE INGENIERÍA INDUSTRIAL**

#### Declaratoria de Originalidad del Autor

Yo, COLALA VILLEGAS JORGE LUIS estudiante de la FACULTAD DE INGENIERÍA Y ARQUITECTURA de la escuela profesional de INGENIERÍA INDUSTRIAL de la UNIVERSIDAD CÉSAR VALLEJO SAC - CHIMBOTE, declaro bajo juramento que todos los datos e información que acompañan la Tesis titulada: "GESTIÓN DE INVENTARIOS PARA REDUCIR LOS COSTOS LOGÍSTICOS EN LA EMPRESA PROGRAMMING CAR S.A.C. CHIMBOTE, 2021.", es de mi autoría, por lo tanto, declaro que la Tesis:

- 1. No ha sido plagiada ni total, ni parcialmente.
- 2. He mencionado todas las fuentes empleadas, identificando correctamente toda cita textual o de paráfrasis proveniente de otras fuentes.
- 3. No ha sido publicada, ni presentada anteriormente para la obtención de otro grado académico o título profesional.
- 4. Los datos presentados en los resultados no han sido falseados, ni duplicados, ni copiados.

En tal sentido asumo la responsabilidad que corresponda ante cualquier falsedad, ocultamiento u omisión tanto de los documentos como de la información aportada, por lo cual me someto a lo dispuesto en las normas académicas vigentes de la Universidad César Vallejo.

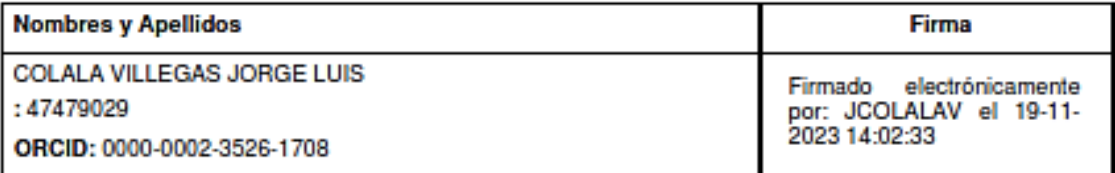

<span id="page-4-0"></span>Código documento Trilce: INV - 1072347

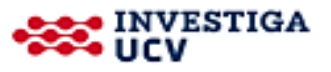

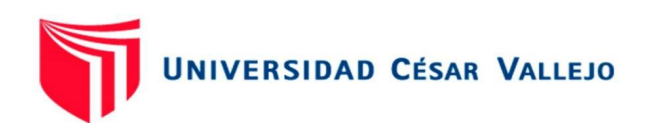

## ÍNDICE DE CONTENIDOS

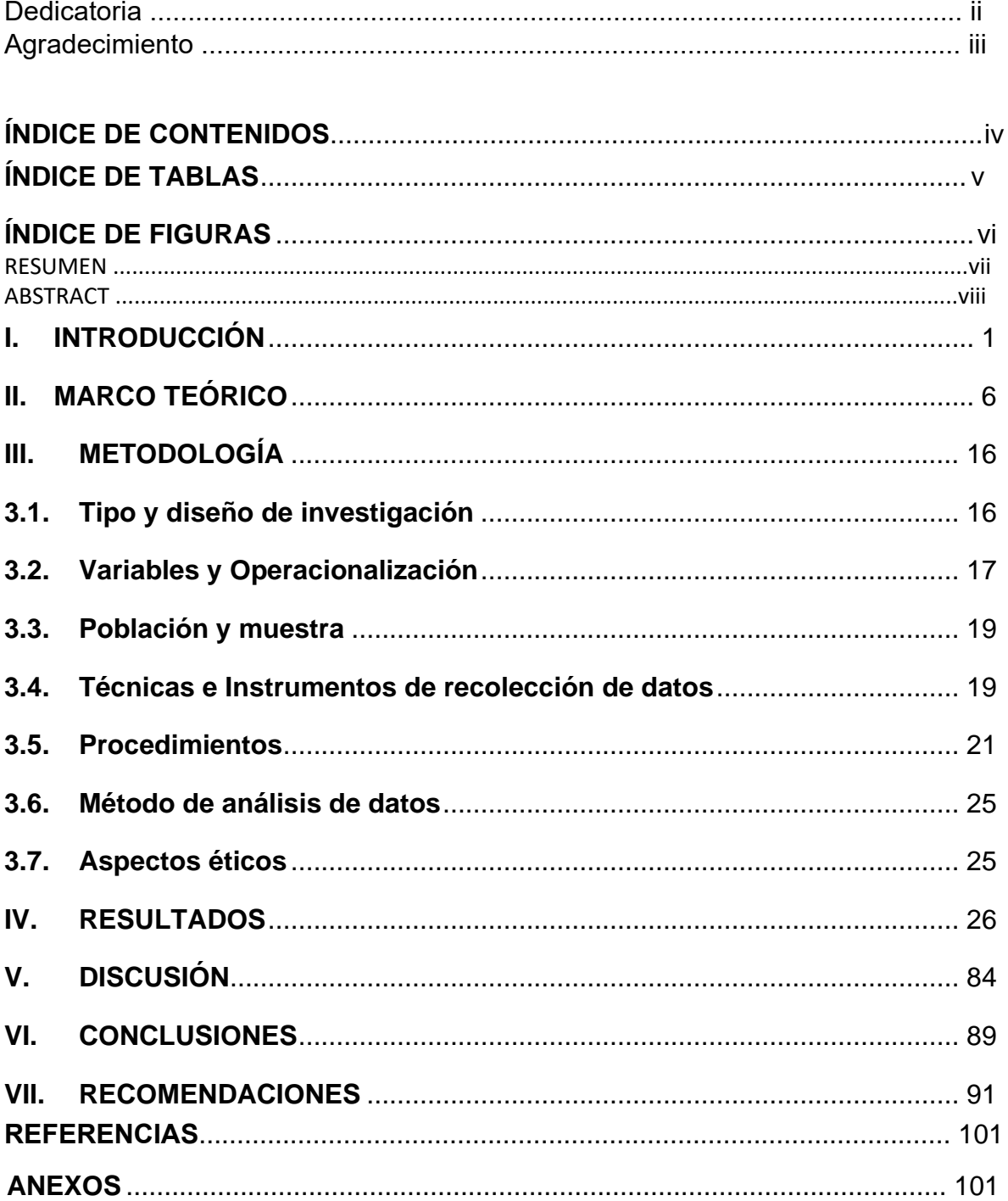

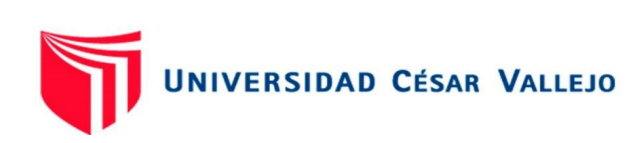

## <span id="page-6-0"></span>**ÍNDICE DE TABLAS**

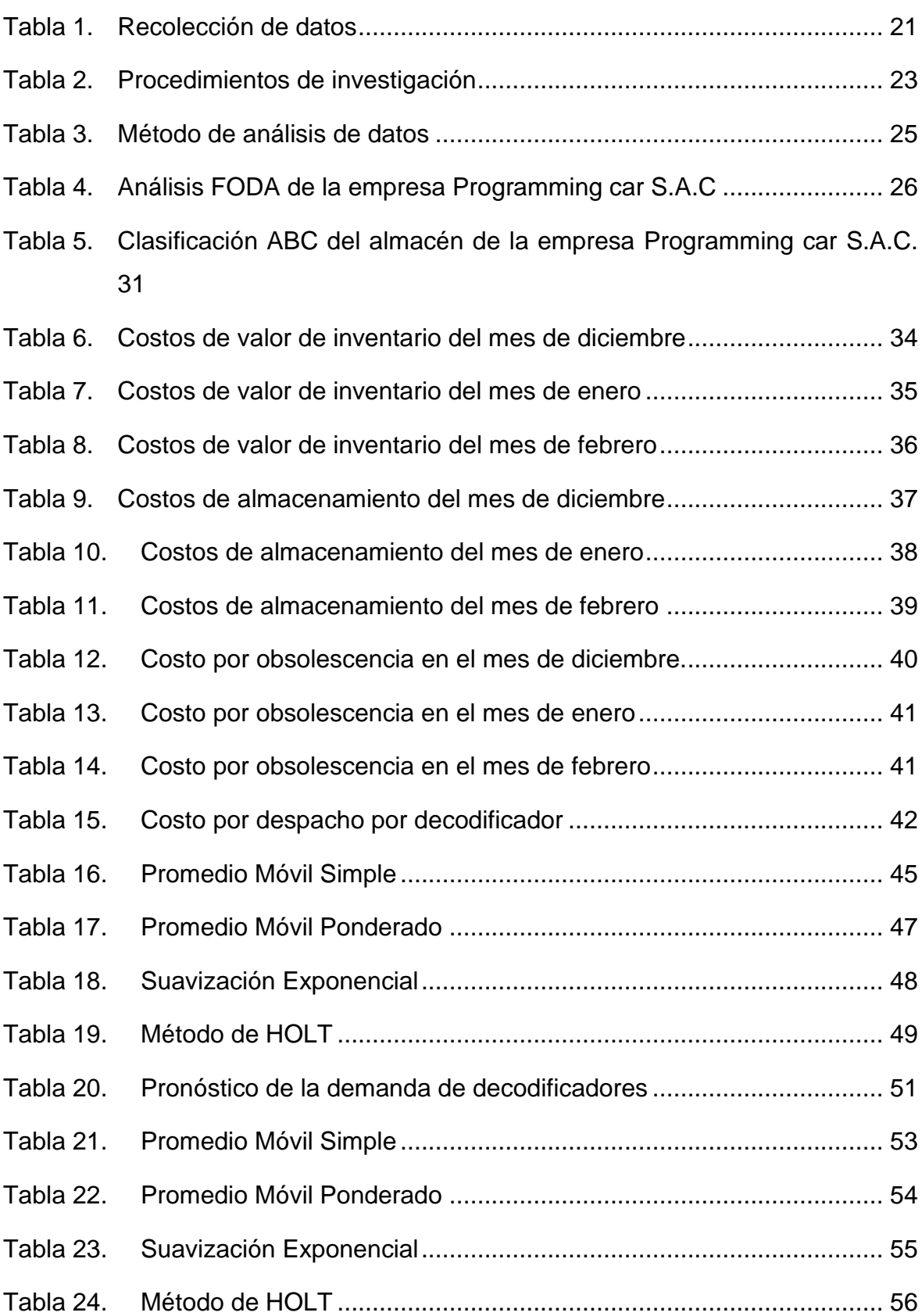

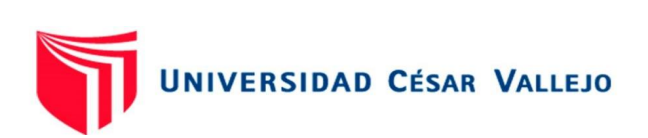

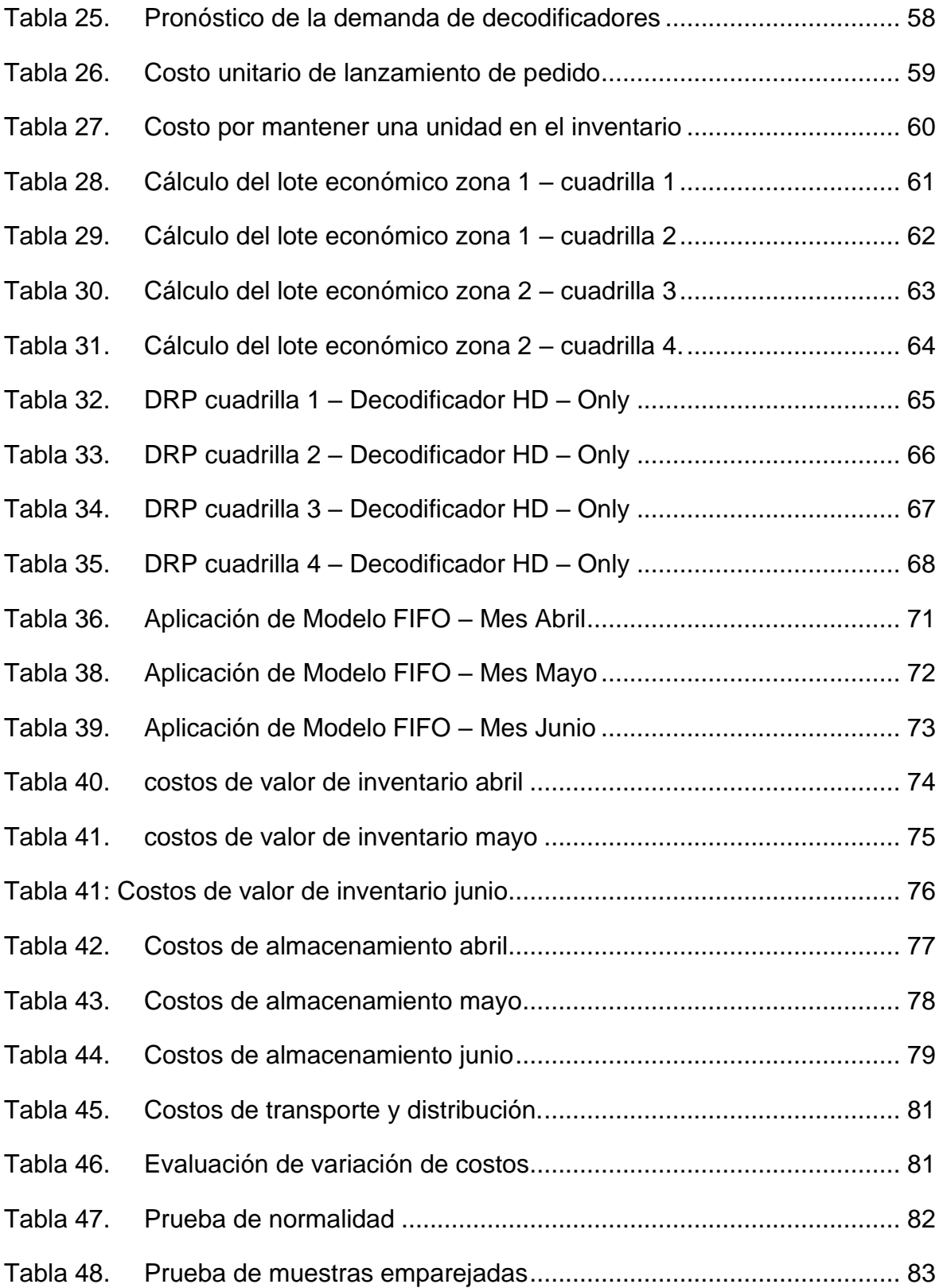

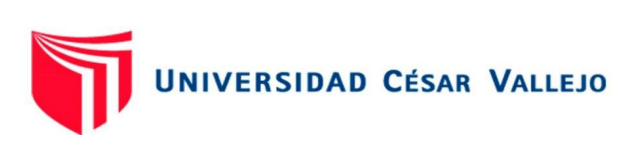

## <span id="page-8-0"></span>**ÍNDICE DE FIGURAS**

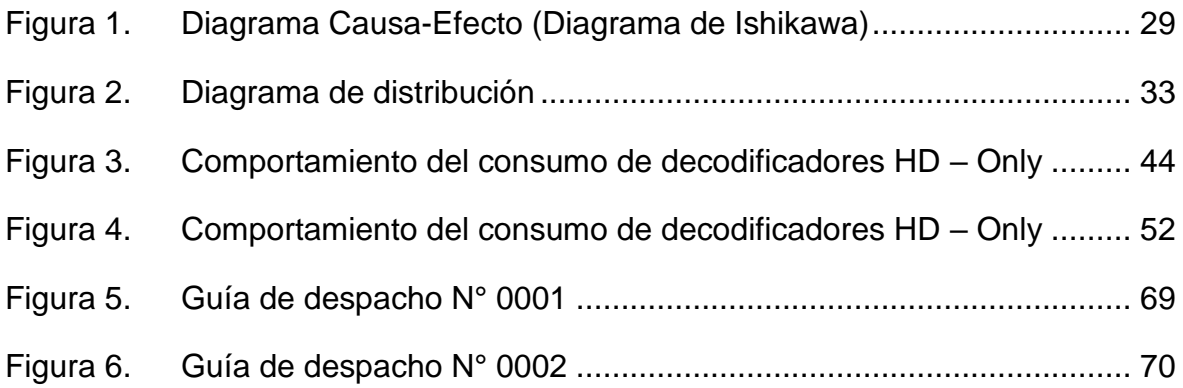

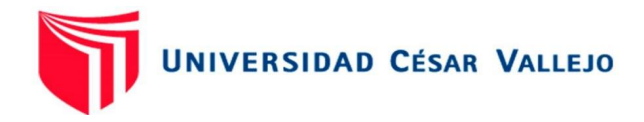

#### **RESUMEN**

La investigación tuvo como objetivo general mejorar la gestión de inventario para reducir los costos logísticos en la empresa Programming Car S.A.C. la metodología planteada fue de diseño pre-experimental, el cual tiene un enfoque cuantitativo y es de tipo aplicado. En el desarrollo de la investigación el análisis FODA dio como resultado que las debilidades de la empresa, son las principales en impedir el desarrollo de las actividades y son las responsables de activar las amenazas, así como también brindó los principales problemas y elevados costos logísticos que estos generaban, inicialmente se tuvo los siguientes costos: valor del inventario equivalente a S/. 164,254.79, costos de almacenamiento equivalente a S/. 24,474.96, costo por metro cuadrado equivalente a S/. 229.33, costo por obsolescencia equivalente a S/ 17 357.97 y por último los costos de transporte y distribución equivalente a S/ 5 760.13. Luego de la mejora de la gestión de inventario se obtuvieron los siguientes costos: valor del inventario equivalente a S/ 81,521.80, costos de almacenamiento equivalente a S/ 19,539.63, costo por metro cuadrado equivalente a S/. 151.33, costo por obsolescencia se tuvo un ahorro de S/ 9,563.40 y por último los costos de transporte y distribución equivalente a S/1,740.75.

Palabras claves: Gestión logística, costos logísticos, DRP, FIFO

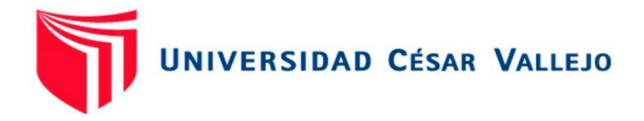

#### **ABSTRACT**

The general objective of the research was to improve inventory management to reduce logistics costs in the company Programming Car S.A.C. the proposed methodology was a pre-experimental design, which has a quantitative approach and is of an applied type. In the development of the investigation, the SWOT analysis resulted in the weaknesses of the company being the main ones in preventing the development of the activities and are responsible for activating the threats, as well as providing the main problems and high logistical costs that these generated, initially the following costs were had: inventory value equivalent to S/. 164,254.79, storage costs equivalent to S/. 24,474.96, cost per square meter equivalent to S/. 229.33, cost due to obsolescence equivalent to S/ 17,357.97 and finally the transportation and distribution costs equivalent to S/ 5,760.13. After improving inventory management, the following costs were obtained: inventory value equivalent to S/ 81,521.80, storage costs equivalent to S/ 19,539.63, cost per square meter equivalent to S/. 151.33, cost due to obsolescence, there was a saving of S/ 9,563.40 and finally the transportation and distribution costs equivalent to S/ 1,740.75.

Keywords: Logistics management, logistics costs, DRP, FIFO

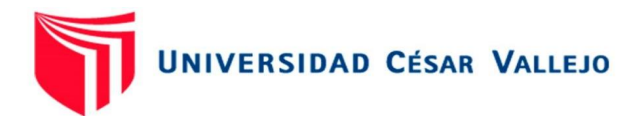

### <span id="page-11-0"></span>**I. INTRODUCCIÓN**

Las empresas a nivel mundial, se están enfrentando a grandes desafíos debido a la mayor competencia que se está generando dentro de los servicios tanto a nivel global como local, por lo que optimizar los costos logísticos, mejorando los procesos que intervienen en ella es de vital importancia para la permanencia en el mercado y su crecimiento.

Actualmente, a nivel global se observa que la falta de control en la gestión de inventarios ha impactado de manera negativa en distintas empresas, debido al bajo nivel de importancia que le dan a esta área. Los problemas típicos tales como el sobreabastecimiento o la falta de stock se ha vuelto algo común en empresas sobre todo en las pymes o mypes. En Colombia, de acuerdo con el Departamento Nacional de Planeación (DNP) en la Encuesta Nacional de Logística realizada en 2015, el costo total de la logística como porcentaje de ventas es de 14,9 %, siendo más alto que el promedio de América Latina que corresponde al 14,7 %. (PARGA-PRIETO, 2018).

Así mismo, en España según Reta, (2021, p. 10) en su publicación para el diario Nius, señaló: "El 22% de las empresas españolas y el 40% de las europeas han reportado problemas en su gestión de inventarios en el tercer trimestre de 2021 debido a la falta de métodos para el manejo del almacén, así como también, se ha visto afectado por el aumento de precios las industrias, en las cuales se ha presentado este problema de manera más tardía, sin embargo, las empresas más afectados por este problema fueron las pequeñas empresas o pymes". Por ello, según Pedraza (2014, p 63), para evitar estos problemas al máximo, surge la necesidad de estudiar los factores que influyen en la operación de la empresa en un determinado lugar con el fin de alcanzar los objetivos que originan nuevas inversiones.

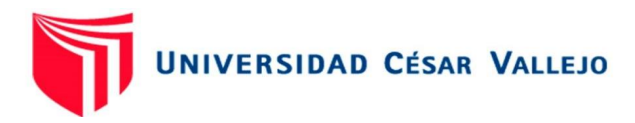

En el Perú, la problemática de abastecimiento no es ajena, según Prieto (2019, p 14), indica que, empresas como Universal Import Perú SAC, dedicada a la importación de accesorios de cómputo, debido al crecimiento de la demanda de los accesorios, la gestión de inventarios se vio afectada, debido a la mala gestión de adquisición, bajo control de stock, carencia de políticas de gestión de inventarios, teniendo problemas en la aduana, generando pérdidas de clientes, costos de almacenamiento, costos de transporte y distribución, rupturas de stock, por ello, la aplicación de la gestión de inventarios mejoró la gestión de adquisición de accesorios, redujo los costos de almacenamiento, costos de transporte y distribución, se implementó políticas de gestión de inventarios.

Por otro lado, Checya (2018, p 4), en su investigación realizada en la Empresa de Fabricación, Comercialización y Servicios SAC, dedicada a la reparación de equipos y maquinarias para minas en Arequipa quienes cuentan también con un área comercial que se dedican a la venta de productos y piezas industriales. Los problemas que la empresa presentó fueron de abastecimiento en el año 2018, debido a que no contaba con una gestión de inventarios, incurriendo en costos de almacenamiento, lo cual después de la aplicación y desarrollo de herramientas como las 5S´s, políticas de inventario, stock de seguridad, lote económico de pedido, implementación de los KPI, lograron disminuir los costos logísticos en un total de S/. 312 067.00".

Bajo estos conceptos, en el ámbito local la empresa PROGRAMMING CAR SAC, fundada en el año 2007, dedicada a la prestación de servicios de mantenimiento, ventas e instalación de Directv en las provincias de Ancash, Trujillo y Piura. Para Directv, los objetivos en ventas mensuales, indicadores de gestión de operaciones y el área logística tienen relación entre sí dentro de cada provincia, sin embargo, estas no tienen relación entre provincias, pese a ser la misma empresa. Por ello, la empresa tiene en cada provincia su área de operaciones, conformado por un personal que coordina y asigna a los trabajos a los técnicos, los cuales atienden las órdenes asignadas. En el área de logística la empresa cuenta con un personal que custodia los materiales asignados en función de consignación por Directv. Por último, en el área de ventas la empresa tiene a un jefe, encargado de hacer cumplir las metas puestas por Directv y a su cargo tiene a personal de ventas.

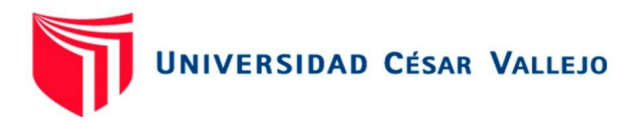

Por otro lado, las funciones principales de la empresa Programming Car SAC en la provincia de Ancash, se desarrollan en la ciudad de Chimbote, en donde tienen sus oficinas y del mismo modo el almacén. El cual debido a una mala gestión de inventarios, por falta de personal calificado, no cuenta con políticas o procesos definidos para el control del almacén generando un déficit en la gestión de inventarios, y a su vez no poder controlar el ingreso y salida de materiales debido a la falta de seguimiento de los trabajos realizados por los técnicos y el material que se emplea, generando así pérdidas de materiales, stock sin rotación, generando sobre stock, costos de transporte y distribución, costo de almacenamiento y obsolescencia (Prefijo usado por Directv para medir el tiempo que permanece un material en la empresa).

Referente a los costos que se generan a raíz de los problemas antes mencionados en la empresa, los costos que se generan, es por el tiempo que los materiales permanecen en el almacén sin rotación, estos costos se activan pasado un periodo de tiempo, el cual es de 40 días hábiles, ya sea para su activación o devolución, del mismo modo si existe falta de materiales cuando Directv realiza los inventarios a la empresa. Por otra parte, los materiales entregados por Directv a la empresa se clasifican en materiales seriados y materiales no seriados, dentro de los materiales seriados se encuentran los Decodificadores, Smart Card, Sim Card y dentro de los materiales no serializados se tiene los implementos adicionales para la instalación de Directv tales como cable, conectores, cintillos, grapas, antenas de señal.

Por otra parte, debido a que los materiales entregados a la empresa, son en función de consignación, la empresa no genera costos por adquisición de materiales, por lo que los costos se generan cuando los materiales se encuentran en el almacén de la empresa Programming Car SAC, ante esta situación surge la siguiente interrogante general ¿De qué manera la mejora de la gestión de inventarios reducirá los costos logísticos en la empresa Programming Car S.A.C., Chimbote, 2021?, del que se derivan los siguientes problemas específicos: (i) ¿Cuál es el estado actual de la gestión de inventarios en el área de almacén de la empresa Programming Car S.A.C., Chimbote, 2021?, (ii) ¿Cómo la implementación de una mejora en la gestión de inventario reducirá los costos logísticos en la empresa Programming Car S.A.C., Chimbote, 2021?

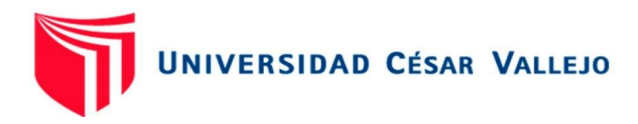

En base a lo anteriormente planteado el estudio se justifica teóricamente en conceptos y definiciones de amplia aplicación en cualquier empresa u organización, lo que le permite al investigador obtener un mayor conocimiento en cuanto al tratamiento de los procesos y las variables involucradas en el entorno de una empresa de reconocida trayectoria. El sistema de gestión de inventarios es una pieza clave en el manejo y mejora de los costos logísticos de toda empresa y el dominio de su base teórica permitirá aportar las recomendaciones pertinentes para su debida implementación, con apoyo de los resultados del estudio.

Desde un punto de vista práctico, el estudio tiene su justificación, dado que el resultado le permitirá a la empresa establecer estrategias para mejorar los costos logísticos y por ende mejorar los costos de producto. Adicionalmente, la correcta aplicación del sistema de gestión de inventarios traerá mejoras en el tiempo de entrega, el cumplimiento de pedidos y un ambiente más limpio y ordenado. Así mismo, se puede justificar metodológicamente debido a que se utilizó instrumentos que miden las variables permitiendo el análisis de manera estadística. Por otra parte, dado que la tesis se aplicó como una guía o instructivo para la empresa se justifica laboralmente, ya que no cuenta con registros, formatos o manuales respecto a la gestión de inventarios. Del mismo modo, el presente trabajo de investigación, también se justifica de manera económica, puesto que tiene un impacto económico en toda la empresa, mejorando los procesos logísticos y disminuyendo los costos de almacenamiento, costos de transporte y distribución para la empresa Programming Car SAC.

Por lo anterior, se establece el siguiente objetivo general: Mejorar la gestión de inventario para reducir los costos logísticos en la empresa Programming Car S.A.C., Chimbote, 2021 y los objetivos específicos: (i) Diagnosticar la situación actual de la gestión de inventarios en el área de almacén de la empresa Programming Car S.A.C., Chimbote, 2021. (ii) Determinar los costos logísticos antes de la implementación de la gestión de inventarios de la empresa Programming Car SAC., Chimbote, 2021. (iii) Implementar el modelo de inventario de la empresa Programming Car SAC., Chimbote, 2021. (iv) Evaluar los costos logísticos después de la implementación de la gestión de inventarios en la empresa Programming Car SAC., Chimbote, 2021.

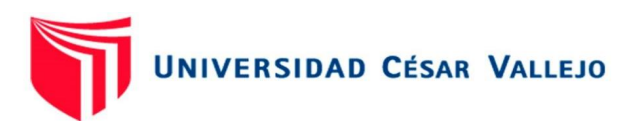

Se plantea como hipótesis general la gestión de inventarios reduce los costos logísticos de la empresa Programming Car S.A.C., Chimbote, 2021 y como hipótesis nula la gestión de inventarios no reduce los costos logísticos de la empresa Programming Car S.A.C., Chimbote, 2021.

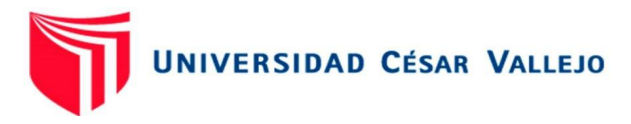

#### <span id="page-16-0"></span>**II. MARCO TEÓRICO**

Ante esta realidad problemática se han desarrollado diversas investigaciones internacionales y nacionales sobre implementación, manejo y mejora de los sistemas de gestión de inventarios.

Calderón (2014), en su tesis titulada "Propuesta de mejora en la gestión de inventarios para el almacén de insumos en una empresa de consumo masivo" Universidad peruana de Ciencias Aplicadas para obtener el grado de ingeniero industrial, indica que la mejora continua, realizada tomando en cuenta todos los insumos disponibles en el almacén, reduce los costos logísticos. Ya que, debido a que la empresa pierde un 31% de ventas anuales, genera sobrecostos y desperdicios que tienen un gran impacto en la empresa, esto genera que la empresa realice pedidos extras y mano de obra extra para realizar los trabajos de reproceso para cumplir a tiempo los pedidos, así como también el trabajo realizado es manual, así como también se generan costos por mal etiquetado. Por ello la gestión de inventarios y la implementación de herramientas permiten la automatización de los procesos, permitiendo llevar un mejor control de inventarios con diagramas de flujo de los procesos. Así mismo, para el adecuado manejo de los pedidos de insumos. Para ello se propuso un modelo de mapa de procesos, que sirve como guía para el personal, teniendo como puntos claves el área de logística, operaciones, ventas. Por otro lado, se implementó un diagrama SIPOC, en el cual se estableció las entradas de materiales y sus respectivos proveedores de suministros y contrataciones de servicios.

Loja (2015), en su tesis titulada "Propuesta de un sistema de gestión de inventarios para la empresa Femarpe CÍA. LTDA" en la Universidad Politécnica Salesiana de Ecuador para obtener el grado de Ingeniera en contabilidad y Auditoría indica que el trabajo desarrollado en el almacén, tomando en cuenta todos los materiales en el almacén, expone los métodos para satisfacer los estándares del mercado a través de un servicio de calidad, debido a que existe desorganización ya que en la empresa los materiales y repuestos se encuentran dispersados por el área de trabajo, esto significó que se empleó de manera errada el sistema FIFO. Para la mejora se empleó las 5s japonesa, para la implementación de un modelo de inventarios para reemplazar los procedimientos existentes e implantar una cultura

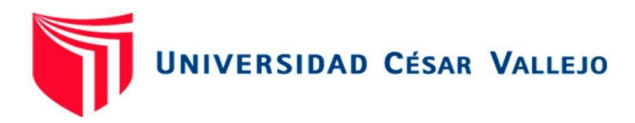

nueva a efectos de incluir la selección, limpieza, orden, higiene y estandarización para crear una cultura de autodisciplina en sus empleados. Mediante este sistema la empresa distinguirá los materiales que son de mayor importancia. De esta manera se concluye que esta tarea se benefició, teniendo un área de trabajo segura, espacio libre en la bodega, reducción de tiempos de despachos, mejora del control visual de los materiales disponibles. Se procedió a realizar una adecuada señalización del área de trabajo, rotulación de los materiales, ubicación de los materiales según su uso, rotación y tiempo de entrada logrando un fácil acceso a la bodega y localización de los materiales, reduciendo errores de despacho y los costos logísticos.

Delgado (2019), en su tesis titulada "Mejora de la gestión de inventarios para el incremento de la rentabilidad en la empresa filtros y lubricantes Víctor Hugo e.i.r.l." en la Universidad Católica Santo Toribio De Mogrovejo para obtener el grado de Ingeniero Industrial indica que el trabajo desarrollado explica el desarrollo de una propuesta de mejora continua en la empresa filtros y lubricantes Víctor Hugo e.i.r.l. tomando en cuenta todos los insumos disponibles para la venta, se determinó a partir del diagnóstico situacional de la empresa que los problemas presentados en el almacén son el sobre stock de los productos, los elevados costos de almacenamiento, rotación de los productos, deficiente gestión de compras y falta de un sistema de información, generan una rentabilidad de 0.82. La implementación de la propuesta de la mejora continua, se logró obtener una rentabilidad del 0.82 a 1.15 minimizando los problemas de rotación de inventarios y generando cantidades óptimas de pedido reduciendo el mantenimiento excesivo de los productos en almacén. Así mismo, el análisis económico realizado después de la implementación de la gestión de inventarios arrojó un beneficio – costo de 6.59 lo cual indica que por un S/. 1.00 que se invierte se recupera S/. 5.59. Teniendo una inversión de S/. 6 000 los cuales serán cubiertos por ingresos que provienen de la reducción de los costos de almacenamientos. Su tasa interna de retorno es de 83%, lo cual indica que es rentable.

Llayqui (2019), en su tesis titulada "Propuesta e implementación de mejora de la gestión de inventarios para la optimización del área de almacén en la empresa Milla SAC en el periodo 2016-2017" en la Universidad San Martin de Porres para obtener

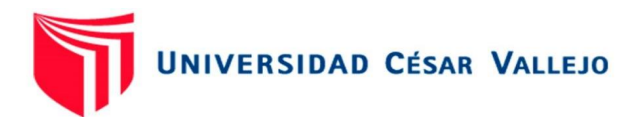

el grado de Licenciado en Administración, indica que en el trabajo desarrollado expone el análisis del almacén de la empresa Ufitec SAC y sus efectos antes y después de la aplicación de la mejora de la gestión de inventarios. Para ellos se tomó 2 poblaciones, en la primera se toma todos los colaboradores de la empresa, siendo un total de 50 personas y se tomó como muestra las personas con mayor jerarquía de acuerdo a los objetivos, para ello tuvo como muestra a 20 personas, en la segunda población se tomó a 1600 documentos que son usados para los procesos del almacén y se tomó como muestra a toda la población. Los principales problemas identificados en el almacén es el no cumplimiento de los registros de los materiales, el cierre de las órdenes de compra, falta de conocimiento de los materiales, desorden del almacén, falta de políticas logísticas. Luego de la implementación de la gestión de inventarios se constató la reducción monetaria, teniendo un gran impacto en la economía de la empresa teniendo una reducción de S/. 3.670,550.00 promedio del periodo de julio 2016 – mayo del 2017 a S/. 5250.00 en el periodo de junio del 2017, teniendo un porcentaje del 97% de beneficio. Conforme a los resultados de la investigación se afirma que los problemas se generan en el almacén se debe a errores operativos, mala distribución del área de almacén y desconocimiento de los procesos logísticos. La eliminación de las principales causas, permitió mejorar el almacén mediante la creación de catálogos de los productos, layout y distribución (5s), mof de funciones, aplicación del método FIFO, aplicación y gestión de políticas de gestión de inventarios.

Galarza, Medina, Raaijen, (2017, p 50), en su tesis titulada "Propuesta para optimizar la gestión de inventarios en OWENS ILLINOIS PERÚ S.A." en la Universidad del Pacifico para obtener el grado de Magíster en Supply Chain Management, indica que el trabajo desarrollado tiene como objetivo contribuir a que la empresa sea el productor más rentable en el segmento global de envases de vidrio, tomando en cuenta todos los insumos denominados como materia prima disponibles en el almacén, lo cual mediante la aplicación del MRP controller al proceso actual de S&OP, se logró reducir los costos obsoletos a S/. 150 000 y a su vez se redujo los días de inventario de pinturas a 132. La mejora del proceso de S&OP permitió mejorar la gestión de inventarios (pinturas), así como también, tuvo efecto en todo el proceso de planificación de la empresa. Teniendo la reducción de los siguientes costos: por manejo de inventarios, por obsolescencia, por valor

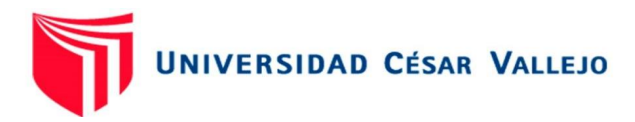

promedio de inventarios, por sobrecostos, por rotura de stock, así como el alineamiento de las áreas de planeamiento, almacén, compras, producción, mejorando el índice de rotación de pinturas y alineamiento de todas las áreas para el objetivo estratégico financiero de mantener el working capital de +7.47%.

Nail (2016), en su tesis titulada "Propuesta de mejora para la gestión de inventarios de sociedad repuestos España Limitada" en la universidad Austral de Chile para obtener el grado de Ingeniero Civil Industrial, tiene como objetivo el desarrollo de una propuesta de mejora de la gestión de inventarios en la empresa "Repuestos España", tomando en cuenta como la población del estudio, a todos los insumos existentes en el almacén teniendo una población de 2994 y se tomó como muestra a 319 insumos, lo cual mediante el estudio de la demanda y aplicación de la teoría de inventarios, para aumentar la eficiencia en el uso de los recursos y disminuir costos asociados a inventario. En el desarrollo de este objetivo se obtuvo dos resultados: el primer resultado solo se modificaría las políticas de gestión de inventarios, manteniendo el funcionamiento de la empresa, mediante esta metodología se reducirían los costos totales de \$606.528.446 anuales a \$603.283.017 anuales, es decir se reduciría un 0.35 %. Por otro lado, la propuesta utiliza 35.3 metros cúbicos del almacén, el cual constituye el 15.4 % del total. La segunda propuesta es automatizar los procesos de adquisición, sincronizando las ventas y el inventario. Obteniendo de este modo una reducción en los costos de compra a casi la mitad (\$833). Esta propuesta reduce el costo de \$606.528.446 anuales a \$602.550.904 anuales, es decir, un 0,66 por ciento, o \$3.977.542. Por otro lado, la propuesta incrementa la reducción de costos y a su vez entrega más espacio libre, ocupando un 11.7 % del espacio total.

Arrieta (2013), en su tesis titulada "Propuesta de mejora del proceso de gestión de inventario y gestión del almacén para la empresa FB Soluciones y Servicios S.A.S" en la universidad de Cartagena para obtener el grado de Administrador Industrial, afirman que su investigación tiene como objetivo proponer una mejora del proceso de gestión de inventario y gestión del almacén para la empresa FB SOLUCIONES Y SERVICIOS S.A.S., se tuvo en cuenta como población a todos los empleados de la empresa y como muestra a todos los empleados de la empresa, lo cual mediante el diagnóstico de la gestión de inventarios, la aplicación de la metodología

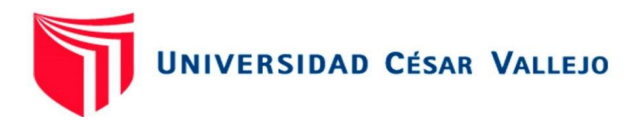

ABC, teniendo en cuenta la cantidad optima de pedir, políticas de pedidos y revisión de inventarios, considerando la distribución, procedimiento y caracterización de los procesos. Después de la aplicación de la gestión de inventarios se realizó el cálculo de los costos de tenencia y de pedido se obtuvo un total en costo de tenencia de \$ 438.682 y costo de pedido \$ 21.640, para los artículos clasificados como tipo A que representan el 23.33%. por otra parte, después de haber aplicado la metodología para la clasificación de inventario ABC, y haber realizado los cálculos de cuánto pedir y cuándo pedir para los artículos tipo A que en cantidad representan un 23.34% de la cantidad total de artículos en inventario, lo cual corresponde a un 80% de la inversión, se procedió a establecer políticas para el inventario en general clasificado.

Washington, Panta (2019), en su tesis titulada "Mejora de procesos de la gestión de inventarios para la optimización de los costos en una empresa importadora ferretera" en la Universidad Ricardo Palma para obtener el grado de Ingeniero Industrial, indican que su investigación realizado sobre la gestión de inventarios tiene como objetivo determinar como la mejora de la gestión de inventarios reduce los costos de una empresa que se dedica a importar productos ferreteros, para ello se tomó como población a todas las órdenes de ventas retail entre los años 2018 al 2019, siendo un total de 3449 órdenes y se tomó como muestra a toda la población, lo cual mediante la optimización de los costos de mantenimiento de inventarios así como también, la optimización de los costos por obsolescencia y por últimos optimizar los costos por roturas de Stock. Luego de la implementación de la gestión de inventarios se logró reducir los costos de almacenamiento, obsolescencia y rotura de stock. Esta mejora se logró mediante la aplicación de métodos como ABC, FIFO y capacitación del personal, que permitían la optimización de la gestión de inventarios y se ve reflejado en los costos de inventario teniendo una reducción del 42.99% de los costos logísticos.

Sánchez (2020), en su tesis titulada "Mejora de la Gestión de Inventarios para reducir quiebres de Stock en una empresa comercializadora de prendas de vestir y calzado" en la Pontificia Universidad Católica del Perú para obtener el grado de Ingeniería industrial, afirma que la mejora de la gestión de inventarios, mediante la correcta aplicación los procesos logísticos y la correcta planificación de la demanda

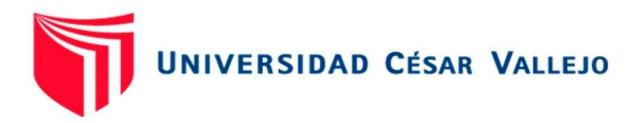

se reduce la incertidumbre al momento de la toma de decisiones, siendo el análisis de los niveles de cobertura de la mercadería un punto clave para alcanzar los niveles óptimos de pedido conforme a la demanda, es por ello, que después de la aplicación de la mejora de la gestión de inventarios realizando el análisis económico se determinó el ahorro, el cual es el producto de la implementación del método de pronóstico, el cual es esencial para una apropiada planificación y gestión de la cadena de suministro. Dando como resultado y analizando un producto, se valida que se deja de perder S/. 1,233,000.

Cruz (2015), en su tesis titulada "Mejoramiento de los Procesos de Gestión de Inventarios, Almacenamiento y Planeación de Requerimientos de materias primas para la empresa Calzado Tiger Pathfinder, con base en el software ERP ACASOFT" en la Universidad Industrial de Santander, tuvo como objetivo el mejoramiento de los Procesos de Gestión de Inventarios, Almacenamiento y Planeación de Requerimientos de materias primas para la empresa Calzado Tiger Pathfinder, teniendo en cuenta todos los productos referentes a la materia prima y teniendo como base el software ERP ACASOFT, para ello se realizó el diagnóstico situacional del almacén y diseñar e implementar manuales de procedimientos y funciones, del mismo implementar mejoras en el almacenamiento, mediante la actualización de información, capacitación del personal en manejo de inventarios y para su evaluación diseñar un sistema de indicadores que permitió la evaluación de la gestión de inventarios, almacenamiento y planeación. Después de la mejora de los procesos de gestión de inventarios, se realizó la clasificación ABC, el cual dio como resultado que el 12.5% de los materiales representan el 84.18% del valor del inventario los cuales pertenecen al grupo A, mientras que el 25% representan el 11.29% del valor del inventario y pertenecen al grupo B y el 62.5% equivale al 4.23% el cual pertenece al grupo C y la implementación del Software ERP ACCASOFT muestra un crecimiento del 18.66%.

Para el desarrollo del tema de investigación es indefectible contar con un extenso conocimiento de nuestras variables independiente la cual tiene efecto en la variable dependiente, obteniendo así el resultado de la aplicación del método de estudio. Por ello, la gestión de inventario según (Meana, 2017, p.3), indica que llevar un correcto control de inventario es certificar la continuidad del proceso productivo, del

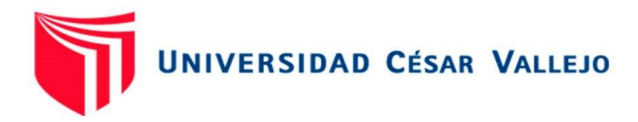

mismo modo permite conocer las cantidades reales existentes en el almacén, ubicación exacta de materiales, rotación, condiciones en las que se encontraron, lo cual permite tomar decisiones sobre la distribución y organización del almacén, así como también se podrá conocer sus beneficios o pérdidas periódicas. Por otro lado, según López (2014) indica que, la gestión de inventarios consiste en administración de los inventarios que se requiere mantener dentro de una organización con la finalidad de que los elementos funcionen con la mayor efectividad y al menor coste posible. Así mismo, afirma que un inventario es la existencia de un bien mantenido en el almacén para su uso o venta en el futuro.

Por ello, uno de los métodos importantes en la gestión de inventarios es el llamado método ABC, el cual sirve para segmentar y organizar los materiales en el almacén, teniendo como base su importancia, valor económico, rotación, relevancia de los materiales para la empresa, así como también los beneficios que estos aportan. Según Ladron, (2020) afirma que, el origen del análisis ABC, que se deriva del principio de Pareto, el cual se remonta a los años 50, y se incorpora a los sistemas de producción de la época en Japón, expandiéndose internacionalmente en las décadas posteriores de la mano de las filosofías occidentales de control de calidad y de los temas de producción japoneses orientados a la eficiencia. El análisis ABC consiste en aplicar el principio de Pareto o regla 80/20 para segmentar entidades (productos, clientes, proveedores, etc.). por otro lado, Ballod (2004), indica que todos los productos clasificados como en el grupo A tienen altos volúmenes de venta, los productos B sus ventas son moderados y los productos C tienen bajos volúmenes de venta. Es por ello que los productos A se guardan en almacenes de campo, los productos B se guardan en almacenes regionales y los productos C se guardan sólo en las instalaciones de la planta.

Así mismo, López (2014), indica que el análisis ABC es un método de categorización de inventario que consiste en la división de los artículos en tres niveles A, B y C: Los artículos pertenecientes a la categoría A son los más valiosos y que suponen el mayor nivel de demanda de la empresa, mientras que los que pertenecen a la categoría C son los menos demandados. Este método sirve para informar y enfocar a los que toman las decisiones hacia los pocos artículos de importancia crucial (artículos A) que se están comercializando en lugar de hacia los

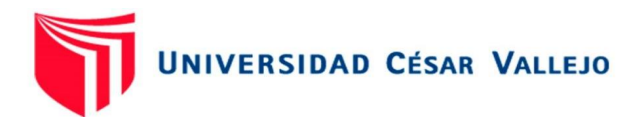

posiblemente numerosos artículos triviales (artículos C). Por otro lado, Méndez (2003), indica que la demanda es la cantidad de un bien o producto que está dispuesto a adquirir el comprador en función de un precio determinado con el objeto de satisfacer sus necesidades. La cantidad de productos que deben adquirir las empresas está íntimamente ligada con la cantidad de demanda que sus clientes hacen de un bien o servicio. Así mismo, se llama pronosticar a la ciencia y arte de predecir eventos futuros.

Por otro lado, Welsch (2005), indica que la planificación y el pronóstico son funciones diferentes, sin embargo, están ligadas a la demanda, así mismo indica que el pronóstico por lo general se emplea para predecir lo que ocurrirá en función de las ventas. Por otro lado, planificar implica el uso de pronósticos para ayudar en la toma de decisiones correctas sobre las alternativas más prometedoras para la organización. Por ello, un pronóstico describe lo que sucederá, en tanto que un plan se basa en la noción brindada por el pronóstico, para la toma de decisión, teniendo en cuenta que los resultados tendrán efecto sobre los resultados finales en la dirección deseada. Por ejemplo, si un pronóstico muestra que el próximo año caerá la demanda, la administración quizá desee preparar un plan de acción que compense o revierta la caída prevista de la demanda. En términos generales, la pronosticación y los pronósticos son insumos del proceso de planificación.

Por consiguiente, en la gestión de inventarios, según Ballod (2004), afirma que, el modelo fundamental para el control de inventarios. Es un método que toma en cuenta la demanda, el costo de mantener el inventario, y el costo de transporte, lo cual brinda una distribución óptima de materiales. A su vez, "La cantidad o lote económico de pedido (EOQ) es el inventario ordenado que minimiza el costo total de inventario, el cual se conoce también como Cantidad Óptima de Pedido o Q\*. Así mismo, Render (2012), afirman que, la Cantidad Óptima de Pedido (EOQ) es un modelo tradicional de cantidad fija de pedidos, calcula cual será la cantidad a solicitar de materiales cuando el inventario baja a un nivel predeterminado, teniendo como finalidad minimizar los costos de transporte y perdido por sobre stock.

Por otra parte, Gitman, Zutter (2012), afirma que una vez que la empresa ha determinado su cantidad económica de pedido, debe determinar cuándo hacer un pedido. El punto de reorden refleja el uso diario de los artículos del inventario de la

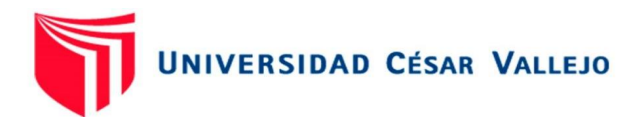

empresa y el número de días que se necesitarán para hacer y recibir un pedido. Así mismo Perier (2016), indica que, para evitar rupturas de stock en un proceso, el cálculo del punto de reorden señala el momento en que se debe de realizar un pedido de abastecimiento o compra de materiales. El punto de reorden es calculado a partir de la sumatoria del inventario de seguridad y el número de ventas previstas durante el período que los proveedores tardan en entregar los materiales. En base a lo señalado, se explica la importancia de establecer y conservar un vínculo estrecho y dinámico entre las ventas, compras y el aprovisionamiento. Siendo el punto de reorden el nivel que refleja el uso diario de los artículos y el número de días que se requiere para el reabastecimiento, se toma este principio en la distribución de materiales teniendo en cuenta la cantidad de materiales y el pronóstico de la demanda.

Por otra parte, dado que la metodología ABC proporcionó un esquema que permitió tomar una decisión sobre el método a aplicar con la finalidad de controlar las existencias en el almacén, teniendo como base la importancia de los materiales para la empresa, los que llevó al estudio del Método FIFO que jugó un papel muy importante en el manejo del inventario para reducir los costos logísticos. Escudero (2011), indica que el método FIFO (First In, First Out) o PEPS (primera entrada, primera salida), consiste en valorar las salidas al coste de las mercancías más antiguas; es decir, se considera que su venta es en el mismo orden en que fueron adquiridas. Del mismo afirma que este método identifica los primeros materiales en ingresar al almacén para que sean los primeros en salir o utilizados en el proceso productivo, asegurando la minimización del riesgo que estos se venzan y se pueda renovar el stock. Así mismo el método FIFO establece una hipótesis razonable sobre el flujo de las existencias; supone que las ventas se realizan siguiendo el orden de entrada; es decir, las primeras salidas corresponden a las existencias más antiguas.

Por ello el FIFO es un método contable útil para el cálculo del valor del inventario, siguiendo el orden para que los materiales pronto a su caducidad sean las más próximas en salir, teniendo así el principio primero en ingresar primero en salir, teniendo así una eficaz gestión de inventarios.

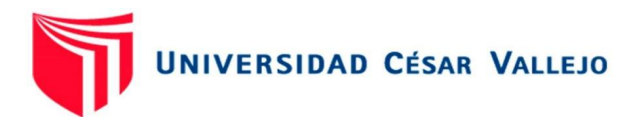

Según, Escalante, Uribe (2016), indican que los inventarios de materiales y suministros son las materias primas, suministros, artículos predestinados al mantenimiento, que varían en función de las necesidades post venta los cuales cuentan con fecha de caducidad o tiempo límite de uso. Por otra parte, Ballod (2004), afirma que, tener una clara visión de la línea de productos, el sitio, fecha de ingreso, el número total de materiales y el valor de las existencias permite identificar el inventario que ha caducado o que caducará pronto, el cual se conoce también como envejecimiento de inventario. Con esta alerta previa será de vital importancia en la toma de decisiones de ser utilizado o devuelto previo a la fecha de caducidad."

Por tanto, en nuestra variable dependiente es fundamental establecer las dimensiones y sus indicadores en los cuales la gestión de inventario tendrá efecto, determinando que los costos logísticos es la suma de la totalidad de los que se encuentran asociados a la gestión de mercancías dentro de la cadena logística, el cual inicia a partir el despacho de los proveedores hasta la entrega del producto al cliente final o en su defecto retorno al proveedor inicial. Según, Ballod (2004), indica que el costo de inventario es la suma de aquellos costos ocultos que se producen por la sucesión de actividades como el almacenaje o el transporte de un bien, desde el productor hasta el comprador final, calculando los costos de almacenamiento, inventarios y transporte, así mismo, Mauleón (2006), indica que los costos logísticos es la suma total de todos los costos que se generan por el flujo de bienes materiales dentro de una empresa y suma de los costos totales, donde se incluye los costos ocultos tales como costos por obsolescencia y costos por falta de existencias.

Por tanto, para Ballod (2004), los costos de mantener inventario resultan de guardar o mantener artículos durante un periodo y son proporcionales a la cantidad promedio de artículos disponibles. Así mismo clasifica a los costos como: costos de espacio, costos de capital, costos de servicio de inventario y costos de riesgo de inventario. Por otra parte, Martínez (2007), afirma que a menudo existen cambios en el mercado, como la moda, cambio de temporada, tecnología, entre otros. Es por ello que existe un riesgo que los productos almacenados se devalúan o se queden en estado obsoleto, así como también se pueden generar estos costos por pérdida de los productos, por antigüedad de los materiales que no rotan debido a la demanda en el mercado. Debido a estas razones, se contempla un porcentaje

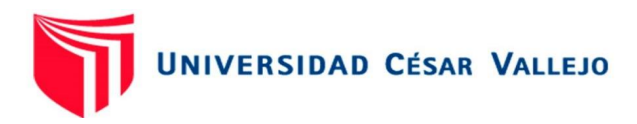

del costo de mantenimiento de los inventarios. Así mismo, Ballod (2004), indica que se tiene que tener en cuenta los costos ocultos como: obsolescencia, roturas, seguros. Obteniendo así que los costos de obsolescencia se pueden obtener de las unidades dañadas sumándole las unidades vencidas por el costo del producto.

Por otra parte, para Ballod (2004), los costos por falta de existencias se generan a raíz de un pedido que no puede ser surtido a falta de inventario. Dentro de estos costos se hallan dos tipos: Costos por pérdida de ventas y costos por pedidos pendientes. Estos costos por pérdida de ventas Cada uno presupone ciertas acciones por parte del cliente, y dada su naturaleza intangible, son difíciles de medir con precisión. Así mismo, Flamarique (2018), define que, los costos pueden ser por daños o por productos perdidos, teniendo en cuenta que los productos daños o en mal estado estarían dentro de los costos por obsolescencia y en cuanto a los productos perdidos estos serían el total de los materiales perdidos por el costo del producto.

Finalmente, Gitman, Zutter (2012), indica que el costo total del inventario se encuentra sumando el costo de pedido y el costo de mantenimiento de inventario, así mismo, Ballod (2004) afirma que, que la fórmula básica CEP se desarrolla a partir de una ecuación de costo total que involucra el costo de adquisición y el costo de manejo de inventario. Se expresa como Costo total = costo de adquisición + costo de manejo." Tomando este principio, que los autores suman las dimensiones estudiadas para obtener el costo total del inventario, se toma dicho principio en lo cual el costo total de inventario se obtendría de la suma del costo por obsolescencia y el costo por falta de existencias.

#### <span id="page-26-0"></span>**III. METODOLOGÍA**

#### <span id="page-26-1"></span>**3.1. Tipo y diseño de investigación**

"Un estudio en el que se manipulan intencionalmente una o más variables independientes (supuestas causas-antecedentes), para analizar las consecuencias que la manipulación tiene sobre una o más variables dependientes (supuestos efectos-consecuentes), dentro de una situación de control creada por el investigador". (Gomez, 2006, p 87)

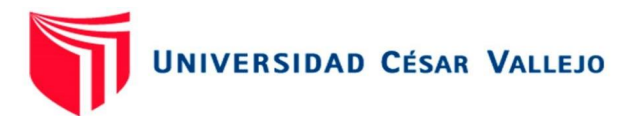

La tesis que se presenta a continuación es de tipo aplicada ya que se buscará utilizar todas la herramientas y métodos para la mejora de la gestión de inventarios en la empresa Programming Car S.A.C., así mismo cuenta con un diseño pre-experimental ya que se realizará una evaluación del impacto de la variable dependiente sobre la variable independiente (Gestión de inventarios).

Diseño de la investigación será representada de la siguiente manera:

 $G - O1 - X - O2$ 

Dónde:

G: Programming Car SAC.

O1: Costos logísticos antes de la implementación.

O2: Costos logísticos después de la implementación.

X: Mejora de la gestión de inventarios

#### <span id="page-27-0"></span>**3.2. Variables y Operacionalización**

#### **Variable independiente**

**Gestión Inventarios:** Se denomina gestión de inventarios al proceso que se realiza para obtener un modelo enfocado a la necesidad del mercado y la demanda de las mismas a su vez tomar el control de egresos e ingresos de materiales y asegurando la disponibilidad de existencias en el almacén. Según Escalante, Uribe (2016) afirma que, la gestión de inventarios regula el flujo de entradas y salidas, permitiendo llevar un control del inventario existente, permitiendo establecer políticas para la toma de decisiones, teniendo como objetivo proponer y crear una estrategia de inventario que minimice los costos totales y a la vez rediseñar los procesos logísticos.

#### **Variable dependiente**

**Costos logísticos:** Consiste en los gastos relacionados al área de abastecimiento y/o almacenamiento de existencias lo cual siendo parte del proceso logístico con el objetivo de cumplir con las metas de la empresa de brindar productos y/o servicios de calidad tanto al cliente como proveedores. Según Escalante, Uribe (2016), indica que los costos logísticos tienen lugar el almacenamiento, es decir la acumulación de materias primas, provisiones,

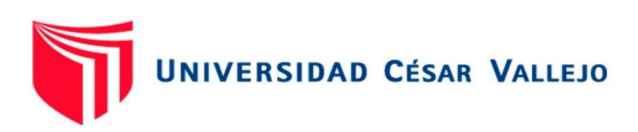

componentes de trabajo en procesos y productos terminados en la logística de la empresa.

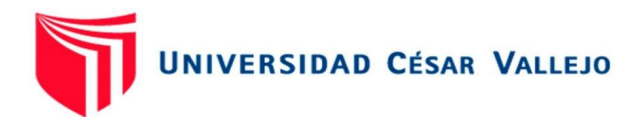

#### <span id="page-29-0"></span>**3.3. Población y muestra**

#### **Población**

Todos los productos del almacén de la empresa Programming Car. Sac en función a los costos logísticos.

Así mismo el presente trabajo contó con los siguientes criterios:

- **Criterios de inclusión:** Se tomará a todos los productos despachados por Directv relacionados con el inventario de operaciones en la empresa Programming Car Sac
- **Criterios de exclusión:** Se tomará como excluyente a todos los productos no abastecidos por Directv a la empresa Programming Car Sac que no se relacionen con los inventarios y no pertenezcan al área de operaciones.

#### **Muestra**

Se tomó todos los productos involucrados en la población pertenecientes al área de operaciones debido a que se evaluó los costos incurridos por la falta de existencia y obsolescencia de dichos productos que cuentan con más valor en la empresa Programming Car Sac.

#### **Muestreo**

El tipo de muestro utilizado será no probabilístico por conveniencia, ya que se tomará toda la muestra que son los materiales utilizados por la empresa Programming Car Sac

#### **Unidad de análisis**

Corresponde a una unidad de producto abastecido por Directv en función al análisis de los costos logísticos.

#### <span id="page-29-1"></span>**3.4. Técnicas e Instrumentos de recolección de datos**

Según Yuni y Urbano (2006, p. 27) "señala que las técnicas de recolección de datos es clave en el proceso metodológico. Señalando oportunamente que los referentes empíricos son los que permiten justificar las conclusiones teóricas, por lo que los procesos implicados en la construcción y obtención de tales

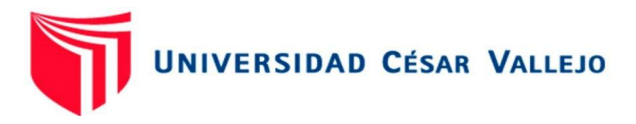

referentes son una tarea relevante de la actividad investigativa, así como su valoración como fuentes apropiadas para convertirse en datos científicos."

Las técnicas para la recolección de datos para la presente investigación son las siguientes, observación directa, mediante esta técnica se podrá recolectar a través de la inspección del almacén de la empresa Programming Car S.A.C. y por otro lado se tiene la técnica de análisis documental, la cual permitirá el análisis documental de la información acumulada que se encontrará archivada en la empresa Programming Car S.A.C.

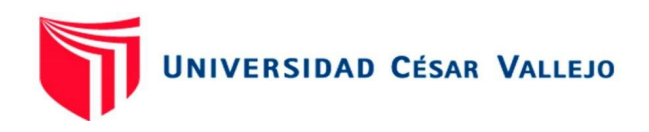

#### <span id="page-31-1"></span>Tabla 1. Recolección de datos

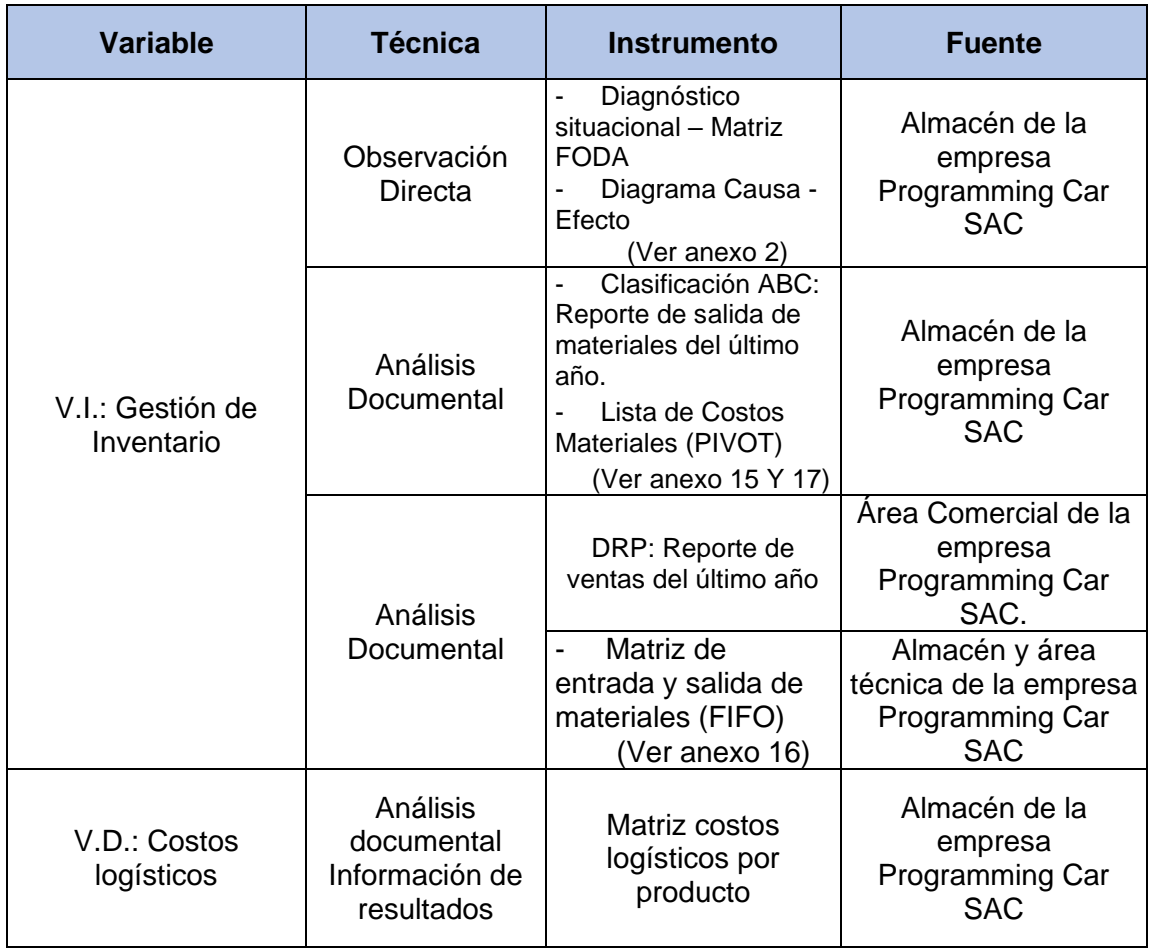

Fuente: Elaboración propia

#### <span id="page-31-0"></span>**3.5. Procedimientos**

En cuanto a la solución del primer objetivo específico, se inicia con la elaboración de un Check List y un diagrama de Causa – Efecto para el diagnóstico actual de la empresa, obteniendo así las causas que generan elevados costos logísticos en el área de almacén de la empresa Programming CAR S.A.C., obteniendo como resultado del análisis la situación actual de la empresa.

Siguiendo con el segundo objetivo específico, se realizará una matriz de costos del inventario antes de la aplicación del método de gestión de inventario, seguido se procederá a realizar la clasificación de los materiales mediante el método ABC, el cual dio como resultado los costos del inventario antes de la aplicación del método de gestión de inventarios.

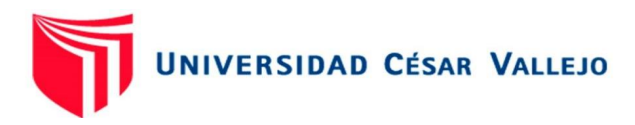

Siguiendo con el tercer objetivo, se realizó un plan de requerimiento de distribución de materiales, previo a un análisis de las ventas, para lo cual se realizó un pronóstico de ventas, para determinar el movimiento de los materiales en el almacén, seguido se realizó un matriz FIFO para el control del inventario, finalmente se implementó una matriz de control de materiales devueltos.

Por último, en el cuarto objetivo específico se evaluó los costos logísticos después de la aplicación del método de gestión de inventarios mediante una matriz de variación de costos logísticos, el cual se realizó mediante la herramienta SPSS, obteniendo de este modo los resultados de la aplicación del método y dando respuesta la hipótesis planteada en la investigación, el cual para dar validación de la hipótesis se tiene que cumplir la siguiente condición que el valor T de dos colas sea menor al margen de error de la investigación el cual es del 5%(0.05), si dicho valor hallado sale menor al error, se valida la hipótesis alterna de la investigación.

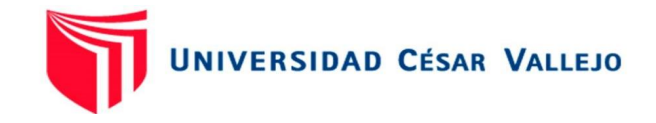

Tabla 2. Procedimientos de investigación

<span id="page-33-0"></span>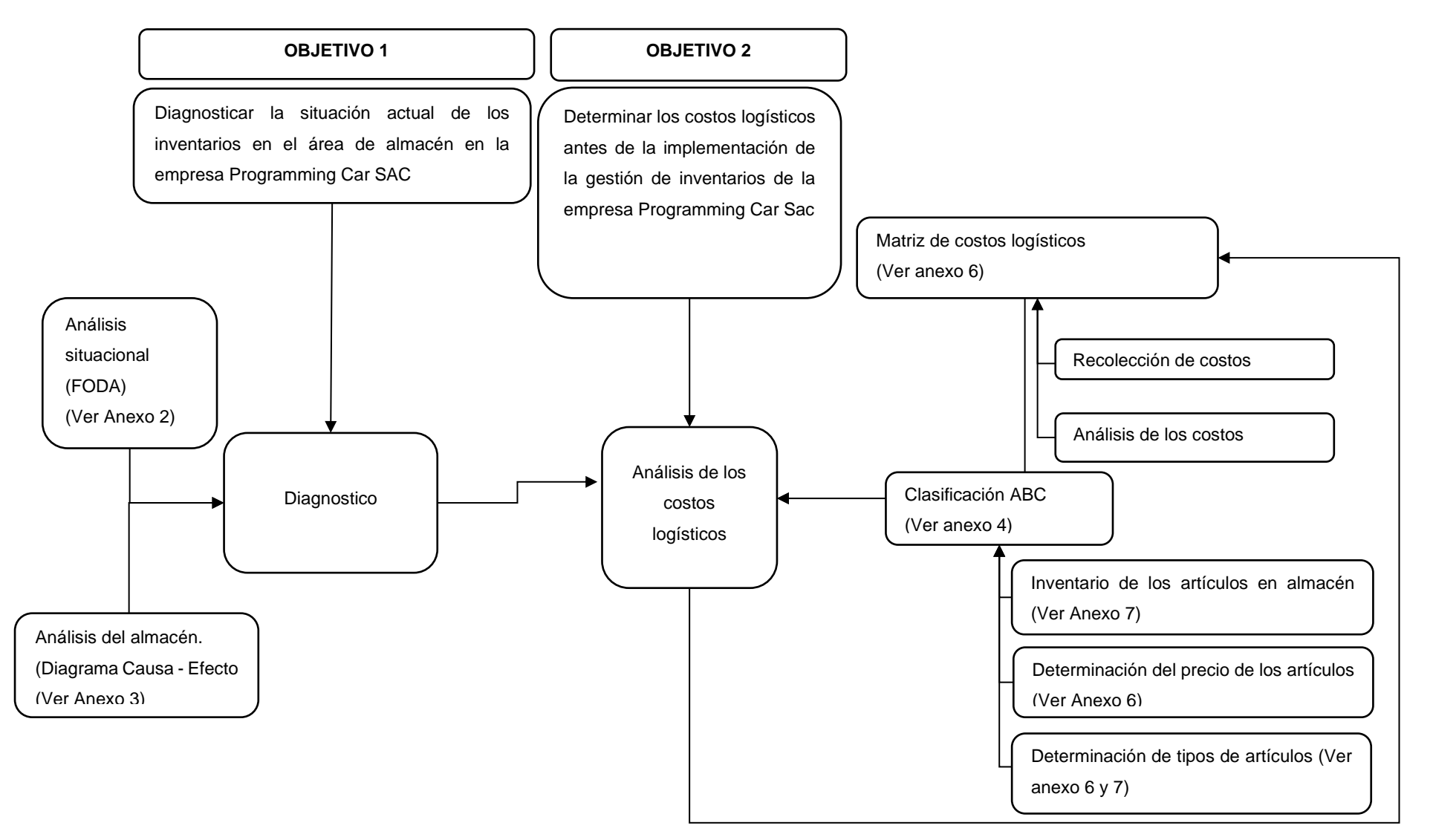

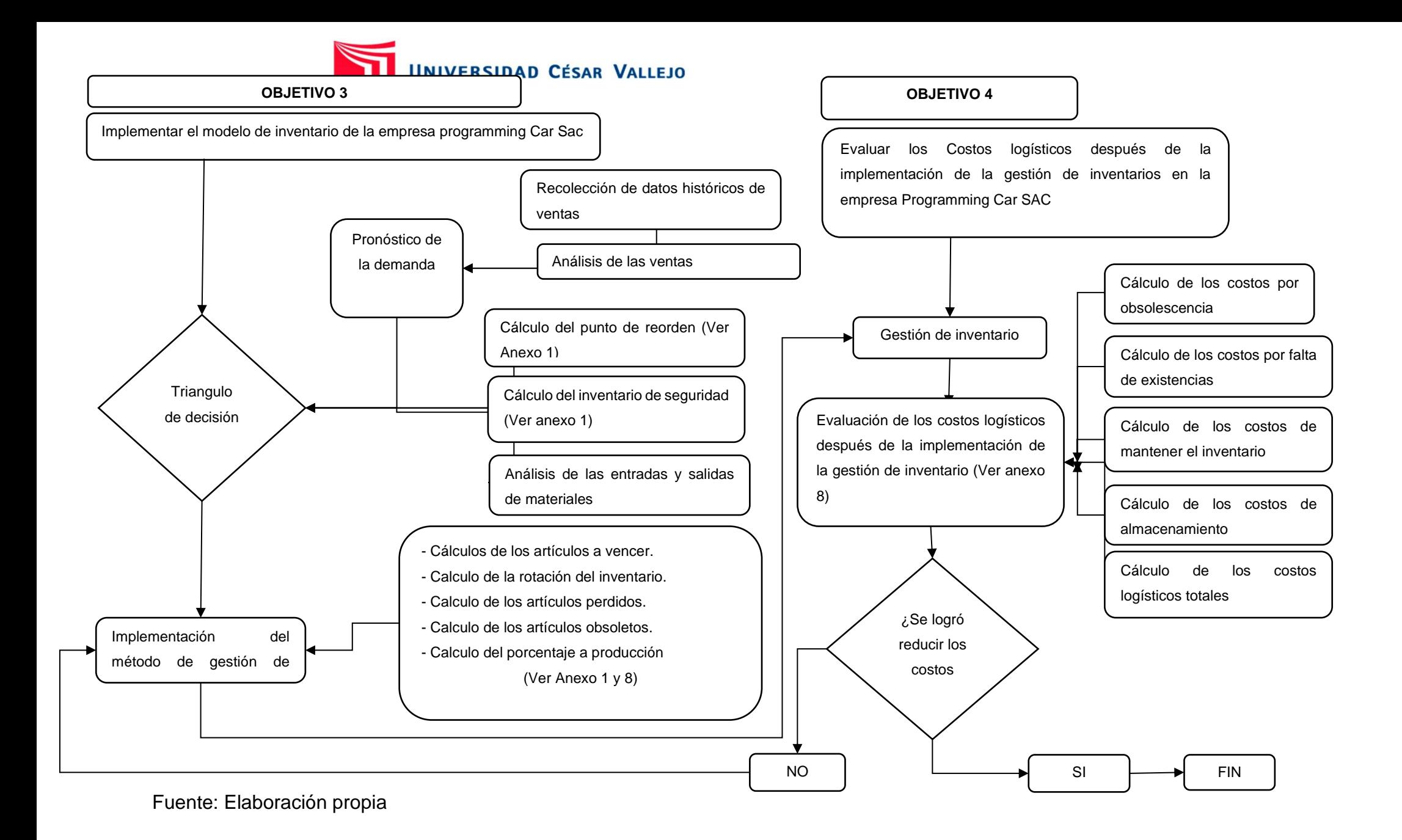

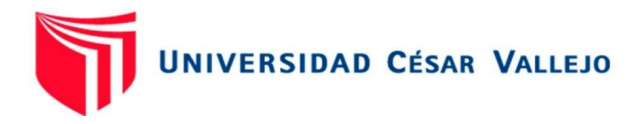

#### <span id="page-35-0"></span>**3.6. Método de análisis de datos**

<span id="page-35-2"></span>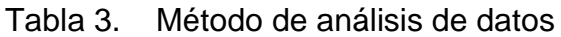

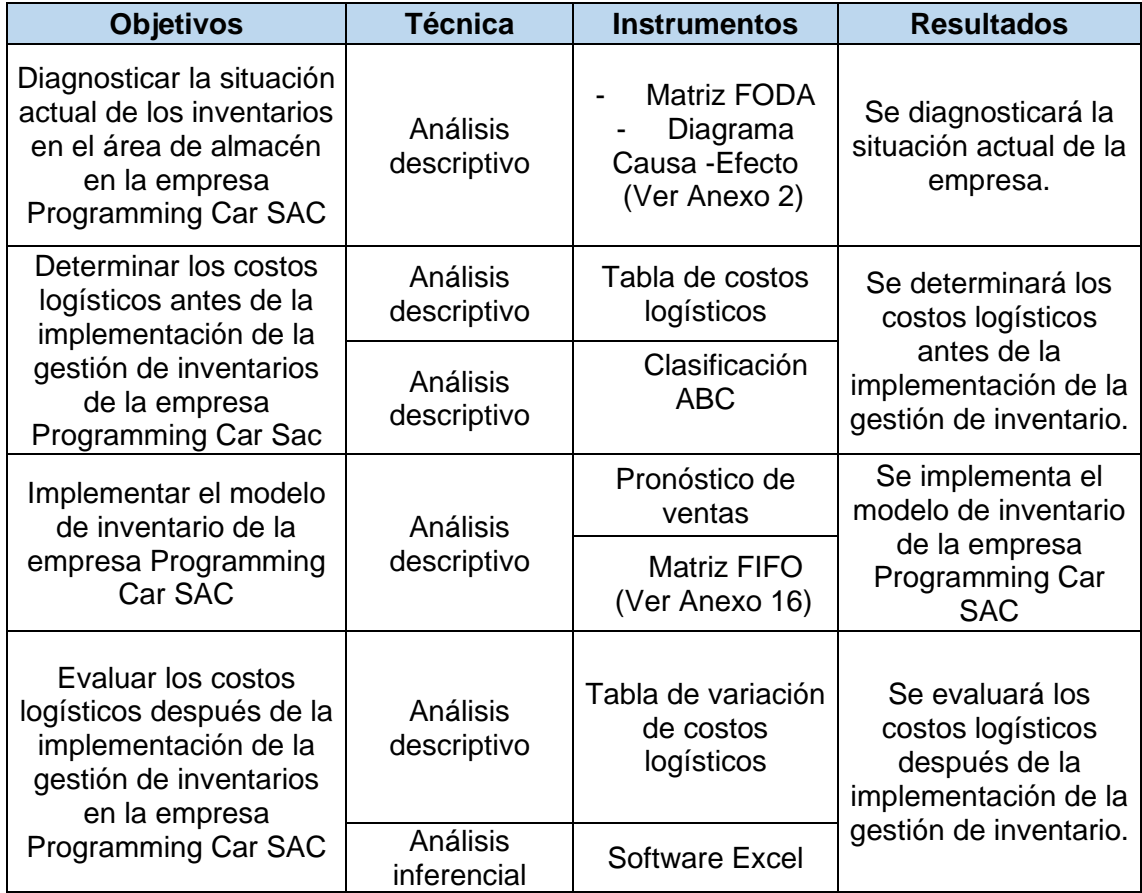

*Fuente: Elaboración propia*

#### <span id="page-35-1"></span>**3.7. Aspectos éticos**

Del artículo 15\* se evitará todo tipo de plagio o copia, ya que el código de ética de la Universidad César Vallejo promueve la originalidad de las investigaciones y de acuerdo a ello se realizará la evaluación de los trabajos de investigación bajo el programa de Turnitin, donde el alumno subirá el proyecto de investigación a la plataforma mencionada, donde se reconocerá la detención de las coincidencias con otras fuentes de consulta y en caso que se detectara el plagio se procederá a resolverse a través del Comité de Ética que está conformada por la Sede Central y en cada una de las Filiales de la UCV por ello siguió la estructura metodológica que proporcionó la UCV.
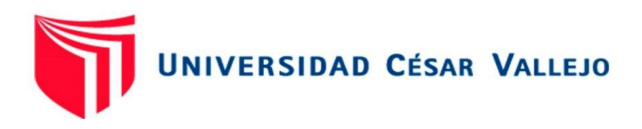

### **IV. RESULTADOS**

**Objetivo N° 01:** Diagnosticar la situación actual de los inventarios en el área de almacén en la empresa Programming Car SAC

Para el cumplimiento de objetivo N° 1, se procedió a realizar una reunión conformado por los jefes de cada área (Logística, comercial y operaciones), con la finalidad de abordar la situación y/o problemática actual de la empresa Programming CAR Chimbote, para la cual se describieron los factores internos de la empresa (fortalezas y debilidades) y los factores externos (Amenazas y oportunidades).

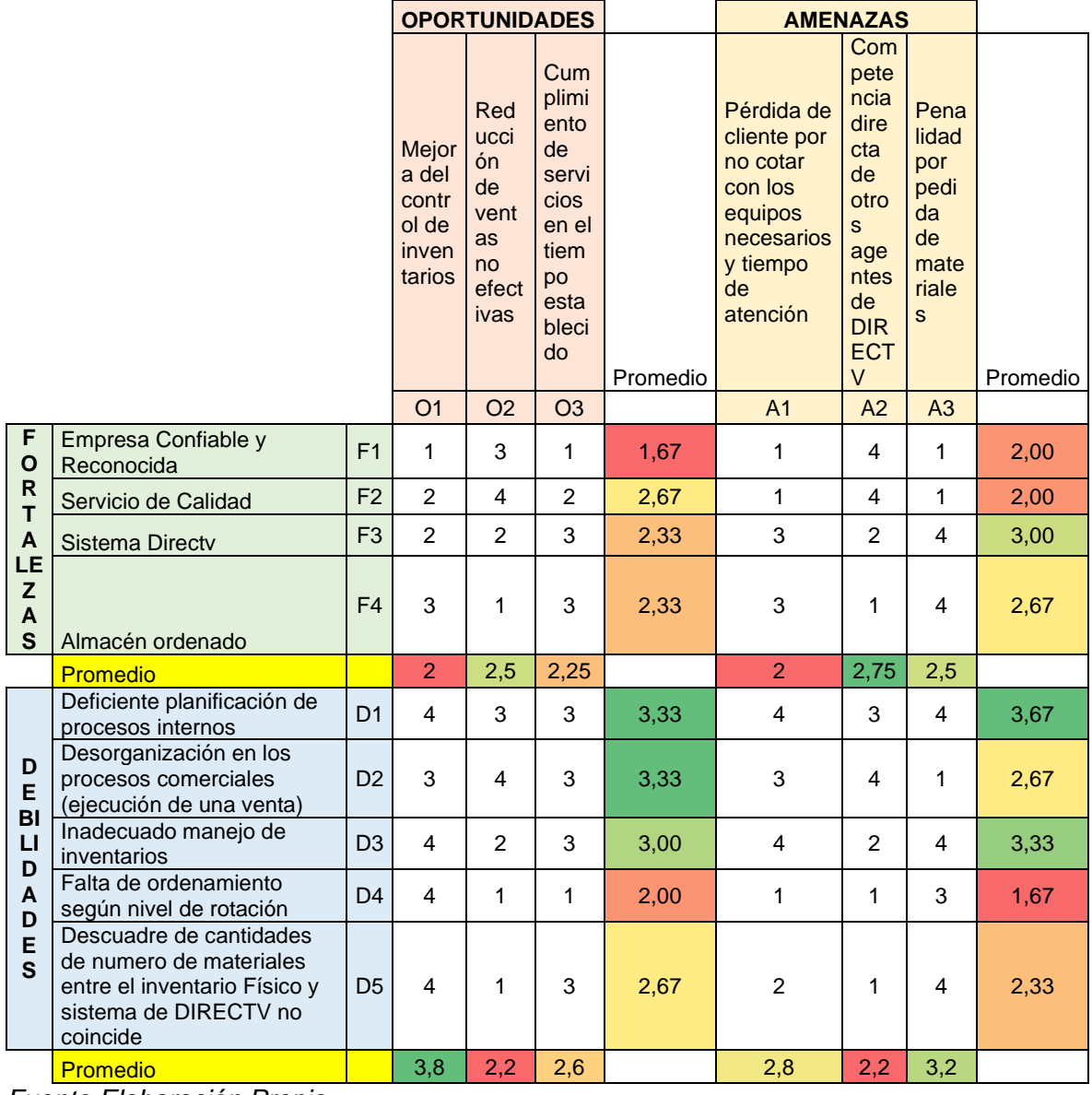

Tabla 4. Análisis FODA de la empresa Programming car S.A.C

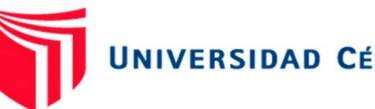

# **UNIVERSIDAD CÉSAR VALLEJO**

Se puede verificar que en el cuadro de análisis FODA de la empresa Programming CAR muestra en el grupo de la fortalezas y oportunidades, que la F<sub>2</sub> permite aprovechar todas las oportunidades, ya que tiene la más alta puntuación de 2.67, seguido de las Fortalezas  $3 \vee 4$ , teniendo la  $F_1$  como la que menos aporta en el aprovechamiento de las oportunidades.

En el grupo de las fortalezas y amenazas, nuestra mejor fortaleza contra las mismas fue la F3, teniendo una puntuación de 3 y así como también fue la mejor que se acoplo para contrarrestar las amenazas, seguido de la F<sup>4</sup> teniendo un fuerte impacto contra las amenazas, y por último se tiene a las  $F_1$  y  $F_2$  con un bajo impacto en las A.

Siguiendo en el grupo de las oportunidades, la que mayor beneficio tuvo frente a las fortalezas fue la  $O_2$ , teniendo una puntuación de 2.5, seguido de la  $O_3$  con un 2.25 de puntuación y la O<sub>1</sub> con una puntuación de 2.

Así mismo en el grupo de las amenazas, la que mayor riesgo tiene de activarse seria la A2, con una puntuación de 2.75, siendo esta la primera por la que se empezaría a mejorar, seguido de las  $A_3$  y  $A_1$ .

Por otro lado, en el grupo de las debilidades y oportunidades, las  $D_2$  y  $D_1$  tienen el mayor grado de interferencia para llevar a cabo el desarrollo de las oportunidades, teniendo una puntuación de 3.33, siendo estas las principales debilidades que se tiene que desarrollar, seguidas de las  $D_3$ ,  $D_5$  y  $D_4$ .

Así mismo, en el grupo de las Debilidades y Amenazas, tiene a la  $D_1$  con una puntuación de 3.67 siendo esta la debilidad con mayor grado de activar una amenaza, seguida de las  $D_3$ ,  $D_2$ ,  $D_5$  y  $D_4$ . Teniendo a la  $D_1$  como una de las principales que impide el desarrollo de las oportunidades y como una de más alto riesgo de activar una amenaza es necesario priorizar su mejora.

Por otro lado, las oportunidades frente las debilidades, la más afecta de estas fue la  $O_1$  con una puntuación de 3.8, seguida por las  $O_3$  y  $O_2$ , es por ello que se tiene que priorizar la  $O<sub>1</sub>$ .

Por último, las amenazas frente a las debilidades, siendo con mayor riesgo la A3, con una puntuación de 3.2 viéndose así con mayor riesgo de activación por las debilidades de la empresa, seguidas de las amenazas  $A_1$  y  $A_2$ .

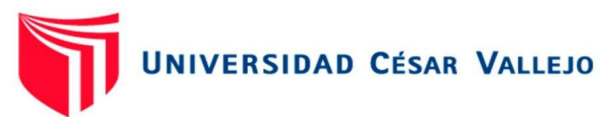

Siguiendo con el análisis de causas encontradas en el área logística (Almacén, se desarrolla el diagrama de causa – efecto, para determinar el problema en conjunto con el análisis FODA anteriormente presentado. Dentro del diagrama de Causa – Efecto se presentan problemáticas referentes al factor humano y adicionales a equipos y herramientas que son esenciales para el cumplimiento de los procesos y representan una amenaza en el control de inventarios.

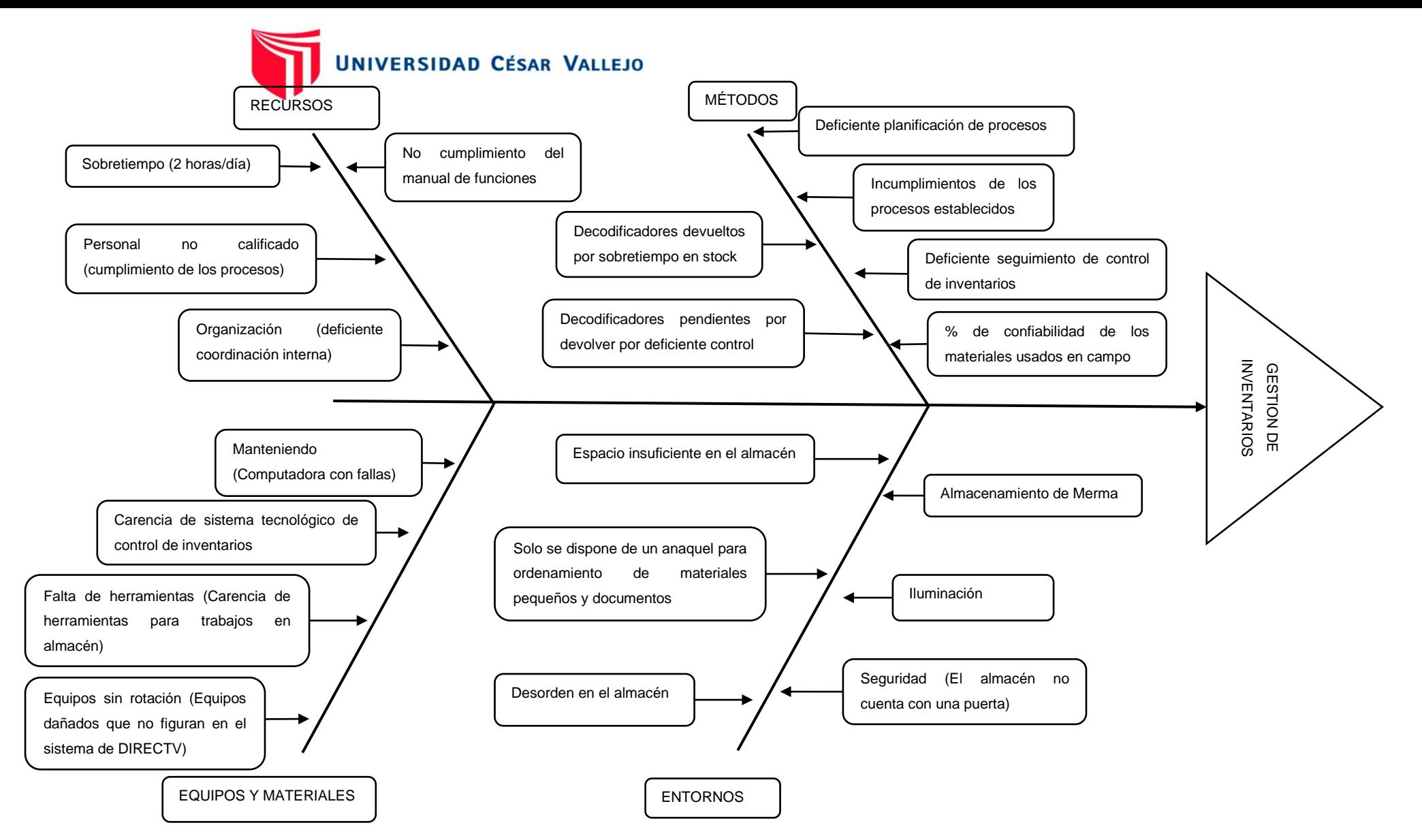

Figura 1. Diagrama Causa-Efecto de la empresa Programming car S.A.C (Diagrama de Ishikawa)

*Fuente: Elaboración Propia*

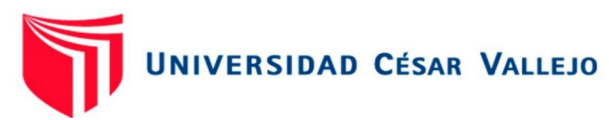

Se puede verificar en el diagrama de Causa-Efecto que las causas encontradas las cuales tienen como consecuencia la gestión de inventarios, se dividen en métodos, teniendo como sub causas la deficiente planeación de los procesos lo cual influye en el incumplimiento de los procesos que ya están establecidos, teniendo un stock inmovilizado y decodificadores devueltos por sobretiempo en stock, lo cual indica que se tiene un deficiente control de inventarios.

Por otro lado, en recursos tenemos las sub causas, incumplimiento del manual de funciones generando un sobretiempo en el trabajo debido al personal no calificado contratado esto influye en la mala coordinación interna de las operaciones y entre áreas de trabajo. Así mismo, dentro de equipos y materiales encontramos que las computadoras de trabajo presentan fallas, por ello no se cuenta con un sistema de control de inventarios y escases de herramientas para controlar el almacén, generando que haya equipos sin rotación en stock y equipos almacenados que no figuran en el sistema de Directv.

Del mismo modo, en entorno encontramos las sub causas como, el espacio asignado a almacén es muy reducido, ya que se tiene almacenamiento de merma el espacio es insuficiente, así mismo, se cuenta con un solo anaquel para el ordenamiento de los materiales lo cual genera un desorden dentro del almacén de la empresa Programming car S.A.C. el exceso de materiales en almacén y el desorden hacen que la iluminación sea limitada. Por otro lado, se genera una inseguridad para conservar los materiales ya que no se cuenta con una puerta, para resguardar los materiales.

Según las causas antes explicadas y sus sub causas que la cusan, existe una incorrecta gestión de inventarios lo cual genera elevados costos logísticos en la empresa Programming cas S.A.C.

**Objetivo N° 02:** Determinar los costos logísticos antes de la implementación de la gestión de inventarios de la empresa Programming Car Sac

Para el cumplimiento del objetivo N° 2, como primer punto se evaluó y aplicó el método de clasificación ABC, el cual se realizó mediante los parámetros establecidos según su ratio de rotación y el valor unitario de artículo. Del cual se obtiene los siguientes resultados.

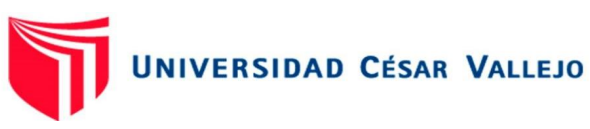

#### Tabla 5. Clasificación ABC del almacén de la empresa Programming car S.A.C.

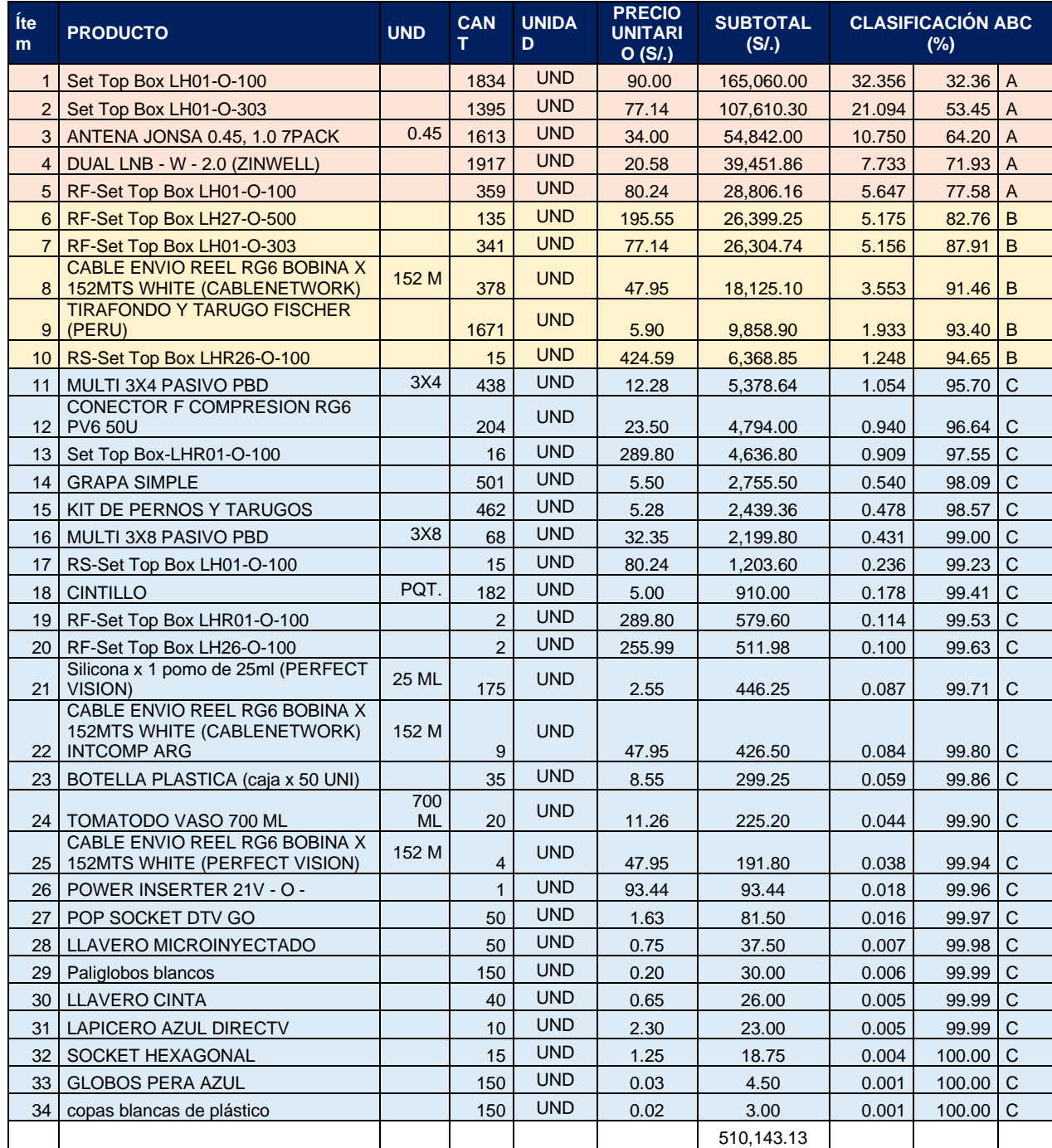

*Fuente: Elaboración propia*

Según la clasificación ABC aplicada en el almacén de la empresa Programming CAR se obtiene tres grupos, en el primer grupo clasificado como A, el cual consta del 77.58% del total de volumen de materiales que dispone la empresa, este grupo está constituido por materiales como: Set Top Box LH01-O-100, Set Top Box LH01-O-303, RF-Set Top Box LH01-O-100 (Decodificador: receptores de señal satelital que son utilizados para la recepción de señal de cable y transmitido en un televisor), estos

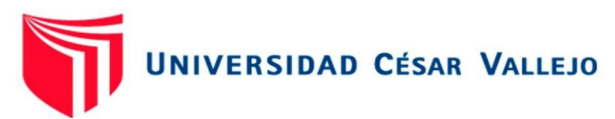

materiales están como decodificadores tipo HD – Only, que es el tipo de decodificador más utilizado, siendo el más básico y que brinda una señal de calidad HD.

Así mismo dentro del grupo A se encuentran materiales la ANTENA JONSA 0.45, 1.0 7PACK, la cual es utilizada para captar la señal satelital e instalada en la parte alta de la vivienda. Así mismo se encuentra el material DUAL LNB - W - 2.0 (ZINWELL), el cual cumple la función de recepcionar la señal de la antena y transmitirla a través de cable al decodificador, es por ello este material es de suma importancia en las instalaciones de Directv.

De este modo, la clasificación ABC constaría en el grupo A de 5 tipos de artículos, seguido de grupo B que tendría el 15 por ciento del valor total y estaría conformado por 5 elementos, y por último en el grupo C, se tiene el 5 por ciento del valor total y conformado por 23 artículos, dentro de los cuales se encuentran los materiales que son usados en el área de ventas como parte de la publicidad.

Siguiendo con el objetivo N° 2, se tienen la evaluación y desarrollo de los costos logísticos. Según Escalante Juan, afirma que los costos logísticos constan de 4 costos, los costos de aprovisionamiento, costos de inventario, costos de transporte y distribución y los costos de administración logística, el cual indica que los costos de aprovisionamiento se generan cuando la empresa o el cliente realiza una compra o un pedido de producción.

En la empresa Programming Car SAC los costos de aprovisionamiento no se generan, debido a que la compañía de Directv se encarga de abastecer según el stock del sistema de Directv, los materiales son entregados en el mismo almacén de la empresa Programming Car SAC, siendo los mismos proveedores (Directv) quienes colocan los materiales en el almacén, bajo consignación.

Es por ello, que los materiales en la empresa Programming Car SAC tienen un valor monetario que solo se activa cuando el material consignado, se pierde o llega su fecha límite de activación, lo cual incurre en un costo por obsolescencia.

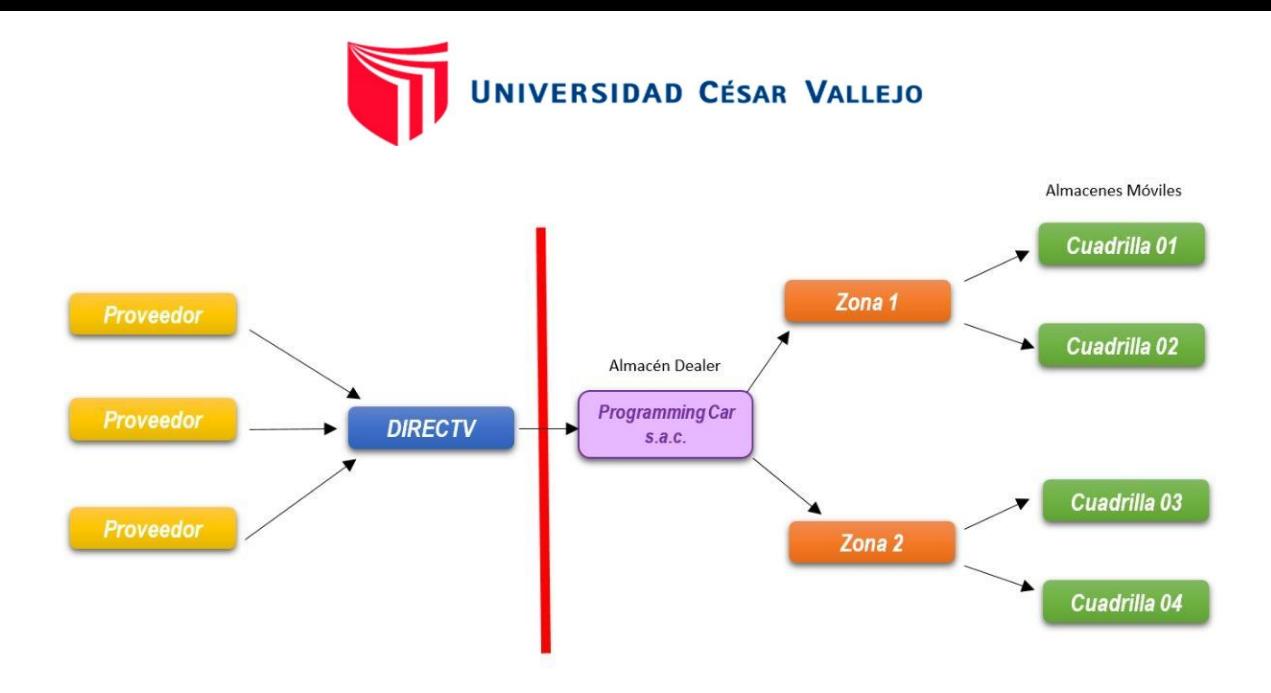

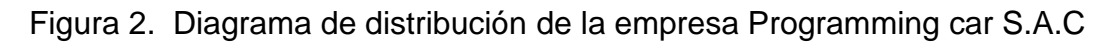

## *Fuente: Elaboración propia*

En base a lo expuesto, se ha tomado para esta evaluación y desarrollo, los siguientes costos, de inventario, de transporte y distribución y los costos de administración logística. Para ello, se evaluó el valor del inventario antes de la aplicación de los métodos logísticos al final de cada mes del primer trimestre de evaluación.

Costos de Valor de inventario.

Dentro de estos costos se tiene el valor unitario de cada uno de los artículos del almacén de la empresa Programming Car SAC en el periodo de enero a marzo del 2022.

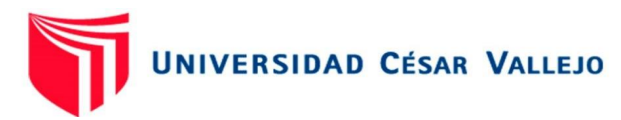

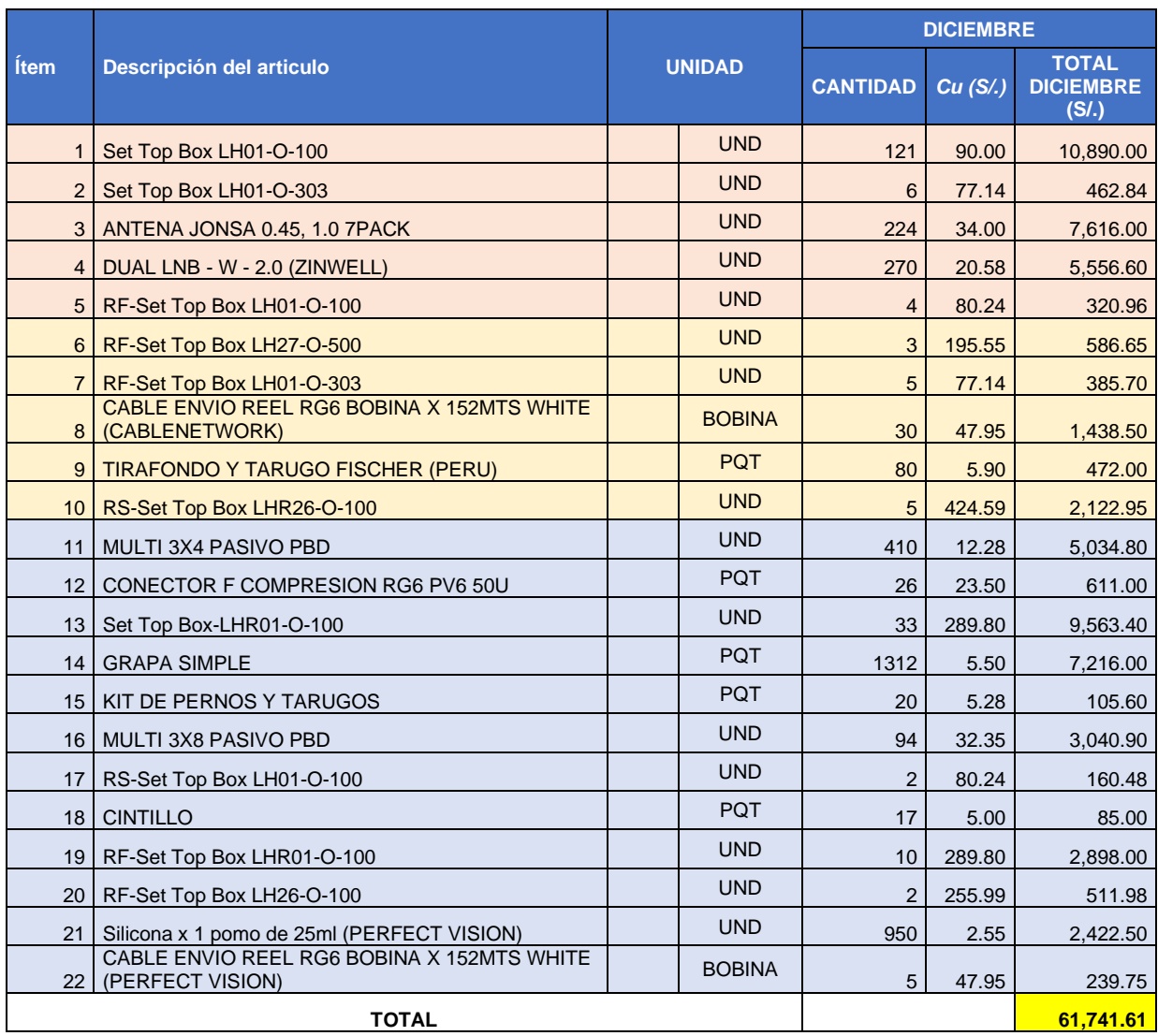

# Tabla 6. Costos de valor de inventario del mes de diciembre

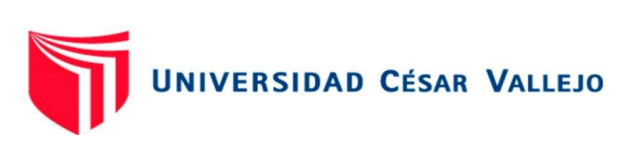

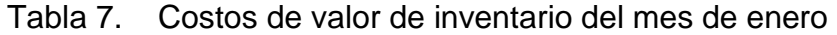

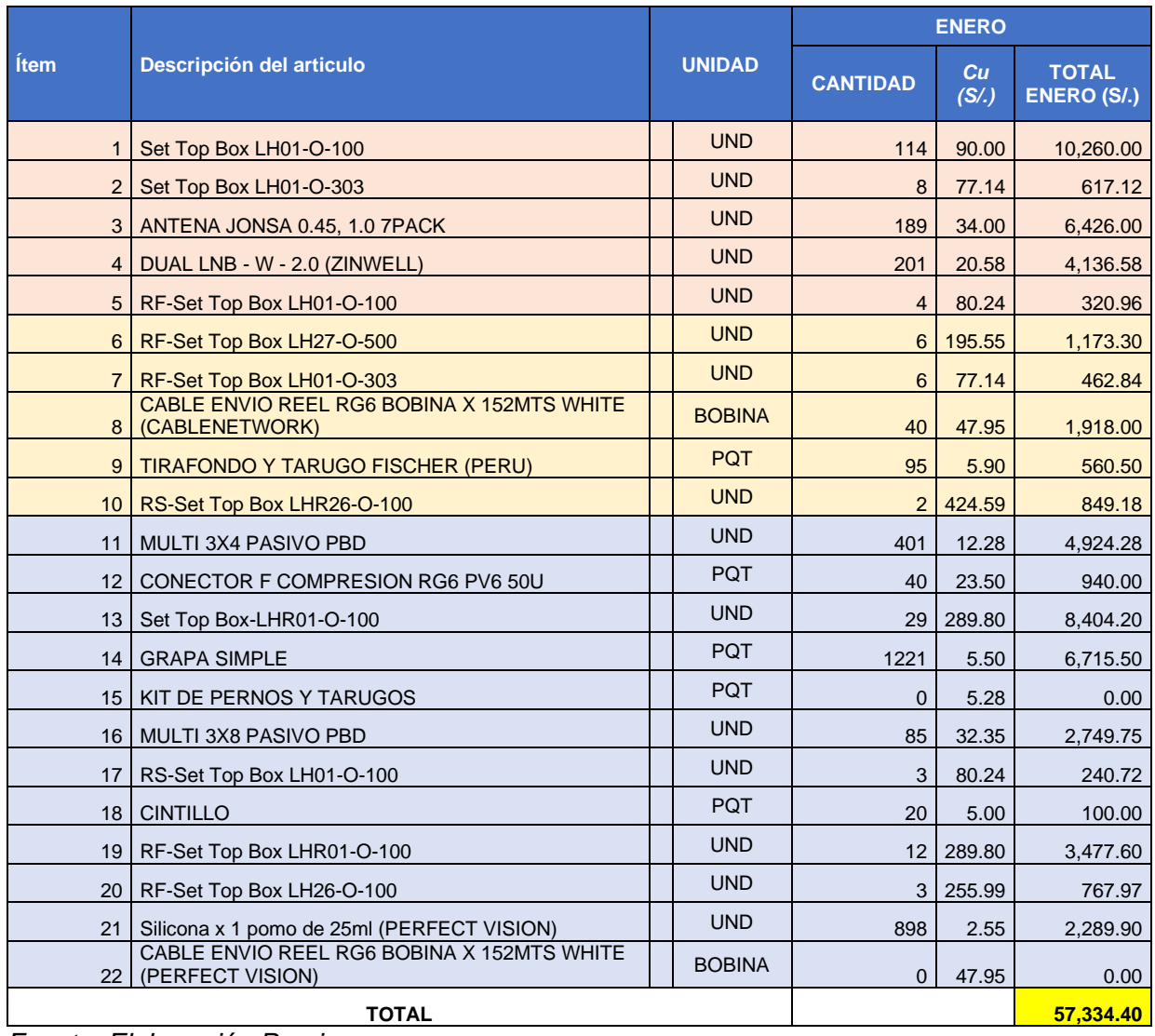

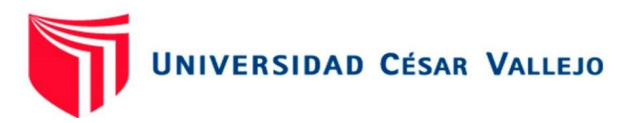

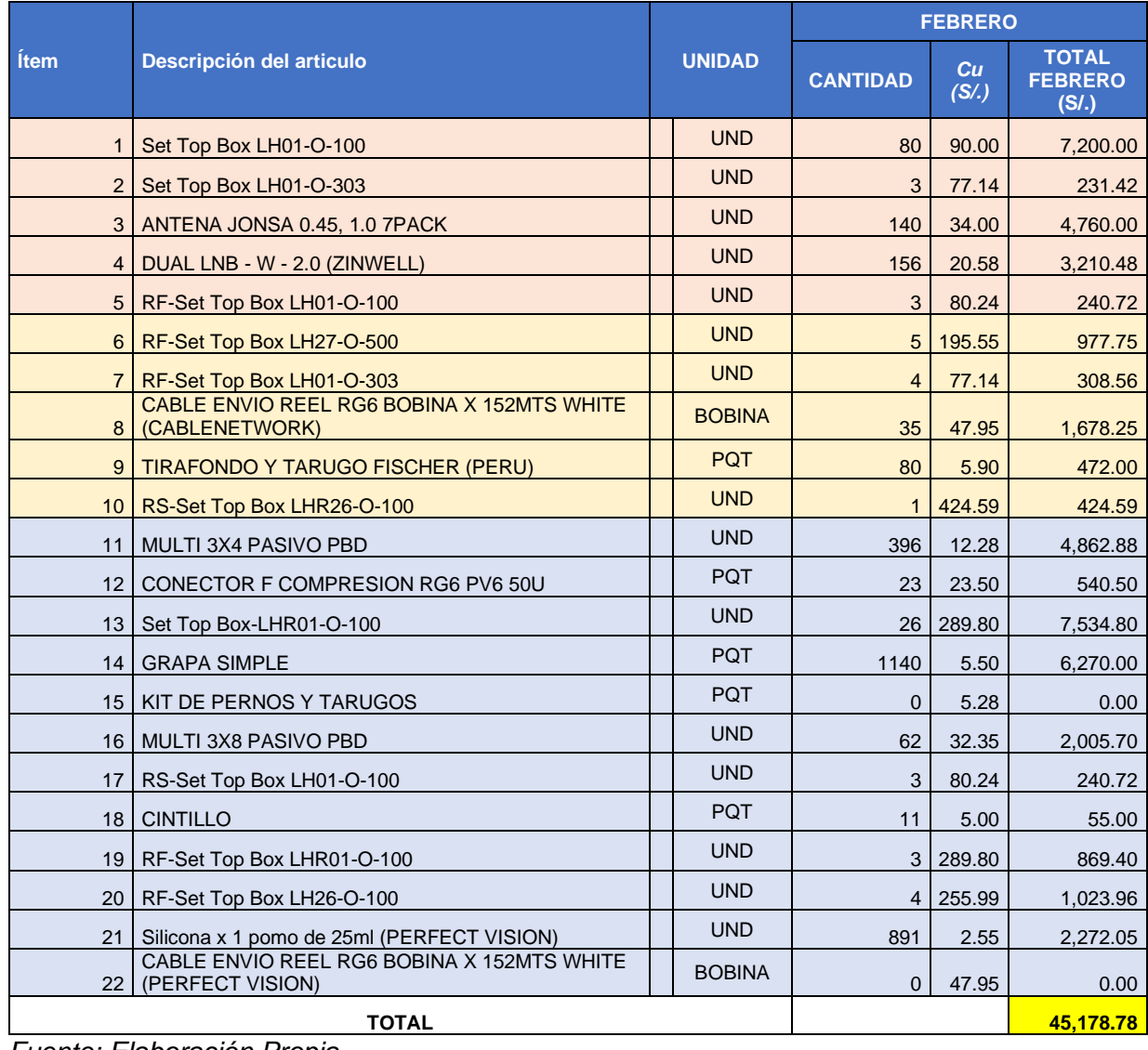

#### Tabla 8. Costos de valor de inventario del mes de febrero

*Fuente: Elaboración Propia*

tal como se muestran en las tablas 6, 7 y 8 el costo de valor de inventario por mes, teniendo en el mes de diciembre el valor de S/ 61,741.61, del mismo modo en el mes de enero se tiene el valor de S/ 57,334.40 y por ultimó en el mes de febrero se cerró con un valor de S/ 45,178.78, siendo de este modo que para los tres primeros meses de evaluación se tuvo un valor S/. 164 254.79. Por otro lado, se tuvo los costos de almacenamiento de la empresa, donde se evalúa los costos que genera cada artículo por mantenerlos en almacén de la empresa Programming Car SAC.

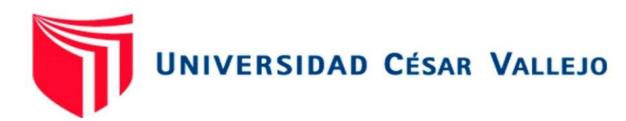

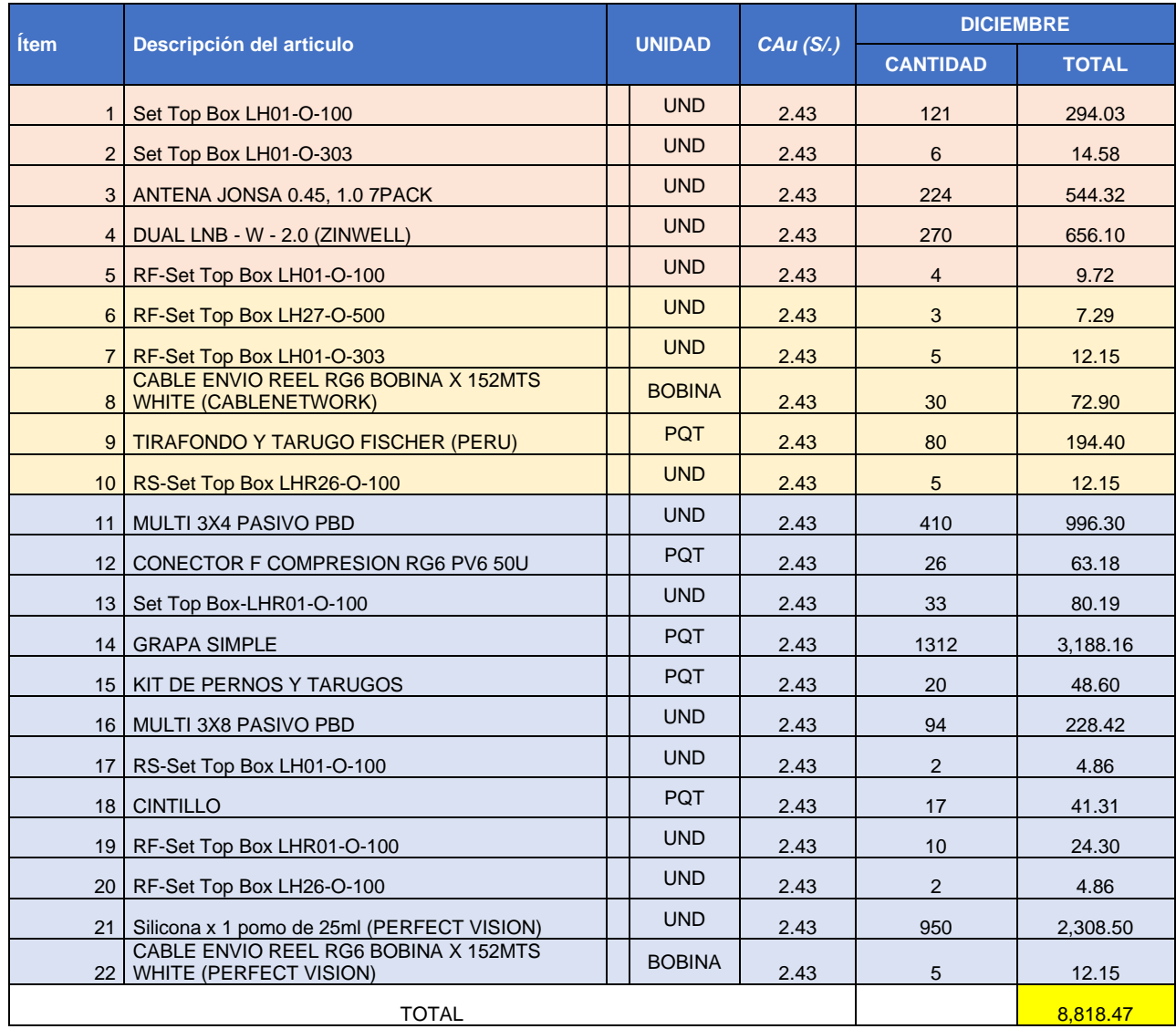

# Tabla 9. Costos de almacenamiento del mes de diciembre

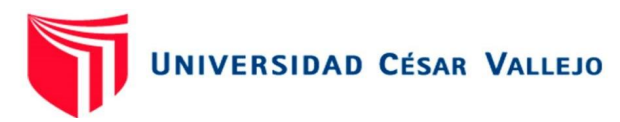

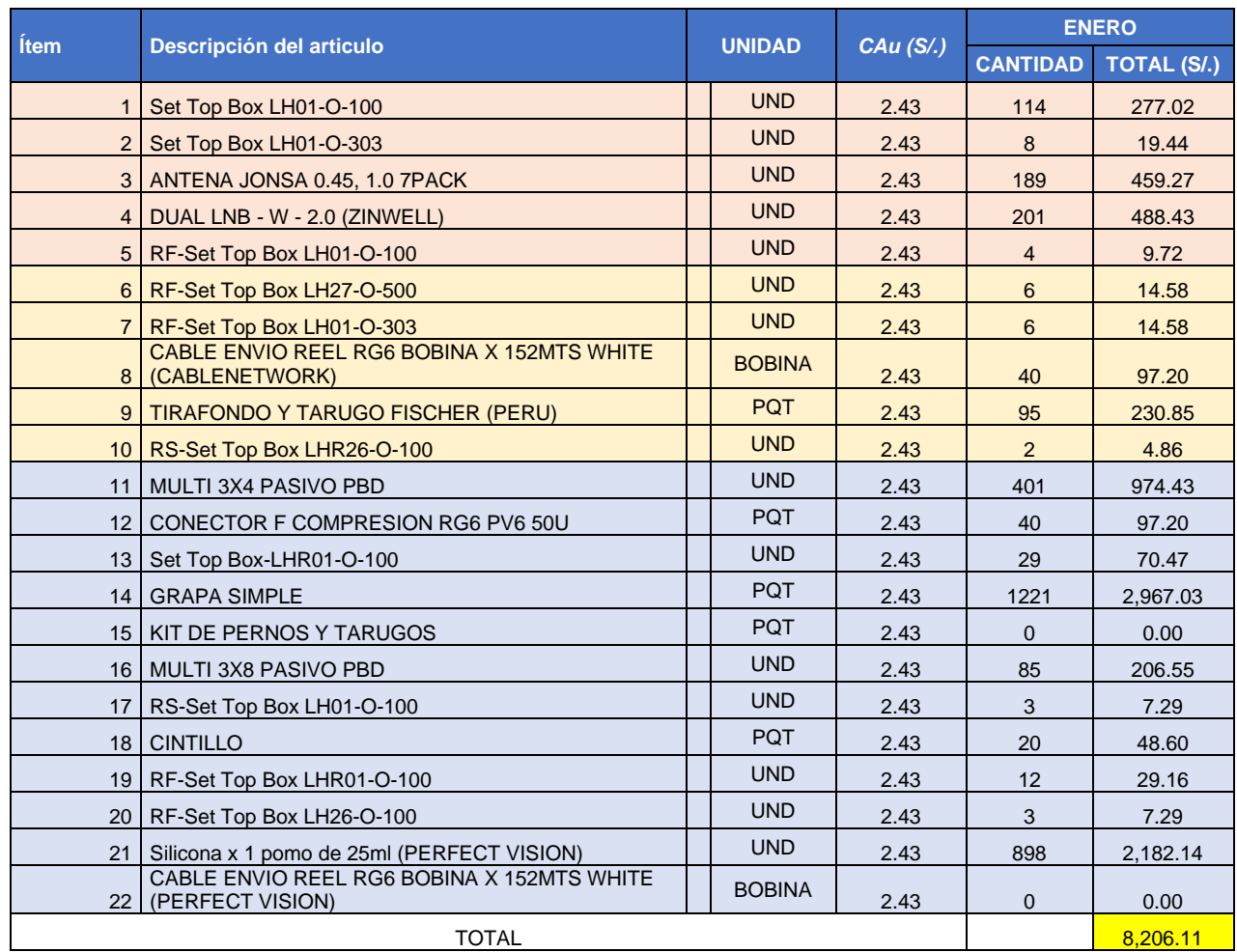

## Tabla 10. Costos de almacenamiento del mes de enero

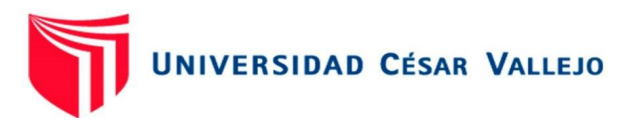

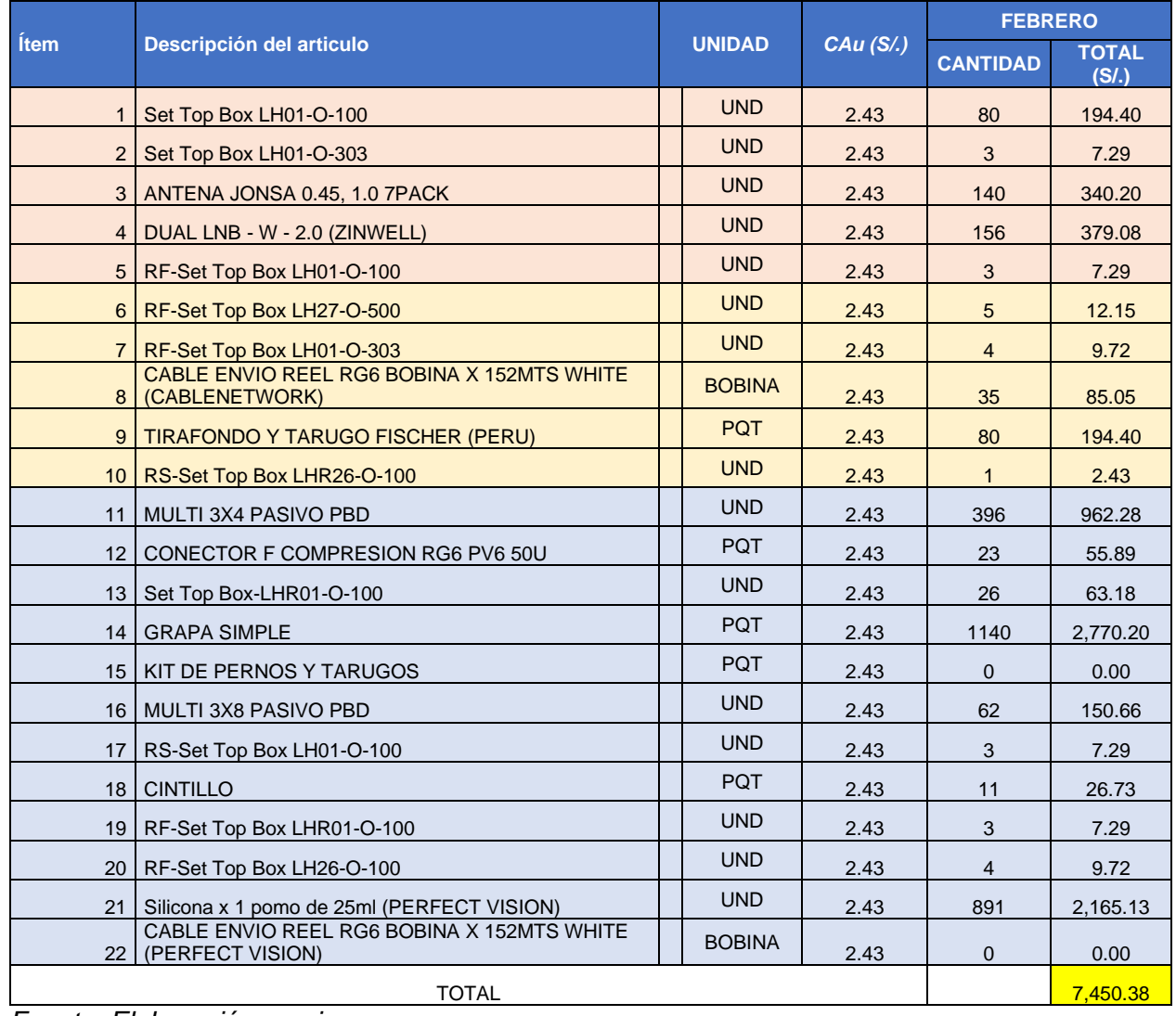

### Tabla 11. Costos de almacenamiento del mes de febrero

*Fuente: Elaboración propia*

Tal como se muestran en la tabla 9,10 y 11 se manifiesta el costo que genera cada artículo almacenado en la empresa Programming Car SAC, por lo que al sumar dichas cantidades dio como resultado el costo total de almacenamiento antes de la implementación de la gestión de inventario lo que hace un total de S/. 24 474.96. (Ver Anexo 3, para el cálculo del Costo por mantener una unidad en el inventario).

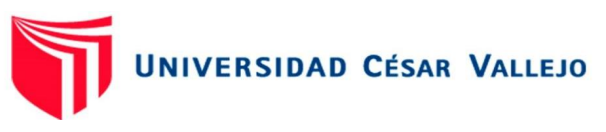

Costo por metro cuadrado.

Según Serrano, María (2014) en su libro Optimización de la Cadena de suministro la fórmula empleada para calcular el costo por metro es la siguiente:

> Costo Total Operativo bodega Area de almacenaje

Diciembre: S/. 492 / 15 m2= S/. 82.00

Enero: S/. 424 / 15 m2= S/. 70.67

Febrero: S/. 460 / 15 m2 = S/. 76.67

El costo total por metro cuadrado que se incurrió este primer trimestre de evaluación fue de S/. 229.33.

Costo por manejo de devoluciones:

Dentro de los costos relacionados al manejo de devoluciones, se encuentran los costos por obsolescencia, que hace referencia a todo aquel costo que se genera cuando el artículo se vuelve obsoleto y deja de ser utilizable por la empresa.

Costo por obsolescencia

Para el cálculo de los costos generados por obsolescencia se empleó como dato a todos los decodificadores que fueron facturados en el primer trimestre debido a que cumplían más de 60 días en el inventario. Cabe recalcar que cuando un decodificador es facturado se retira de tu almacén físico y en sistema de Directv.

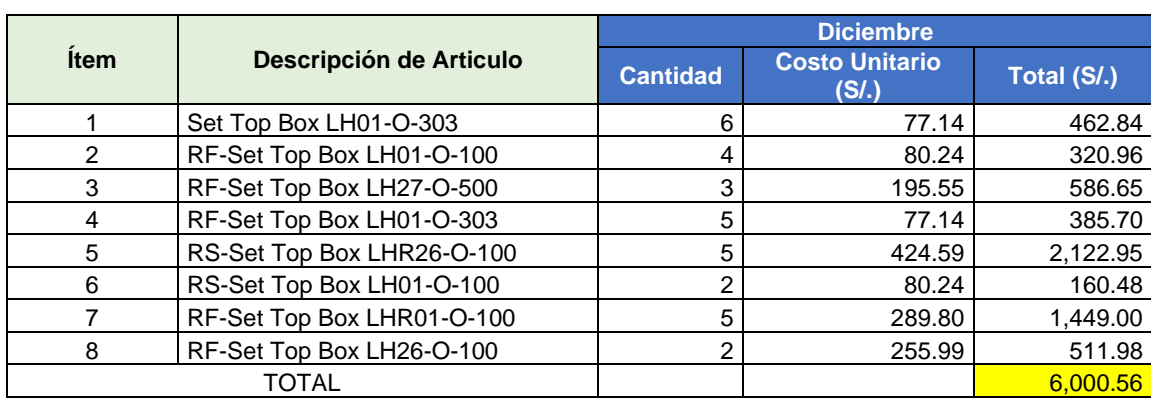

Tabla 12. Costo por obsolescencia en el mes de diciembre.

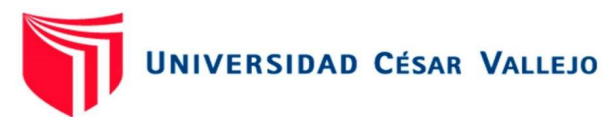

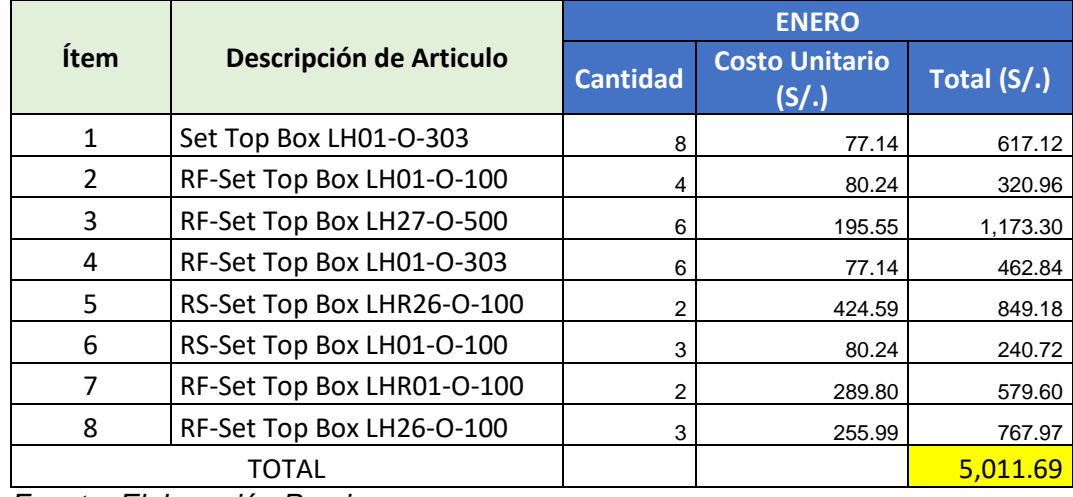

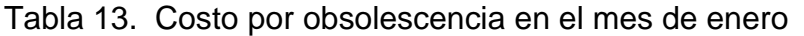

*Fuente: Elaboración Propia*

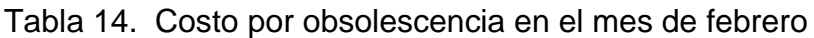

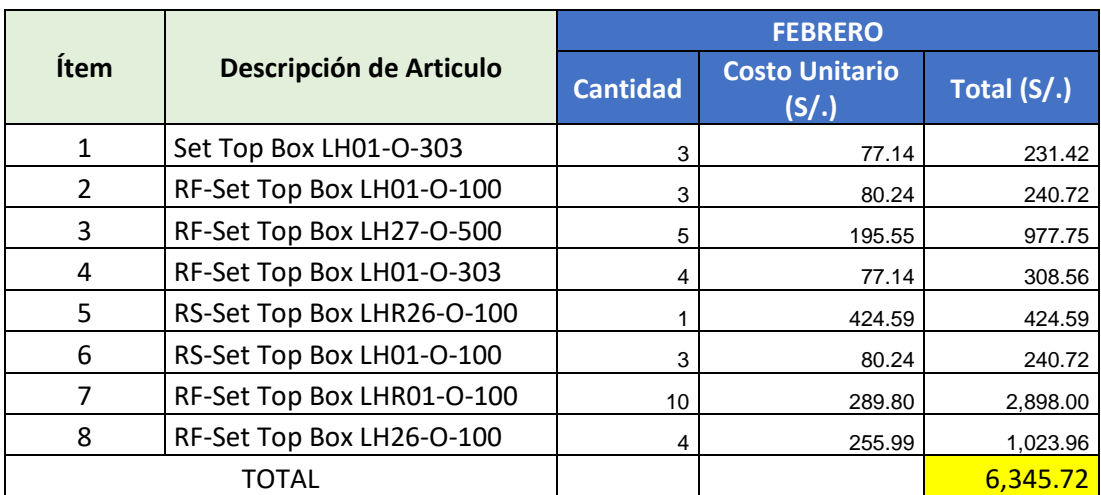

*Fuente: Elaboración Propia*

Se puede verificar en las tablas N° 12, 13 y 14 los costos por obsolescencia que se tuvo en los meses de diciembre, enero, febrero que los costos relacionados a obsolescencia entre el primer trimestre fue un total de S/ 17 357.97, para estos costos se tuvo en cuenta los decodificadores que llegaron a su límite de tiempo disponible para ser activados o devueltos a DIRECTV, por lo que se activó el valor unitario de cada decodificador y fue cobrado a la empresa.

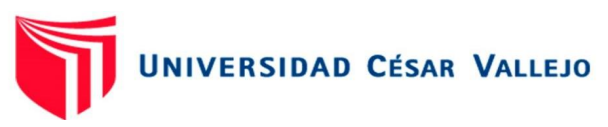

Costos por transporte y distribución

Se considera los costos por despacho y los costos de enviar materiales a la región de Huaraz, el cual se realiza a través de agencia de transportes.

Costos como los sueldos del jefe de logística, el encargado de almacén sumado al costo de los envíos serán considerados dentro de los costos de despacho para la zona 02, para el costo de despacho relacionado a la zona 01 se consideró los costos relacionados al tiempo invertido por el personal involucrado versus su salario.

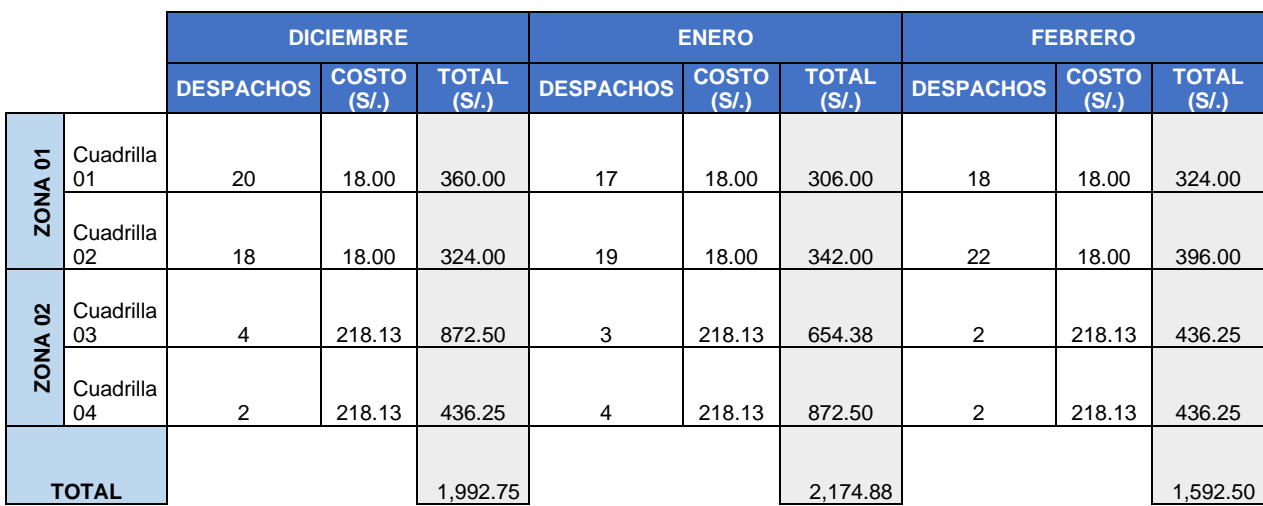

#### Tabla 15. Costo por despacho por decodificador

### *Fuente: Elaboración Propia*

Según la tabla 15, se muestra el costo acumulado por despachar a cada cuadrilla por trimestre, lo que sumado el costo que incurre la empresa Programming Car S.AC. al realizar despachos en ambas zonas es de S/ 5 760.13.

**Objetivo N° 03:** Implementar el modelo de inventario de la empresa Programming Car SAC

Como primer punto para el desarrollo del 3 objetivo, se tuvo el análisis de las ventas desde el mes de abril del 2021 a marzo del 2022 para determinar el ratio de rotación de los materiales usados.

En base a los datos obtenidos de la base de ventas y de la base de operaciones, se obtiene que el comportamiento de dichas bases es de manera lineal no estacionaria. Es por ello que se utilizó el Modelo de series de tiempo, el cual permite pronosticar el comportamiento de una variable.

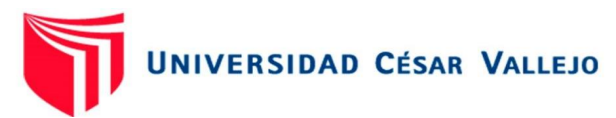

De acuerdo con lo antes mencionado realizó un análisis de las bases obtenidas de manera semanal, dividiéndolas por zonas y por tipo de trabajos, de tal manera quedó dividida en dos Zonas. Zona 1, conformado por las regiones de Santa, Viru, Huarmey y Casma y Zona 2 dos conformado por las regiones de Bolognesi, Corongo, Huaraz, Huaylas, Maynas, Pallasca, Recuay y Yungay.

Teniendo dos zonas, el comportamiento de las ventas y operaciones son de manera diferentes, observándose que en la zona 2, solo se realizan ventas – instala, siendo una modalidad que la misma persona que vende Directv realiza la instalación del mismo, por otro lado en la Zona 2, se encuentra dividida de 2, por venta – instala y por el área de operaciones, que está conformado por técnicos que realizan la instalación de ventas propias de la empresa Programming Car SAC y las atenciones de servicios que los clientes generan.

De acuerdo al análisis realizado para el pronóstico de ventas, se agrupó los materiales según su función, en el caso de los decodificadores básicos, según base de Directv se tiene 8 tipos de modelos, los cuales tienen las mismas características y funciones, es por ello que se agrupa como decodificadores HD – Only, en el caso de los decodificadores Grabadores, se encuentran 4 tipos de decodificadores, los cuales tienen las mismas funciones y características, es por ello que se le agrupa como Decodificadores HD – DVR.

Así mismo, otros materiales que se agrupan por cumplir las mismas funciones son las Antenas de Directv, que se cuenta con 3 tipos de antenas y se agrupan cómo ANTENA DRTV, por otro lado se tiene al Cable de Directv, que se cuenta con 3 tipos de cable y se agrupa como CABLE ENVIO REEL RG6 – WHITE, así como también, los Kit de antena, que vienen en 3 tipos, se agrupa como KIT ANCLAJE, ya que cumplen la misma función, la cual es de mantener la antena fija puesto que si se moviese se corre el riesgo de perder la señal de TV.

En base a lo antes mencionado, se procede a realizar un pronóstico de la demanda según el comportamiento de cada zona y tipo de actividad que se realiza.

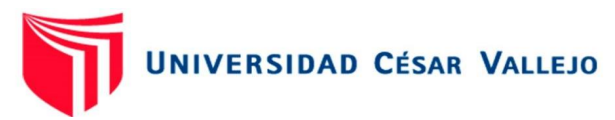

Análisis del pronóstico de la demanda de la Zona 1.

Para la realización del pronóstico de la demanda se procedió a analizar el comportamiento de los datos históricos de la demanda de materiales en un periodo de un año, así como también del área de operaciones. En el área de ventas, se realizan los trabajos de instalación de las ventas que realizan la empresa como las ventas realizadas por televentas las cuales lo realizan la empresa de Directv y son atendidas por los técnicos.

Por otro lado, en el área de operaciones, los trabajos que se realizan son atenciones que los clientes solicitan. Dentro de ello, la utilización de materiales es variante, ya que hay trabajos en que solo se cambia un decodificador y en otros se cambia cable, conectores y otros implementos o en otros casos solo configuración de decodificadores.

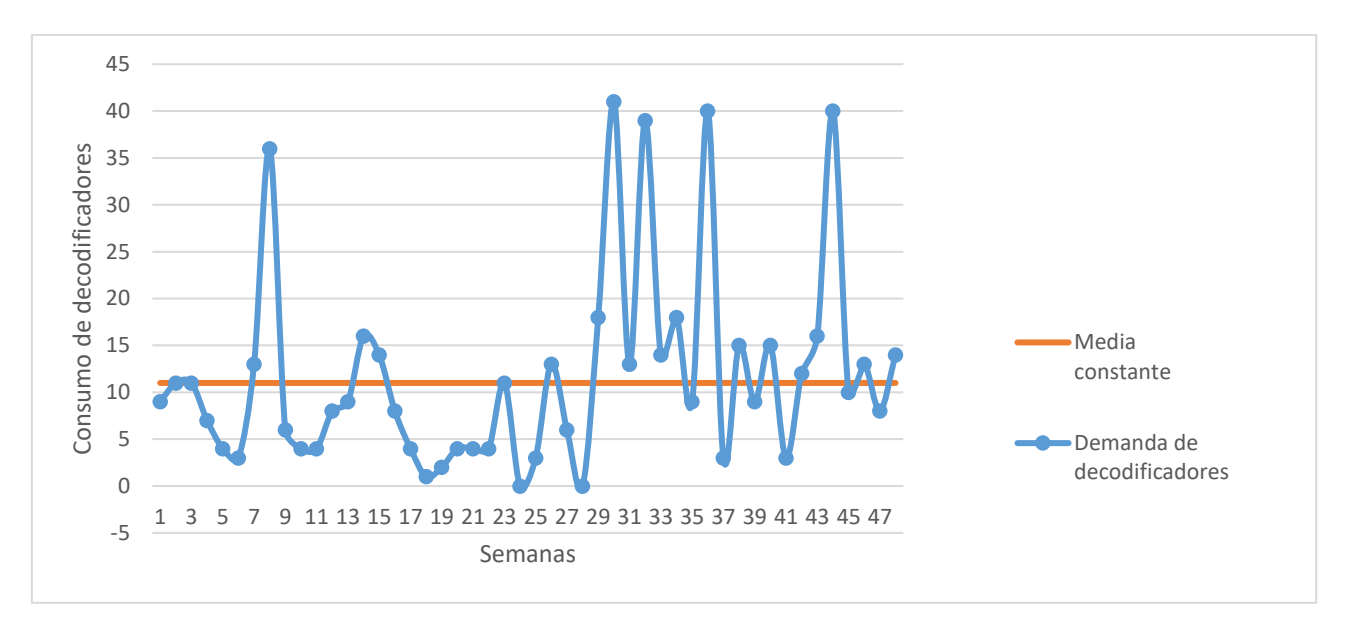

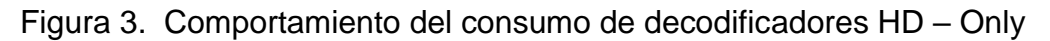

#### *Fuente: Demanda de histórica de Decodificadores*.

Según el análisis del comportamiento de los patrones de tiempo, según la figura 3, indica que es de manera fluctuante alrededor de una media constante. Es por ello, que se realizó el pronóstico de ventas con la base obtenida con un año de antigüedad, el desarrollo del pronóstico de la demanda se realizó semanalmente. Para el desarrollo del pronóstico se realizó la evaluación de 4 métodos, con la finalidad de emplear el que proporcione el más bajo error. Es por ello que se analizó, los métodos de promedio móvil simple, promedio móvil ponderado, suavización exponencial y el

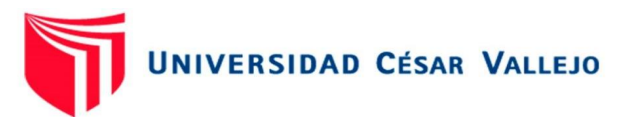

método de Holt, teniendo los siguientes resultados, con ayuda de la herramienta solver.

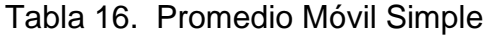

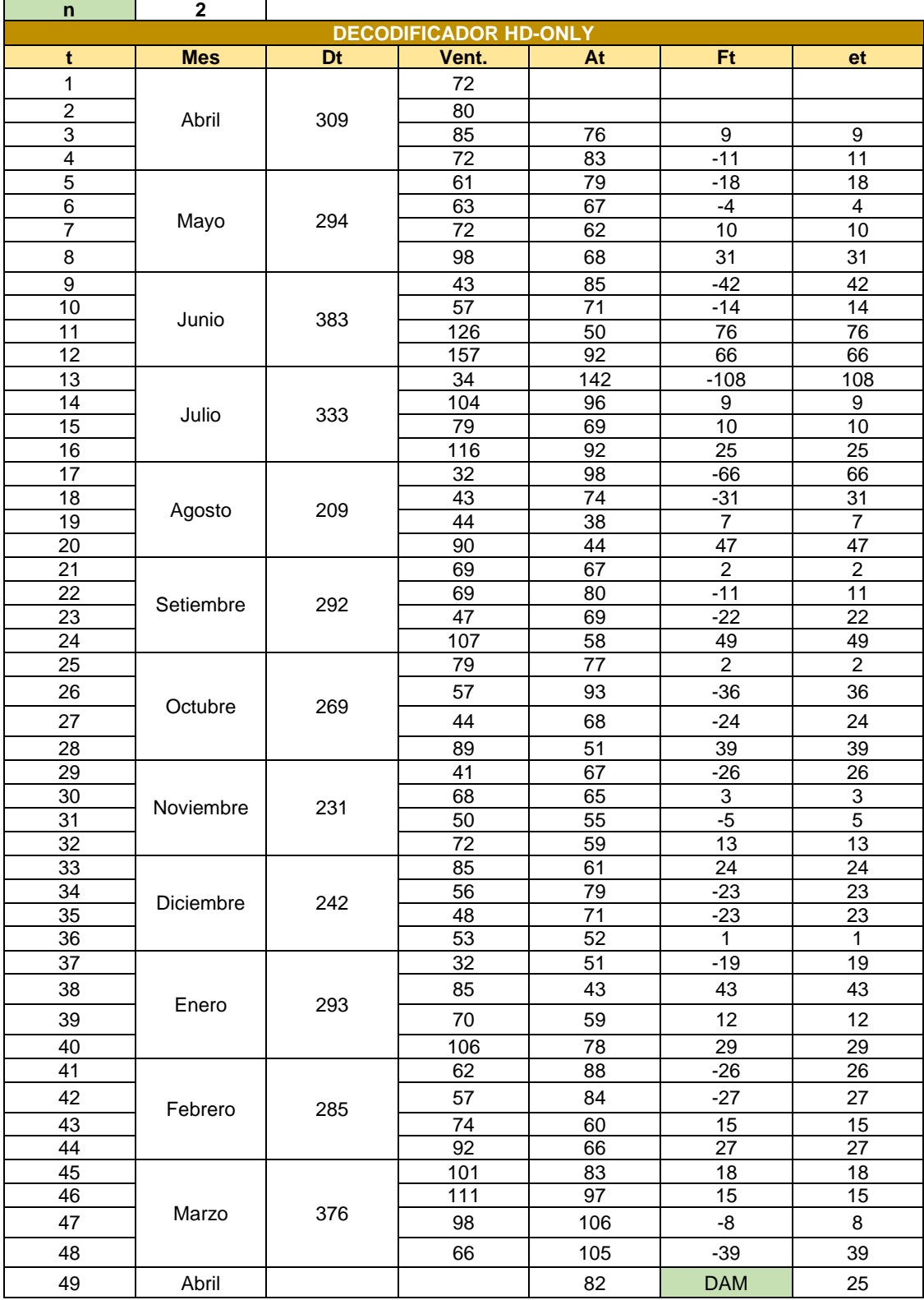

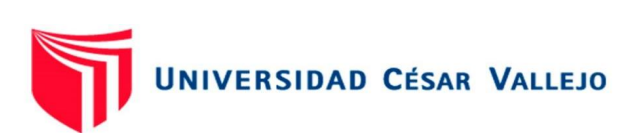

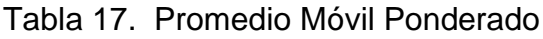

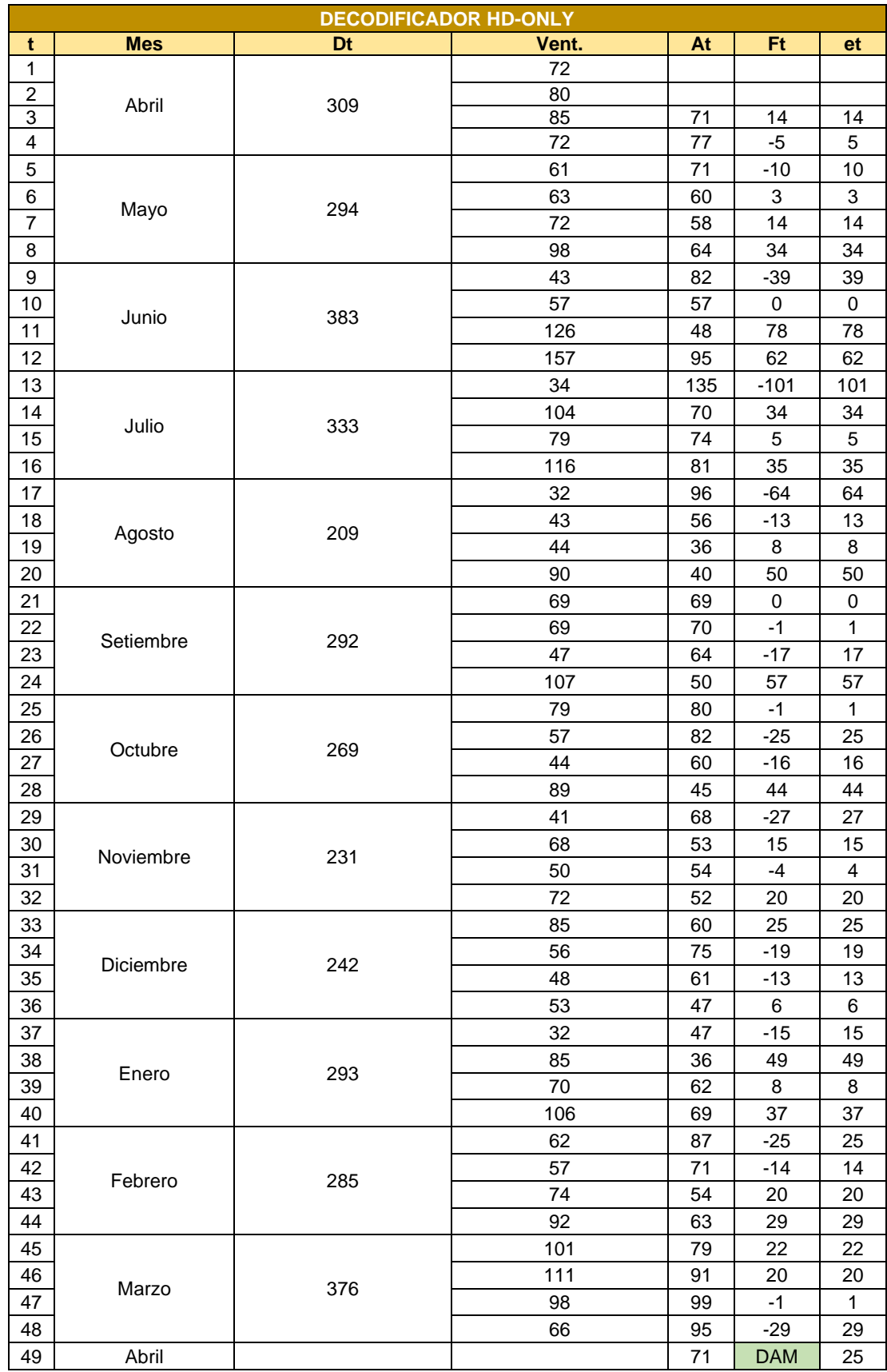

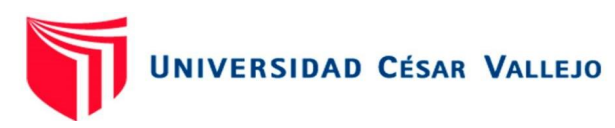

# Tabla 18. Suavización Exponencial

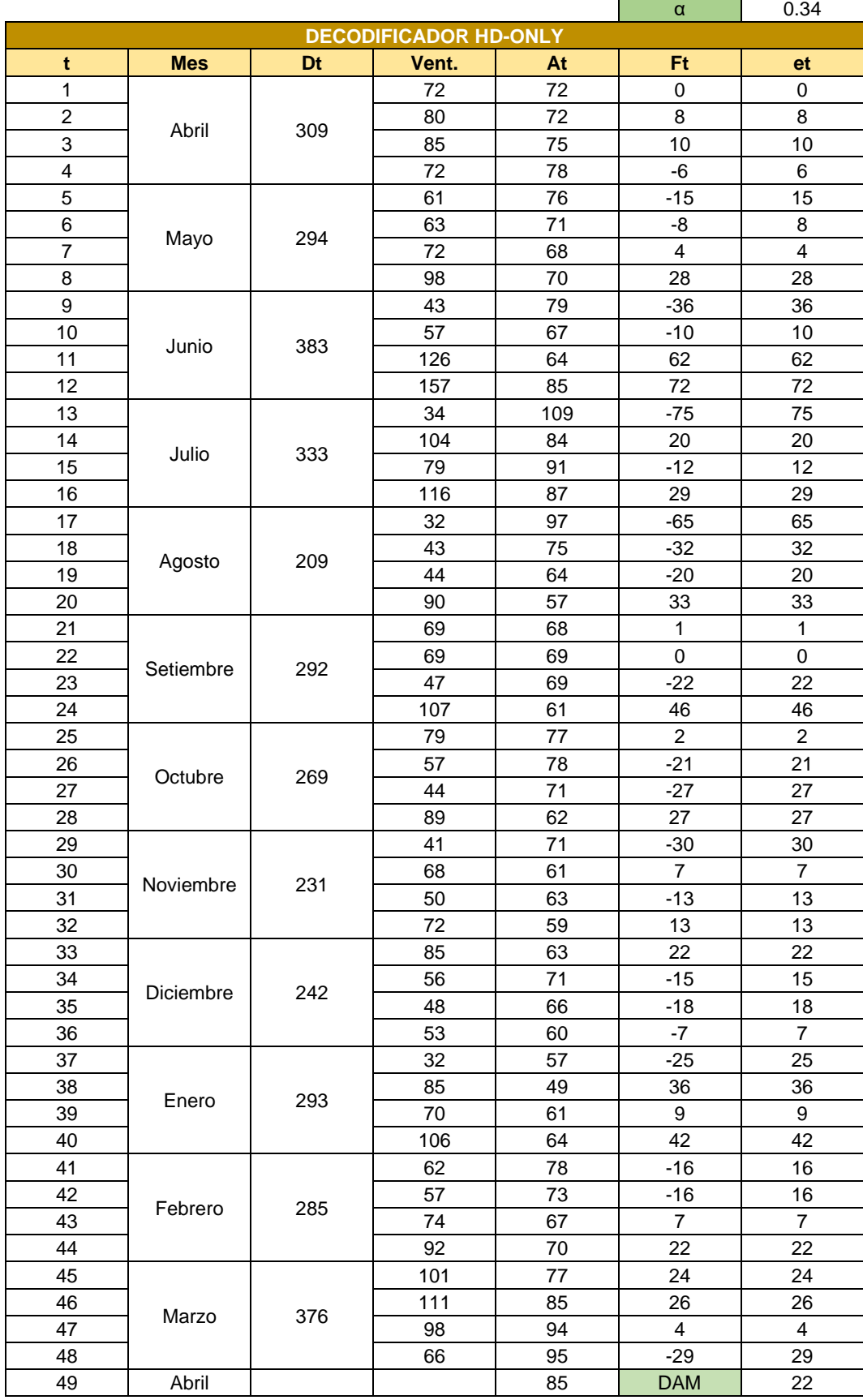

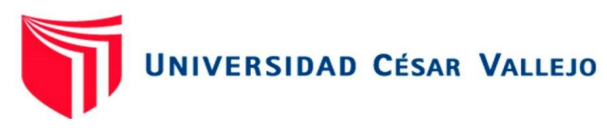

# Tabla 19. Método de HOLT

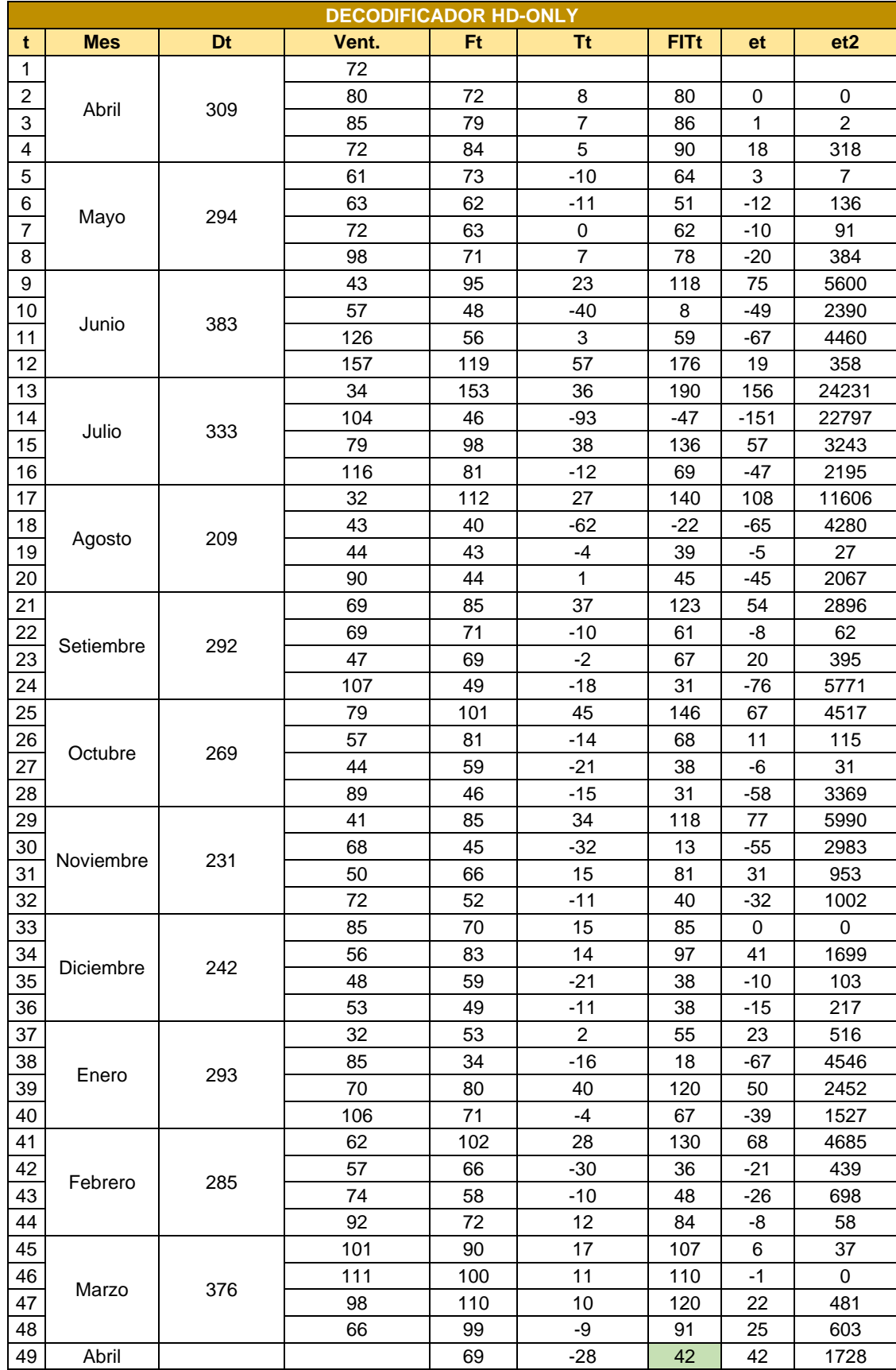

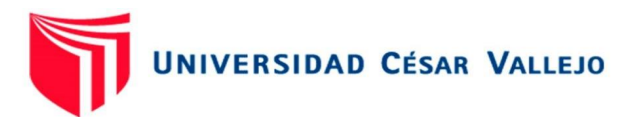

Como se puede observar en las tablas, donde se ha aplicado los métodos de pronóstico de la demanda, para ello se empleó un material, el dual dio como resultado que en la tabla 16, donde se muestra el pronóstico utilizando el Promedio Móvil Simple dio como resultado en el DAM = 25, del mismo modo como se observa en la tabla 17, utilizando el Promedio Móvil Ponderado el resultado del DAM = 25, por otro lado, luego de la aplicación del método de suavización exponencial, tal como se observa en la tabla N° 18 dio como resultado que el DAM = 23 y por último tabla 19, muestra la aplicación del método HOLT para el pronóstico de la demanda, el cual dio como resultado la cantidad de 42. Por tanto, para realizar el pronóstico de la demanda para la zona 1, se empleó el método de suavización exponencial, ya que tiene el más bajo error, en comparación con los otros métodos utilizados.

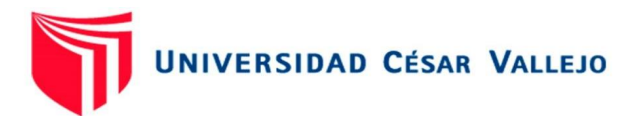

# Tabla 20. Pronóstico de la demanda de decodificadores

| Suavización exponencial simple |               |     |                              |           | α          | 0.34           |
|--------------------------------|---------------|-----|------------------------------|-----------|------------|----------------|
|                                |               |     | <b>DECODIFICADOR HD-ONLY</b> |           |            |                |
| t                              | <b>Mes</b>    | Dt  |                              | At        | Ft         | et             |
| 1                              | Abril         | 309 | 72                           | 72        | 0          | 0              |
| 2                              |               |     | 80                           | 72        | 8          | 8              |
| 3                              |               |     | 85                           | 75        | 10         | 10             |
| 4                              |               |     | 72                           | 78        | -6         | 6              |
| 5                              | Mayo          | 294 | 61                           | 76        | $-15$      | 15             |
| 6                              |               |     | 63                           | 71        | -8         | 8              |
| 7                              |               |     | 72                           | 68        | 4          | 4              |
| 8                              |               |     | 98                           | 70        | 28         | 28             |
| 9<br>10                        | Junio         | 383 | 43<br>57                     | 79<br>67  | -36<br>-10 | 36<br>10       |
| 11                             |               |     | 126                          | 64        | 62         | 62             |
| 12                             |               |     | 157                          | 85        | 72         | 72             |
| 13                             |               |     | 34                           | 109       | $-75$      | 75             |
| 14                             |               | 333 | 104                          | 84        | 20         | 20             |
| 15                             | Julio         |     | 79                           | 91        | $-12$      | 12             |
| 16                             |               |     | 116                          | 87        | 29         | 29             |
| 17                             |               |     | 32                           | 97        | -65        | 65             |
| 18                             | Agosto        | 209 | 43                           | 75        | $-32$      | 32             |
| 19                             |               |     | 44                           | 64        | -20        | 20             |
| 20                             |               |     | 90                           | 57        | 33         | 33             |
| 21                             |               |     | 69                           | 68        | 1          | 1              |
| 22                             | Setiembr      |     | 69                           | 69        | 0          | 0              |
| 23                             | е             | 292 | 47                           | 69        | $-22$      | 22             |
| 24                             |               |     | 107                          | 61        | 46         | 46             |
| 25                             |               |     | 79                           | 77        | 2          | 2              |
| 26                             | Octubre       | 269 | 57                           | 78        | $-21$      | 21             |
| 27                             |               |     | 44                           | 71        | -27        | 27             |
| 28                             |               |     | 89                           | 62        | 27         | 27             |
| 29                             | Noviemb<br>re | 231 | 41                           | 71        | $-30$      | 30             |
| 30                             |               |     | 68                           | 61        | 7          | 7              |
| 31                             |               |     | 50                           | 63        | $-13$      | 13             |
| 32                             |               |     | 72                           | 59        | 13         | 13             |
| 33                             | Diciembr<br>е | 242 | 85                           | 63        | 22         | 22             |
| 34                             |               |     | 56                           | 71        | $-15$      | 15             |
| 35                             |               |     | 48                           | 66        | $-18$      | 18             |
| 36                             |               |     | 53                           | 60        | $-7$       | $\overline{7}$ |
| 37                             | Enero         | 293 | 32                           | 57        | $-25$      | 25             |
| 38                             |               |     | 85                           | 49        | 36         | 36             |
| 39                             |               |     | 70                           | 61        | 9          | 9              |
| 40                             |               |     | 106                          | 64        | 42         | 42             |
| 41                             | Febrero       | 285 | 62                           | 78        | -16        | 16             |
| 42                             |               |     | 57                           | <u>73</u> | -16        | 16             |
| 43                             |               |     | 74                           | 67        | 7          | 7              |
| 44                             |               |     | 92                           | 70        | 22         | 22             |
| 45                             | Marzo         | 376 | 101                          | 77        | 24         | 24             |
| 46                             |               |     | 111                          | 85        | 26         | 26             |
| 47                             |               |     | 98                           | 94        | 4          | 4              |
| 48                             |               |     | 66                           | 95        | -29        | 29             |
| 49<br>50                       | Abril         |     |                              | 85<br>70  | <b>DAM</b> | 22             |
| 51                             |               |     |                              | 72        |            |                |
| 52                             |               |     |                              | 74        |            |                |
| 53                             |               |     |                              | 73        |            |                |
| 54                             | Mayo          |     |                              | 69        |            |                |
| 55                             |               |     |                              | 67        |            |                |
| 56                             |               |     |                              | 68        |            |                |
| 57                             |               |     |                              | 75        |            |                |
| 58                             |               |     |                              | 67        |            |                |
| 59                             |               |     |                              | 64        |            |                |
| 60                             |               |     |                              |           |            |                |
|                                | Junio         |     |                              |           |            |                |
|                                |               |     |                              | 78        |            |                |
|                                |               |     |                              |           |            |                |
|                                |               |     |                              |           |            |                |

*Fuente: Elaboración propia*

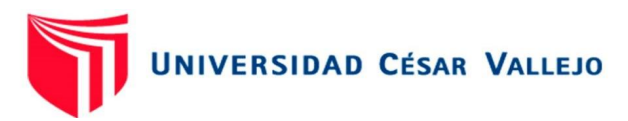

Como se muestra en la tabla 20, se puede validar el consumo de los decodificadores HD – Only en el periodo de un año, desde el mes de abril del 2021 a marzo del 2022, así mismo se ha empleado estos datos para realizar el pronóstico de consumo de materiales hasta el mes de junio del 2022. Por otro lado, para el cálculo del error absoluto, se ha calculado el promedio del error y se ha empleado la herramienta Solver con una restricción de α >= que 0 y α < que 1, para minimizar el promedio del error. Obteniendo de este modo que el promedio de error para el material decodificadores HD - Only empleando el DAM es de 22. (Ver anexo 5, para el pronóstico de la demanda de los demás materiales)

Análisis del pronóstico de la demanda de la Zona 2.

Para la realización del pronóstico de la demanda de la Zona 1, se procedió a analizar el comportamiento de los datos históricos de la demanda de los materiales empleados, en esta Zona, solo se realizan ventas e instalaciones de las mismas.

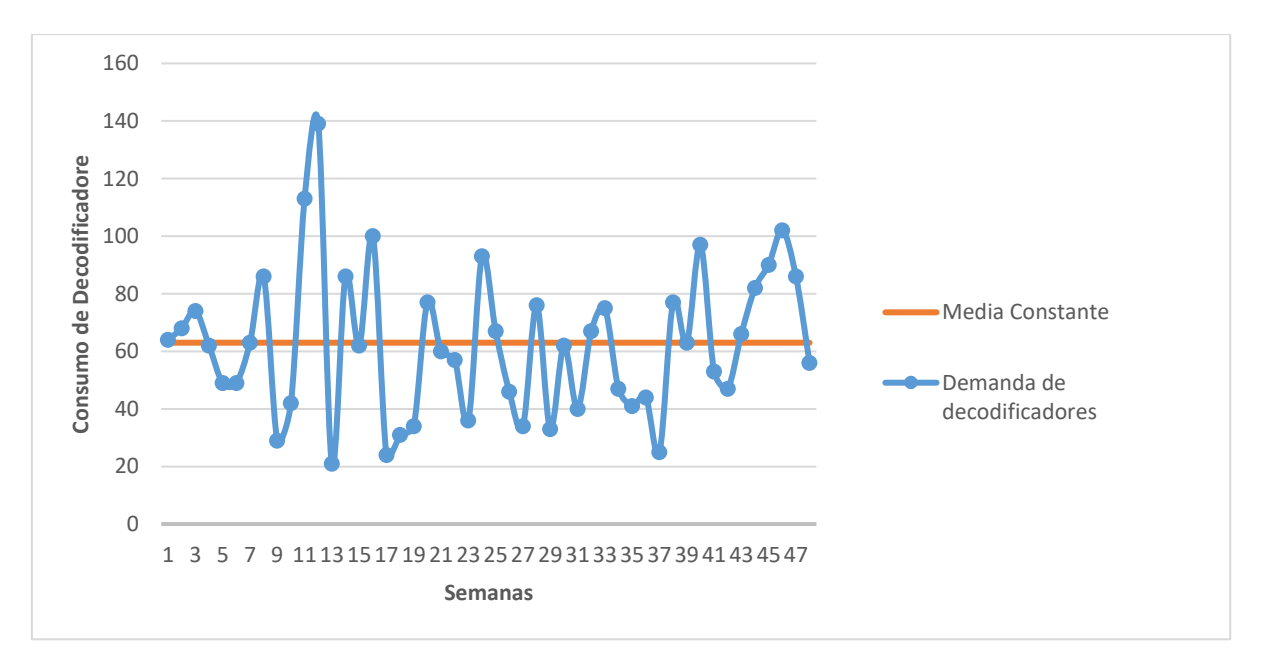

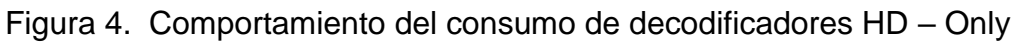

### *Fuente: Demanda de histórica de Decodificadores*.

Dado que el comportamiento de la demanda de la Zona 2 es igual a la Zona 1, se evalúa los de 4 métodos utilizados en la zona 1, con la finalidad de emplear el que proporcione el más bajo error. Es por ello que se analizó, los métodos de promedio móvil simple, promedio móvil ponderado, suavización exponencial y el método de Holt, teniendo los siguientes resultados, con ayuda de la herramienta solver.

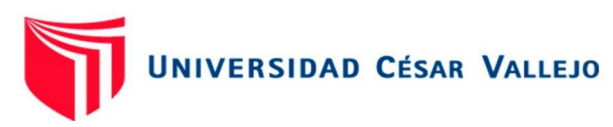

# Tabla 21. Promedio Móvil Simple

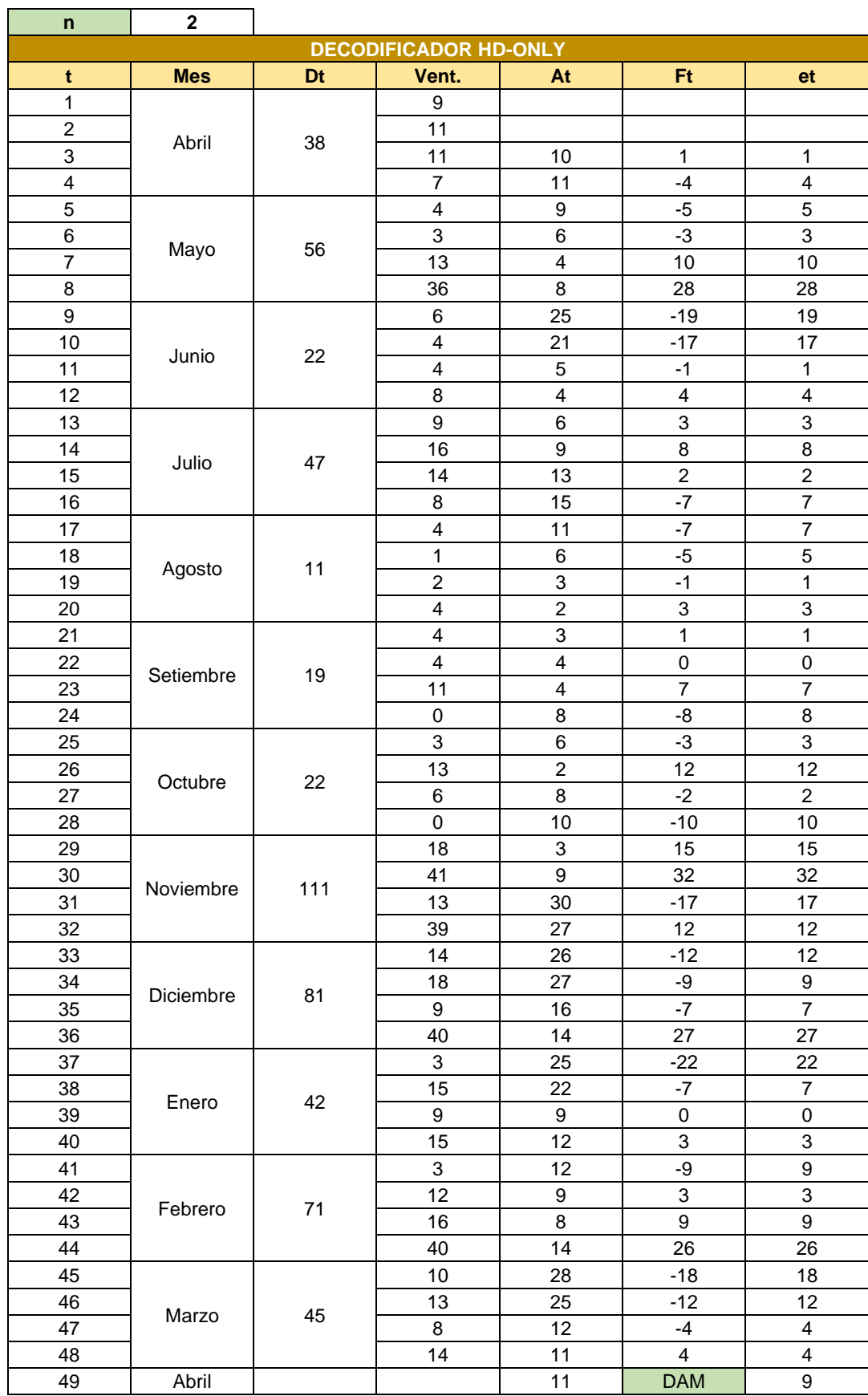

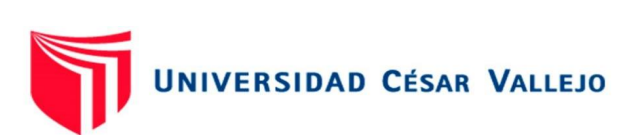

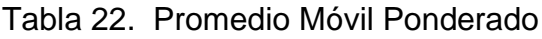

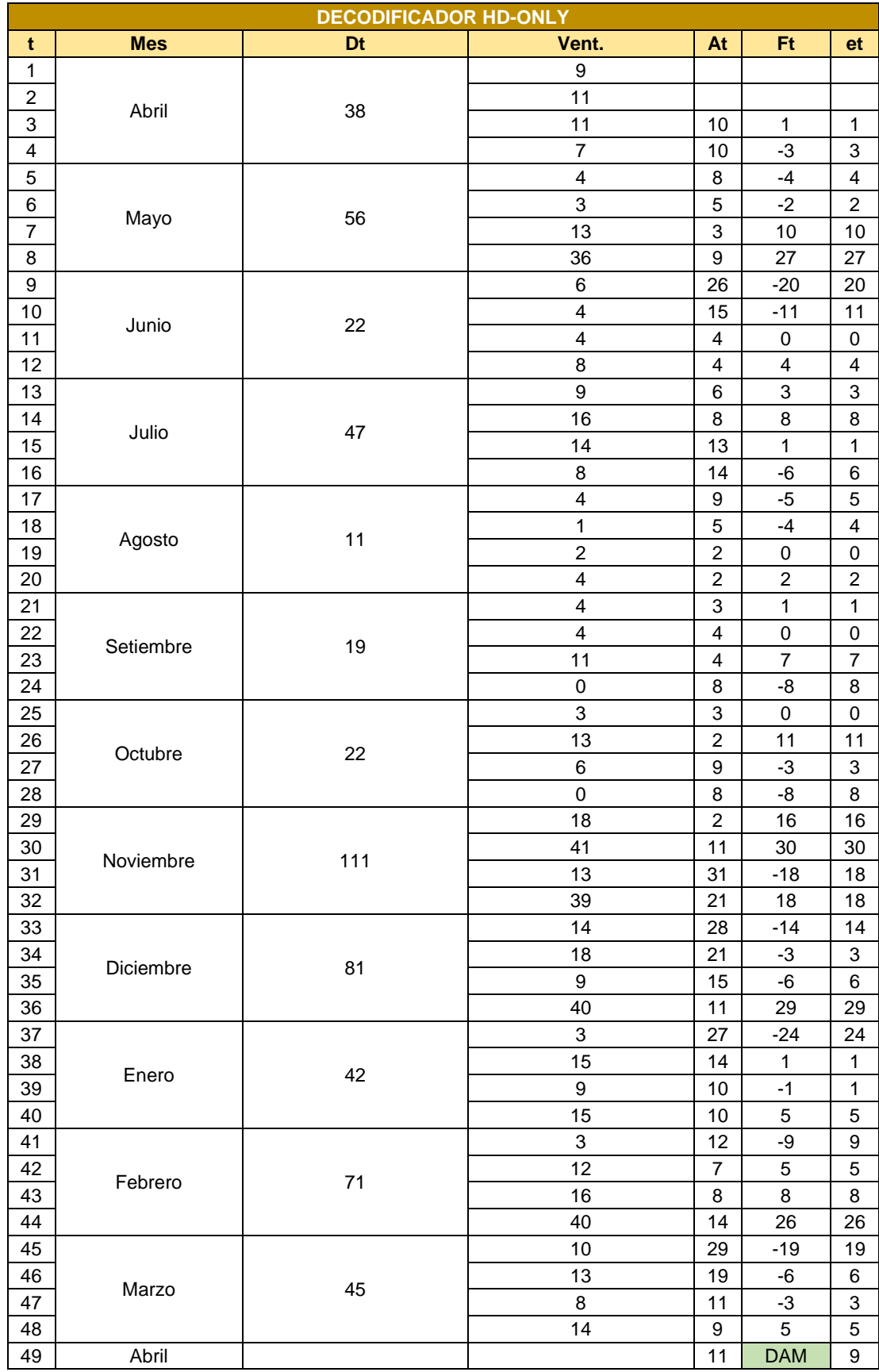

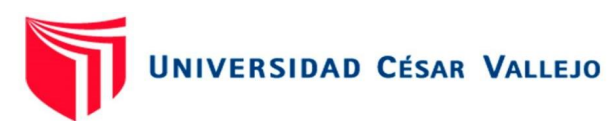

# Tabla 23. Suavización Exponencial

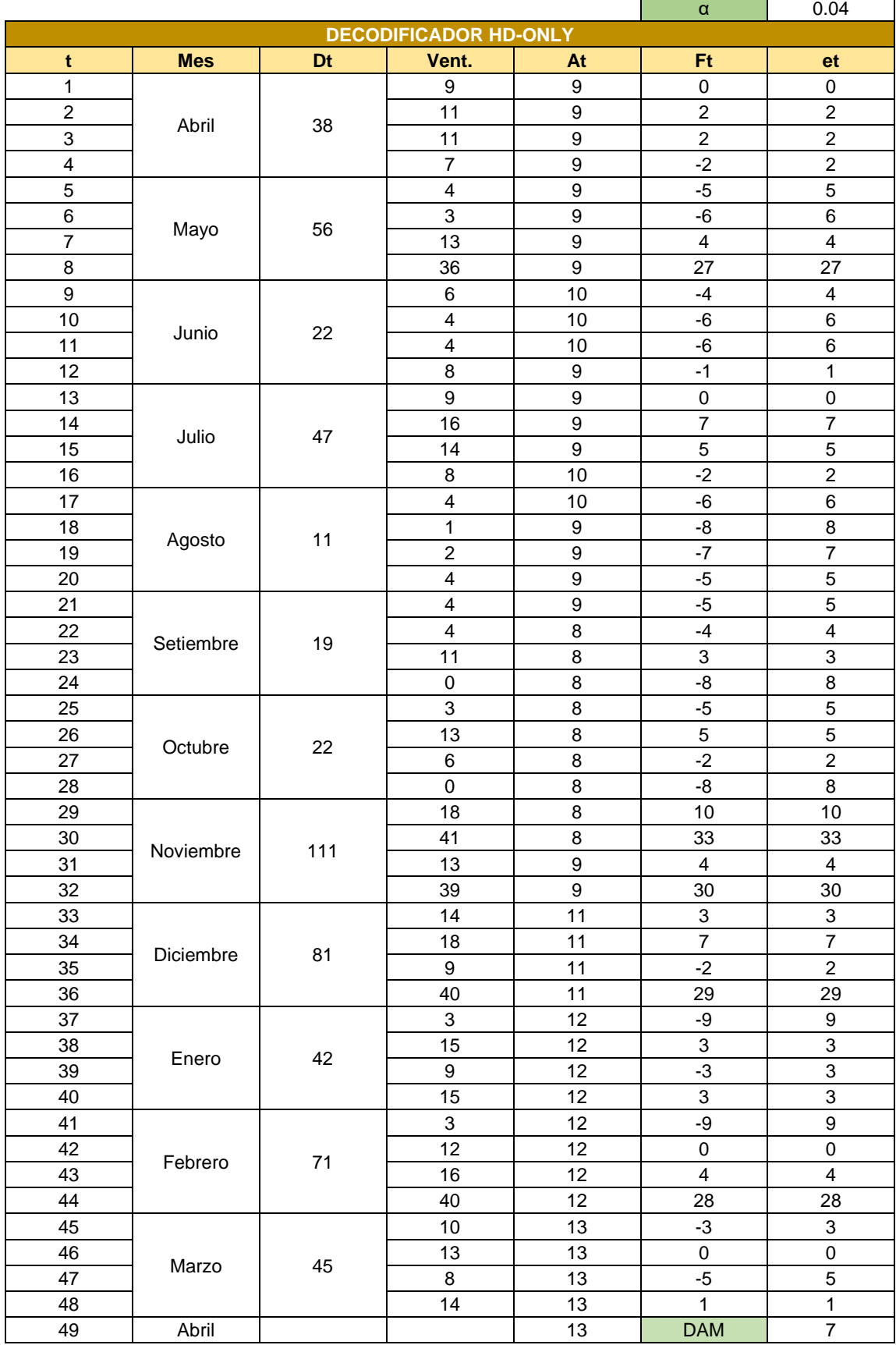

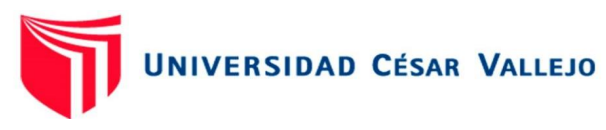

# Tabla 24. Método de HOLT

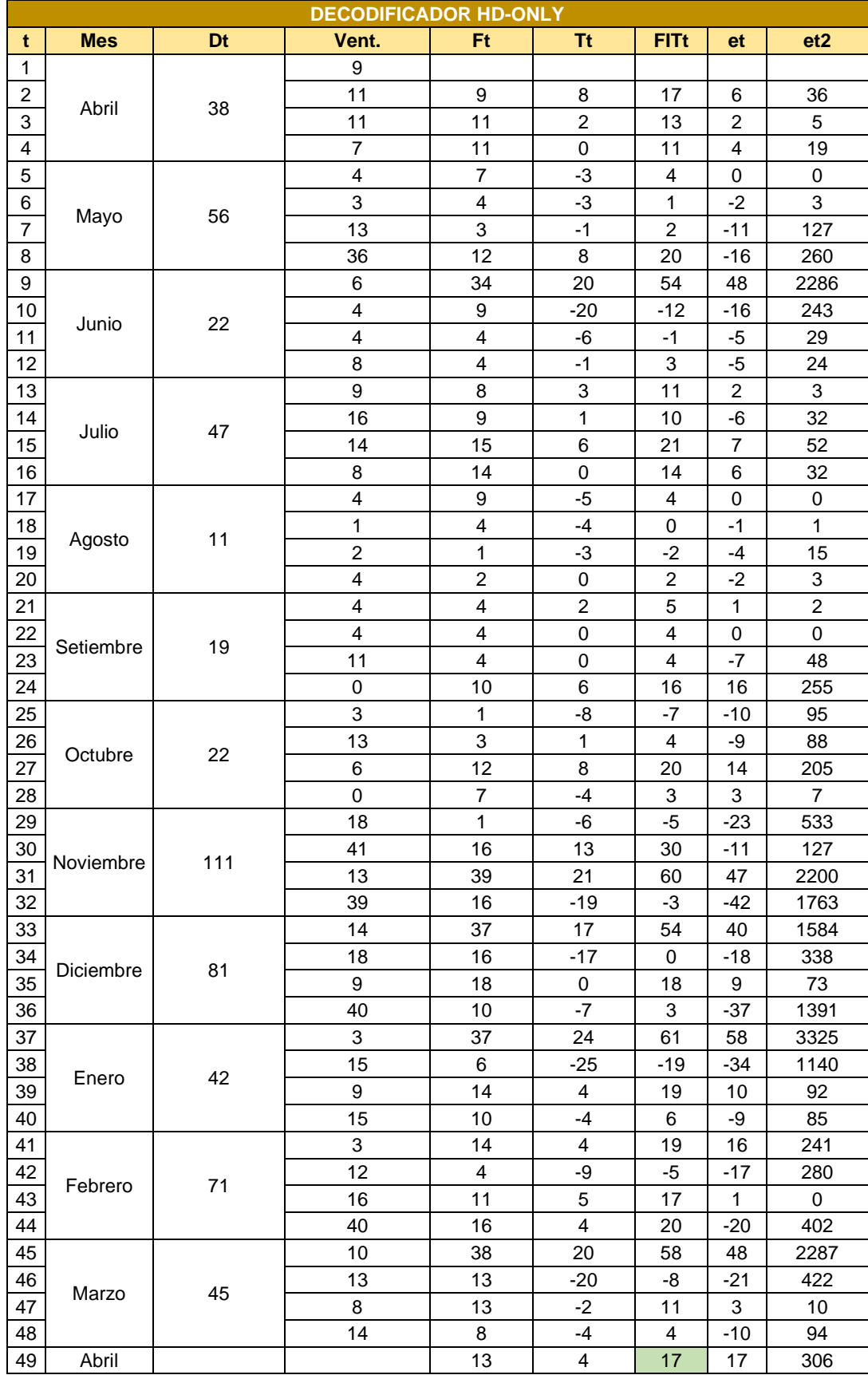

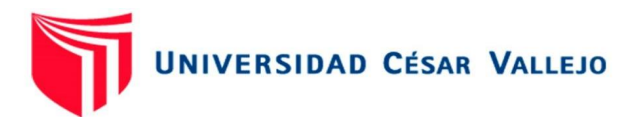

Como se puede observar en las tablas, donde se ha aplicado los métodos de pronóstico de la demanda, para ello se empleó un material, el dual dio como resultado que en la tabla 21, donde se muestra el pronóstico utilizando el Promedio Móvil Simple dio como resultado en el DAM = 9, del mismo modo como se observa en la tabla 22, utilizando el Promedio Móvil Ponderado el resultado del DAM = 9, por otro lado, luego de la aplicación del método de suavización exponencial, tal como se observa en la tabla N° 23 dio como resultado que el DAM = 7 y por último tabla 24, muestra la aplicación del método HOLT para el pronóstico de la demanda, el cual dio como resultado la cantidad de 17. Por tanto, para realizar el pronóstico de la demanda para la zona 2, se empleó el método de suavización exponencial, ya que tiene el más bajo error, en comparación con los otros métodos utilizados.

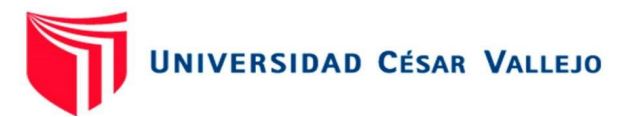

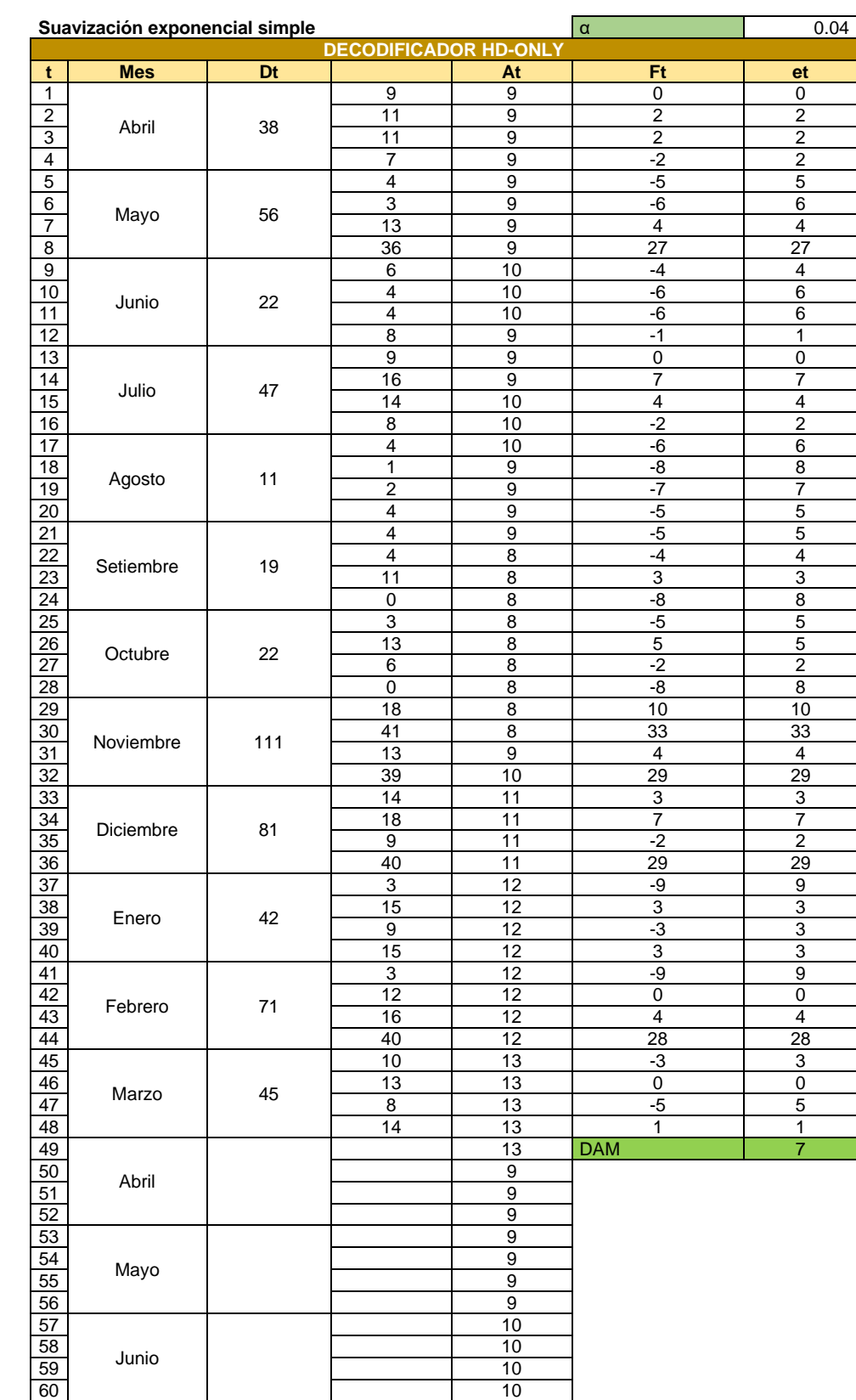

### Tabla 25. Pronóstico de la demanda de decodificadores

## *Fuente: Elaboración propia*

Como se muestra en la tabla 25, se puede validar el consumo de los decodificadores HD – Only en el periodo de un año, desde el mes de abril del 2021 a marzo del 2022,

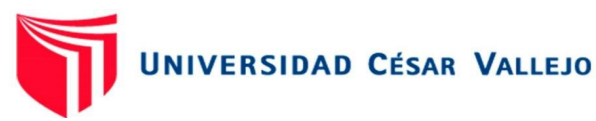

así mismo se ha empleado estos datos para realizar el pronóstico de consumo de materiales hasta el mes de junio del 2022. (Ver anexo 6, para el pronóstico de la demanda de los demás materiales)

Por otro lado, para el cálculo del error absoluto, se ha calculado el promedio del error y se ha empleado la herramienta Solver con una restricción de no >= que 0 y < que 1, para minimizar el promedio del error. Obteniendo de este modo que el promedio de error para el material decodificadores HD - Only empleando el DAM es de 7.

Siguiendo con el cumplimiento de los objetivos, evaluó y desarrolló los costos de almacenamiento en la empresa Programming Car SAC, el análisis realizado abarca los costos de lanzamiento de pedido, costo por mantener una unidad en el inventario.

En los costos de lanzamiento de un pedido, se considera el costo de realizar un pedido, el cual está conformado, por el costo de la remuneración del personal, gastos generales y la depreciación de los equipos móviles.

Costos de lanzamiento de pedido.

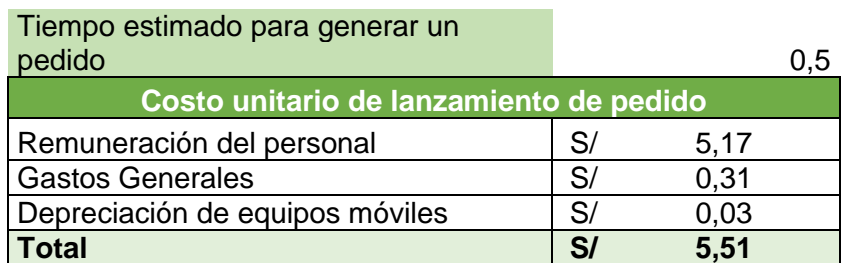

Tabla 26. Costo unitario de lanzamiento de pedido

*Fuente: Elaboración propia*

Tal como se muestra en la tabla 26, el coste estimado de generar un pedido es de S/.5.51, teniendo en cuenta que la remuneración de un técnico es de S/.1200 y del almacenero es de S/.800, por otro lado, en los gastos generales se tiene el consumo de energía (S/. 90 mensuales) e internet (S/. 60 mensuales), así mismo, se considera la depreciación de los equipos móviles (celular, laptop), los cuales tienen una depreciación del 25% anual.

Por otro lado, dentro de los costos de mantenimiento del inventario, se consideró los costos de almacenaje, el número de unidades almacenadas durante el periodo de un año y el porcentaje de utilización del almacén en la empresa Programming Car SAC.

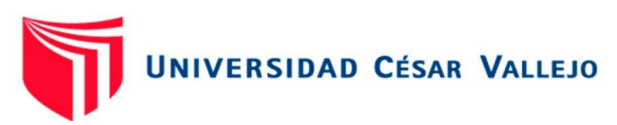

Tabla 27. Costo por mantener una unidad en el inventario

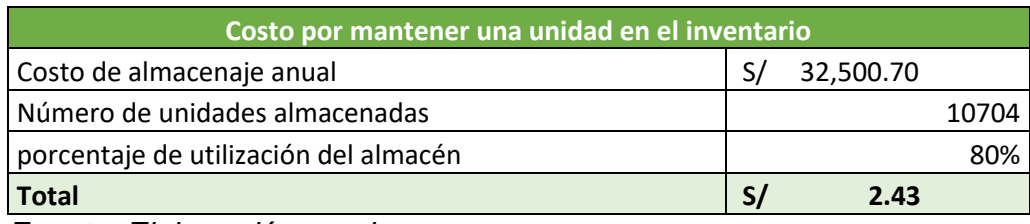

*Fuente: Elaboración propia*

La tabla 27, muestra el resumen de los costos, considerando dentro del costo de almacenaje anual a los costos tales como: energía eléctrica, agua, útiles de escritorio, materiales de limpieza, alquiler de local, transporte – flete, pago del personal y el pago del internet.

Así mismo, el número de unidades almacenadas durante el periodo marzo 2021 a marzo del 2022, así como también el espacio utilizado por el almacén para el resguardo de los materiales.

El cálculo de estos costos permite implementar el primer método, el cálculo del lote económico, para ello se utiliza la cantidad demanda, el costo unitario de lanzamiento del pedido, costo por mantener una unidad en el inventario y el costo del producto.

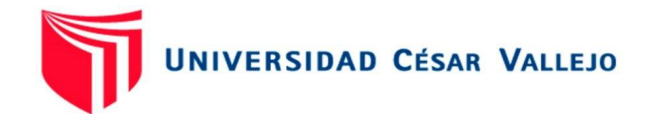

Tabla 28. Cálculo del lote económico zona 1 – cuadrilla 1

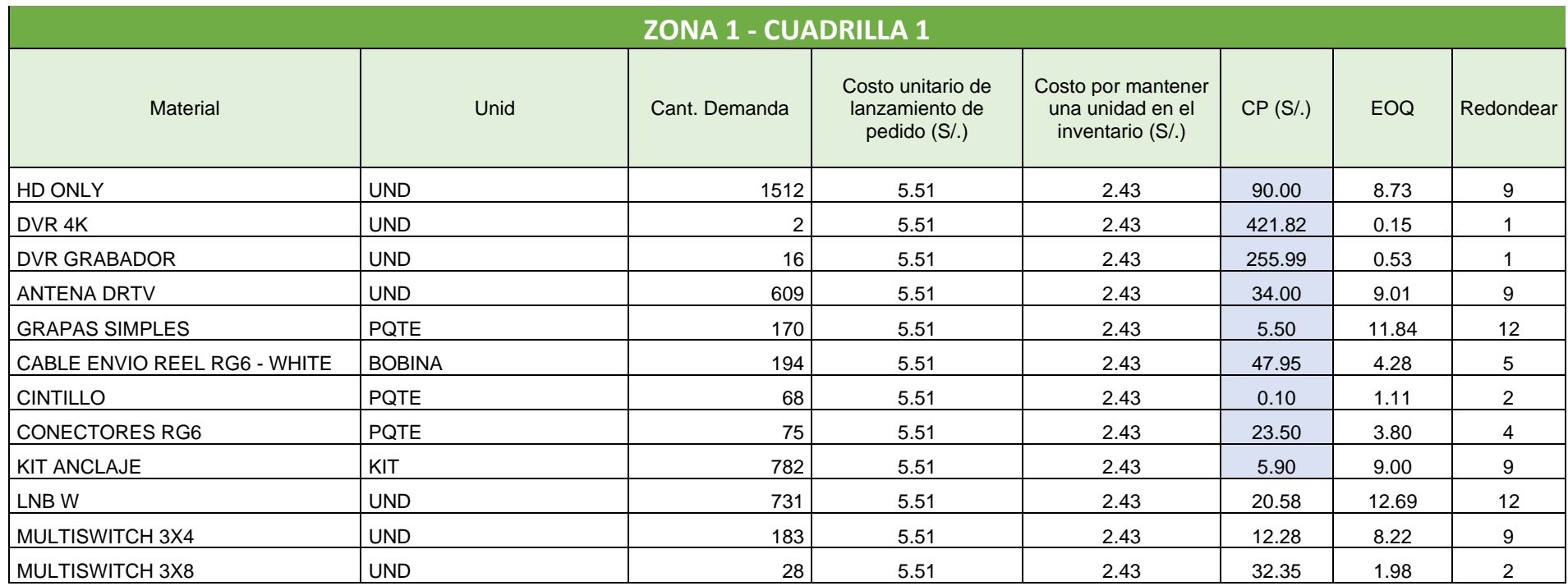

### *Fuente: Elaboración propia*

En la tabla 28, se muestra el cálculo del lote económico para la cuadrilla 1, de la zona 1. Se realizó el cálculo para cada cuadrilla por independiente, ya que son almacenes móviles independientes.

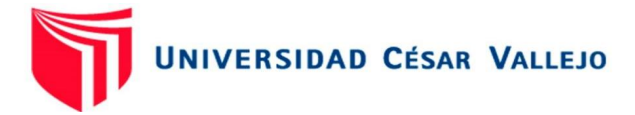

Tabla 29. Cálculo del lote económico zona 1 – cuadrilla 2

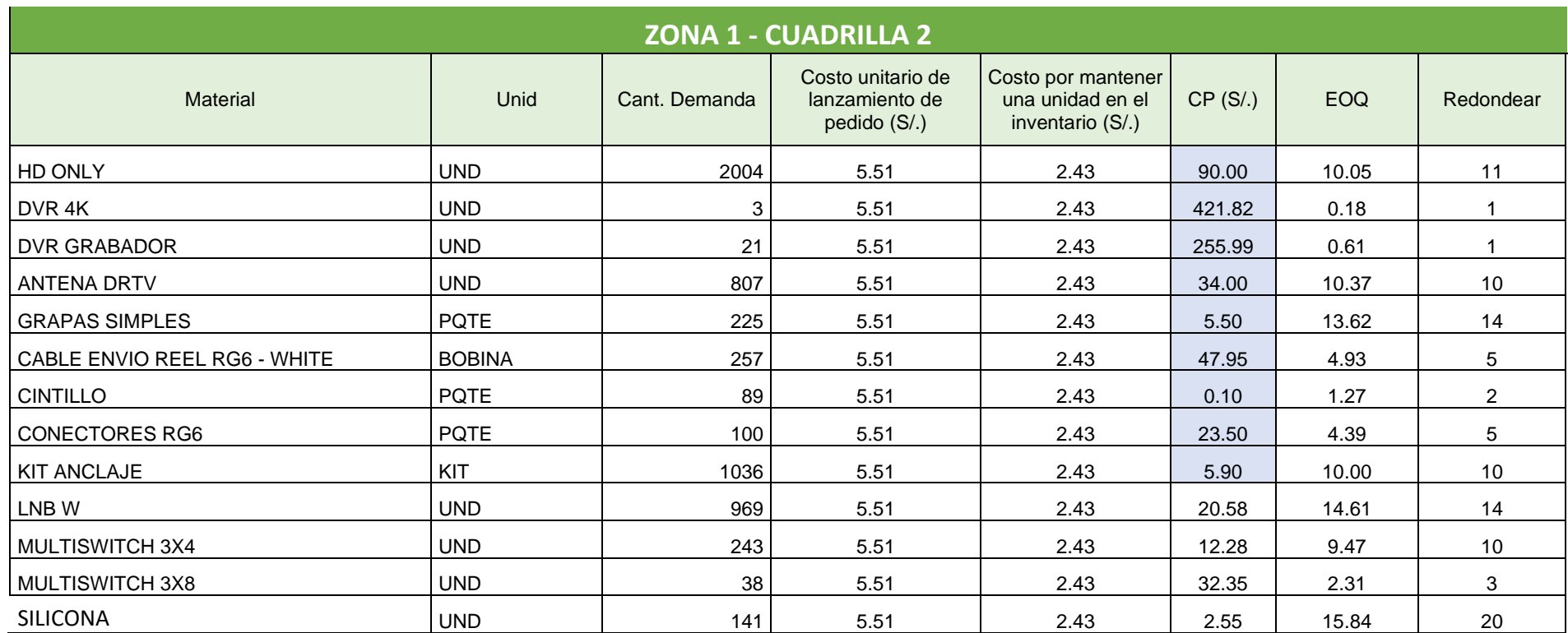

## *Fuente: Elaboración propia*

En la tabla 29, se muestra el cálculo del lote económico para la cuadrilla 2, de la zona 1.
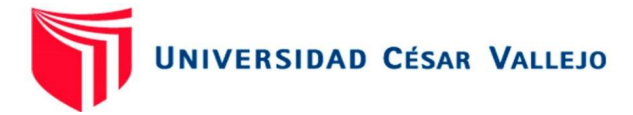

### Tabla 30. Cálculo del lote económico zona 2 – cuadrilla 3

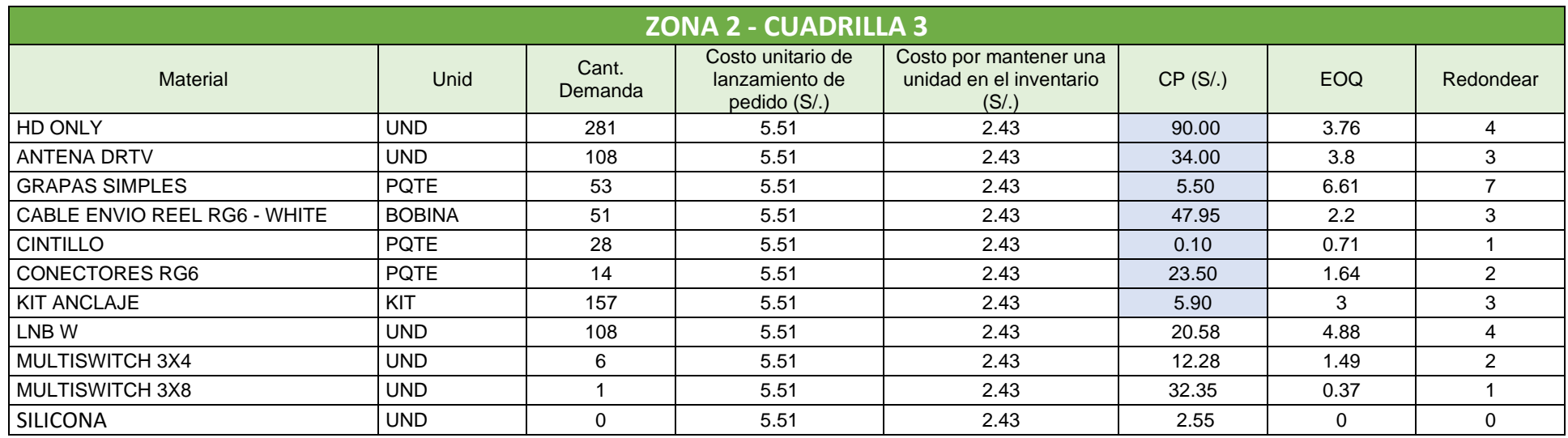

# *Fuente: Elaboración propia*

En la tabla 30, se muestra el cálculo del lote económico para la cuadrilla 3 de la zona 2.

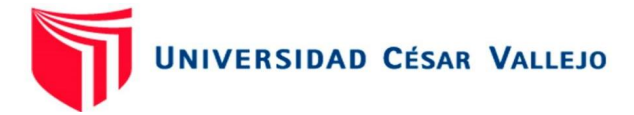

Tabla 31. Cálculo del lote económico zona 2 – cuadrilla 4.

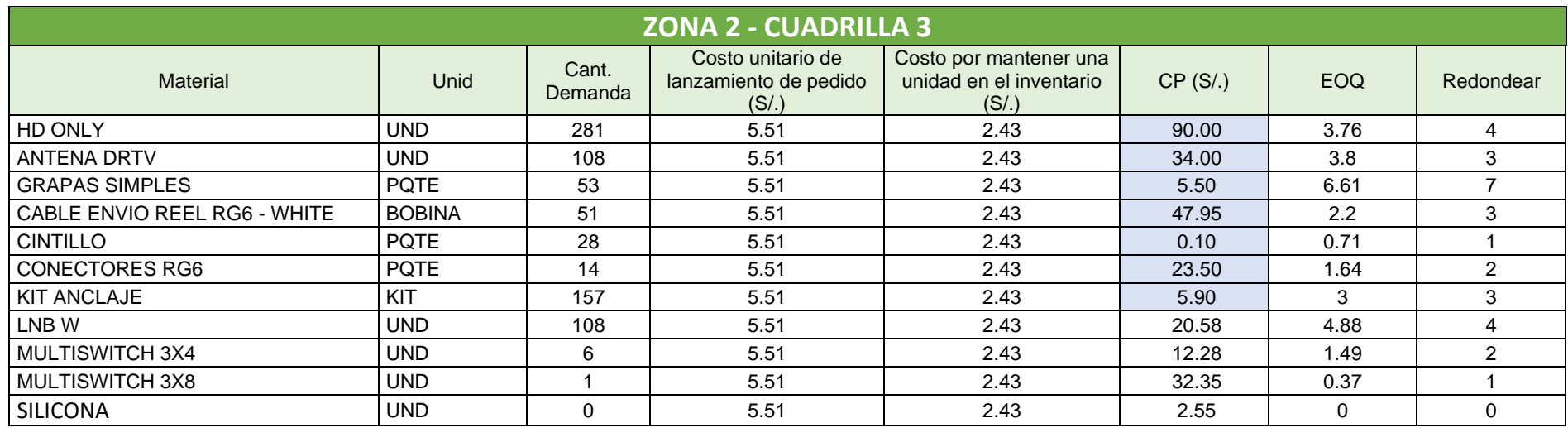

### *Fuente: Elaboración propia*

En la tabla 31, se muestra el cálculo del lote económico para la cuadrilla 3, de la zona 2.

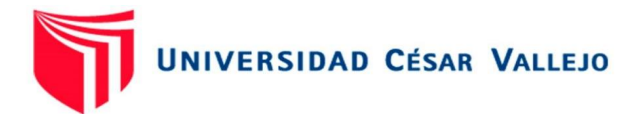

### Aplicación del DRP

Se realizó la aplicación del plan de requerimiento de distribución para las zonas 1 y 2. El DRP se aplicó por cada artículo y para cada cuadrilla, ya que cada uno son independiente y tienen diferente grado de participación. (Ver anexo 7, 8, 9 y 10, para el DRP de los demás materiales)

### Tabla 32. DRP cuadrilla 1 – Decodificador HD – Only

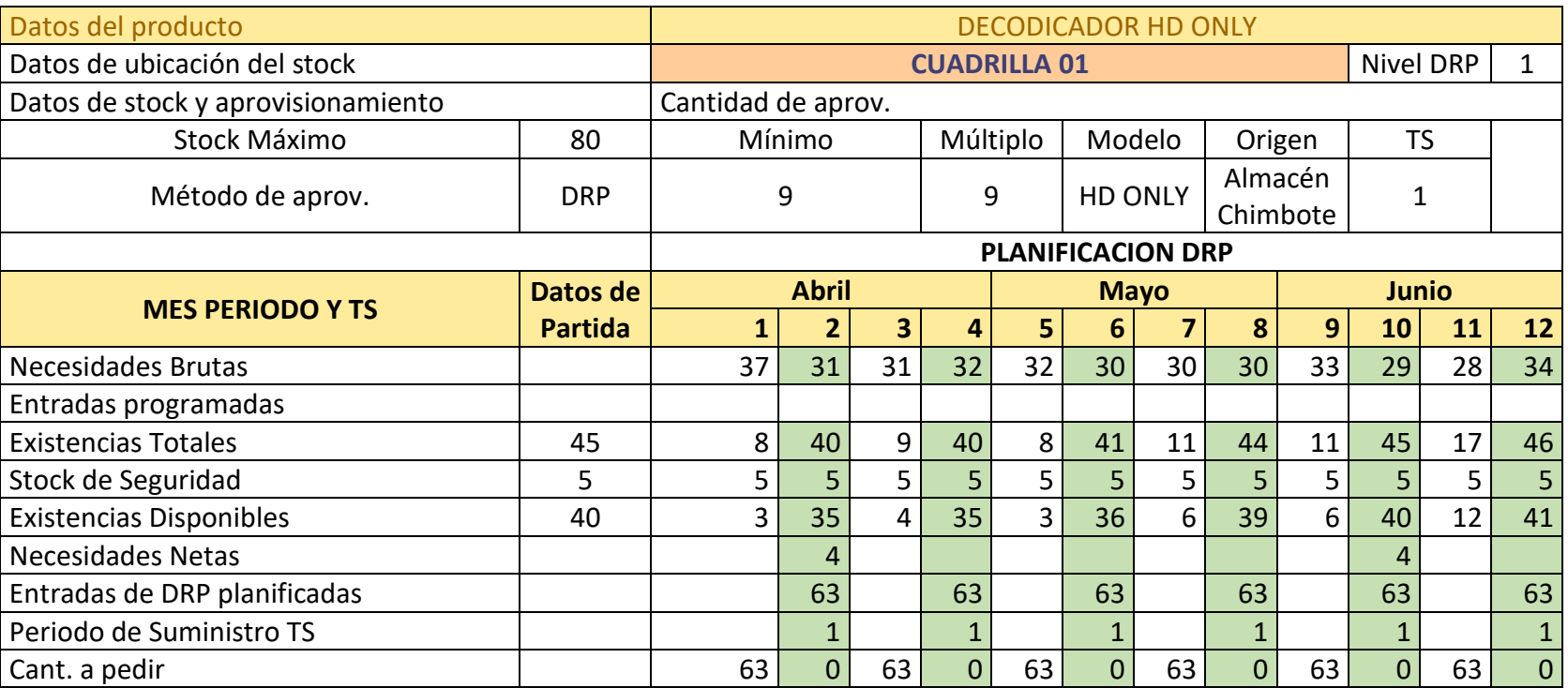

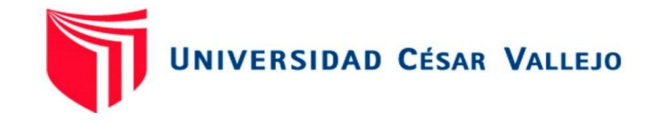

Tabla 33. DRP cuadrilla 2 – Decodificador HD – Only

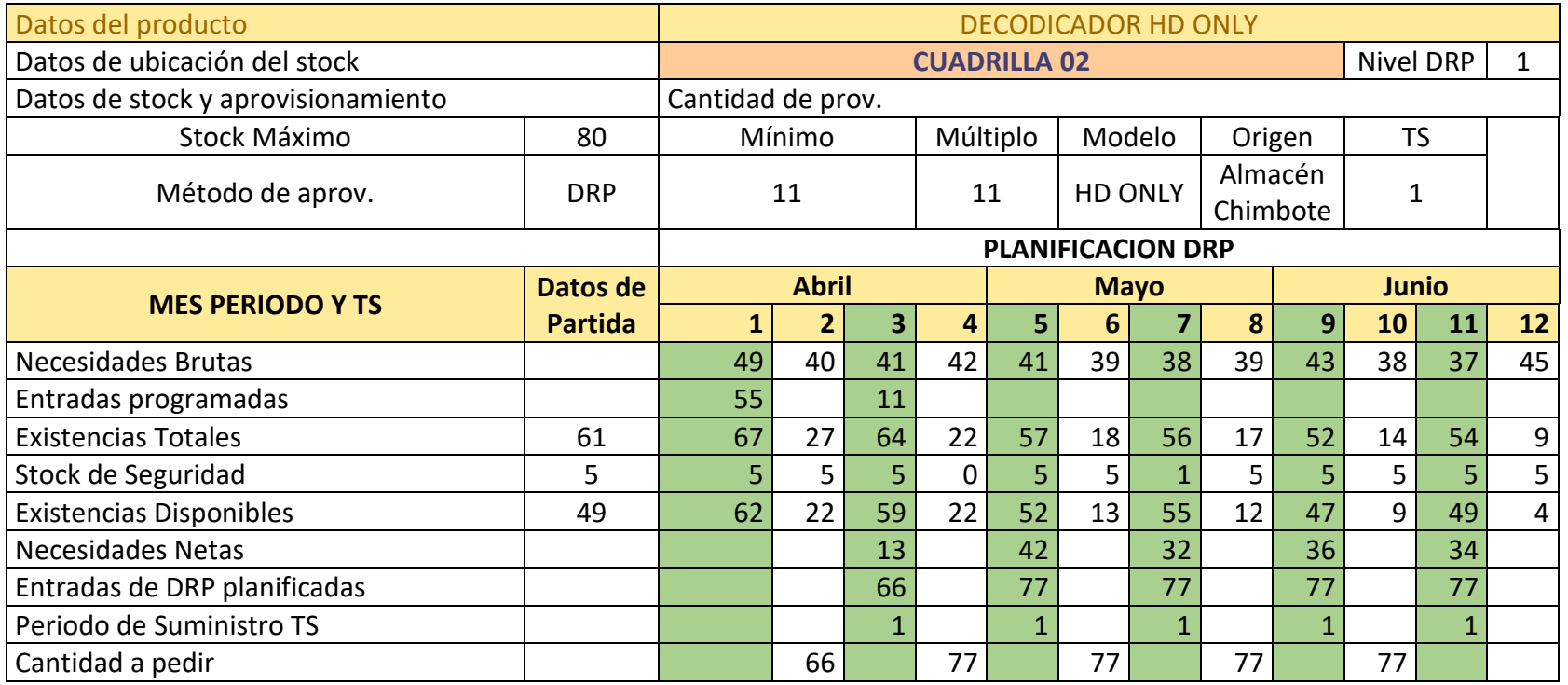

### *Fuente: Elaboración propia*

Según la tabla 33, muestra las necesidades brutas, según el pronóstico de ventas y el cronograma de despachos de materiales para la el técnico 2 (Cuadrilla 2). El cual pertenece a la zona 1.

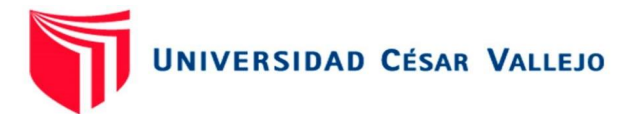

Tabla 34. DRP cuadrilla 3 – Decodificador HD – Only

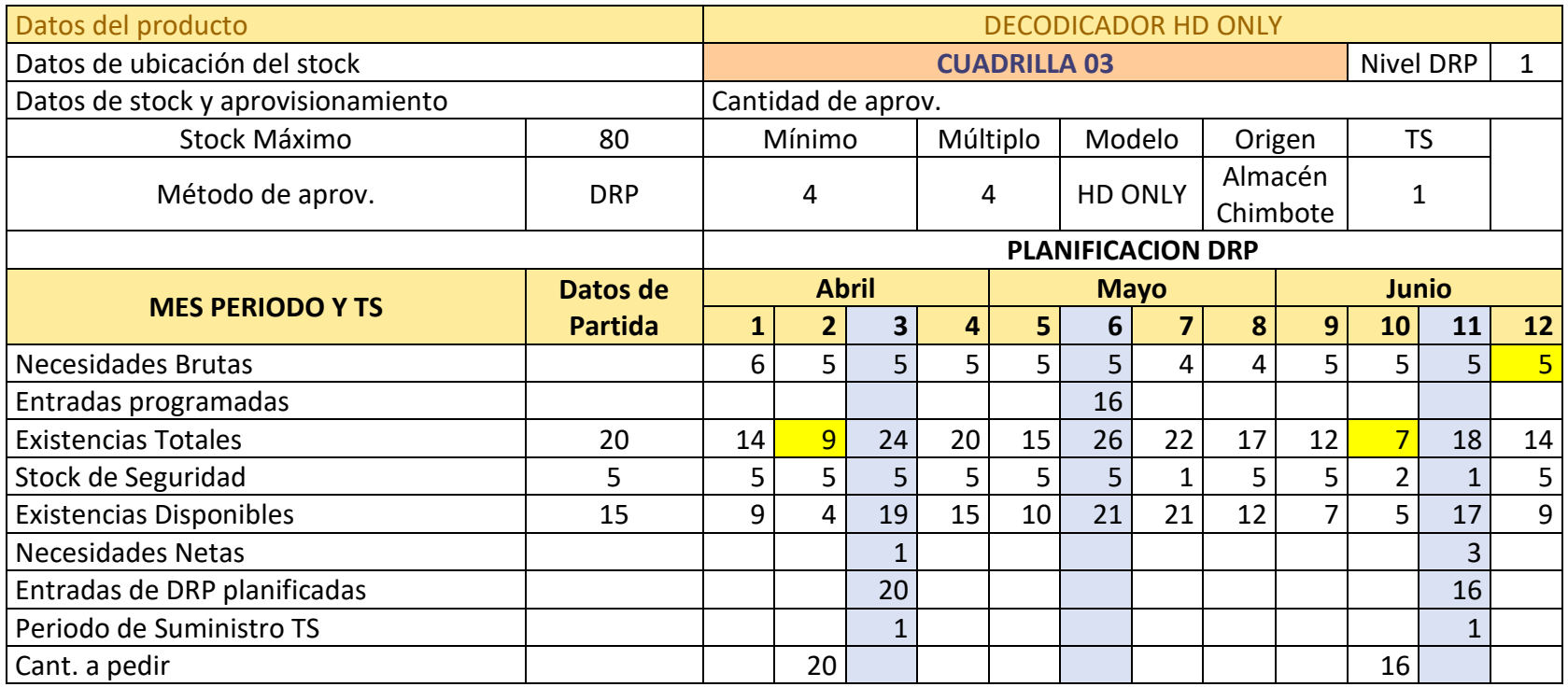

*Fuente: Elaboración propia*

Según la tabla 34, muestra las necesidades brutas, según el pronóstico de ventas y el cronograma de despachos de materiales para el técnico 3 (Cuadrilla 3). El cual pertenece a la zona 2.

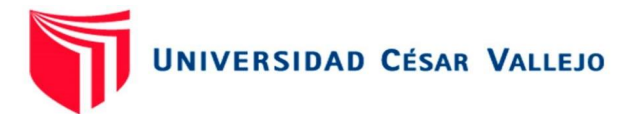

Tabla 35. DRP cuadrilla 4 – Decodificador HD – Only

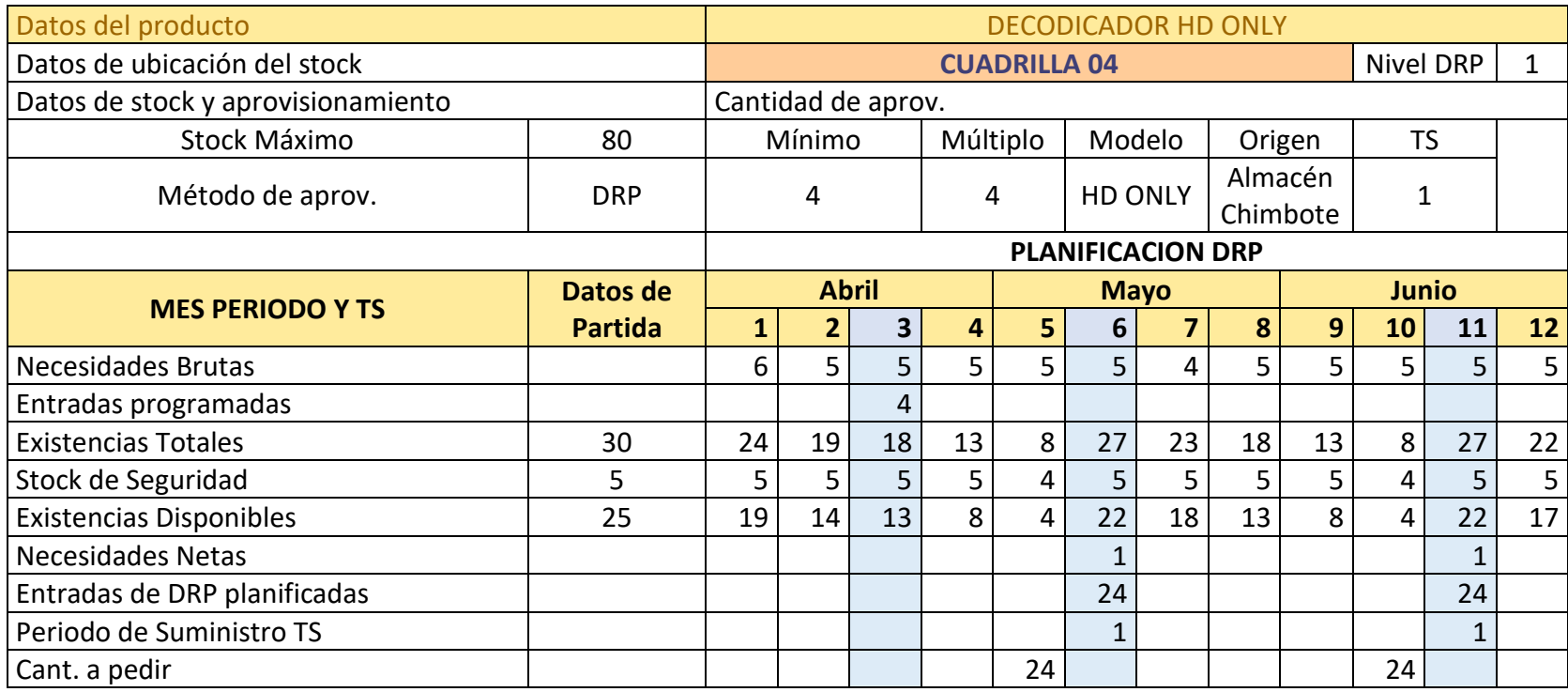

*Fuente: Elaboración propia*

Según la tabla 35, muestra las necesidades brutas, según el pronóstico de ventas y el cronograma de despachos de materiales para la el técnico 4 (Cuadrilla 4). El cual pertenece a la zona 2.

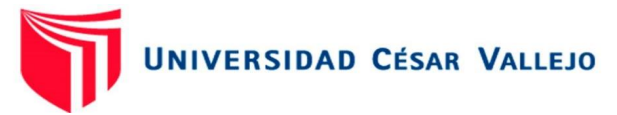

Para la aplicación del DRP se implementó una guía de despacho interna, con los datos que brinda el plan de requerimiento de distribución, para saber en qué semanas se debe realizar los despachos y las cantidades de materiales.

#### **PROGRAMMING CAR SAC** RUC: 20512351001 Soluciones en Telecomunicaciones **GUIA DE DESPACHO** Lima: Av. Samuel Alcazar 908. Urb. Florida - Rimac. Chimbote: Psj. V23A Nro. A-75. Urb. Bruces- Nuevo Chimbote N° 0001 Fecha de despacho: 5-04-2022 Almacen Partida: Chimbote Sector: Zona 01 - Santa Cuadrilla/Tecnico: Cuadrilla N°02 - William Pinedo **Dimensiones** Item Codigo **Descripcion del artículo** Cantidad Ċ A B 01 Decodificador HD ONLY  $\overline{\mathbf{x}}$  $27$ 02 Antena DRTV  $\mathbf{x}$ 10 03 **Grapas Simples** X  $\overline{7}$ 04 Cable envio REEL RG6 - WHITE X  $\mathbf{3}$ 05 Kit Anclaje  $\mathbf{x}$ 10 LNB W 06 X 14 07 Multiswitch 3X4 X 5 V<sub>D</sub><sup>°</sup> Firma Responsable Despacho **Firma Receptor Observaciones:**

Figura 5. Guía de despacho N° 0001

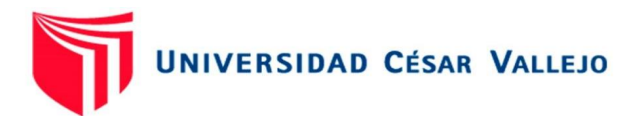

| <b>PROGRAMMING CAR SAC</b><br>Soluciones en Telecomunicaciones<br>Lima: Av. Samuel Alcazar 908. Urb. Florida - Rimac.<br>Chimbote: Psj. V23A Nro. A-75. Urb. Bruces- Nuevo Chimbote |                                          |                                                                 | RUC: 20512351001<br><b>GUIA DE DESPACHO</b><br>N° 0002 |                         |                           |                         |
|----------------------------------------------------------------------------------------------------|------------------------------------------|-----------------------------------------------------------------|--------------------------------------------------------|-------------------------|---------------------------|-------------------------|
| Sector:                                                                                                    | Fecha de despacho:<br>Cuadrilla/Tecnico: | 8-04-2022<br>Zona 01 - Santa<br>Cuadrilla N°02 - William Pinedo |                                                        |                         | Almacen Partida: Chimbote |                         |
| Item                                                                                                    | Codigo                                   | Descripcion del artículo                                        |                                                        | <b>Dimensiones</b><br>B |                           | Cantidad                |
| 01                                                                                                    |                                          | Decodificador HD ONLY                                           | Α<br>X                                                 |                         | c                         | 28                      |
| 02                                                                                                    |                                          | Antena DRTV                                                     | X                                                      |                         |                           | 10                      |
| 03                                                                                                    |                                          | <b>Grapas Simples</b>                                           |                                                        |                         | X                         | 7                       |
| 04                                                                                                    |                                          | Cable envio REEL RG6 - WHITE                                    |                                                        | X                       |                           | $\overline{\mathbf{2}}$ |
| 05                                                                                                    |                                          | Kit Anclaje                                                     |                                                        | $\mathsf{x}$            |                           | 10                      |
| 06                                                                                                    |                                          | LNB W                                                           | X                                                      |                         |                           | 14                      |
| 07                                                                                                    |                                          | Multiswitch 3X4                                                 |                                                        |                         | x                         | 5                       |
| VD <sup>®</sup>                                                                                                    |                                          | Firma Responsable Despacho                                      |                                                        | <b>Firma Receptor</b>   |                           |                         |
| Observaciones:                                                                                                    |                                          |                                                                 |                                                        |                         |                           |                         |

Figura 6. Guía de despacho N° 0002

### *Fuente: Elaboración propia*

La figura N°5 y N°6 Están conformadas por el nombre de la cuadrilla, técnico y la zona donde serán destinadas a utilizar los materiales. Esta guía de despacho también contiene, la clasificación ABC, cantidades de materiales.

# Aplicación del método FIFO

Por otro lado, para la complementación del DRP se implementó un método adicional para el control de entradas y salidas de materiales, denominado como el método FIFO, la cual por concepto indica que los primeros materiales en ingresar deben ser los primeros en salir, por lo que ayudó a tener un mejor control de inventario dentro nuestro almacén, las guías de despacho anteriormente presentadas, serán utilizadas para la elaboración del modelo FIFO. (Ver anexo 12, 13 y 14)

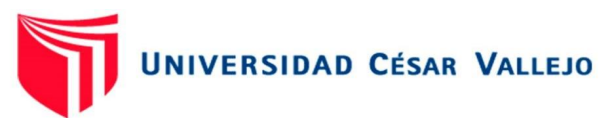

# Tabla 36. Aplicación de Modelo FIFO – Mes Abril

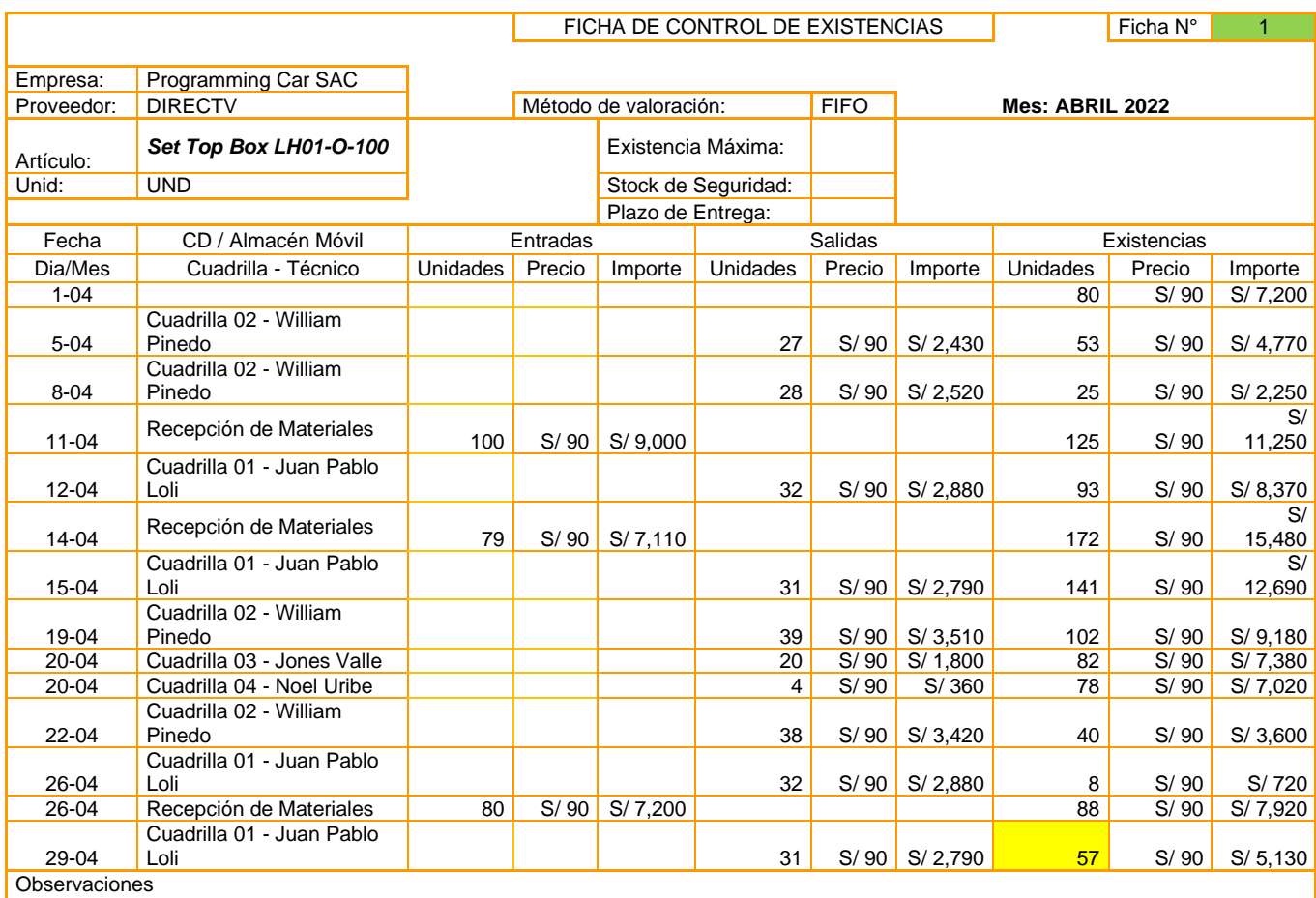

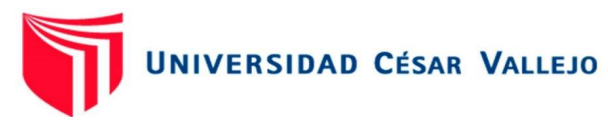

# Tabla 38. Aplicación de Modelo FIFO – Mes Mayo

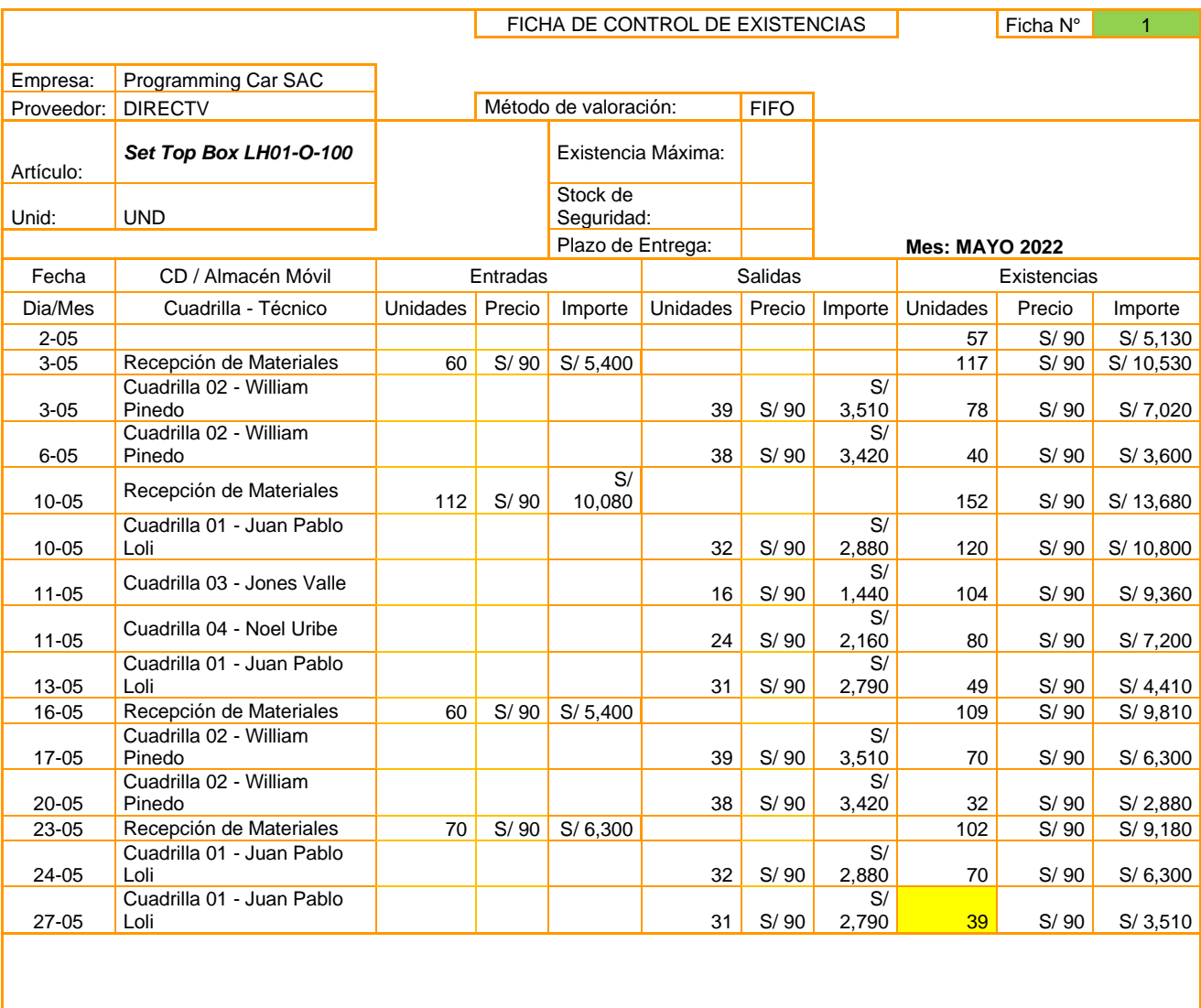

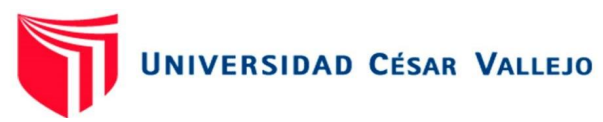

# Tabla 39. Aplicación de Modelo FIFO – Mes Junio

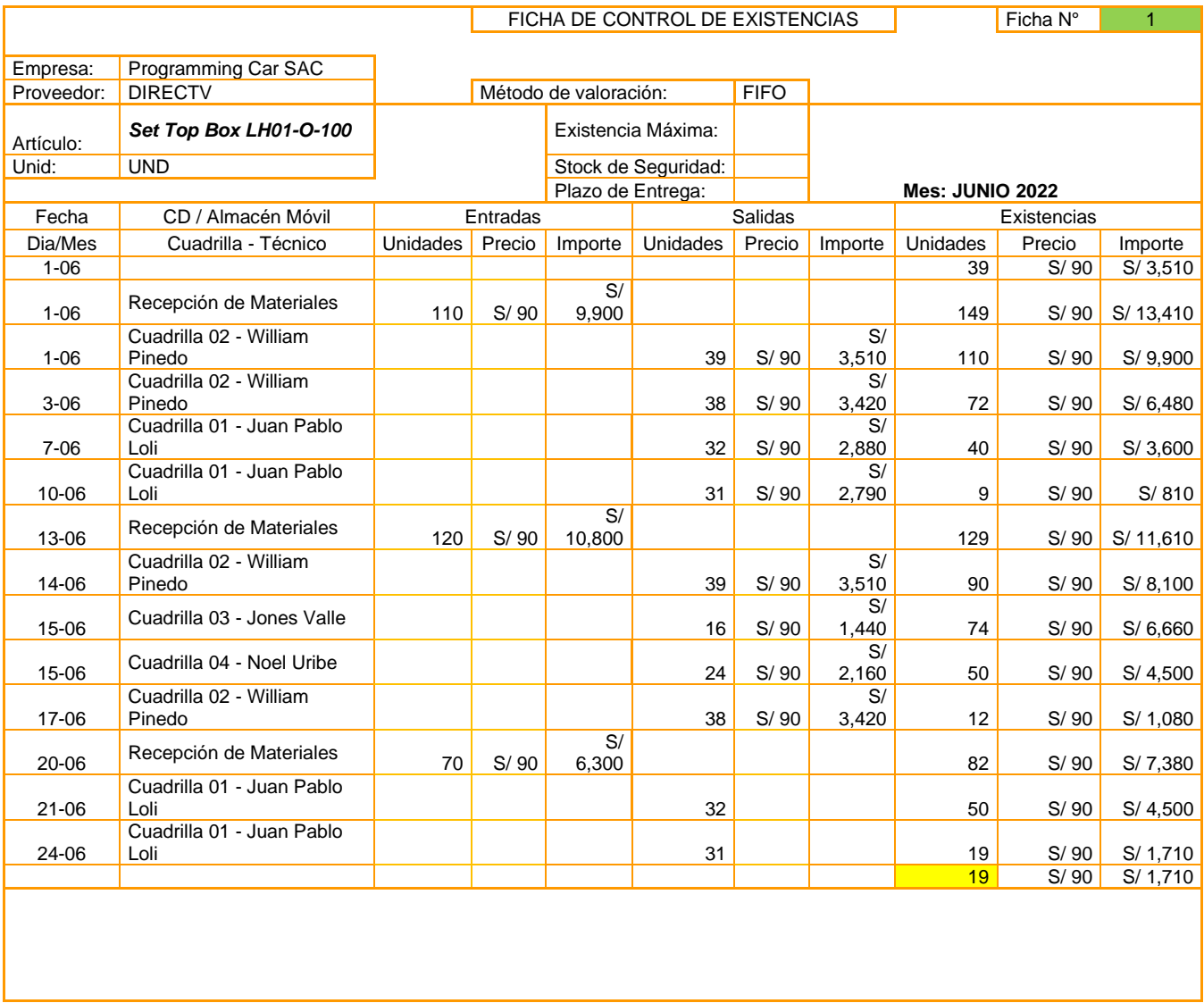

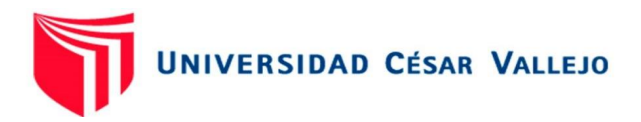

**Objetivo 4:** Evaluar los costos logísticos después de la implementación de la gestión de inventarios en la empresa Programming Car SAC., Chimbote, 2021.

Para el desarrollo de los costos logísticos, se ha tomado en cuenta, los costos de inventario, costos de transporte y distribución, costos por obsolescencia y costos de administración logística.

Costos valor de inventario después de la aplicación de la gestión de inventarios

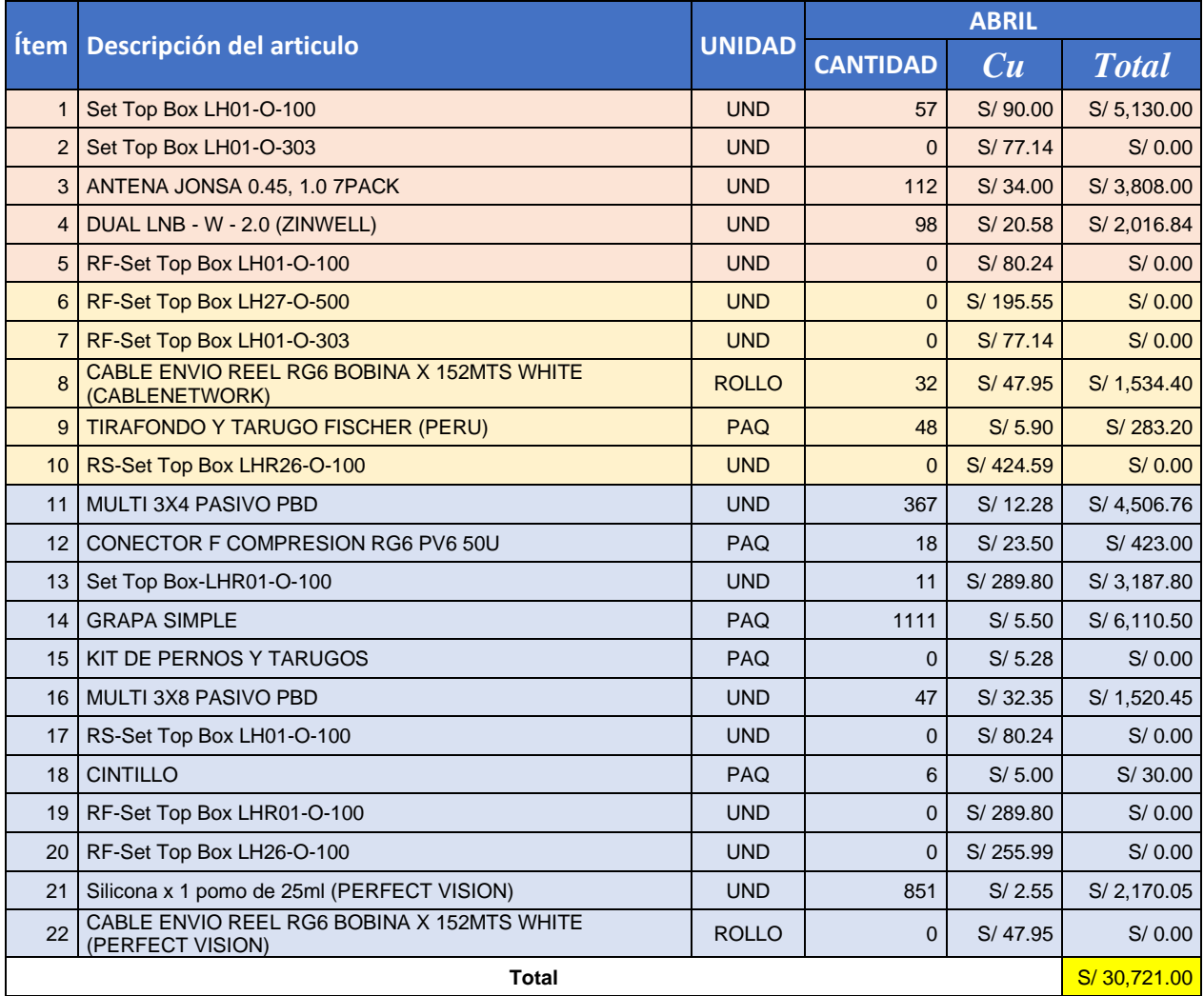

Tabla 40. costos de valor de inventario abril

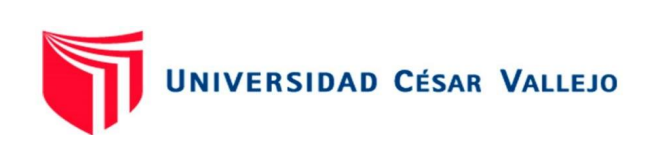

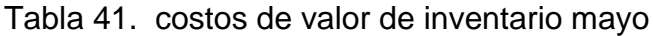

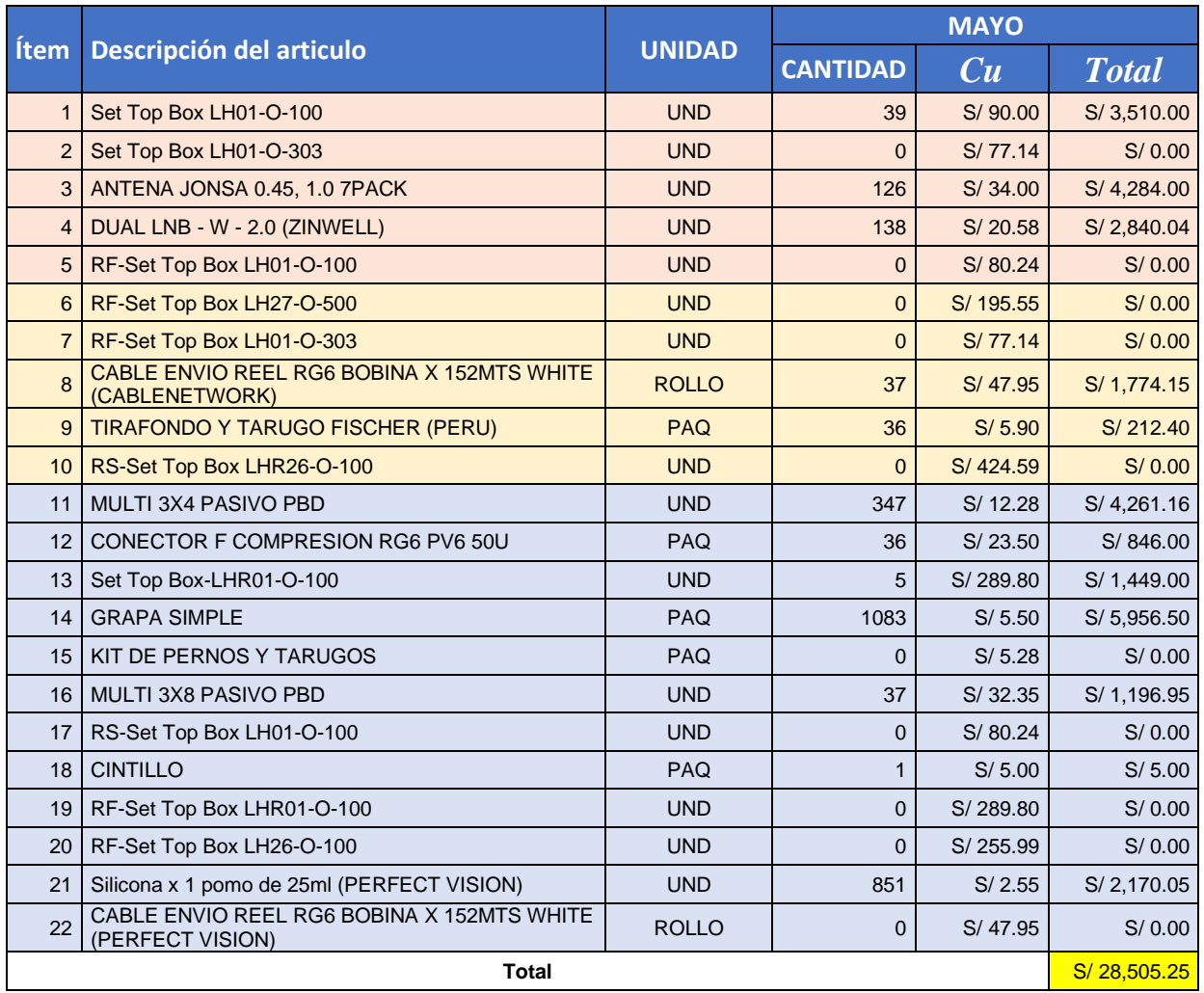

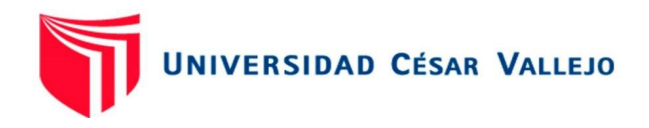

# Tabla 41: Costos de valor de inventario junio

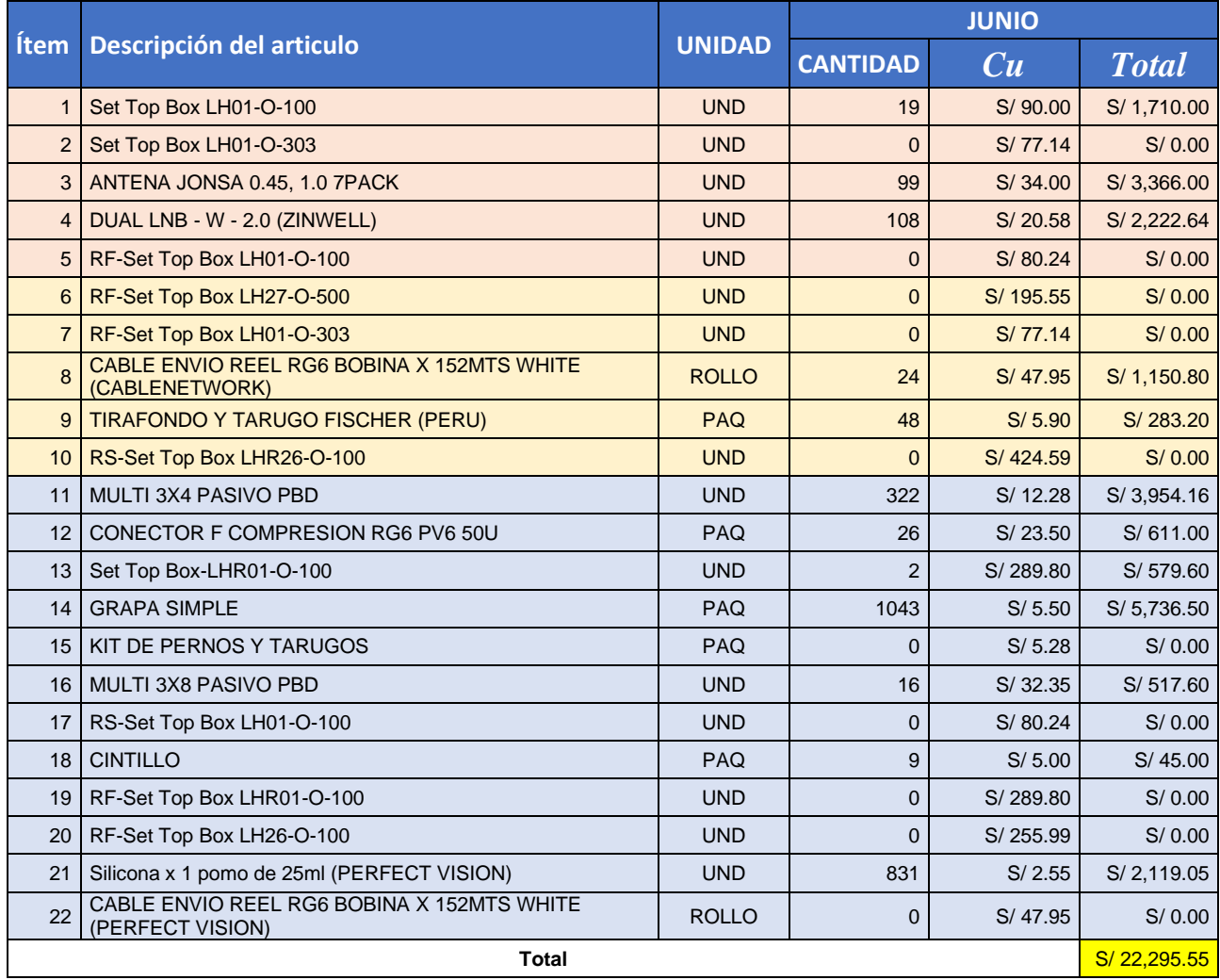

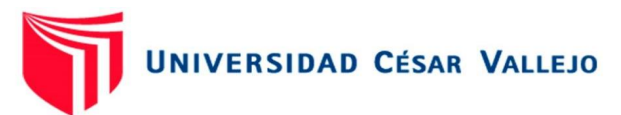

En las tablas 39, 40 y 41 se muestran los valores con los que cerraron los meses de abril, mayo y junio, que son los meses Post - aplicación de la gestión de inventarios el cual tuvo un valor de S/. 81,521.80, considerando los datos del mes de junio, en base al pronóstico realizado.

Costos de almacenamiento después de la aplicación de la gestión de inventarios.

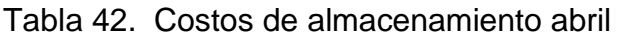

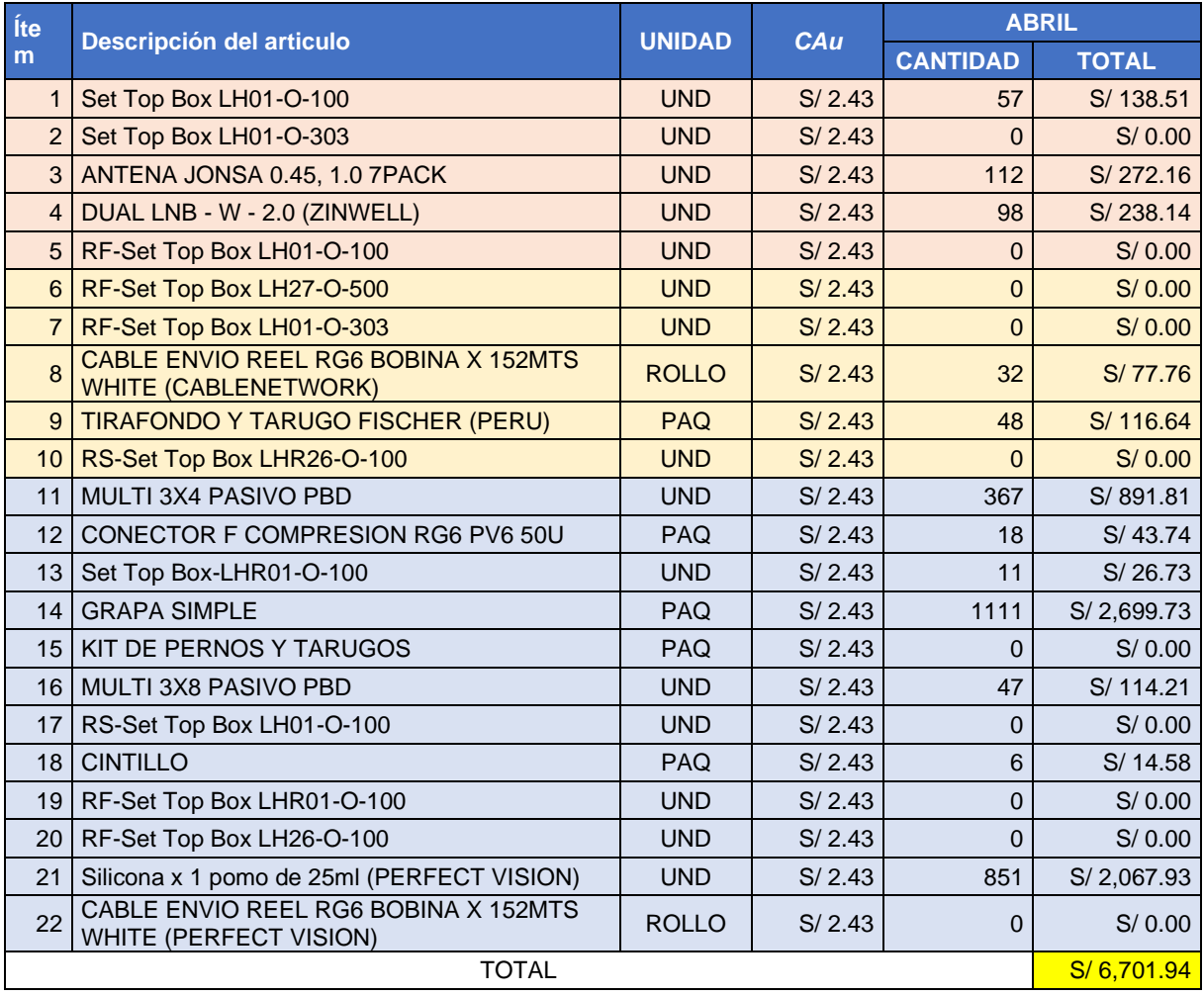

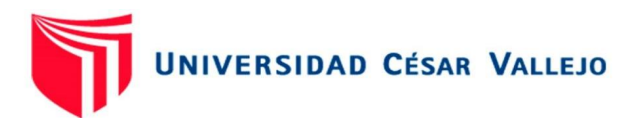

# Tabla 43. Costos de almacenamiento mayo

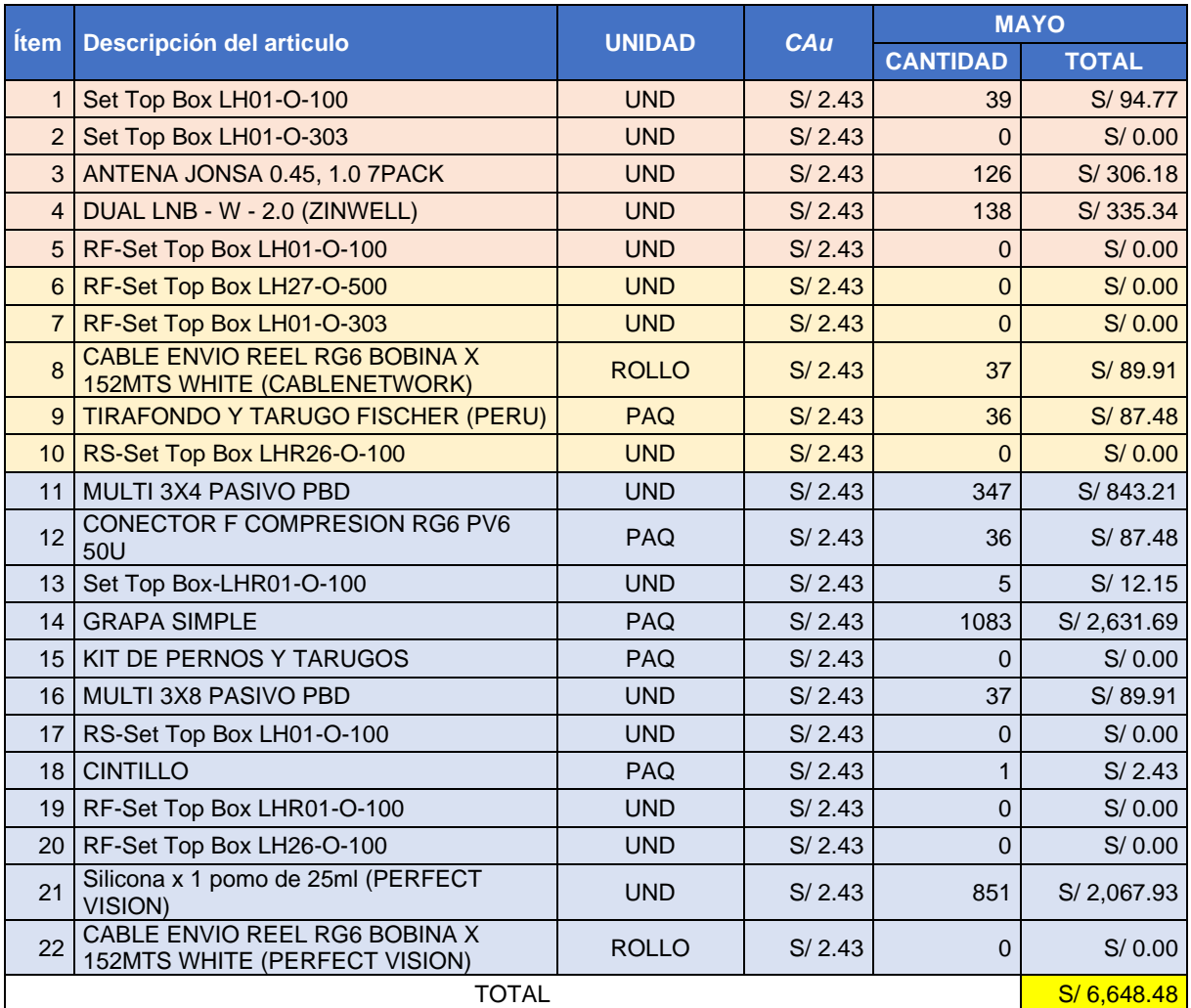

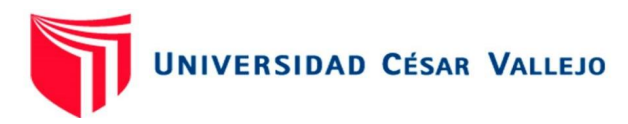

# Tabla 44. Costos de almacenamiento junio

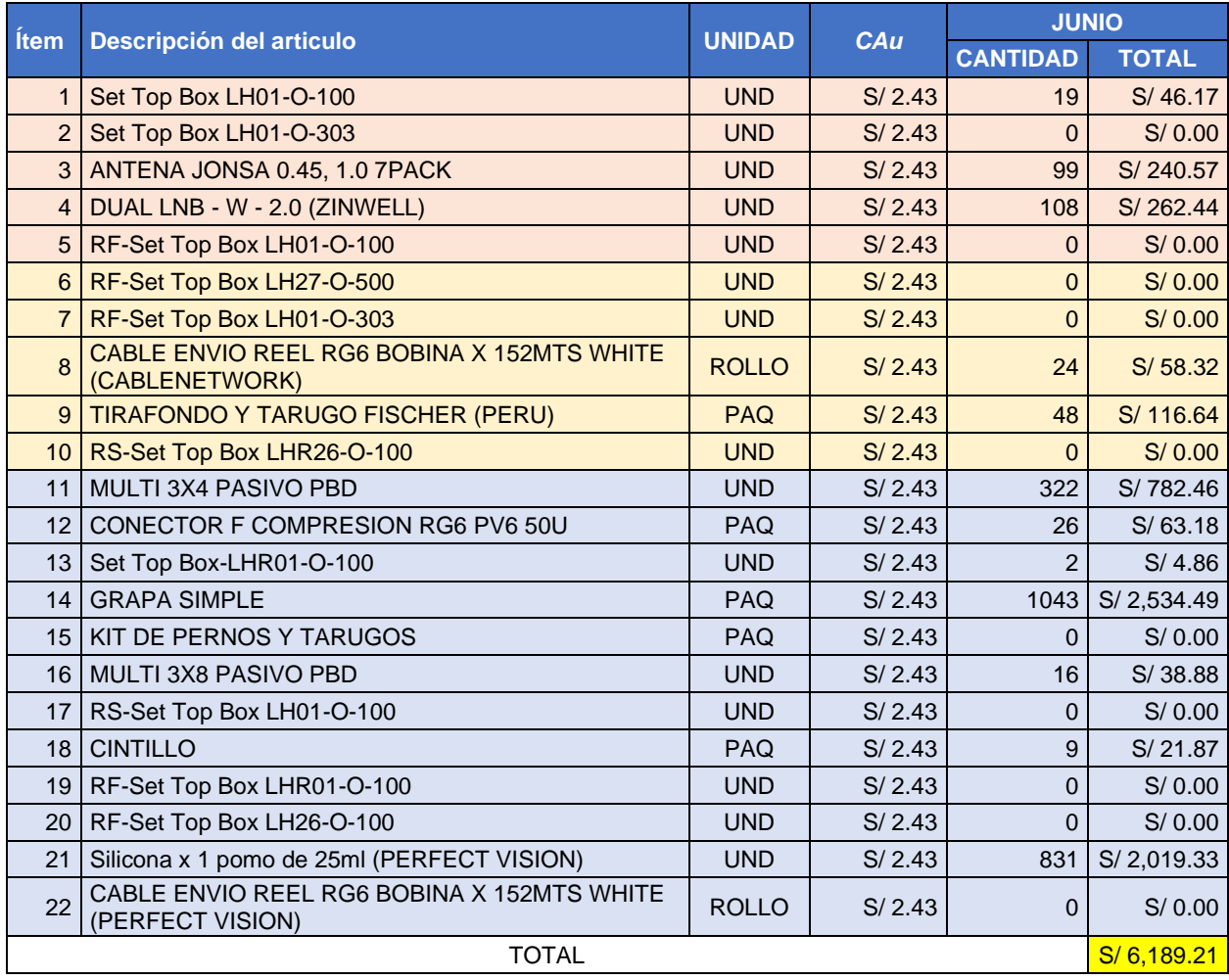

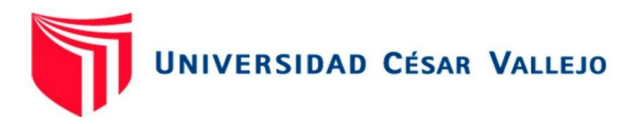

En las tablas 42, 43 y 44 se observa el costo de almacenamiento por cada mes después de la aplicación de la gestión de cerrando con un valor de S/. 19,539.63, considerando los datos del mes de junio, en base al pronóstico realizado.

Costo por metro cuadrado después de la gestión de inventarios.

Para determinar los costos por metro cuadrado del segundo trimestre se tomaron las mismas consideraciones del cálculo de los costos para el primer trimestre el cual dio como resultado la cantidad de S/.229.33.

> Abril S/ 292.00 / 15 m<sup>2</sup> = S/48.67 Mayo  $S/$  312.00 / 15 m<sup>2</sup> =  $S/52.00$ Junio  $S/ 304.00 / 15 m^2 = S/50.67$

El costo total por metro cuadrado que se incurrió en el segundo trimestre es de S/. 151.33. Teniendo así una variación de S/. 78.00 con un porcentaje de reducción de costos por metro cuadrado del 34%.

Costo por manejo de devolución después de la gestión de inventarios.

Para el segundo trimestre, después de la aplicación de la gestión de inventarios, se realiza el cálculo de los materiales devueltos a Directv a tiempo, antes del cumplimiento de su tiempo en el inventario.

Mediante la implementación del método FIFO se determinó que materiales realizar la devolución a tiempo, teniendo que en el mes de abril se realizó la devolución de 26 unidades del material RF-Set Top Box LHR01-O-100 (Decodificador HD - DVR) y en el mes de mayo se realizó la devolución de 7 unidades del material RF-Set Top Box LHR01-O-100 (Decodificador HD - DVR), teniendo estos materiales un valor unitario de S/ 289.80, por tanto, debido a la mejora del manejo de devoluciones dio como resultado un ahorro de S/ 9,563.40.

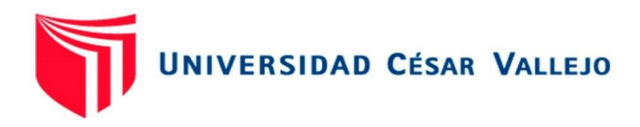

Costos de transporte y distribución.

Se calculó el número de despachos según el plan de requerimiento de distribución el cual multiplicado por el costo unitario de despacho brinda el costo que generó cada cuadrilla en el segundo trimestre.

Tabla 45. Costos de transporte y distribución.

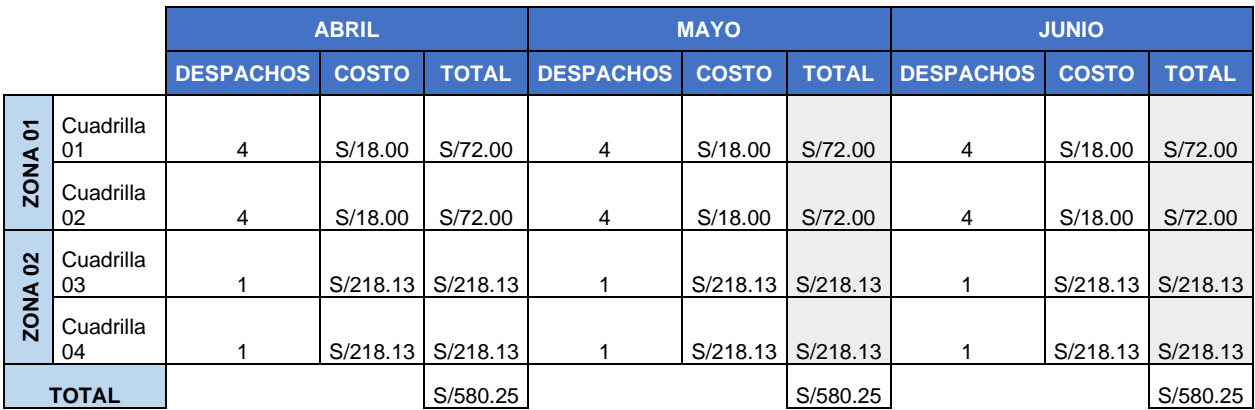

### *Fuente: Elaboración propia*

Según la tabla 45, después de la aplicación de la gestión de inventarios, se obtuvo una reducción en el número de despacho y por ende el costo total de transporte y distribución dio como resultado un total de S/1,740.75. El cual restado al costo incurrido en el primer trimestre se obtiene un ahorro de S/4,019.38.

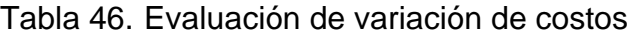

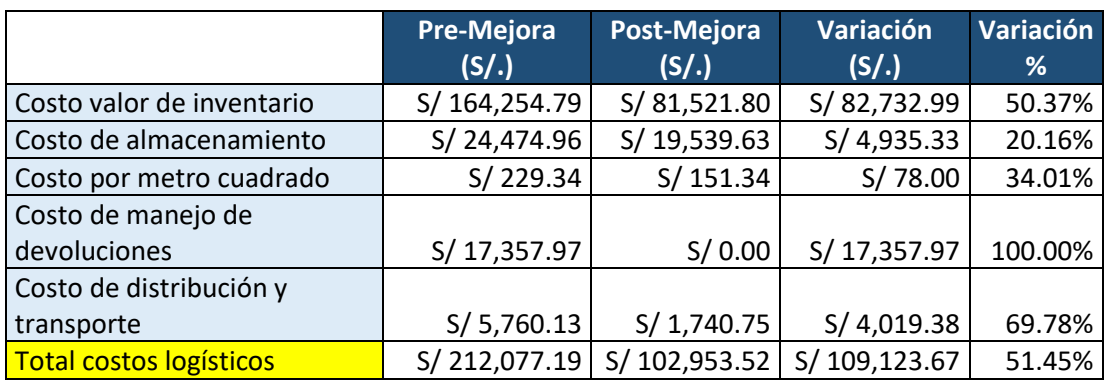

*Fuente: Elaboración propia*

En la tabla 46 se verificó que la aplicación del presente trabajo de investigación ha reducido en un 51.45%, considerando que es un ahorro significativo para la empresa, este porcentaje de reducción se puede verificar que se obtuvo a raíz de que el costo

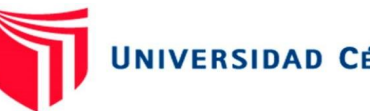

# **UNIVERSIDAD CÉSAR VALLEJO**

de manejo de devoluciones se redujera al 100% y esto es a que la aplicación del método First in – First out (FIFO), evitó que la empresa DIRECTV generara penalidades para la empresa PROGRAMMING CAR SAC, ya que al corte de cada mes el indicador marcaba en 0, esto debido a que se devolvió los equipos a tiempo y también se realizó la salida de estos materiales antes de que cumplan su periodo máximo de vigencia.

Por último, comprobó la aceptación o rechazo de la hipótesis, para lo cual se realizó un análisis descriptivo para observar el comportamiento de la variable dependiente, donde se midió la media, moda, varianza, rango entre otros. Del cual se obtuvo que los costos logísticos antes de la mejora tuvieron una media de 17413,00 y después de la mejora los costos logísticos tuvieron una media de 8456,40 la cual es mejor que la inicial. (Ver Anexo 16) Por otro lado, para contrastar la hipótesis fue necesario realizar la prueba de normalidad mediante el estadígrafo Shapiro Wilk, la cual es realizada para una muestra menor a 30 datos, esto permitió corroborar si los datos son normales y se puede realizar la prueba de hipótesis.

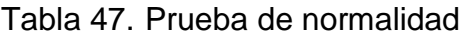

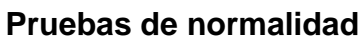

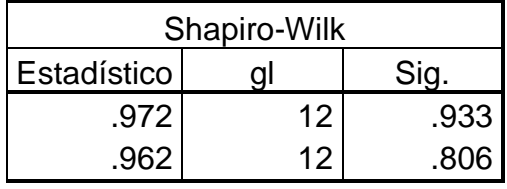

*Fuente: Software SPSS*

En la tabla 47 se puede observar que los costos logísticos antes de la mejora de la gestión de inventarios tuvieron una significancia positiva de 0.933 al igual que los costos después de la mejora tuvieron un valor positivo de 0.806 de significancia, siendo estos datos mayores que el nivel alfa de 0.05 se concluyó que ambos grupos tiene una distribución normal. Por tanto, se procedió a realizar la comparación de medias mediante el análisis estadístico T de student con la finalidad de contrastar la hipótesis. Para el análisis mediante t-student en el software SPSS se consideró una confiabilidad de 95% y un margen de error de 5%, tomando como datos los costos logísticos de los meses de diciembre, enero y febrero de los años 2021 y 2022, en donde se obtuvo los datos mostrados en la tabla 48.

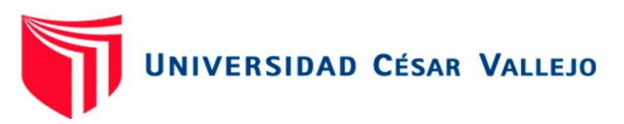

#### Tabla 48. Prueba de muestras emparejadas

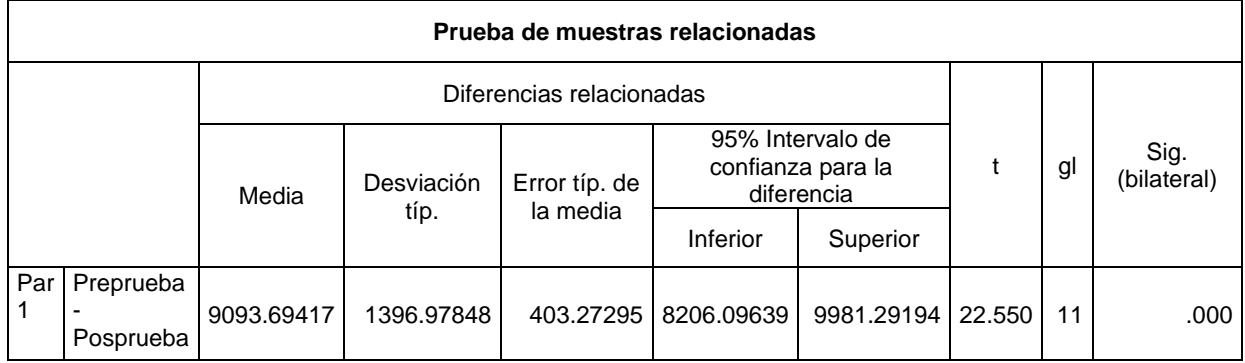

*Fuente: Software SPSS*

Como se muestra en la tabla 48 el grado de libertad es de 11 el cual tiene un valor "t" critico de 22.550, así mismo, se puede observar de la tabla 48 que el grado de significancia es menos a 0.01, lo cual indica que tiene una relación muy significativa, por tanto, se rechaza la Hipótesis nula y se acepta la hipótesis alternativa. Por tanto, se puede concluir que la mejora de la gestión de inventarios se logra reducir los costos logísticos en la empresa Porgramming Car S.A.C., Chimbote 2021.

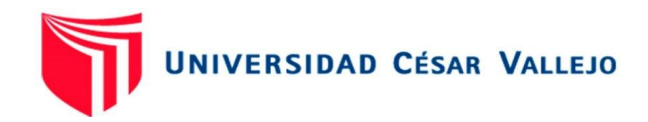

### **V. DISCUSIÓN**

Respecto al objetivo N° 1: Diagnosticar la situación actual de los inventarios en el área de almacén en la empresa Programming Car SAC, Chimbote, 2021, donde al aplicar el análisis FODA en el área del almacén, se tuvo como resultado después de una reunión con la jefatura se obtuvo las Fortalezas y Debilidades frente a las oportunidades y amenazas, siendo la debilidad 1, la que mayor grado de efecto tiene al momento de impedir que se desarrollen las oportunidades y del mismo modo es una de las debilidades con mayor posibilidad de activar una amenaza, del mismo modo, Calderón Anahís (2014), en su tesis "Propuesta de mejora en la gestión de inventarios para el almacén de insumos en una empresa de consumo masivo" indica el análisis FODA realizado a la empresa y del mismo modo califica el efecto que las debilidades tienen frente al desarrollo de las oportunidades y la relación que tiene las debilidades frente a las amenazas, por otro lado, Loja Jessica (2015), en su tesis "Propuesta de un sistema de gestión de inventarios para la empresa FEMARPE CÍA. LTDA." indica que el análisis FODA realizado a la empresa, le permitió identificar las características y elementos controlables de la empresa respecto a sus recursos procesos, métodos de control y estructura organizacional de la empresa el cual determina el nivel de competitividad frente a empresas del rubro, define que las debilidades impiden el desarrollo de las oportunidades y del mismo modo son aquellas que activan una amenaza es por ello que se tiene que dar solución mediante la aplicación de estrategias, concluyendo que el análisis FODA es primordial para el diagnóstico de un área de una empresa.

Por otro lado, referente al objetivo N° 2: Determinar los costos logísticos antes de la implementación de la gestión de inventarios de la empresa Programming Car Sac. Chimbote, 2021. Se tiene la evaluación del almacén de la empresa, para ello se realiza primeramente la clasificación de los materiales en base al método ABC, considerando el grado de rotación y el precio unitario de cada elemento, teniendo como resultado que los materiales clasificados en el grupo A consta de 5 materiales, conformando el 85 % del total, el grupo B, del mismo modo está conformado por 5 elementos que constituyen el 15 % del total y por último en el grupo C se encontró la mayor cantidad de materiales que pese a tener un mayor precio unitario, estos tiene un bajo ratio de rotación, por otro lado, Loja Jessica (2015), en su tesis "Propuesta de un sistema de gestión de inventarios para la empresa FEMARPE CÍA. LTDA." Indica que la

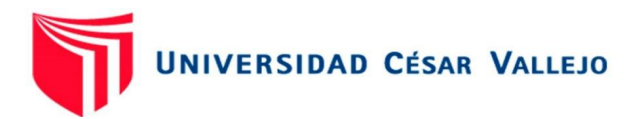

calificación ABC empleada en la empresa teniendo en consideración el ratio de rotación y precio unitario, dio como resultado que empresa tiene un porcentaje de 79% en el grupo A, en el grupo B se encontró el 11% y el grupo C está conformado por el 10 %, del mismo modo afirma que la clasificación ABC evita los gastos ocasionados por la empresa por el levantamiento de inventarios anuales, permitiendo mayor control de las existencias ayudando a que estas tengan un mayor flujo y evitar gastos de almacenamiento. Por otro lado, Calderón Anahís (2014), en su tesis "Propuesta de mejora en la gestión de inventarios para el almacén de insumos en una empresa de consumo masivo" indica que la calificación ABC ayuda a clasificar los materiales existentes, que luego de la aplicación de este método obtuvo que el 38% de los materiales pertenecen al grupo A, el 24% de los materiales pertenecen al grupo B y C se encontró que juntos conformaron el 28 %, por consiguiente realizó el diagrama de Pareto para verificar los productos con mayor porcentaje de desperdicios que la empresa tiene, lo cual llegó a calcular que el 20 % del 80 % del total son las gaseosas y Kiwifresh.

Por otro lado se tiene el cálculo de los costos de almacenamiento en la empresa programming Car SAC, Chimbote 2021 antes de la implementación de la mejora de la gestión de inventarios, por ello, según López Javie (2014), en su libro "gestión de inventarios" indica que los costos de almacenamiento es el valor que nos cuesta mantener un producto en el almacén, en base a ello, se ha realizado el cálculo del costo del almacenamiento, teniendo que en el mes de diciembre se tuvo un valor de S/ 8,818.47, en el mes de enero se tuvo un valor de S/ 8,206.11 y por último en el mes de febrero se tuvo un valor de S/ 7,450.38, cerrando para los 3 primeros meses de evaluación con un valor de S/. 24 474.96, por otro lado, Molina Aznar (2007), en su investigación sobre Organización de almacenes y control de inventarios para la editorial ECASA en México, indica que estos costos son de mucha importancia ya que considera que es de gran necesidad hacer más productivas a las empresas, por ello considera que tener existencias en los almacenes cuesta, por ello a más cantidad almacenada, mayor será el costo anual.

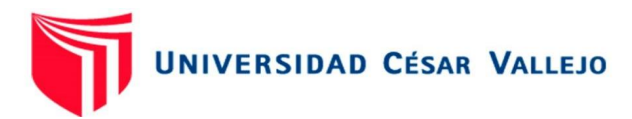

Siguiendo con el desarrollo del objetivo 3, se tiene los costos por obsolescencia, a lo que Escalante Juan (2016), en su libro "Costos Logísticos" indica que estos costos son aplicados a productos o materias primas según su naturaleza, lo que implica considerar los costos correspondientes a las pérdidas por vencimiento o vigencia de los bienes, así mismo Flamarique Sergi (2018), indica que los costos por obsolescencia se incurre por tener productos almacenados obsoletos y se tiene que considerar que estos productos ocupan espacio y recursos en el almacén. En base a lo anteriormente mencionado, se evalúa los costos por obsolescencia que la empresa Programming Car SAC tiene, dando como resultado que el mes de diciembre se tiene un valor de S/ 6,000.56, del mismo para el mes de enero se tiene un valor de S/ 5,011.69 y por último en el mes de febrero se tiene un valor de S/ 6,345.72, cerrando el primer trimestre de evaluación con un valor de S/ 17,357.97, del mismo los estudiantes de contabilidad Bazo Isaac, Escobar Ursula (2019), en su tesis titulada "Obsolescencia de los inventarios y su impacto financiero y tributario en las empresas del sector consultoría informática y de gestión de instalaciones de Lima Metropolitana, año 2018" indican la relación que tiene la obsolescencia con la rentabilidad en los inventarios, concluyendo que financieramente la empresa se ha visto impactada al aplicar la obsolescencia de los inventarios, evidenciándose al obtener los resultados de los ratios financieros, podemos decir que el rendimiento de la inversión de empresa mejoró, así como su margen neto de utilidad tuvo un crecimiento, en cuanto a la rentabilidad del capital. Así mismo, la obsolescencia impacta de manera tributaria en las empresas del sector consultoría informática y de gestión de instalaciones de Lima Metropolitana, año 2018, en vista que el valor SIG es de 0,000 > 0.05.

Por otro lado, para el cumplimiento del objetivo N° 3: Implementar el modelo de inventario de la empresa Programming Car SAC, Cervantes Yury , Vargas Edgar (2014), en su investigación "Diseño de un modelo DRP para control de la cadena de suministro en una empresa de inyección de plástico" indica que el DRP es una herramienta para planear y controlar el inventario y sirve para la toma de decisiones en el corto plazo, siendo esta de manera proactiva y no reactiva, así mismo integra la información de inventarios y actividades de la cadena de suministros, incluyendo el sistema de planeación y el control de operaciones, por ello, en la empresa programming car SAC, se implementó el sistema DRP delimitado por zonas, el cual está basado en el pronóstico de ventas previamente realizado, obteniendo como

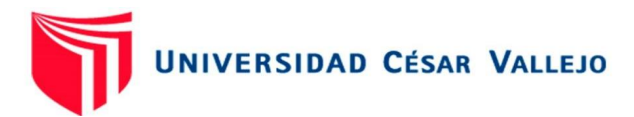

resultado una reducción considerable en los costos de transporte y distribución cerrando en el mes de abril con un valor de S/580.25, del mismo modo en el mes de mayo se cerró con un valor de S/580.25, por otra parte en el mes de junio se cerró con un valor de S/580.25, así mimo, Cabanzo Yeimi (2011),en su investigación "Aplicación de DRP (plan de requerimiento de distribución) y planeación de la producción para la empresa plásticos MONROY en la línea de producción de bolsas plásticas para basura." afirma que la empresa tiene 4 centros de distribución, así mismo, afirma que existen dos tipos de demanda. Demanda independiente: No depende de niveles superiores de distribución y la demanda dependiente: la cual depende de niveles superiores de distribución, del mismo modo par la aplicación del sistema DRP se realizó primeramente el pronóstico de la demanda, con una base de datos históricos de un 1 año de antigüedad, se concluyó que la planeación de requerimiento de distribución se debe evaluar los tamaños de lote ya que la lógica del sistema DRP es que a mayor volumen se pueden reducir costos.

Siguiendo con el desarrollo del objetivo N° 3, se tiene la implementación del método FIFO a lo que Pratt Jamie (2003), en su libro "Financial Accounting in an Economic Context" afirma que este sistema está dirigido a productos con fecha de caducidad o perecederos, así mismo es usado por empresas con productos que pueden quedar obsoletos, ya sea por la moda o tecnología, así mismo afirma que este método trae consigo mayores precios para los valores del capital de la empresa. Por ello, en empresa programming Car SAC, se ha implementado este método tomando en consideración el tiempo que la empresa Directv brinda a la empresa para que los decodificadores sean activados o devueltos. Así mismo, Ladrón de Guevara Miguel (), afirma que esta metodología se basa en la teoría que los productos que ingresan primero al almacén deben de ser los primeros en salir o ser los primeros en venderse, así mismo el método FIFO determina el inventario que queda en el almacén con un precio cercano al valor que fija el mercado, así se determina que los productos que quedan en el almacén deben de ser los más recientes adquiridos.

Finalmente en el objetivo N° 4, se tiene la evaluación de los costos logísticos después de la implementación de la mejor de la gestión de inventarios, a lo que Luyo Joseph, Quispe Víctor (2018) en su tesis "Los costos logísticos y su impacto en la gestión de la cadena de suministro en las empresas del sector cosmético de Lima Metropolitana" indica como los costos de una unidad almacenada disminuyen tras la implementación

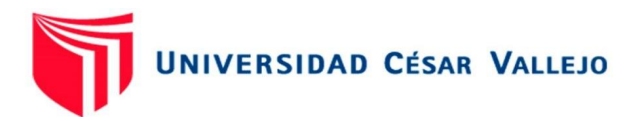

de un plan, indica que los costos de almacenamiento disminuyeron de un S/. 0.052 a un S/. 0.050, del mismo modo indica que los costos por metro cuadrado se disminuyeron de S/. 18.29 a S/. 13.20. Tras la aplicación de la mejora de la gestión de inventarios en la empresa programming Car SAC, se redujo el valor de inventarios el cual en la primera etapa de evaluación tuvo un valor de S/. 164 254.79 tras la aplicación se redujo a S/. 81,521.80, lo que llevo a que los costos de almacenamiento se reduzcan de S/. 24 474.96 a S/. 19,539.63, del mismo, modo los costos por metro cuadrado fueron de S/. 229.33, luego de la mejora se redujo a S/. 151.33, por otro lado Escalante Juan (2016) en su libro "Costos Logísticos" indica que los costos por obsolescencia se aplican a los productos o materias primas que se vencieron, en base al principio planteado, los costos por obsolescencia en la empresa antes de la aplicación fueron de S/ 17 357.97, luego de la aplicación estos costos se redujeron al 100 % por el correcto manejo de las devoluciones y con ayuda del sistema FIFO. S/ 5 760.13. Por otro lado, Cervantes Yury , Vargas Edgar (2014), en su investigación "Diseño de un modelo DRP para control de la cadena de suministro en una empresa de inyección de plástico" indica que el DRP es una herramienta para planear y controlar el inventario, de este modo se reduce los costos de trasporte y distribución tras la planificación de los despachos teniendo en cuenta la demanda, en base a lo planteado, tras la aplicación de la mejora, los costos de transporte se redujeron de S/ 5 760.13 a S/1,740.75.

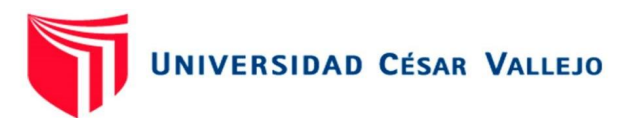

### **VI. CONCLUSIONES**

1. Se realizó el análisis situacional en la empresa PROGRAMMING CAR SAC mediante la elaboración de la matriz FODA y la espina de ISHIKAWA, lo cual dieron como resultado que las debilidades de la empresa son la falta de organización del almacén, falta de control de inventario materiales que ingresan a la compañía, penalidades por parte de la compañía de DIRECTV por la falta del manejo correcto de devoluciones de los materiales consignados de DIRECTV, todo ello tiene como conclusión que estos problemas de inventario incrementan el grado de impedimento del desarrollo de las oportunidades de la empresa y activaron amenazas externas que es la falta de competitividad frente a otros dealers de DIRECTV.

2. Se concluyó que mediante la clasificación ABC tuvo un impacto positivo en la empresa ya que permitió a la compañía saber cuáles son los materiales con más valor en el inventario entre ellos se encontró que los materiales como los decodificadores Set Top Box LH01-O-100, LH01-O-303, RF-Set Top Box LH01-O-100, las antenas JONSA y los Dual LNB son aquellos que representan al 80% del valor de su inventario por su nivel de rotación y su precio unitario, por otro lado, se calculó el valor del inventario del primer trimestre de evaluación, cerrando con un valor de S/. 164,254.79, esto se debió a la gran cantidad de materiales obsoletos que no tenían utilidad y la falta de organización dentro del almacén. Los costos de almacenamiento cerraron esta evaluación con S/. 24,474.96 debido a lo anteriormente mencionado, gran cantidad de materiales obsoletos y falta de rotación de materiales, del mismo modo, el costo metro cuadrado al verificar el incremento de material innecesario el espacio operativo por ende aumenta lo cual tuvo como resultado un total de S/. 229.33, así mismo, los costos por obsolescencia generados por la penalidad de no realizar la activación y el no correcto manejo de devolución de los equipos en consignación tuvieron como resultado un costo de S/ 17 357.97 para la compañía. Finalmente, los costos por transporte y distribución tuvieron un valor de S/ 5 760.13.

3. Se desarrolló la mejora de la gestión de inventarios realizando el análisis de la demanda, el cual validando el comportamiento de los patrones de series de tiempo y verificando el DAM (error) nos indicó que el mejor método para este análisis es la suavización exponencial, al mismo tiempo se realizó el cálculo de EOQ para

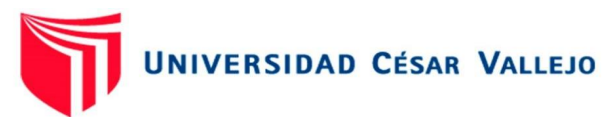

determinar las cantidades óptimas de pedido para cada una de las cuadrillas ya que cada una cuenta con una demanda diferente, con el resultado de ambos procesos, se aplicó el DRP el cual se concluyó que este método brinda la cantidad a distribuir con un tiempo de anticipación para evitar el sobrecosto por despacho o distribución, por último se realizó la aplicación del sistema FIFO, lo cual contribuyó con la mejora del ordenamiento, control de los materiales existentes tanto dentro y fuera del almacén.

4. Se realizó la validación del impacto de la aplicación de la mejora de la gestión de inventarios sobre los costos de logísticos tuvo como resultado que los costos de valor de inventario se vieron reducido en S/. 82 732.99 el cual representa en una disminución del 50.37% con respecto a los costos de valor de inventario antes de la aplicación de la gestión de inventarios, los costos del almacenamiento tuvieron también una reducción de S/ 4,935.33 que representó un 20.16% del costo inicial de almacenamiento, por otro lado, los costos por metro cuadrado tuvieron una reducción de 34% ya que redujeron en S/. 78.00, así mismo, los costos por obsolescencia se pudieron sustentar que el monto por penalidad de S/. 17 357.97 se redujo ya que se realizó las devoluciones y activación de los equipos en el tiempo correcto debido al sistema FIFO aplicado, por último, en los costos por transporte y distribución se vio afectado de manera positiva gracias a la aplicación del DRP, el cual determino las semanas correctas a enviar los materiales a sus destinos, tuvo una reducción de los costos con un valor de S/4,019.38 que es el 69.78% de reducción.

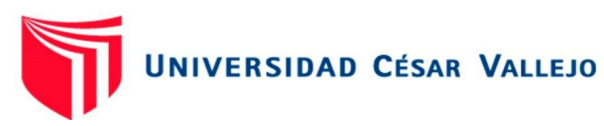

### **VII. RECOMENDACIONES**

La aplicación del plan de requerimiento de distribución y el método FIFO se debe aplicar de manera mensual para evitar que se vuelvan a generar las penalidades por la falta de manejo de devoluciones y evitar los sobre costos por despacho y distribución.

Realizar una retroalimentación de la metodología aplicada a los colaboradores, es decir al área de operaciones para que el personal lleve un orden correcto al acercarse a almacén para los despachos o asignación de materiales en los días indicados según el plan de requerimiento de distribución.

Compra y colocación de una puerta para el área de almacén, ya que no se cuenta con una puerta para evitar posibles pérdidas de materiales o equipos, del mismo se recomienda la compra de 1 anaquel adicional para el ordenamiento de los materiales según la clasificación ABC.

Asignación de una caja chica para el manejo de compras de implementos de oficina, así mismo para cubrir gastos de transporte, ya que, al no existir una caja chica, los gastos emergentes tienen incurren en un tiempo muerto de espera y contribuye a la desorganización de las activades dentro del área logística.

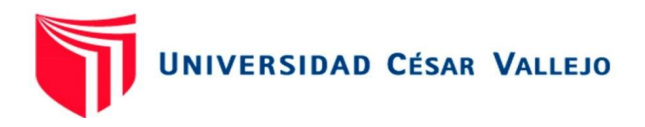

#### REFERENCIAS

ARBONES, Eduardo. Optimización Industrial: Programación de Recursos. España: Marcombo, 2016. 177 pp.

ARRIATA, Jhonatan y GUERRERO, Fabio. Propuesta de mejora del proceso de gestión de inventario y gestión del almacén para la empresa FB soluciones y servicios S.A.S. Tesis (Ingeniero Industrial). Colombia: Universidad de Cartagena, 2013

ASMAT Vidarte, Karen y GARCÍA Ríos, Brian. Propuesta de mejora en la gestión de compras e inventarios, y su impacto en los costos logísticos de una pequeña empresa de calzado. Tesis (ingeniero industrial). Trujillo: Universidad Nacional de Trujillo, 2018

BALLOU, Ronald H. Logística, Administración de la cadena de valor. 5ª ed. México: Pearson Educación, 2005. 816 pp.

ISBN: 9702605407

BLANCO, Eva. España, la más cara. Revista Operadores Logísticos [En línea] Junio-Julio 2011. Disponible en:

https://es.calameo.com/read/0000137359ade31da1591

BRENES, Pedro. Técnicas de almacén. España: Editex S.A., 2015, pp 128-129.

CABA, Naim, CHAMORRO, Oswaldo y FONTALVO, Tomás. Gestión de la Producción y Operaciones. [En línea]. Perú:2011. p.93. Disponible en: http://biblioteca.utec.edu.sv/siab/virtual/elibros\_internet/55847.pdf

CALDAS Ñique, Carol. Mejora continua para reducir los costos de inventarios de los procesos de gestión de suministros de compañía operadora de gas de amazonas. Tesis (ingeniero industrial). Trujillo: Universidad Nacional de Trujillo. 2013

COACALLA Condori, Sandra. Propuesta de un Modelo Óptimo para el Sistema de Gestión de Indicadores de Rendimiento y de Control de Inventarios. Tesis (Ingeniero industrial). Arequipa: Universidad Católica de Santa María. 2018

ESCUDERO, José. Gestión de aprovisionamiento [en línea] 3ª ed. Madrid: Parinfo S.A, 2011. Disponible en: [https://books.google.com.pe/books?](https://books.google.com.pe/books)

ISBN=8497327268.

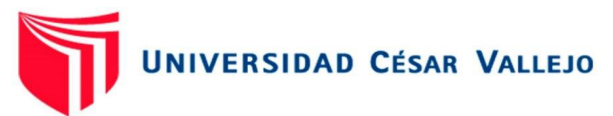

ESCUDERO, José. Gestión de Compras. Madrid: Parinfo S.A, 2014, 257 pp.

ISBN: 9788428333696

ESCUDERO, Maria José. Tecnicas de almacén. España: Paraninfo. 2015. pp 115 – 125.

ISBN: 978 – 84 -9732 – 257 – 7

ESPINOZA Haro, Carlos Manuel. Reducción de costos en el área de consumo masivo & retail enfocado a las compras del año 2015 con proyección al 2016 en Ransa Comercial S.A. Tesis (Licenciado en Administración). Lima: Universidad Privada del Norte. 2016

INSTITUTO PACIFICO. Sistema de abastecimientos y la gestión de almacenes [En linea]. Perú:2012. Disponible en:

http://www.agubernamental.org/web/libro\_online/libro/2011-02-

19\_1\_sistemadeabastecimiento.pdf.

KRAJEWSKI, Lee J. y RITZMAN, Larry P. Administración de Operaciones. Estrategia y Análisis. 5ª ed. México: Pearson Educación, 2010, 928pp.

## ISBN: 9684444117

LAUDON, Kenneth y LAUDON, Jane. Sistemas de Información Gerencial. 8ª ed. México: Pearson, 2014. 97 pp.

LÓPEZ, Rodrigo. Logística de Aprovisionamiento. Madrid: Parinfo S.A, 2014. 208 pp.

ISBN: 9788497329811

MARTINEZ, Emilio. Gestión de compras: Negociaciones y estrategias de aprovisionamiento. 5ª ed. Bogotá: Ediciones de la U, 2013. 220 pp.

ISBN: 9789587621730

MDE. Gloria Miño-CascanteI. Escuela de Ingeniería Industrial, Escuela Superior Politécnica del Chimborazo (ESPOCH), Riobamba, Ecuador. 2015.

Disponible en: [http://scielo.sld.cu/scielo.php?script=sci\\_arttext&pid=S2224-](http://scielo.sld.cu/scielo.php?script=sci_arttext&pid=S2224-61852015000200007) [61852015000200007](http://scielo.sld.cu/scielo.php?script=sci_arttext&pid=S2224-61852015000200007)

ISSN 2224-6185

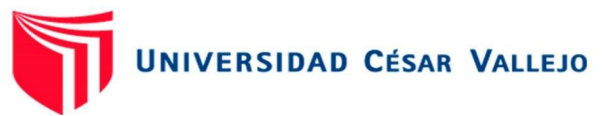

MUÑOZ Negrón, David. Administración de Operaciones: Enfoque de administración de procesos de negocios. Colombia: Cengage Learning, 2013. 183 pp.

### ISBN 9708300748

PÉREZ Mira, Domingo. Gestión de Operaciones [En línea]. España:2007. P.15. Disponible en: file:///C:/Users/pcdual/Downloads/componente48042.pdf PULIDO C. José Luis. Gestión de la cadena de Suministro [En línea]. Venezuela:2014. p.24 Disponible en: [https://docplayer.es/430362-Gestion-de](https://docplayer.es/430362-Gestion-de-la-cadena-de-suministros-el-ultimo-secreto.html)[la-cadena-de-suministros-el-ultimo-secreto.html.](https://docplayer.es/430362-Gestion-de-la-cadena-de-suministros-el-ultimo-secreto.html)

### ISBN: No tiene

RODAS Arambulo, Marlon. Propuesta de mejora en la gestión logística operativa de la empresa Transportes Línea S.A., para reducir los costos logísticos. Tesis (ingeniero industrial). Trujillo: Universidad Privada del Norte. 2013.

VÁSQUEZ Médico, José. Propuesta de un sistema de planificación de la producción aplicado a una empresa textil dedicada a la fabricación de calcetines. Tesis (ingeniero industrial). Lima: Universidad Pontificia Universidad Católica Del Perú. 2013.

Sánchez Veramendi TR. Mejora de la gestión de inventarios para reducir quiebres de stock en una empresa comercializadora de prendas de vestir y calzado [Internet]. 2020 [cited 2022 Jul 4]. Available from: https://tesis.pucp.edu.pe/repositorio/handle/20.500.12404/18618

LLAYQUI SAAVEDRA PAUL MAKENRRY. Propuesta e implementación de mejora de la gestión de inventarios para la optimización del área de almacén en la empresa ufitec sac en el periodo 2016-2017 [Internet]. 2019 [cited 2022 Jul 4]. Available from: https://repositorio.usmp.edu.pe/handle/20.500.12727/5445

DELGADO PEREZ LUIS ENRIQUE. Mejora de la gestión de inventarios para el incremento de la rentabilidad en la empresa filtros y lubricantes victor hugo e.i.r.l. [Internet]. 2019 [cited 2022 Jul 4]. Available from: https://tesis.usat.edu.pe/handle/20.500.12423/2344

Loja Guarango JC. Propuesta de un sistema de gestión de inventarios para la empresa Femarpe CÍA. LTDA [Internet]. 2015 [cited 2022 Jul 4]. Available from: https://dspace.ups.edu.ec/handle/123456789/7805

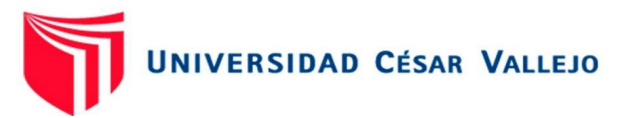

Calderón Pacheco A. Propuesta de mejora en la gestión de inventarios para el almacén de insumos en una empresa de consumo masivo [Internet]. 2014 [cited 2022 Jul 4]. Available from: https://repositorioacademico.upc.edu.pe/handle/10757/324442

Flamarique Sergi. Gestión de existencias en el almacén [Internet]. 2018 [cited 2022 Jul 2]. Available from: [https://books.google.com.pe/books?id=CDd8DwAAQBAJ&printsec=frontcover&d](https://books.google.com.pe/books?id=CDd8DwAAQBAJ&printsec=frontcover&dq=Gesti%C3%B3n+de+existencias+en+el+almac%C3%A9n&hl=es&sa=X&redir_esc=y#v=onepage&q&f=false) [q=Gesti%C3%B3n+de+existencias+en+el+almac%C3%A9n&hl=es&sa=X&redir\\_](https://books.google.com.pe/books?id=CDd8DwAAQBAJ&printsec=frontcover&dq=Gesti%C3%B3n+de+existencias+en+el+almac%C3%A9n&hl=es&sa=X&redir_esc=y#v=onepage&q&f=false) [esc=y#v=onepage&q&f=false](https://books.google.com.pe/books?id=CDd8DwAAQBAJ&printsec=frontcover&dq=Gesti%C3%B3n+de+existencias+en+el+almac%C3%A9n&hl=es&sa=X&redir_esc=y#v=onepage&q&f=false)

ISBN: 978-84-17313-7\*-\$

Martínez Moya Emilio. Gestión de compras [Internet]. 2007 [cited 2022 Jul 2]. Available from: the state of the state of the state of the state of the state of the state of the state of the state of the state of the state of the state of the state of the state of the state of the state of the state o

[https://books.google.com.pe/books?id=pCURoJM0waAC&printsec=frontcover&dq](https://books.google.com.pe/books?id=pCURoJM0waAC&printsec=frontcover&dq=Gestio%CC%81n+de+compras+:+negociacio%CC%81n+y+estrategias+de+aprovisionamiento&hl=es&sa=X&redir_esc=y#v=onepage&q&f=false) [=Gestio%CC%81n+de+compras+:+negociacio%CC%81n+y+estrategias+de+apr](https://books.google.com.pe/books?id=pCURoJM0waAC&printsec=frontcover&dq=Gestio%CC%81n+de+compras+:+negociacio%CC%81n+y+estrategias+de+aprovisionamiento&hl=es&sa=X&redir_esc=y#v=onepage&q&f=false) [ovisionamiento&hl=es&sa=X&redir\\_esc=y#v=onepage&q&f=false](https://books.google.com.pe/books?id=pCURoJM0waAC&printsec=frontcover&dq=Gestio%CC%81n+de+compras+:+negociacio%CC%81n+y+estrategias+de+aprovisionamiento&hl=es&sa=X&redir_esc=y#v=onepage&q&f=false)

ISBN-10: 84-96743-06-3

Mauleón Torres Mikel. Logística y costos [Internet]. 2006 [cited 2022 Jul 2]. Available from: the state of the state of the state of the state of the state of the state of the state of the state of the state of the state of the state of the state of the state of the state of the state of the state o

[https://books.google.com.pe/books?id=P9tzG2g7cpQC&printsec=frontcover&hl=e](https://books.google.com.pe/books?id=P9tzG2g7cpQC&printsec=frontcover&hl=es&source=gbs_ge_summary_r&cad=0#v=onepage&q&f=false) s&source=gbs\_ge\_summary\_r&cad=0#v=onepage&g&f=false

ISBN: 84-7978-741-4

Escalante Gómez Juan Esteban, Uribe Marín Ricardo. Costos logísticos [Internet]. 2016 [cited 2022 Jul 2]. Available from: [https://books.google.com.pe/books?id=y8K4DQAAQBAJ&printsec=copyright&redi](https://books.google.com.pe/books?id=y8K4DQAAQBAJ&printsec=copyright&redir_esc=y#v=onepage&q&f=false) [r\\_esc=y#v=onepage&q&f=false](https://books.google.com.pe/books?id=y8K4DQAAQBAJ&printsec=copyright&redir_esc=y#v=onepage&q&f=false)

ISBN: 978-958-771-127-1

ESCUDERO SERRANO MJ. Gestión de aprovisionamiento [Internet]. 2011 [cited 2022 Jul 2]. Available from: [https://books.google.com.pe/books?id=jabS4x3L2oEC&printsec=frontcover&dq=](https://books.google.com.pe/books?id=jabS4x3L2oEC&printsec=frontcover&dq=Gesti%C3%B3n+de+aprovisionamiento&hl=es&sa=X&redir_esc=y#v=onepage&q&f=false) [Gesti%C3%B3n+de+aprovisionamiento&hl=es&sa=X&redir\\_esc=y#v=onepage&q](https://books.google.com.pe/books?id=jabS4x3L2oEC&printsec=frontcover&dq=Gesti%C3%B3n+de+aprovisionamiento&hl=es&sa=X&redir_esc=y#v=onepage&q&f=false) [&f=false](https://books.google.com.pe/books?id=jabS4x3L2oEC&printsec=frontcover&dq=Gesti%C3%B3n+de+aprovisionamiento&hl=es&sa=X&redir_esc=y#v=onepage&q&f=false)

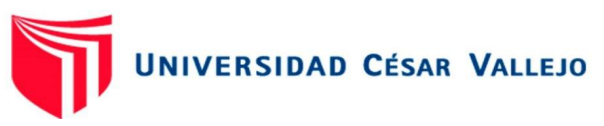

#### ISBN: 978-84-9732-725-8

Perier Ortiz de Zárate José Ignacio. UF0033 Aprovisionamiento y almacenaje en la venta [Internet]. 2016 [cited 2022 Jul 2]. Available from: [https://books.google.com.pe/books?id=C0XhDwAAQBAJ&printsec=frontcover&dq](https://books.google.com.pe/books?id=C0XhDwAAQBAJ&printsec=frontcover&dq=rotura+de+stock&hl=es&sa=X&redir_esc=y#v=onepage&q&f=false) [=rotura+de+stock&hl=es&sa=X&redir\\_esc=y#v=onepage&q&f=false](https://books.google.com.pe/books?id=C0XhDwAAQBAJ&printsec=frontcover&dq=rotura+de+stock&hl=es&sa=X&redir_esc=y#v=onepage&q&f=false)

### ISBN: 978-84-9839-574-7

Gitman LJ, Zutter CJ. Administración financiera Decimosegunda edición [Internet]. 2012 [cited 2022 Jul 4]. Available from: [https://economicas.unsa.edu.ar/afinan/informacion\\_general/book/pcipios-adm](https://economicas.unsa.edu.ar/afinan/informacion_general/book/pcipios-adm-finan-12edi-gitman.pdf)[finan-12edi-gitman.pdf](https://economicas.unsa.edu.ar/afinan/informacion_general/book/pcipios-adm-finan-12edi-gitman.pdf)

### ISBN: 978-607-32-0983-0

BARRY RENDER, RALPH M. STAIR JR, MICHAEL E. HANNA. Métodos cuantitativos para los negocios. 2012 [cited 2022 Jul 4]; Available from: <https://ucreanop.com/wp-content/uploads/2020/08/Me%CC%81todos-Render.pdf>

ISBN VERSIÓN IMPRESA: 978-607-32-1264-9

Méndez Giraldo Gérman Andrés. Gerencia de manufactura Función de planeación. de publicaciones F, editor. 2003;206. from: https://editorial.udistrital.edu.co/detalle.php?id=219&f=6

### ISBN: 9789588175585

López Montes Javier. UF0476 - Gestión de inventarios [Internet]. 5.1. López Monten Javier, editor. 2014 [cited 2022 Jul 2]. Available from: [https://books.google.com.pe/books?id=DHpXDwAAQBAJ&pg=PA12&dq=Gestion](https://books.google.com.pe/books?id=DHpXDwAAQBAJ&pg=PA12&dq=Gestion+de+inventarios+2&hl=es&sa=X&ved=2ahUKEwjz9te5zt34AhWSIbkGHVyLAr8Q6AF6BAgKEAI#v=onepage&q&f=false) [+de+inventarios+2&hl=es&sa=X&ved=2ahUKEwjz9te5zt34AhWSIbkGHVyLAr8Q](https://books.google.com.pe/books?id=DHpXDwAAQBAJ&pg=PA12&dq=Gestion+de+inventarios+2&hl=es&sa=X&ved=2ahUKEwjz9te5zt34AhWSIbkGHVyLAr8Q6AF6BAgKEAI#v=onepage&q&f=false) [6AF6BAgKEAI#v=onepage&q&f=false](https://books.google.com.pe/books?id=DHpXDwAAQBAJ&pg=PA12&dq=Gestion+de+inventarios+2&hl=es&sa=X&ved=2ahUKEwjz9te5zt34AhWSIbkGHVyLAr8Q6AF6BAgKEAI#v=onepage&q&f=false)

### ISBN: 978-84-16199-58-7

Palome Lópes Lemos. Herramientas para la mejora de la Calidad - Paloma López Lemos - Google Libros [Internet]. 2016 [cited 2022 Jul 2]. Available from: [https://books.google.com.pe/books?id=92K0DQAAQBAJ&printsec=frontcover&dq](https://books.google.com.pe/books?id=92K0DQAAQBAJ&printsec=frontcover&dq=diagrama+de+ishikawa&hl=es-419&sa=X&redir_esc=y#v=onepage&q&f=false) [=diagrama+de+ishikawa&hl=es-419&sa=X&redir\\_esc=y#v=onepage&q&f=false](https://books.google.com.pe/books?id=92K0DQAAQBAJ&printsec=frontcover&dq=diagrama+de+ishikawa&hl=es-419&sa=X&redir_esc=y#v=onepage&q&f=false)

ISBN: 978-84-16671-09-0

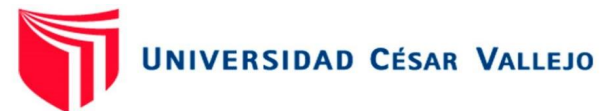

Welsch Glenn A. Presupuestos planificación y control [Internet]. 2005 [cited 2022 Jul 11. Available **1.1.** Available **from:** [https://catedrafinancierags.files.wordpress.com/2015/03/welsch-presupuestos-](https://catedrafinancierags.files.wordpress.com/2015/03/welsch-presupuestos-6edi.pdf)[6edi.pdf](https://catedrafinancierags.files.wordpress.com/2015/03/welsch-presupuestos-6edi.pdf)

ISBN: 970-26-0551-2

Ballod Ronald H. Logística Administración de la cadena de suministro, 5ta Edición [Internet]. 2004 [cited 2022 Jul 4]. Available from: [https://laclassedotblog.files.wordpress.com/2018/05/logistica\\_administracion\\_de\\_l](https://laclassedotblog.files.wordpress.com/2018/05/logistica_administracion_de_la_cadena_de_suministro_5ta_edicion_-_ronald_h-_ballou.pdf) a cadena de suministro 5ta edicion - ronald h- ballou.pdf

ISBN: 970-26-0540-7

CRUZ RUEDA JEFFERSON. Mejoramiento de los Procesos de Gestión de Inventarios, Almacenamiento y Planeación de Requerimientos de materias primas para la empresa Calzado Tiger Pathfinder, con base en el software ERP ACASOFT. 2015 [cited 2022 Jul 4]; Available from: http://tangara.uis.edu.co/biblioweb/tesis/2015/159180.pdf

González de la Rosa Manuel. Logística y distribución comercial: modelos de gestión de inventarios con patrón de demanda potencial - Dialnet [Internet]. 2013 [cited 2022 Jun 30]. Available from: https://dialnet.unirioja.es/servlet/tesis?codigo=82274

GONZÁLEZ DE LA ROSA MANUEL. Logística y distribución comercial: modelos de gestión de inventarios con patrón de demanda potencial. 2012 [cited 2022 Jun 30]; example and the contract of Available from: from: from: from: from: from: from: from: from: from: from: from: from: from: from: from: from: from: from: from: from: from: from: from: from: from: from: from: from: from:

[https://riull.ull.es/xmlui/bitstream/handle/915/82/Manuel%20Gonz%C3%A1lez%2](https://riull.ull.es/xmlui/bitstream/handle/915/82/Manuel%20Gonz%C3%A1lez%20de%20la%20Rosa.pdf) [0de%20la%20Rosa.pdf](https://riull.ull.es/xmlui/bitstream/handle/915/82/Manuel%20Gonz%C3%A1lez%20de%20la%20Rosa.pdf)

ISBN: 978-84-15910-92-3

ABDUL BEATRIZ, BET JALBAR. Sistemas de distribución: avances en la gestión de inventarios [Internet]. 2004 [cited 2022 Jun 30]. Available from: https://riull.ull.es/xmlui/handle/915/10526

Pratt Jamie. Financial Accounting in an Economic Context [Internet]. 2011 [cited 2022 Jun 26]. Available from: [https://books.google.com.pe/books?id=F2J7ZS\\_EClMC&pg=PA310&dq=FIFO&hl](https://books.google.com.pe/books?id=F2J7ZS_EClMC&pg=PA310&dq=FIFO&hl=es&sa=X&ved=2ahUKEwjJtdyK0OnzAhUOHrkGHSMHA98Q6AF6BAgFEAI#v=onepage&q&f=false)

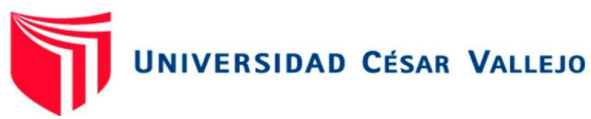

[=es&sa=X&ved=2ahUKEwjJtdyK0OnzAhUOHrkGHSMHA98Q6AF6BAgFEAI#v=o](https://books.google.com.pe/books?id=F2J7ZS_EClMC&pg=PA310&dq=FIFO&hl=es&sa=X&ved=2ahUKEwjJtdyK0OnzAhUOHrkGHSMHA98Q6AF6BAgFEAI#v=onepage&q&f=false) [nepage&q&f=false](https://books.google.com.pe/books?id=F2J7ZS_EClMC&pg=PA310&dq=FIFO&hl=es&sa=X&ved=2ahUKEwjJtdyK0OnzAhUOHrkGHSMHA98Q6AF6BAgFEAI#v=onepage&q&f=false)

ISBN-13: 978-0470-63529-2

Molina Aznar Victor E. Administración de Almacenes y Control de Inventarios. 2007 [cited 2022 Jun 26]; Available from: [https://es.scribd.com/document/465246823/Molina-V-2007-Administracion-de-](https://es.scribd.com/document/465246823/Molina-V-2007-Administracion-de-Almacenes-y-Control-de-Inventarios-ISBN-970-676-329-5)[Almacenes-y-Control-de-Inventarios-ISBN-970-676-329-5](https://es.scribd.com/document/465246823/Molina-V-2007-Administracion-de-Almacenes-y-Control-de-Inventarios-ISBN-970-676-329-5)

ISBN 970-676-329-5

Portal Rueda Carlos Antonio. COSTOS LOGISTICOS. 2022 [cited 2022 Jun 26]; Available from: the state of the state of the state of the state of the state of the state of the state of the state of the state of the state of the state of the state of the state of the state of the state of the state o https://www.academia.edu/33268732/COSTOS\_LOGISTICOS\_EXPOSITOR\_Asu

nci%C3%B3n\_Paraguay

Torres Velecela Nancy Andrea. AUDITORÍA FINANCIERA AL RUBRO DE CUENTAS POR PAGAR DE LA UNIDAD DE NEGOCIO HIDROPAUTE CORRESPONDIENTE ALPERIODO COMPRENDIDO ENTRE EL 01 DE ENERO AL 31 DE DICIEMBRE DE 2013. 2015 [cited 2022 Jun 26]; Available from: https://www.academia.edu/38904540/UNIVERSIDAD\_POLIT%C3%89CNICA\_SA LESIANA\_SEDE\_CUENCA\_CARRERA\_DE\_CONTABILIDAD\_Y\_AUDITOR%C3 %8DA\_Tesis\_de\_Grado\_previo\_a\_la\_obtenci%C3%B3n\_del

Calderón Pacheco A. PROPUESTA DE MEJORA EN LA GESTIÓN DE INVENTARIOS PARA EL ALMACÉN DE INSUMOS EN UNA EMPRESA DE CONSUMO MASIVO [Internet]. UPC; 2014 [cited 2022 Jun 26]. Available from: https://repositorioacademico.upc.edu.pe/handle/10757/324442

Sánchez Veramendi TR. MEJORA DE LA GESTIÓN DE INVENTARIOS PARA REDUCIR QUIEBRES DE STOCK EN UNA EMPRESA COMERCIALIZADORA DE PRENDAS DE VESTIR Y CALZADO [Internet]. PUCP; 2020 [cited 2022 Jun 25]. The contract of the contract of Available contract of the from:

https://tesis.pucp.edu.pe/repositorio/handle/20.500.12404/18618

DELGADO PEREZ LE. MEJORA DE LA GESTIÓN DE INVENTARIOS PARA EL INCREMENTO DE LA RENTABILIDAD EN LA EMPRESA FILTROS Y LUBRICANTES VICTOR HUGO E.I.R.L. [Internet]. Universidad Católica Santo
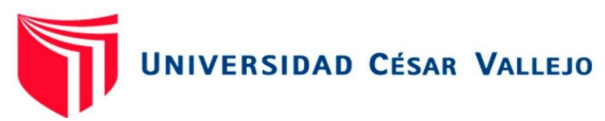

Toribio de Mogrovejo; 2019 [cited 2022 Jun 25]. Available from: https://tesis.usat.edu.pe/handle/20.500.12423/2344

Washington AM, Panta Sosa MJ. Mejora de procesos de la gestión de inventarios para la optimización de los costos en una empresa importadora ferretera [Internet]. Universidad Ricaldo Palma; 2019 [cited 2022 Jul 4]. Available from: https://repositorio.urp.edu.pe/handle/URP/2617

Sas Jhonatan Arrieta Gonzalez Fabio Alirio Guerrero Portillo S. PROPUESTA DE MEJORA DEL PROCESO DE GESTIÓN DE INVENTARIO Y GESTIÓN DEL ALMACÉN PARA LA EMPRESA FB SOLUCIONES Y. 2013 [cited 2022 Jun 23]; Available from: https://repositorio.unicartagena.edu.co/handle/11227/733

NAIL GALLARDO ALEX ANDRÉS. PROPUESTA DE MEJORA PARA LA GESTIÓN DE INVENTARIOS DE SOCIEDAD REPUESTOS ESPAÑA LIMITADA [Internet]. UNIVERSIDAD DE CARTAGENA; 2016 [cited 2022 Jun 23]. Available from: http://cybertesis.uach.cl/tesis/uach/2016/bpmfcin156p/doc/bpmfcin156p.pdf

Castro Alvarado Carmen Marianela. CONTROL DE INVENTARIOS Y SU INCIDENCIA EN LA RENTABILIDAD DE LA EMPRESA MEGACENTRO BOUTIQUE ZOILY EIRL-2016-2017 [Internet]. Universidad Señor de Sipán; 2021 [cited 2022 Jun 23]. Available from: https://repositorio.uss.edu.pe/handle/20.500.12802/9082

Galarza Balbuena CV, Medina Atahue GL, Raaijen Lupis BP. Propuesta para optimizar la gestión de inventarios en Owens Illinois Perú S.A. [Internet]. Universidad del Pacifico; 2017 [cited 2022 Jul 4]. Available from: <https://repositorio.up.edu.pe/handle/11354/1984>

Luyo Serrano, J. S., & Quispe Andrade, V. (2018, June 11). Los costos logísticos y su impacto en la gestión de la cadena de suministro en las empresas del sector cosmético de Lima Metropolitana. Universidad Peruana de Ciencias Aplicadas (UPC). Universidad Peruana de Ciencias Aplicadas (UPC), Lima, Perú. doi: https://doi.org/10.19083/tesis/624086

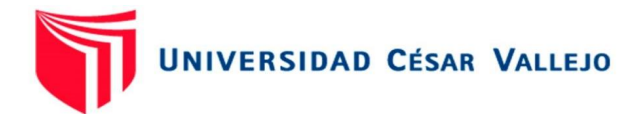

# **ANEXOS**

Anexo 1: Operacionalización de la variable.

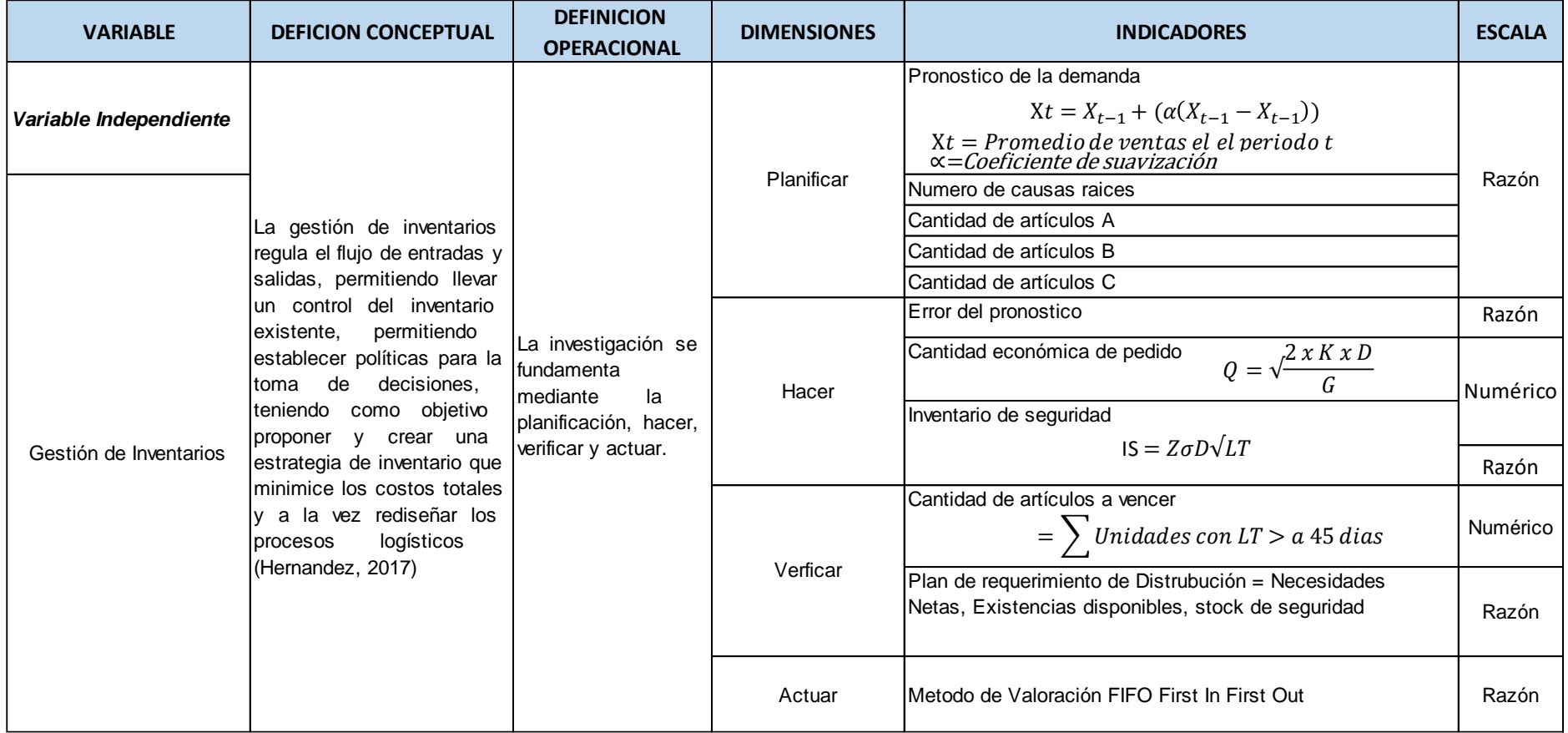

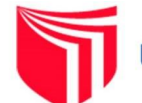

# UNIVERSIDAD CÉSAR VALLEJO

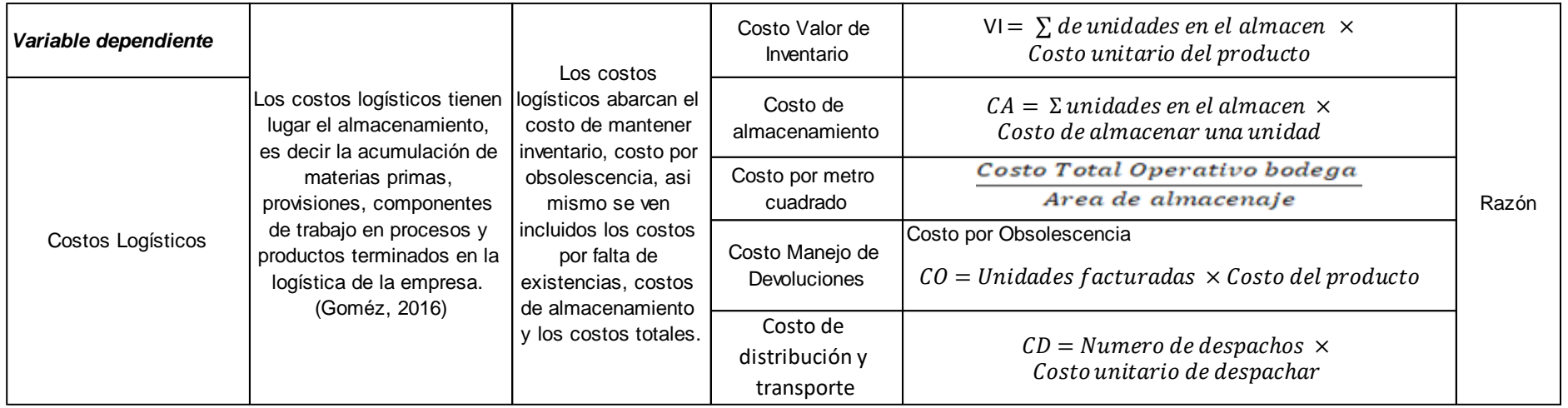

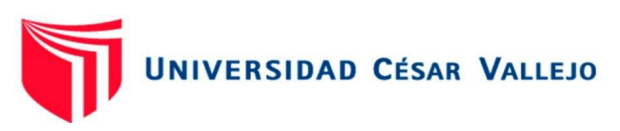

Anexo 2: Diagrama Causa – Efecto

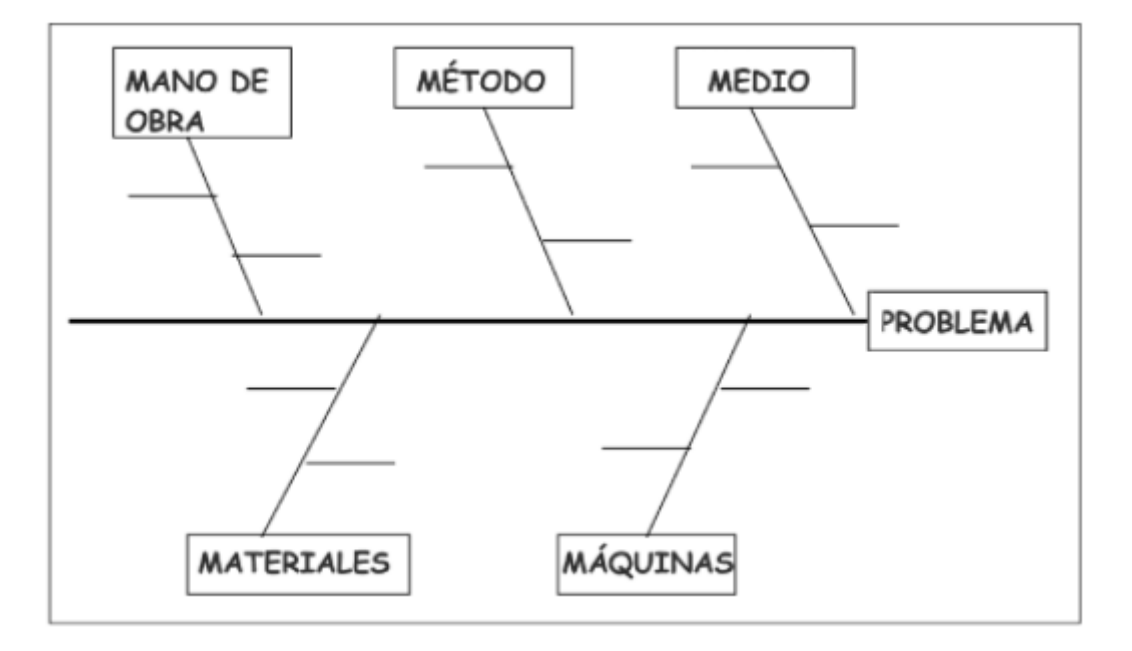

Figura N° 2: Diagrama Causa-Efecto (Diagrama de Ishikawa) p.17

Fuente: El primer libro: Guía para implementar un Sistema de Gestión de Calidad, 2018, P.17

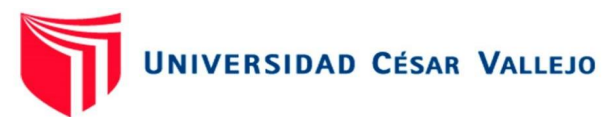

Anexo 3: Costo de mantener una unidad en inventario y costo de lanzamiento de pedido.

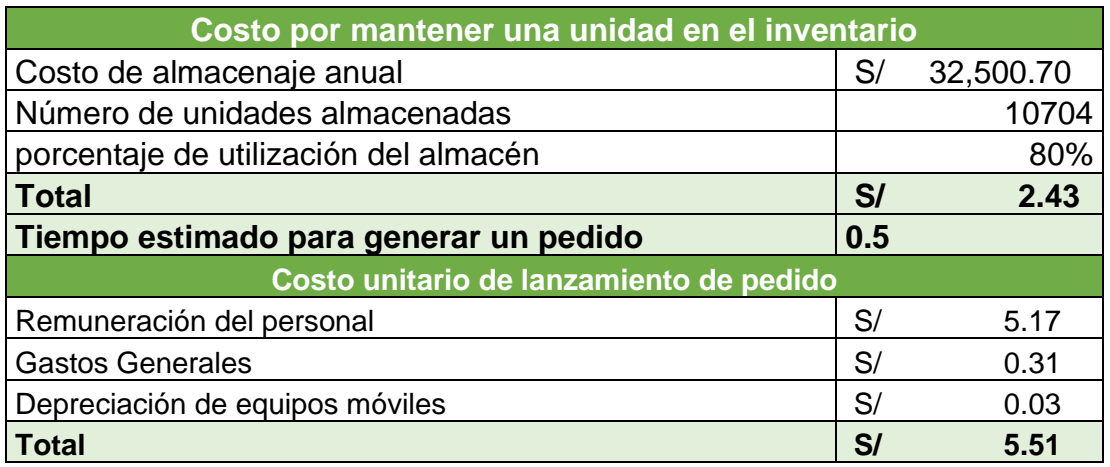

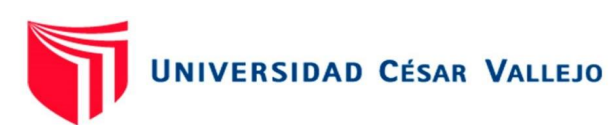

#### Anexo 4: Gastos Generales

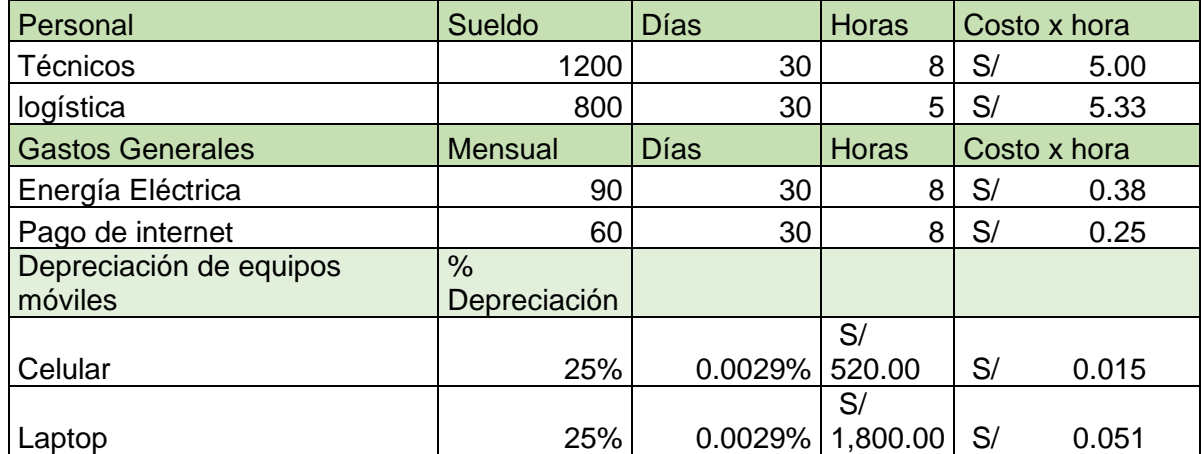

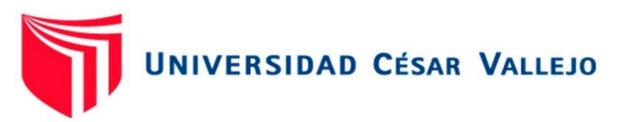

Anexo 5: Pronóstico de la demanda – zona 2

Pronóstico de la demande de la Antena DRTV

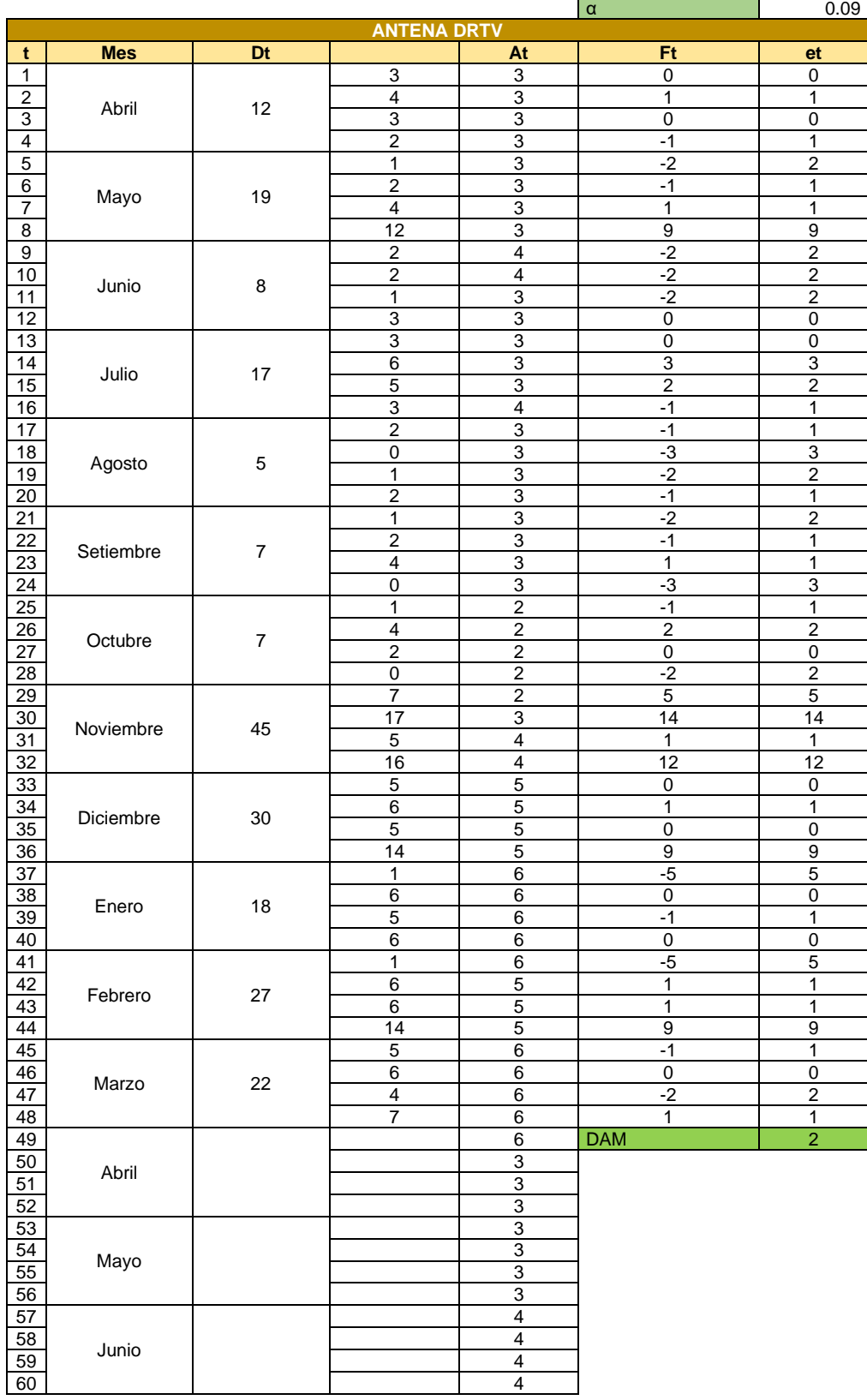

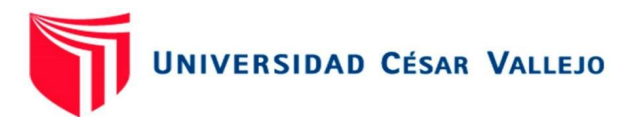

Pronóstico de la demande de grapas simples

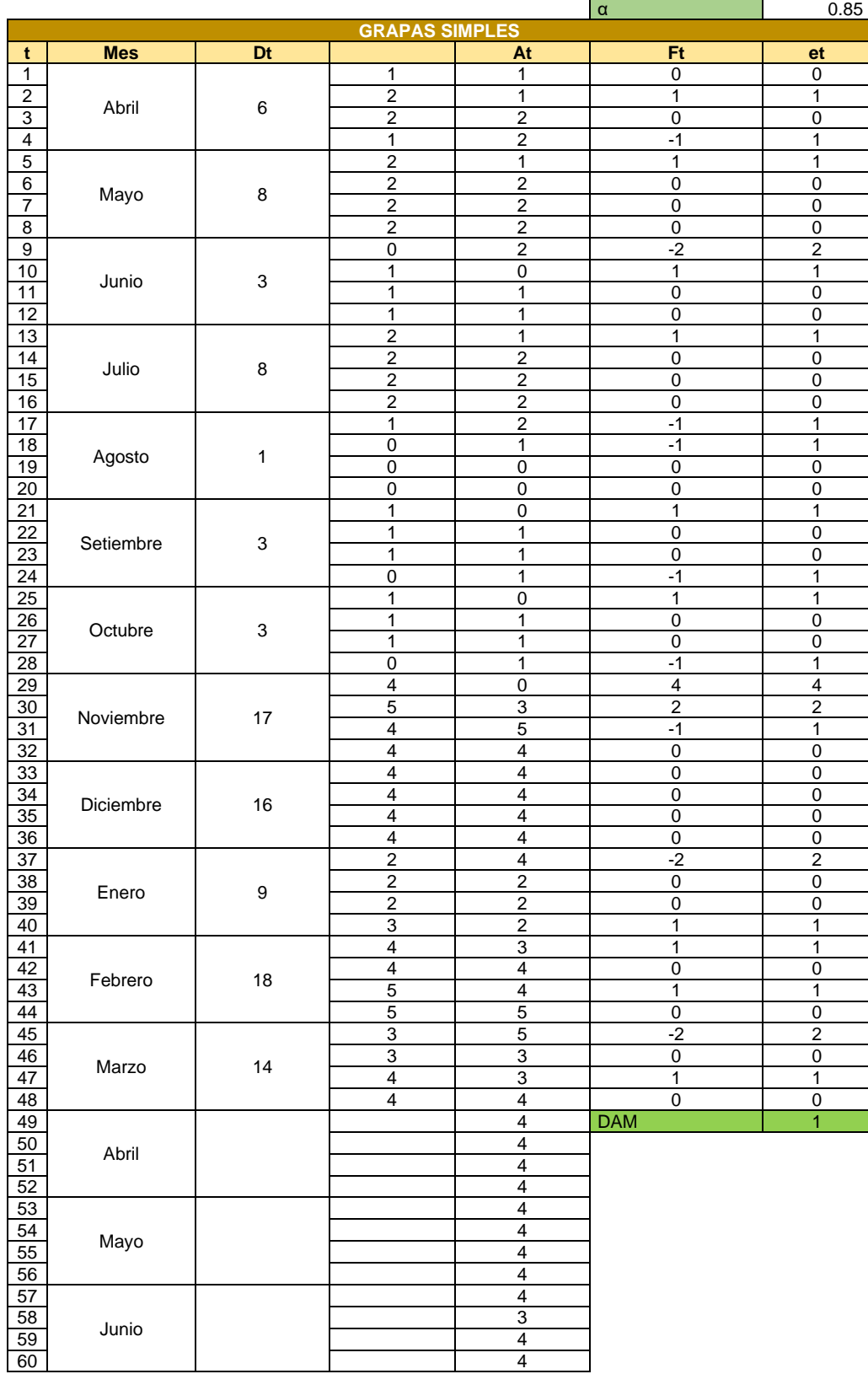

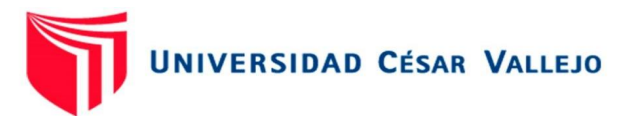

Pronóstico de la demande de cable envío reel rg6 - white

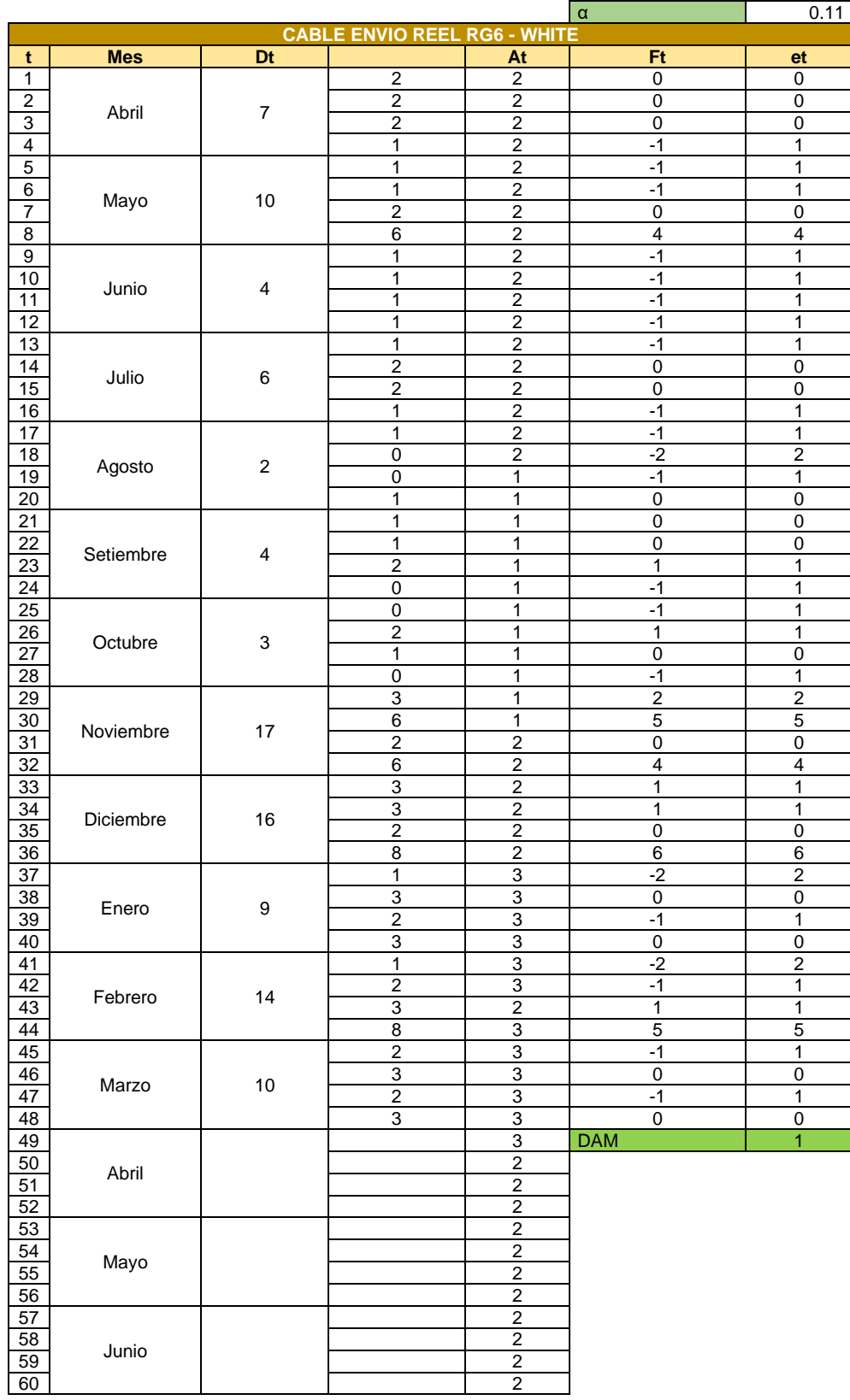

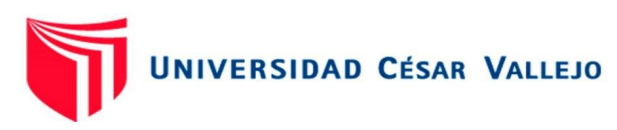

### Pronóstico de la demande de cintillo

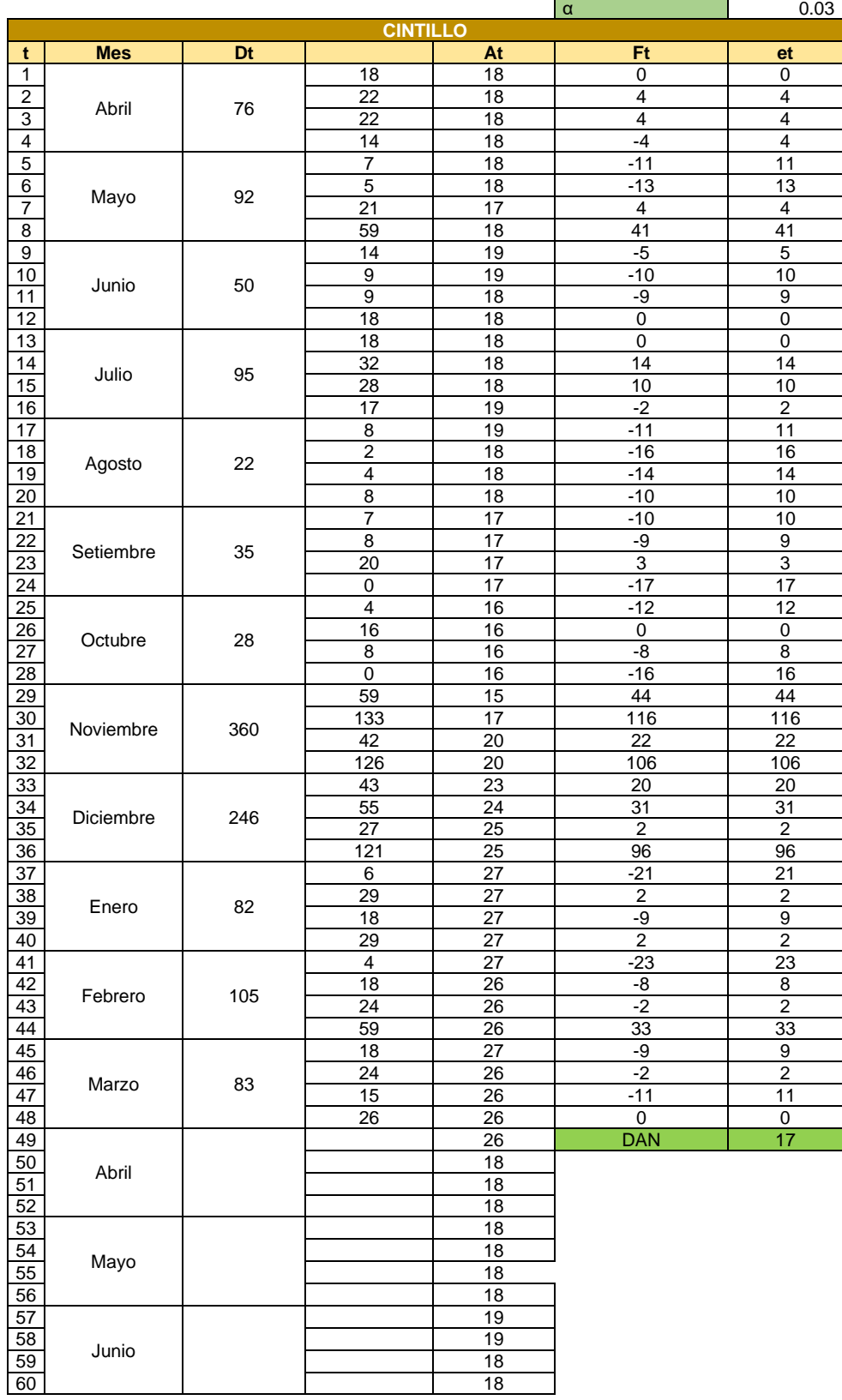

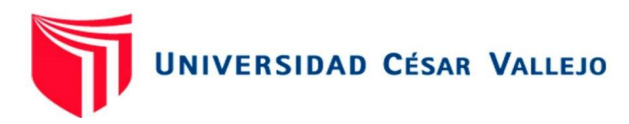

# Pronóstico de la demande conectores rg6

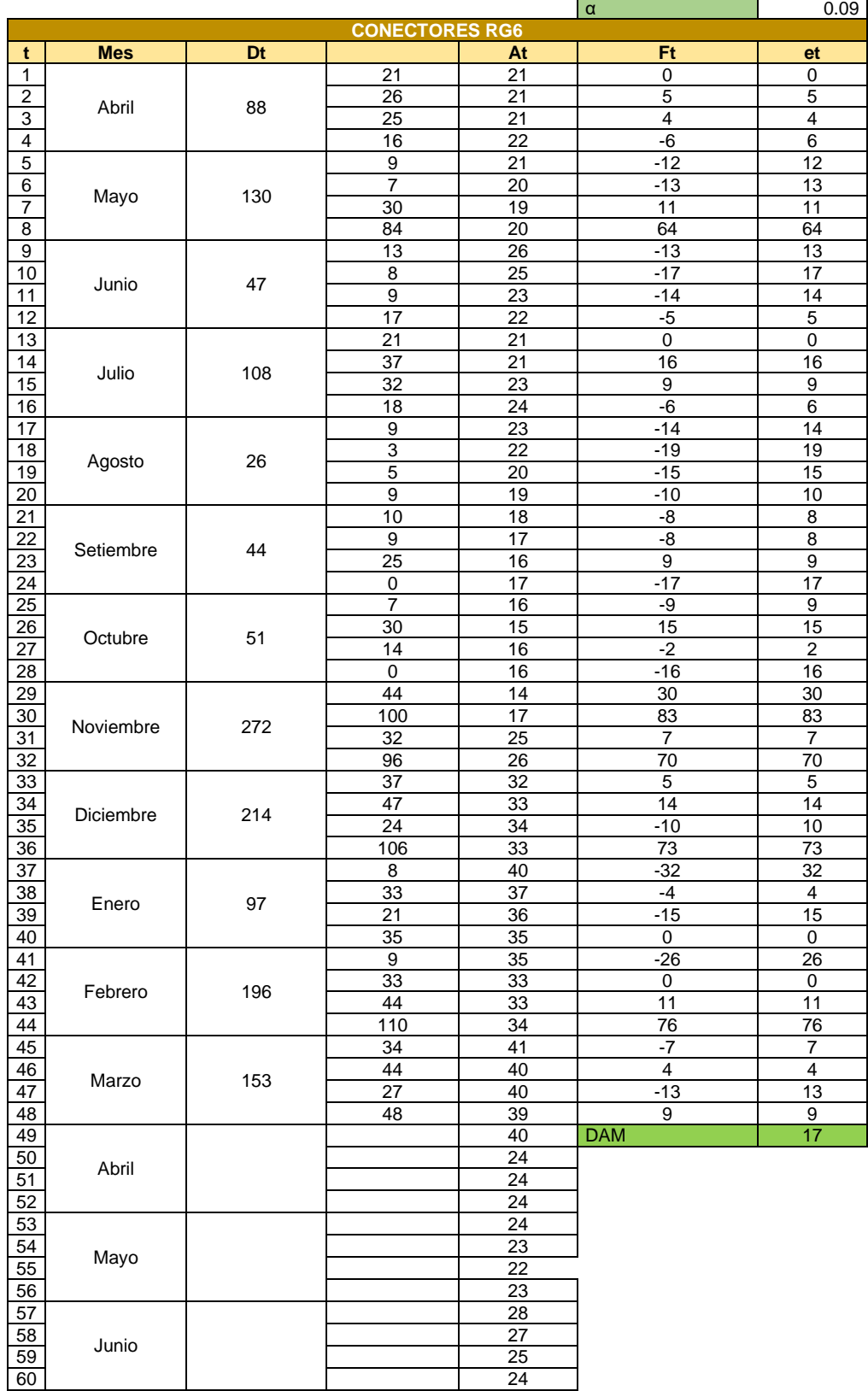

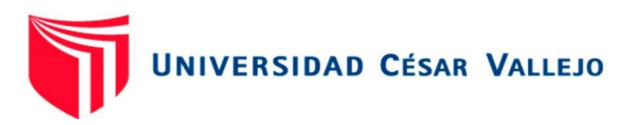

# Pronóstico de la demande de Kit anclaje

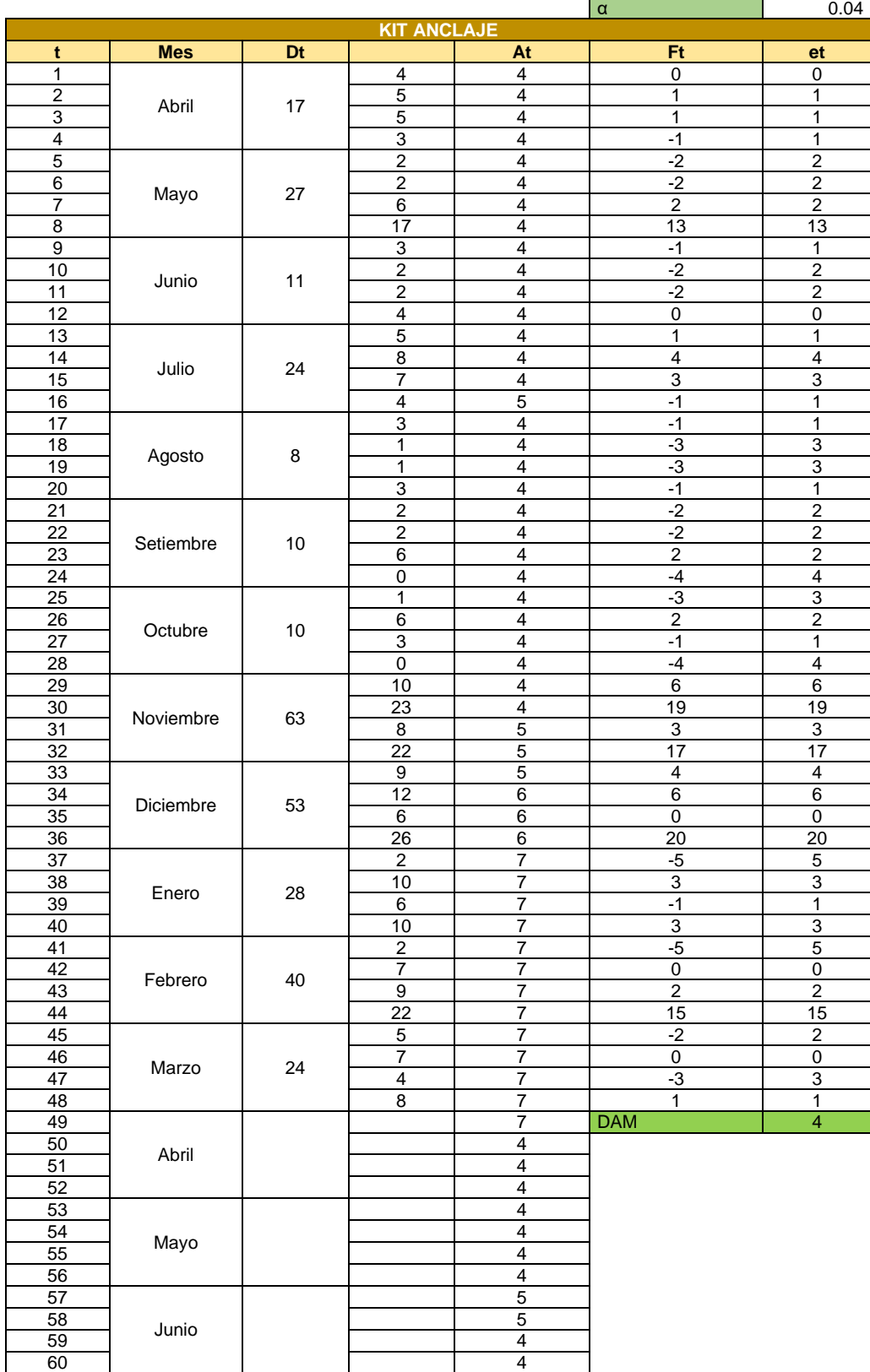

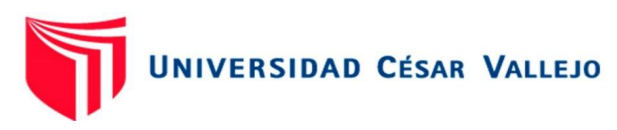

### Pronóstico de la demande de LNB W

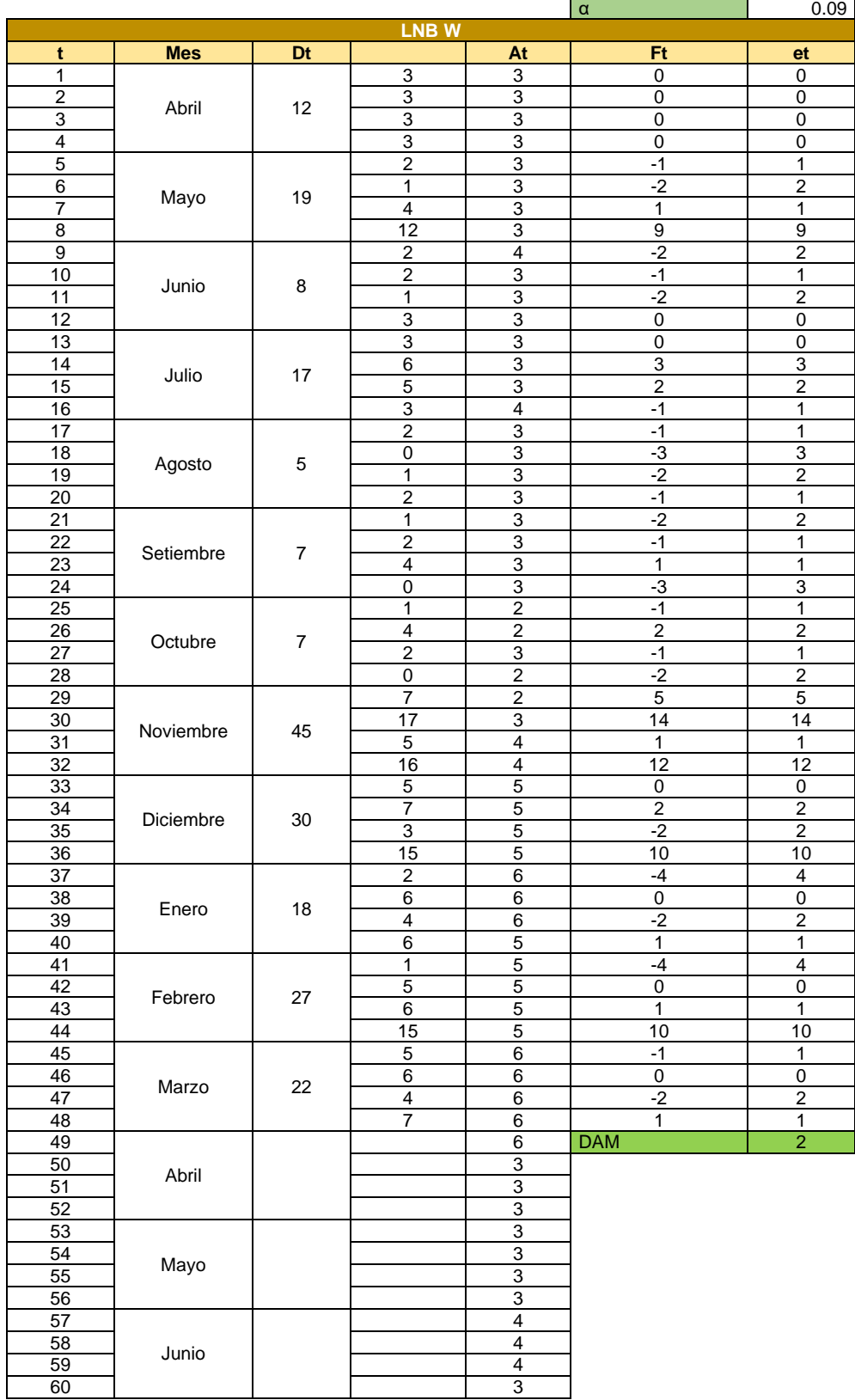

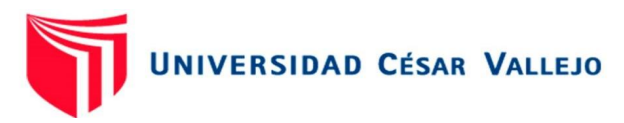

#### α 0.00 **MULTISWITCH 3X4 t Mes Dt At Ft et** 1 Abril 0 0 0 0 0 0 2 0 0 0 0 3 0 0 0 0 4 0 0 0 0  $rac{5}{6}$ Mayo 2 0 0 0 0 0 6 | <sub>Mays</sub> | <sub>2</sub> | 1 | 0 | 1 | 1 7 | <sup>wayo</sup> | <sup>2</sup> | 0 | 0 | 0 | 0 8 | | | | 1 | 0 | 1 | 1  $\frac{9}{10}$ Junio | 0 0 0 0 0 0 10 0 0 0 0 11 | <sup>5dn|</sup> | <sup>0</sup> | 0 | 0 | 0 | 0 12 0 0 0 0 0 0 0  $\frac{13}{14}$ Julio | 1 0 0 0 0 0 14 1 0 1 1 15 | <sup>Juno</sup> | ' | 0 | 0 | 0 | 0 16 | | | 0 | 0 | 0 | 0 17 Agosto 0 0 0 0 0 0 18 | Access | 0 | 0 | 0 | 0 | 0 19 0 0 0 0 20 | | 0 | 0 | 0 | 0  $\frac{21}{22}$ Setiembre 2 1 0 1 1 1 22 **Continues Communication** Communication Communication Communication Communication Communication Communication<br>Communication Communication Communication Communication Communication Communication Communication Communicati 23 |  $\sim$  |  $\sim$  | 1 | 0 | 1 | 1 24 0 0 0 0 0 0 0  $\frac{25}{26}$ Octubre 0 0 0 0 0 0 26 | Octobre | 0 | 0 | 0 | 0 | 0 27 | Octobre |  $\circ$  | 0 | 0 | 0 | 0 28 | | | 0 | 0 | 0 | 0 29  $\begin{array}{|c|c|c|c|c|c|}\n\hline\n30 & \text{Noviembre} & 1 & 1 & 0 & 1 & 1 \\
\hline\n24 & 0 & 0 & 0 & 0 & 0 \\
\hline\n\end{array}$ 0 0 0 0 0 31 | Noviembre | ' | 0 | 0 | 0 | 0 32 0 0 0 0 0 0 33 Diciembre 2 0 0 0 0 0 34 | <sub>Disjambus</sub> | <sub>2</sub> | 1 | 0 | 1 | 1 35 | Distribute | 2 | 1 | 0 | 1 | 1 36 0 0 0 0 37 Enero 1 0 0 0 0 0 38 1 0 1 1 39 | <sup>LINCIO</sup> | ' | 0 | 0 | 0 | 0 40 | | | 0 | 0 | 0 | 0  $\frac{41}{42}$ Febrero 3 1 0 1 1 1 42 | Febreare | 2 | 1 | 0 | 1 | 1 43 | CONCIDENT | S | 0 | 0 | 0 | 0 | 0 44 | | | | 1 | 0 | 1 | 1 45 Marzo 0 0 0 0 0 0 46 | Marzo | 0 | 0 | 0 | 0 | 0 47 | <sup>Midiz</sup> | <sup>0</sup> | 0 | 0 | 0 | 0 48 | | | 0 | 0 | 0 | 0  $\frac{49}{50}$ <br> $\frac{51}{51}$ Abril 0 DAM 0 50 | <sub>Abril</sub> | | | | 0 51 **FIGHT** 1 0 52 0 53 Mayo 0 54 0 55 Mayo | | | 0 56 0 57 Junio  $\overline{0}$ 58 0 59 0 60 0

#### Pronóstico de la demande de Multiswitch 3x4

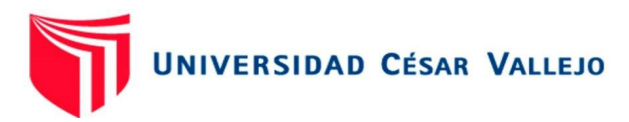

### Pronóstico de la demande de Multiswitch 3x8

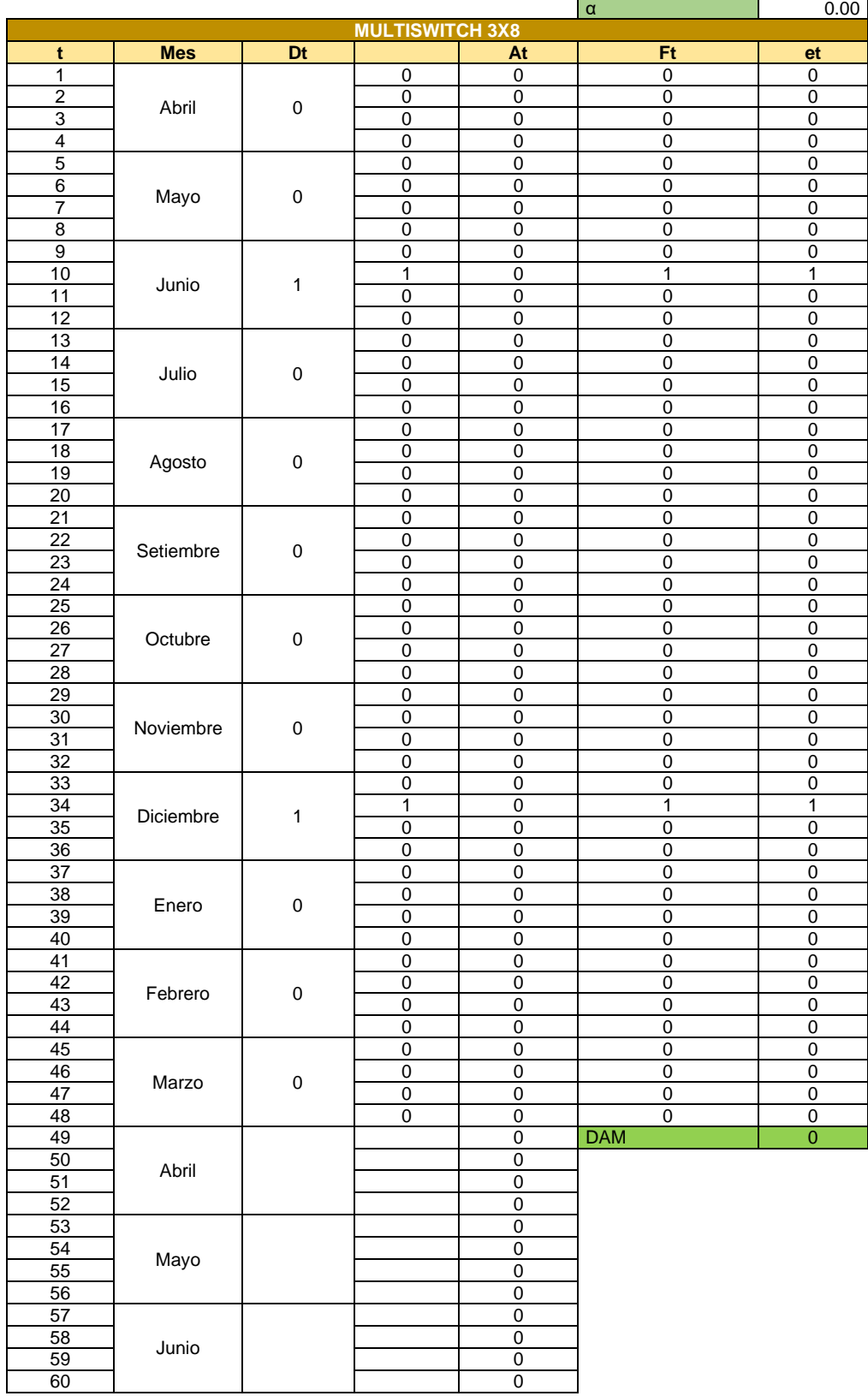

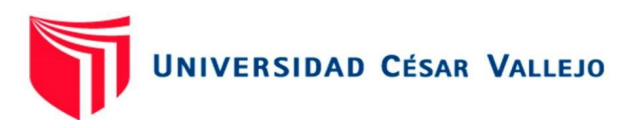

#### Pronóstico de la demande Silicona

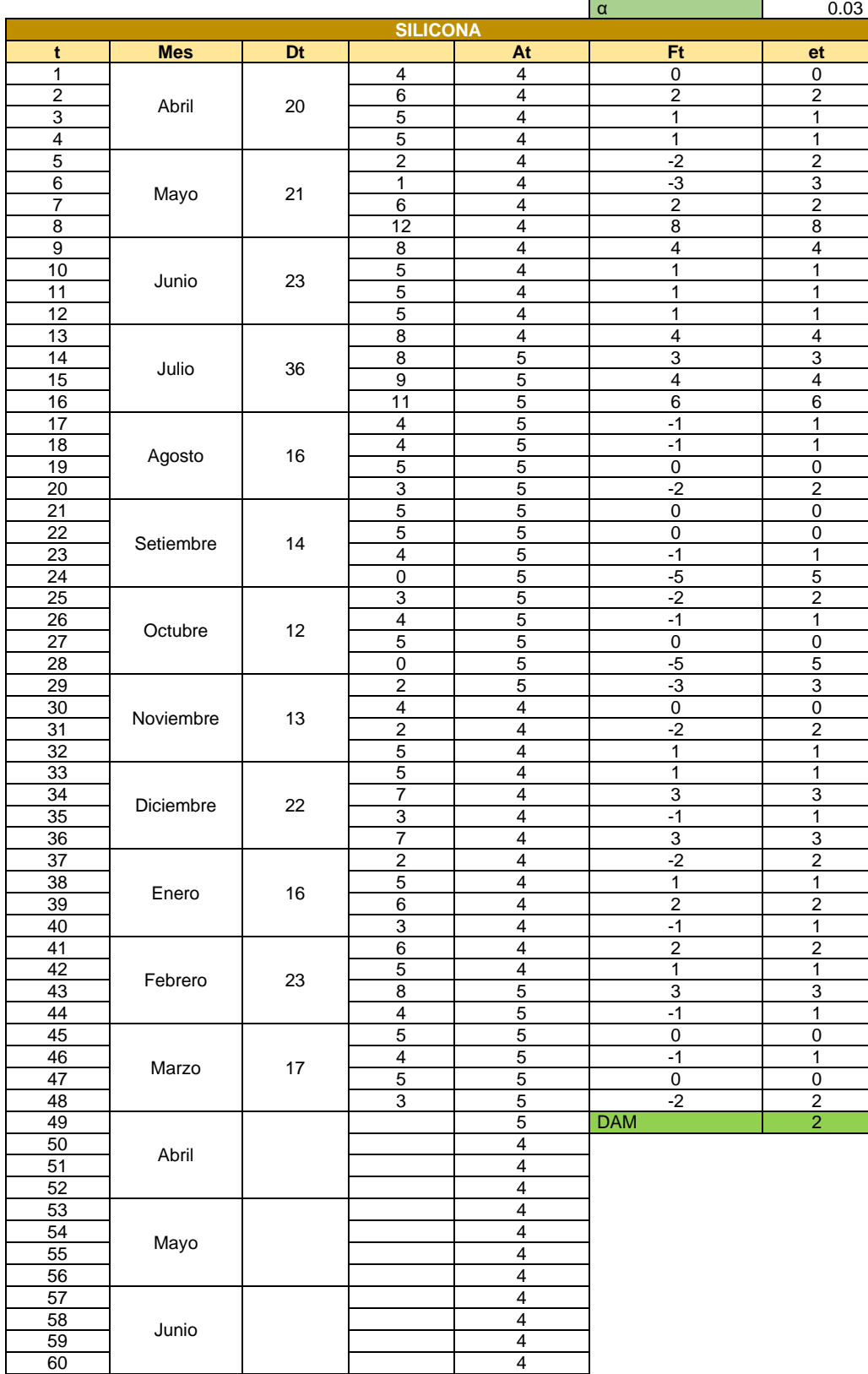

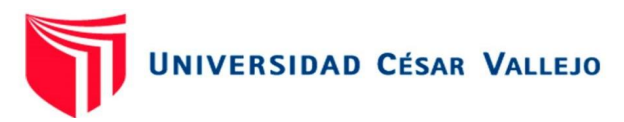

Anexo 6: Pronóstico de la demanda – zona 1

#### Pronóstico de la demande de HD DVR

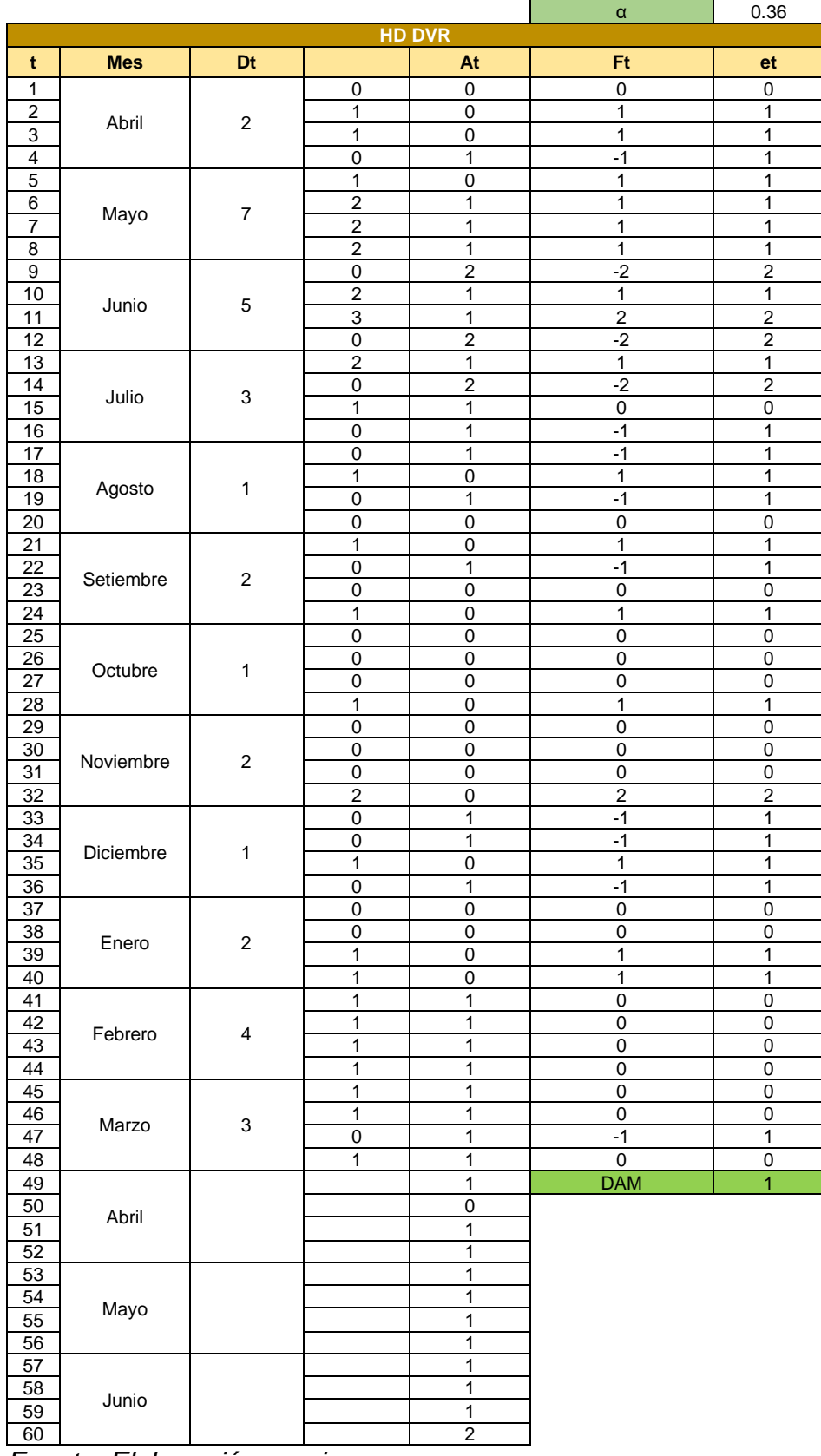

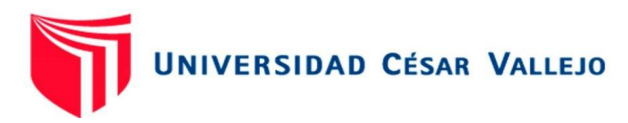

### Pronóstico de la demande de Antena DRTV

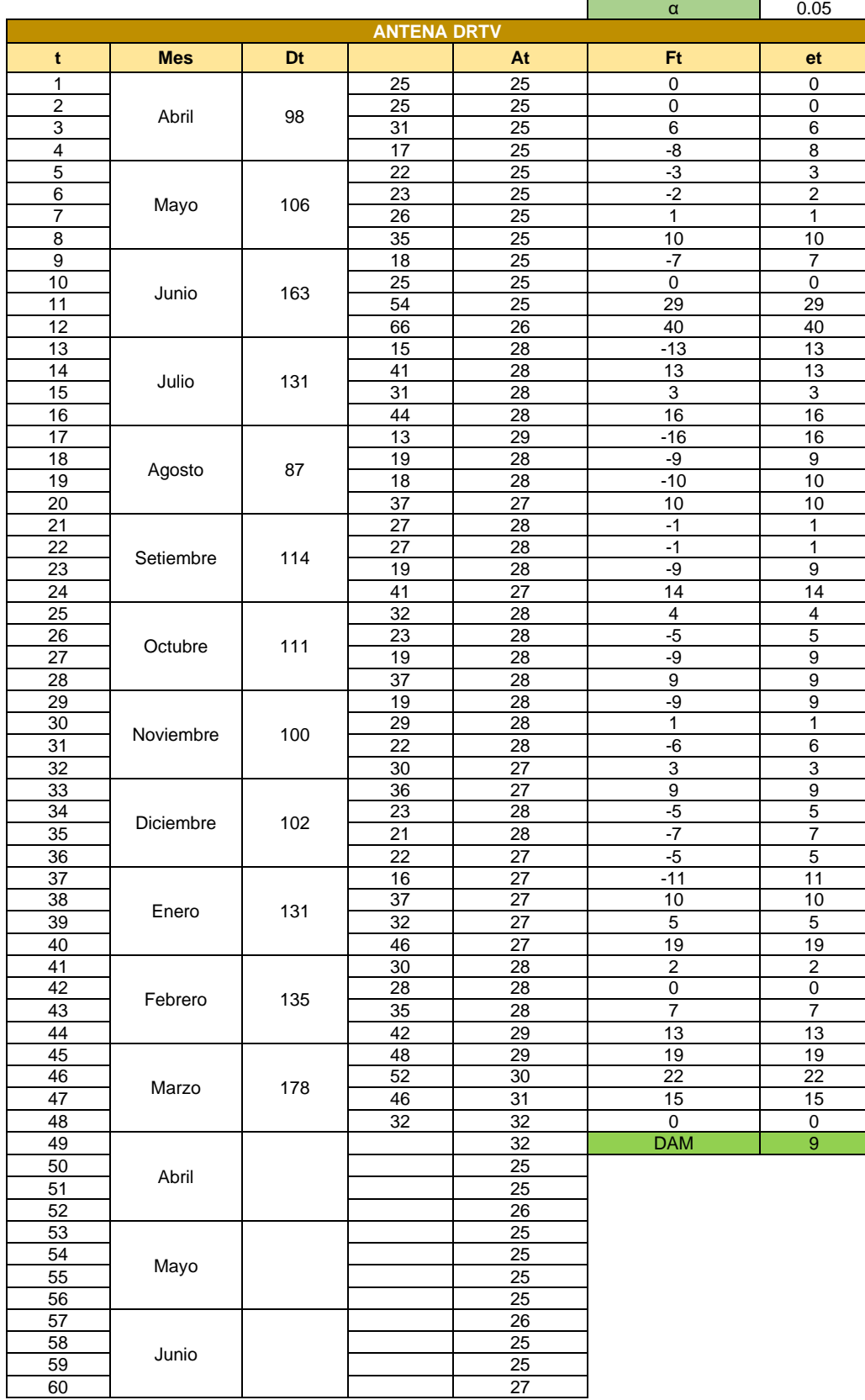

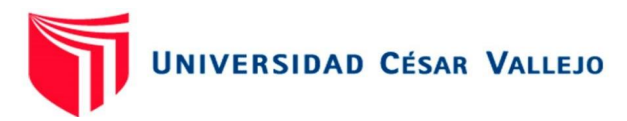

Pronóstico de la demanda de grapas simples

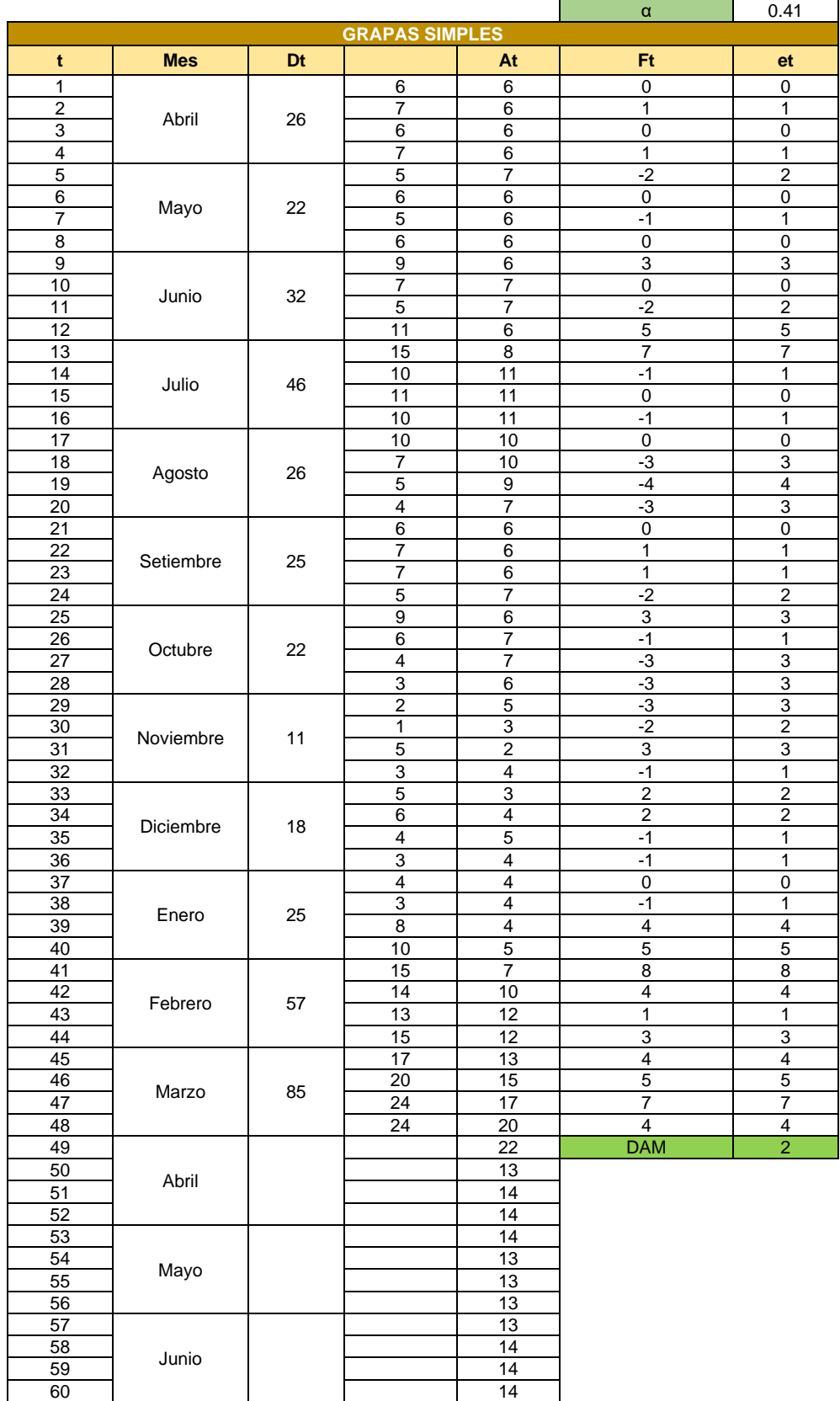

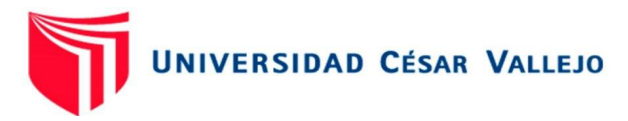

α 0.47 **CABLE ENVIO REEL RG6 - WHIT t Mes Dt At Ft et**  $\frac{1}{2}$ Abril 20 5 | 5 | 0 | 0 2 | Abril 20 | 5 | 5 | 0 | 0 3 **6 5 1** 1 4 | 1  $\frac{5}{6}$ Mayo 23 5 | 5 | 0 | 0 6 | , | c | 5 | 5 | 0 | 0 7 | <sup>IVID</sup>4YU | 2<sup>3</sup> | 6 | 5 | 1 | 1 8 | | | | | 7 | 5 | 2 | 2 9 Junio 33 4 | 6 | -2 | 2 10 | <sub>1</sub>, 1, 2, 1 | 2, 1 | 6 | 5 | 1 | 1 11 | <sup>Juni</sup> | <sup>33</sup> | 10 | 6 | 4 | 4 12 | | | 13 | 8 | 5 | 5 13 Julio 29 4 | 10 | -6 | 6 14 9 7 2 2 15 | <sup>Juno</sup> | <sup>25</sup> | 7 | 8 | -1 | 1 16 | | | 9 | 8 | 1 | 1 17 Agosto 18 3 | 8 | -5 | 5 18 4 6 -2 2 19 | Agustu | 10 | 4 | 5 | -1 | 1 20 | | | 7 | 4 | 3 | 3 21 Setiembre 22 5 | 6 | -1 | 1 22 | Setiembre | 22 | 30 | 5 | 5 | 0 | 0 23 4 5 -1 1 24 | | | 8 | 5 | 3 | 3  $\frac{24}{25}$ Octubre 35 10 | 6 | 4 | 4 26 | Octubre | 25 | 8 | 8 | 0 | 0 27 |  $\sim$  |  $\sim$  | 6 | 8 |  $-2$  | 2 28 | | | 11 | 7 | 4 | 4 29 Noviembre 39 7 | 9 | -2 | 2 30 | Noviembre | 20 | 11 | 8 | 3 | 3 31 |  $\sim$  |  $\sim$  | 9 | 9 | 0 | 0 32 | | | 12 | 9 | 3 | 3  $\frac{33}{34}$ Diciembre 42 15 | 11 | 4 | 4 34 | <sub>Disi</sub>embre | 42 | 10 | 13 | -3 | 3 35 8 11 -3 3 36 | | | 9 | 10 | -1 | 1 37 Enero | 55 6 | 9 | -3 | 3 38 **| | | | 16 | 8 | 8 | 8** 39 | LINCIO | 33 | 13 | 12 | 1 | 1 40 | | | 20 | 12 | 8 | 8 41 Febrero 59 13 | 16 | -3 | 3 42 | <sub>Febrer</sub> | <sub>Fe</sub> | 12 | 15 | -3 | 3 43 | CONCIDENT | CONTROL | 15 | 13 | 2 | 2 44 | | | 19 | 14 | 5 | 5 45 Marzo | 76 20 | 16 | 4 | 4 46 | <sub>Morre</sub> | <sub>76</sub> | 22 | 18 | 4 | 4 47 | Marco | 10 | 20 | 20 | 0 | 0 48 | | | 14 | 20 | -6 | 6 49 Abril 17 **DAN** 2 50 **1 abstract 1 contract 1 contract 1 contract 1** 9 51 9 52 9 53 Mayo 9 54 9 55 9 56 9 57 Junio 9 58 10 59 9 60 | 10

Pronóstico de la demanda de cable envío reel rg6 - white

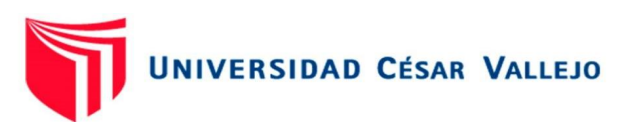

### Pronóstico de la demanda de Cintillo

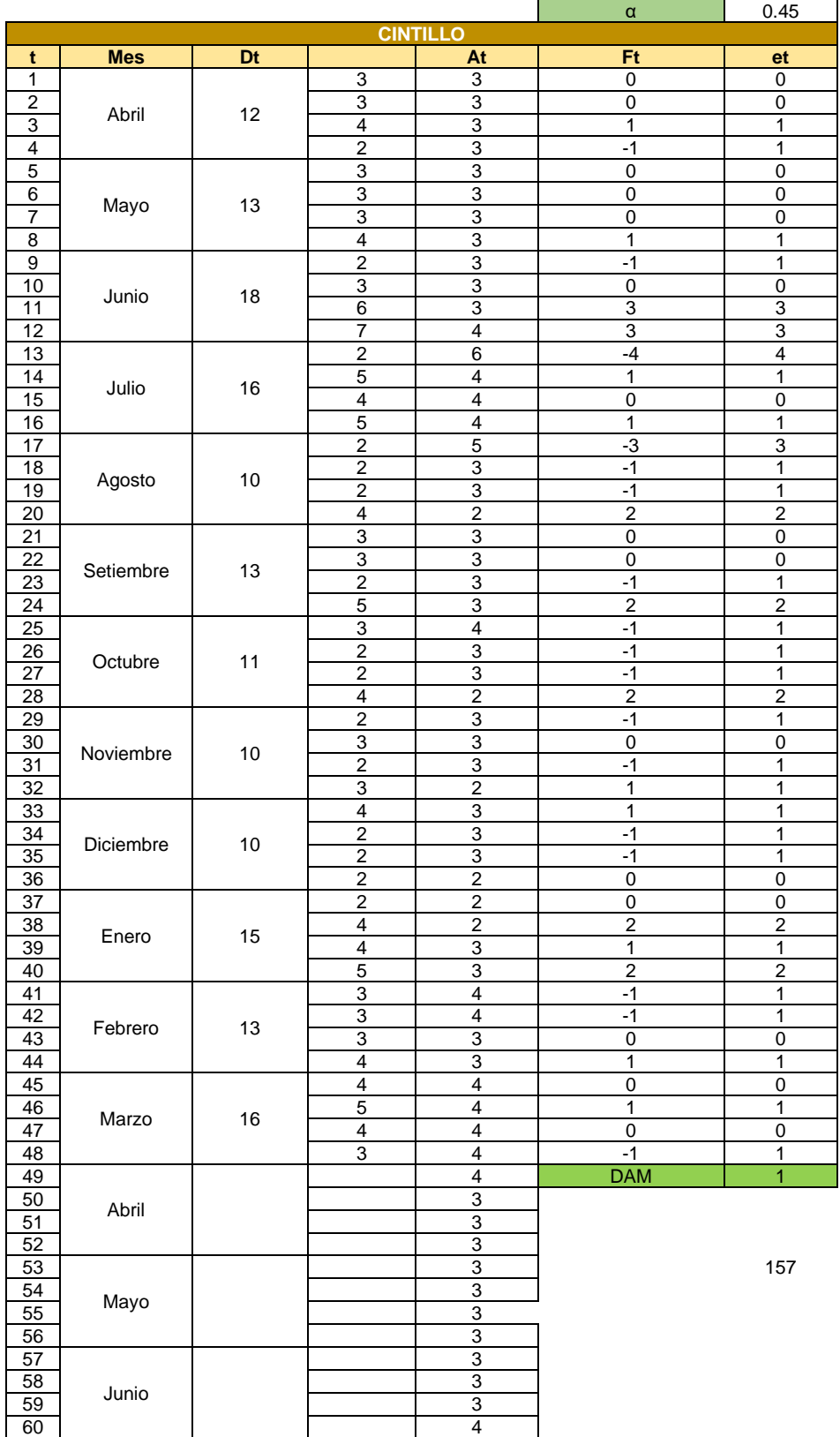

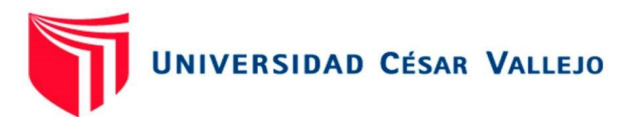

### Pronóstico de la demanda de Conectores RG6

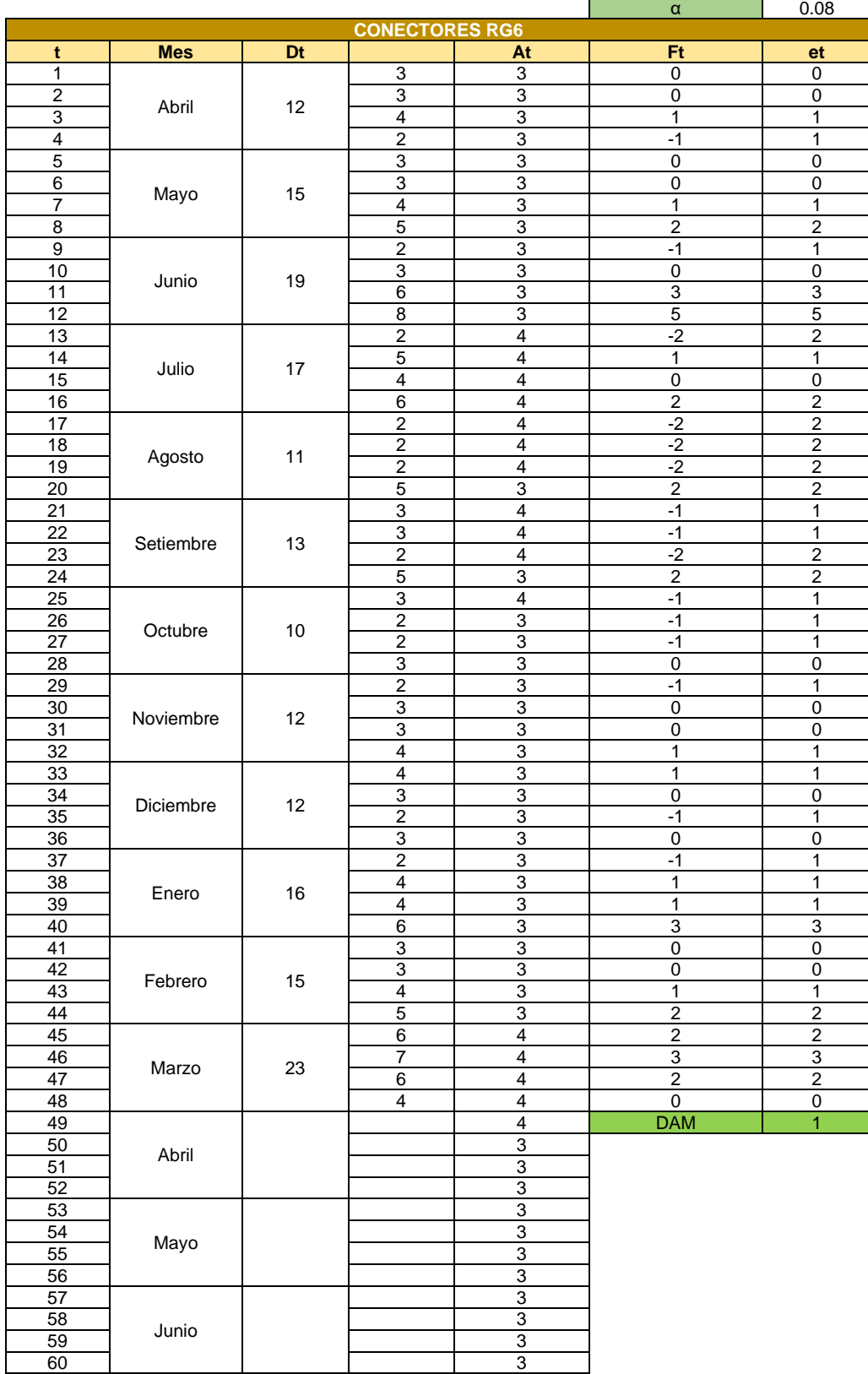

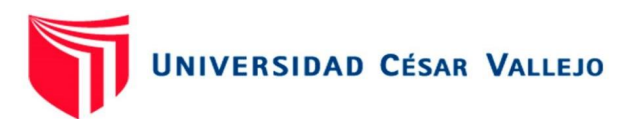

# Pronóstico de la demanda de Kit anclaje

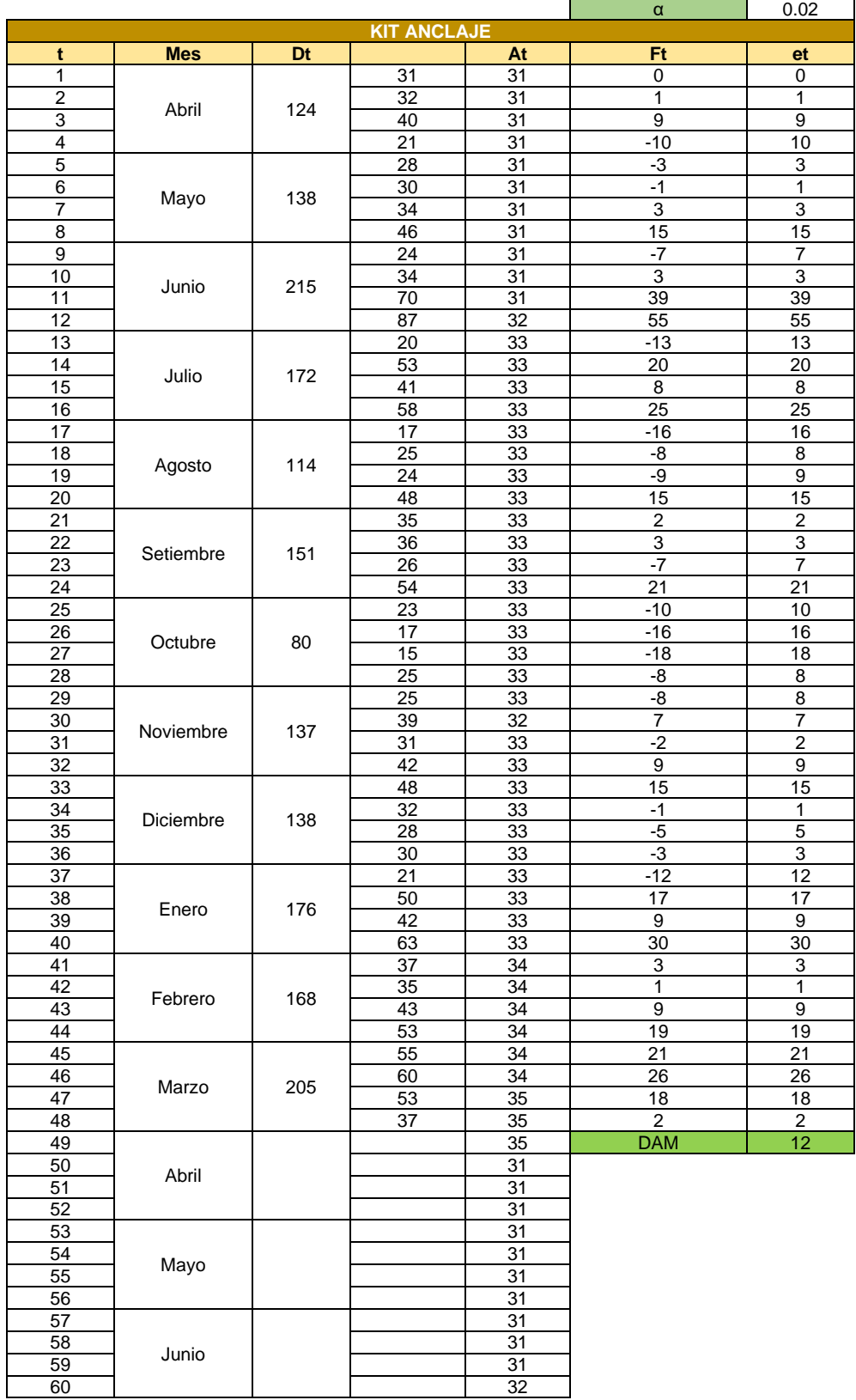

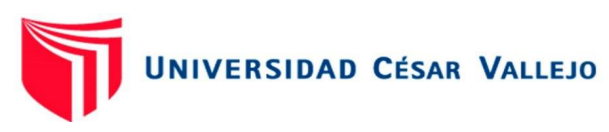

### Pronóstico de la demanda de LNB W

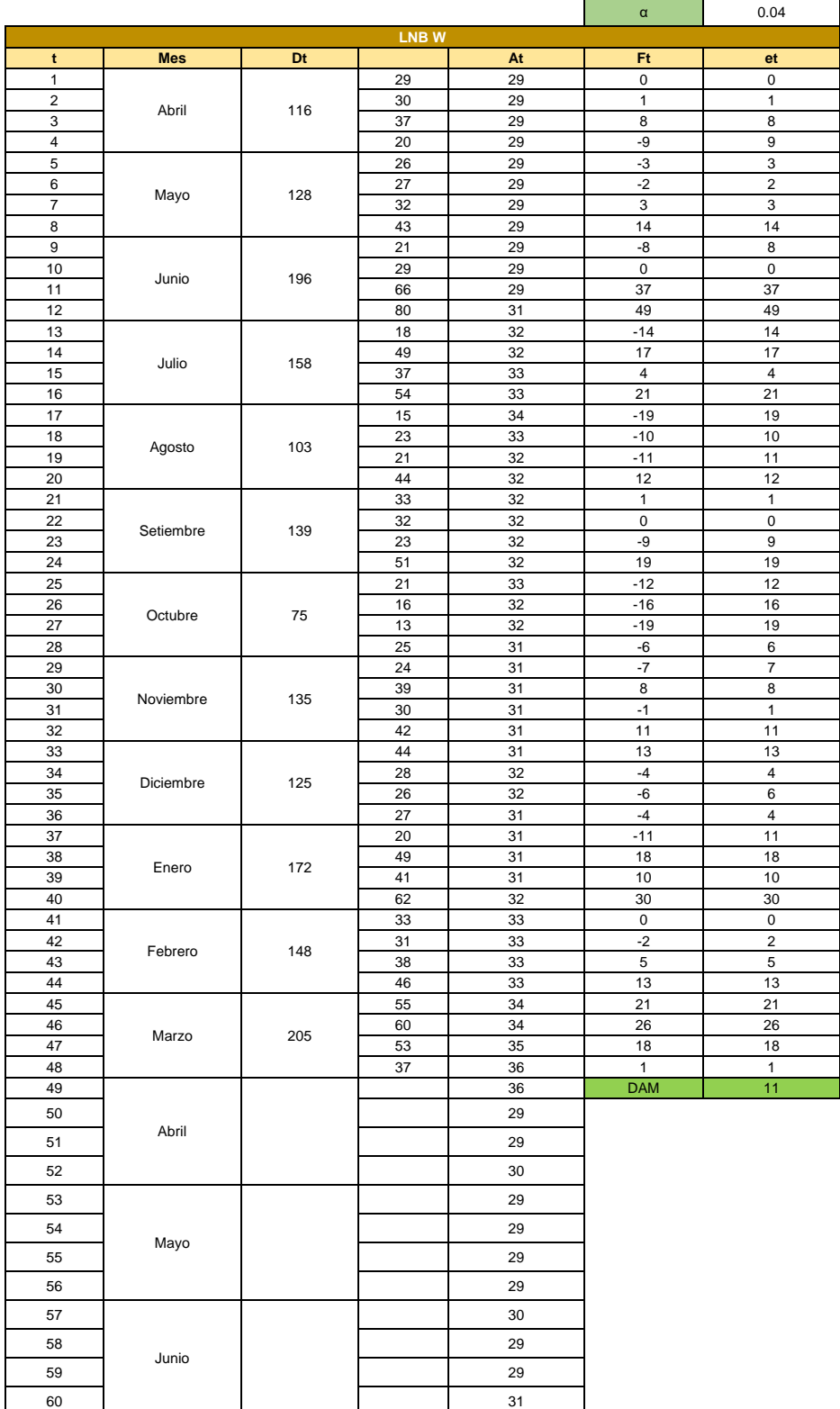

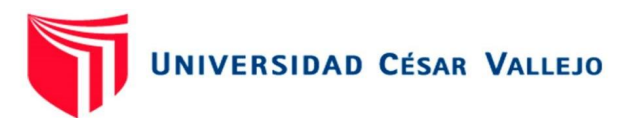

Pronóstico de la demanda de multiswitch 3x4

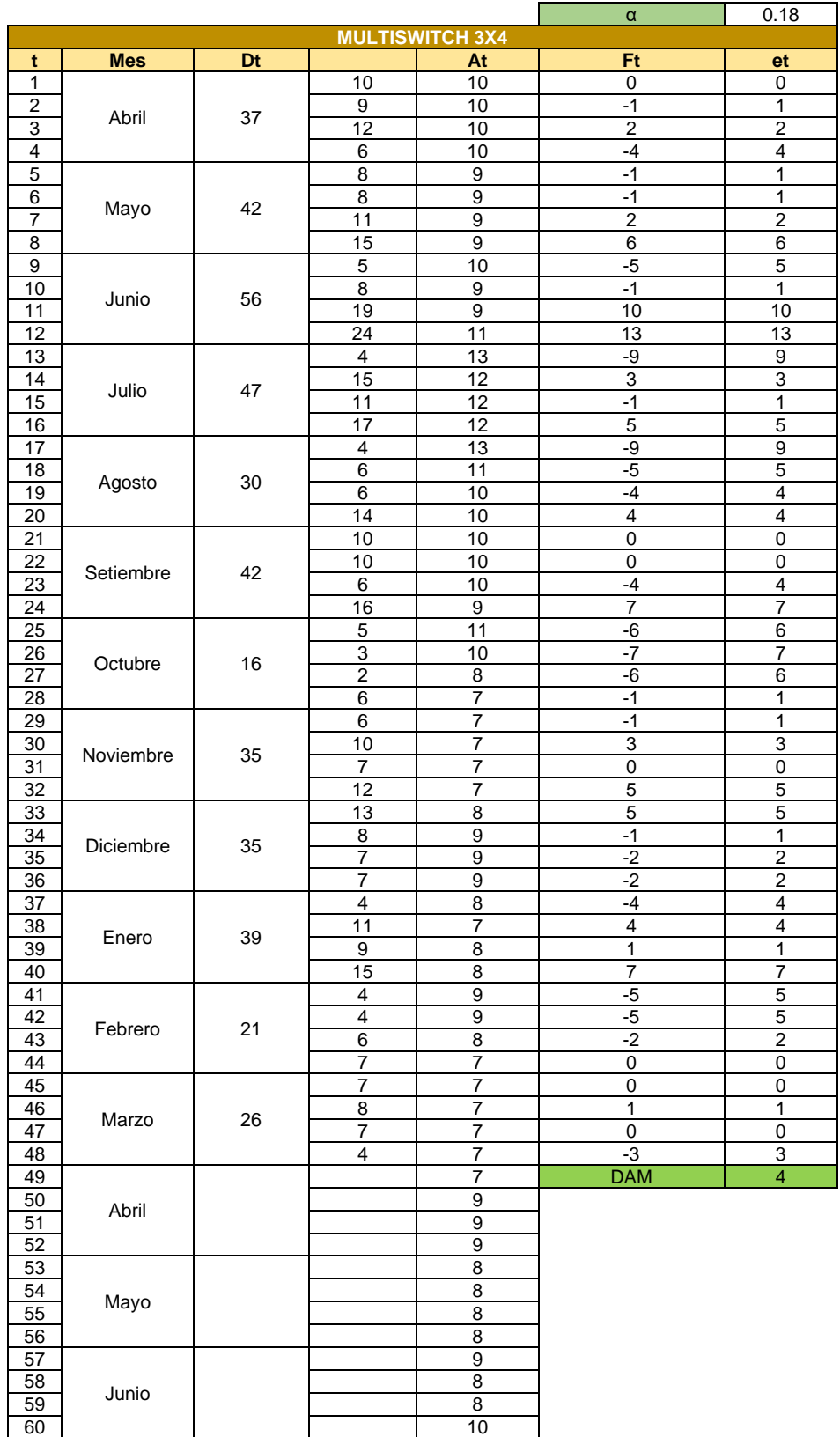

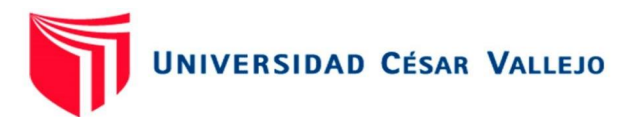

### Pronóstico de la demanda de multiswitch 3x8

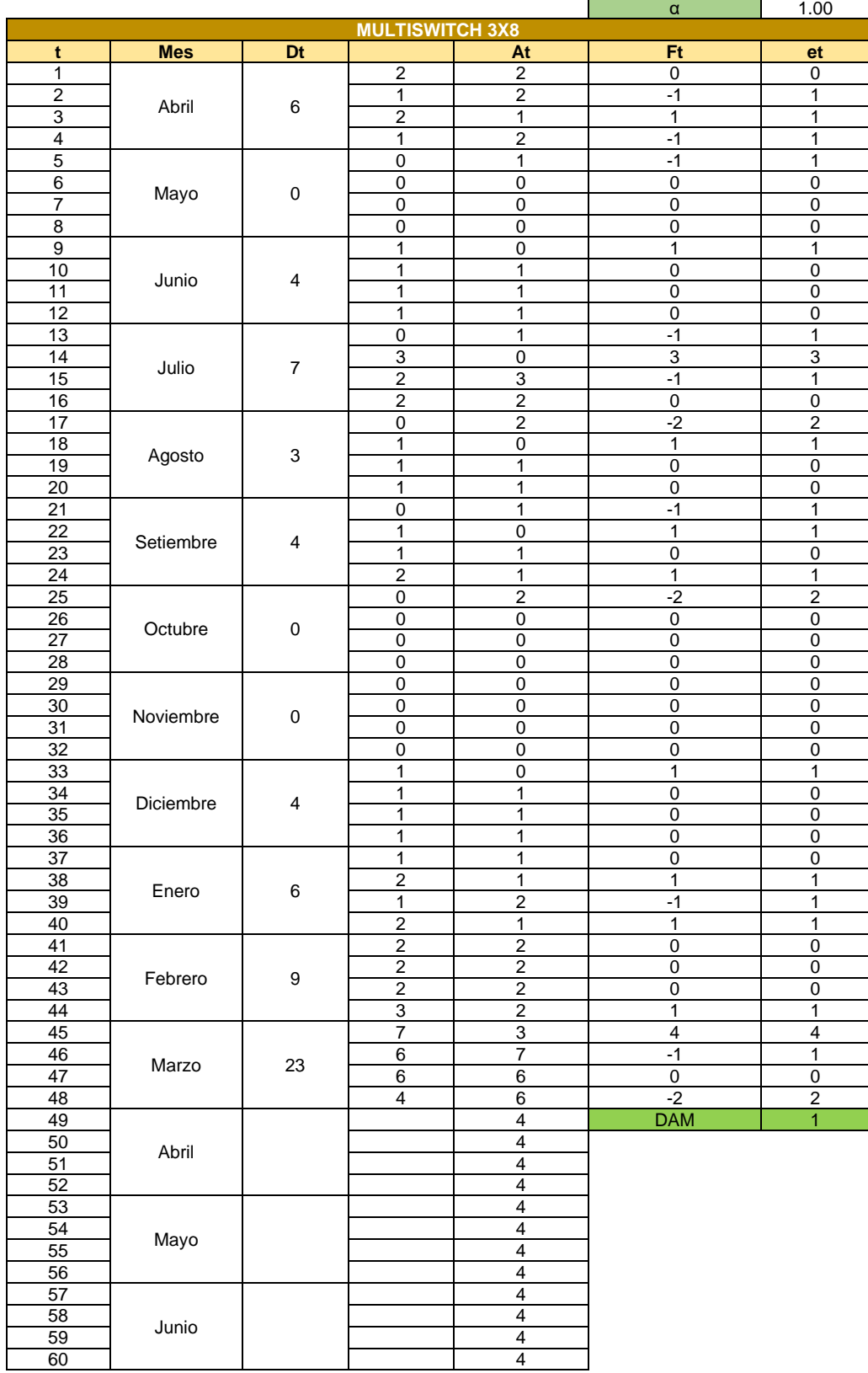

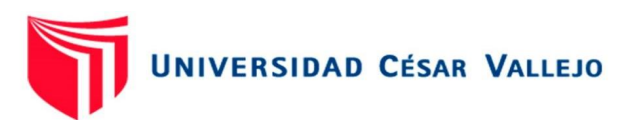

### Pronóstico de la demanda de Silicona

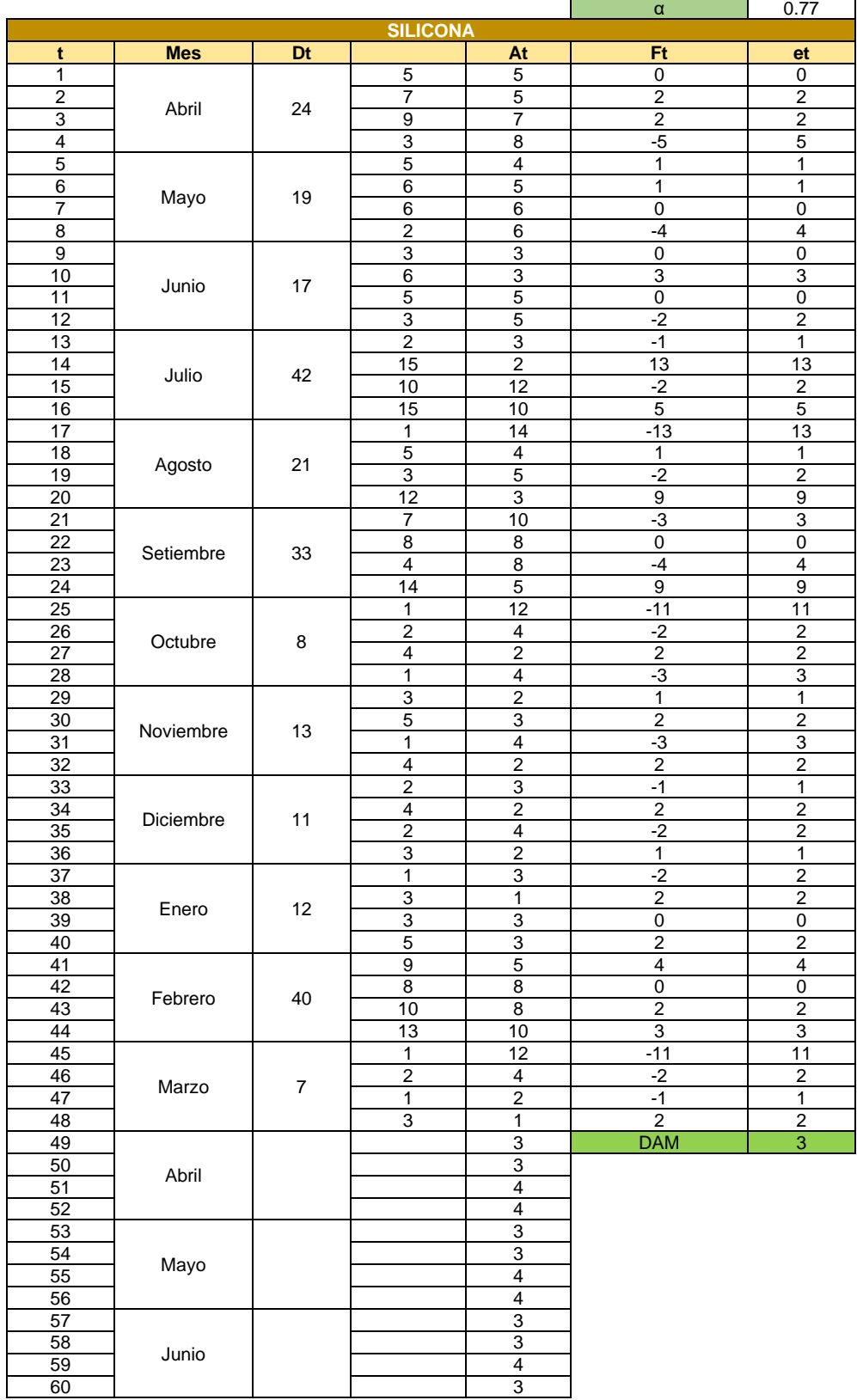

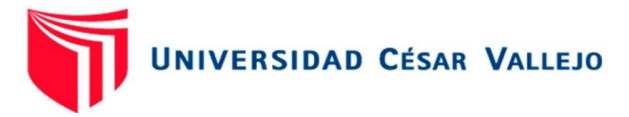

Anexo 7: DRP cuadrilla 1

### DRP HD DVR

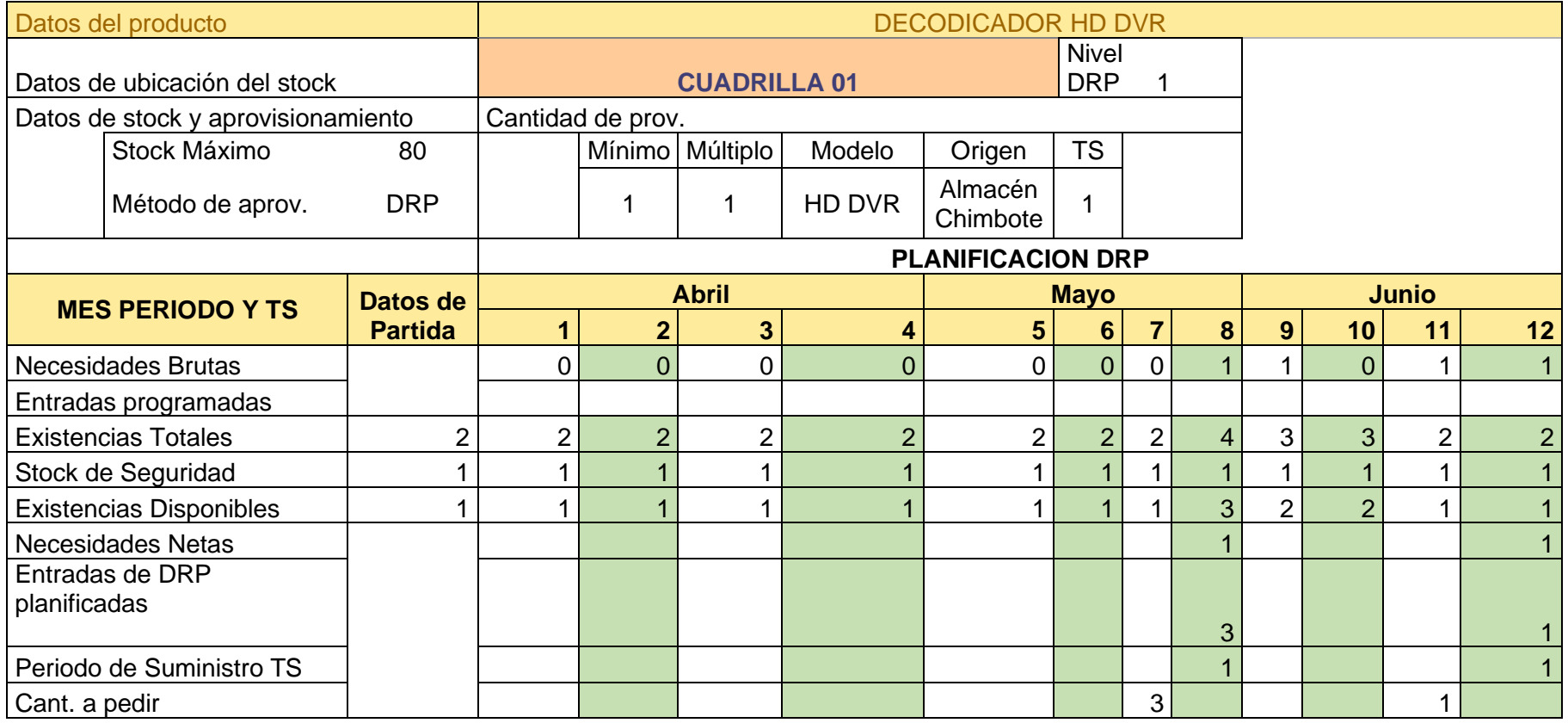

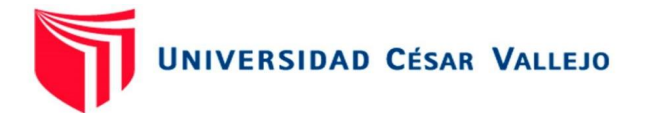

# DRP 4K DVR

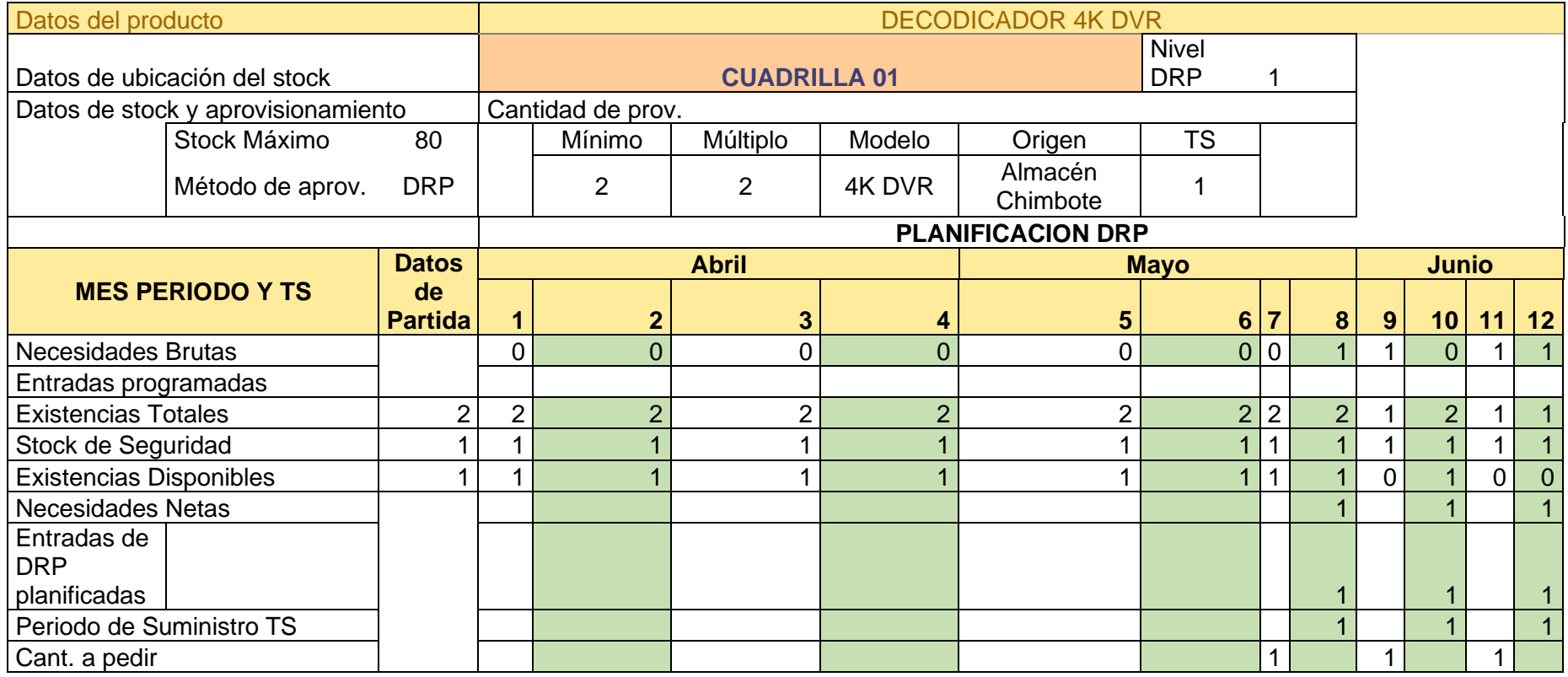

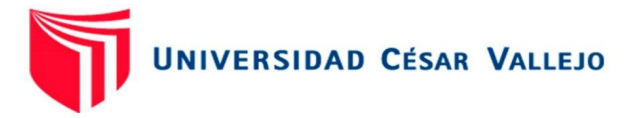

DRP antena DRTV

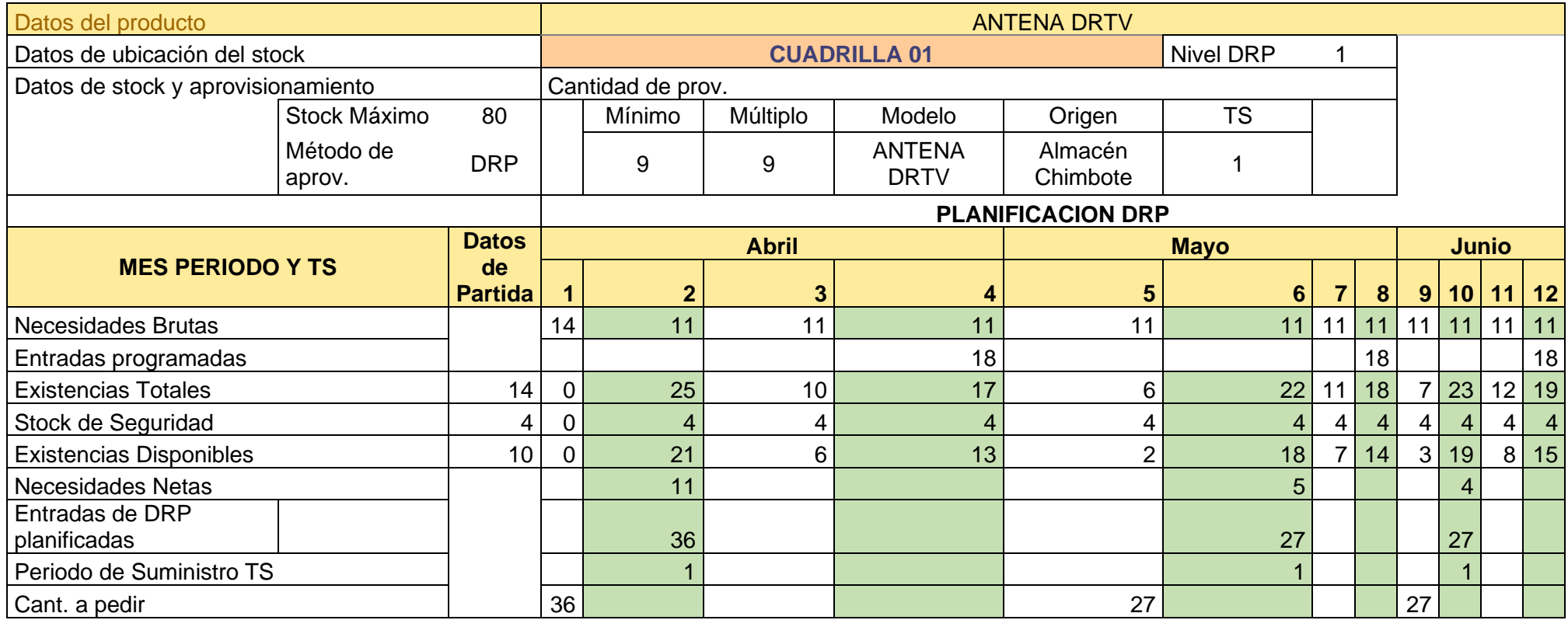

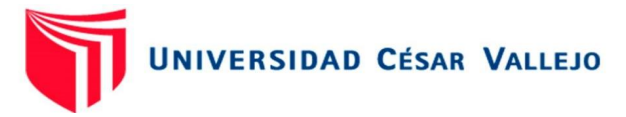

DRP grapas simple

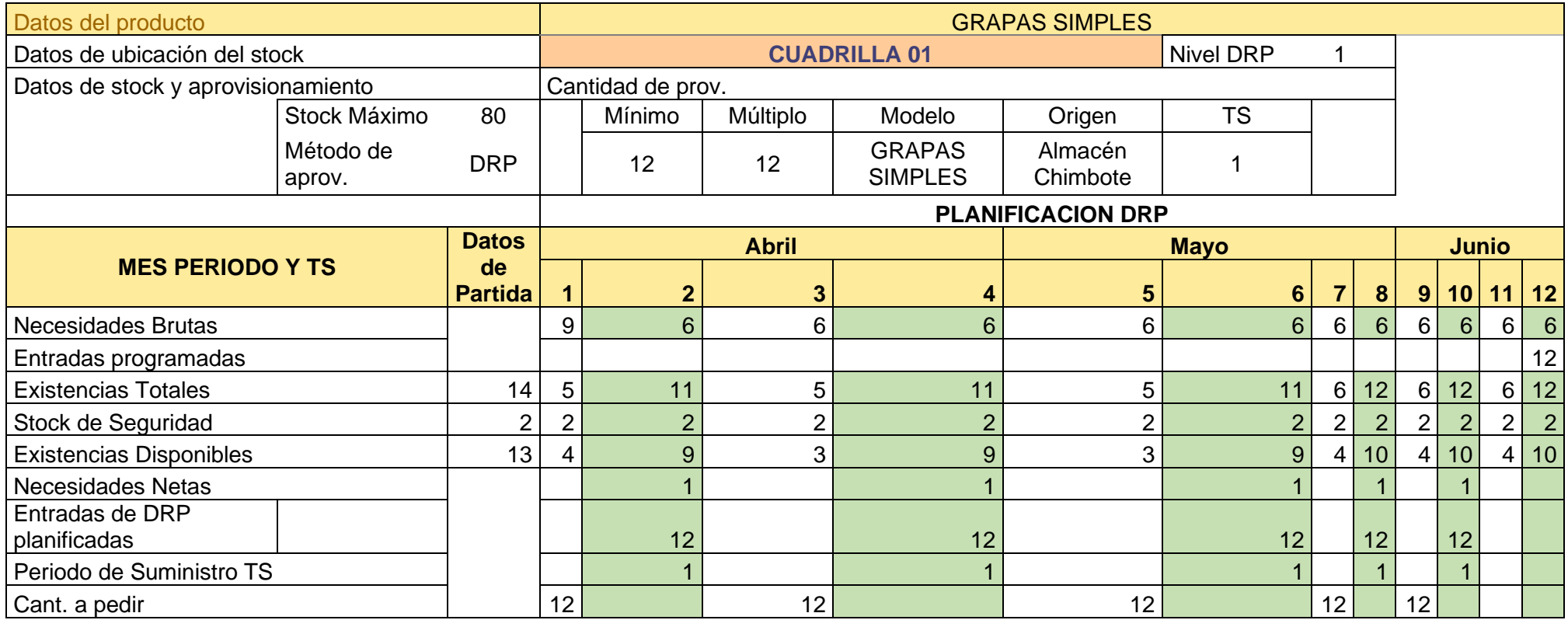

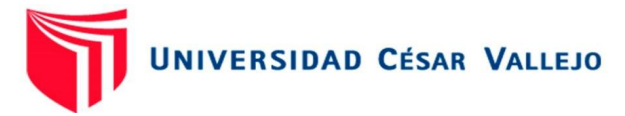

DRP Cable envío reel RG6 - White

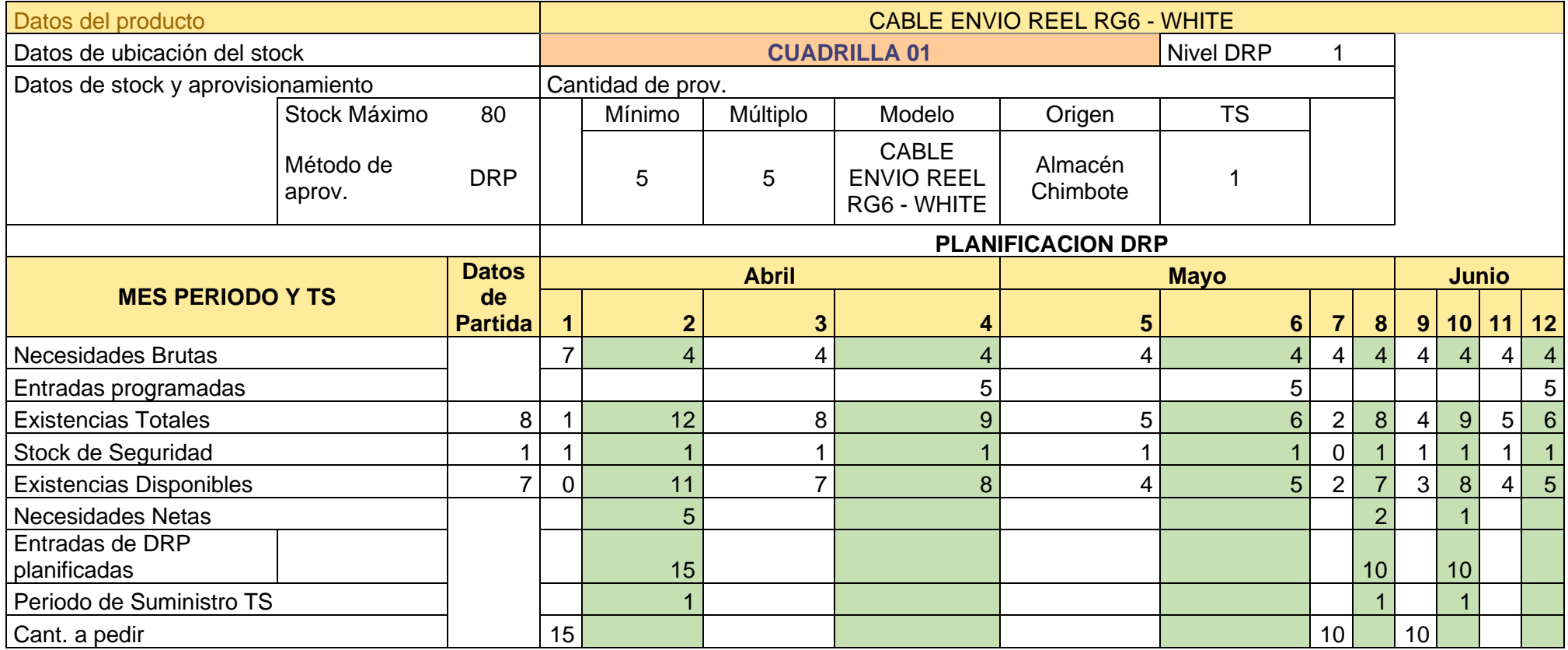

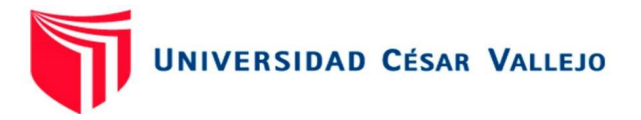

# DRP CINTILLO

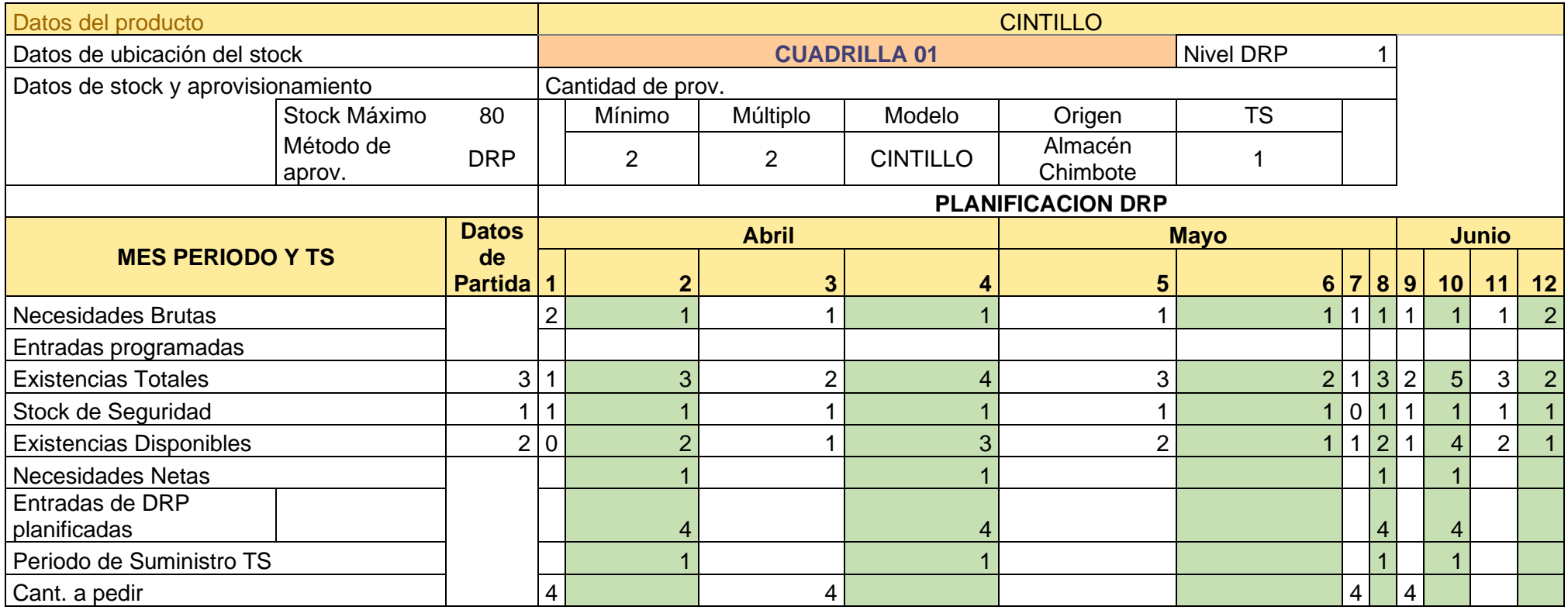

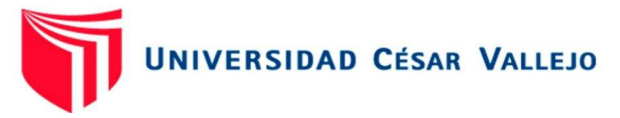

#### DRP CONECTORES RG6

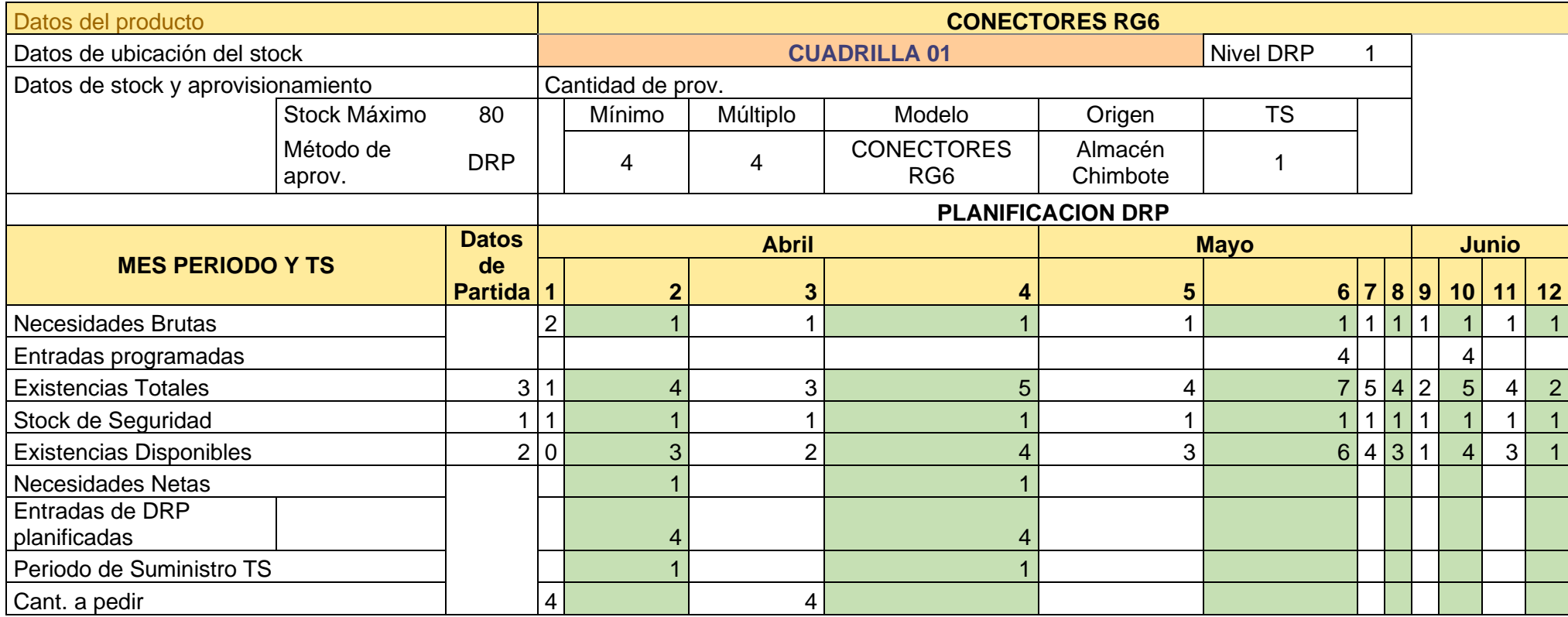

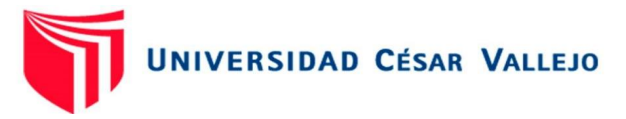

DRP KIT ANCLAJE

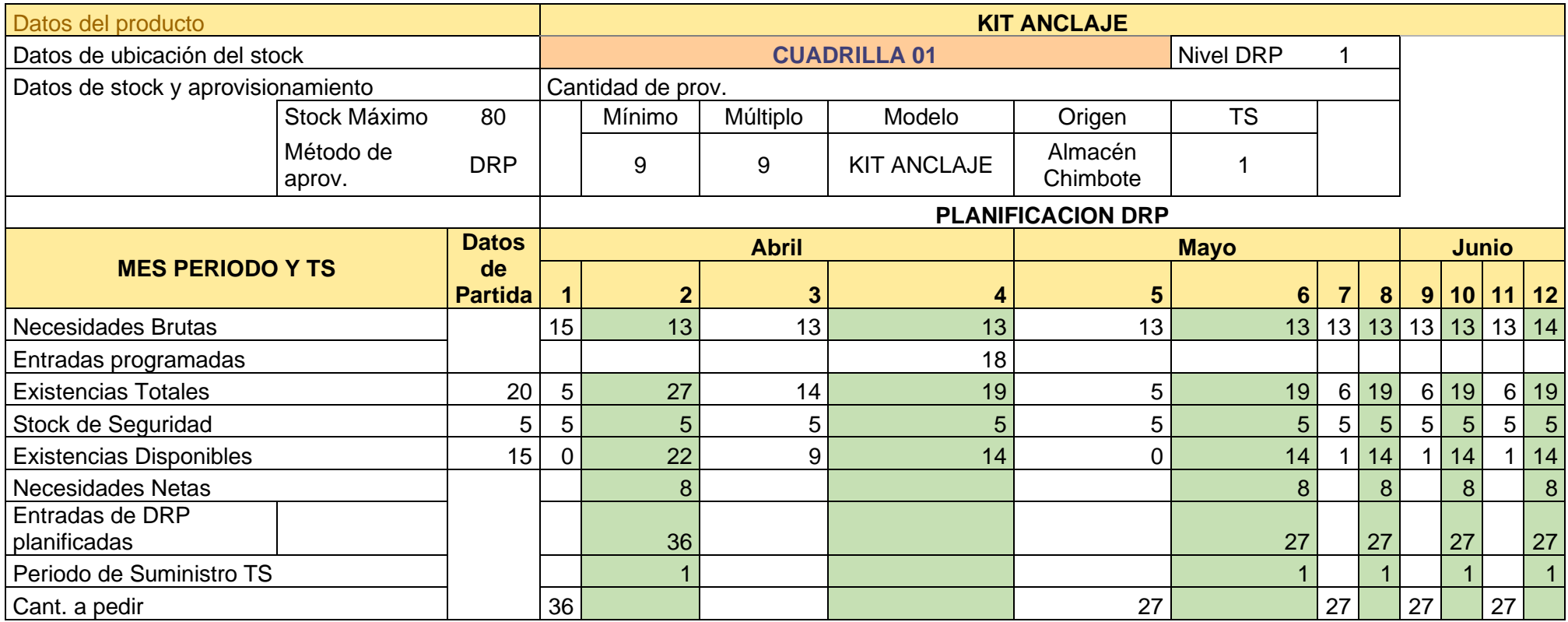

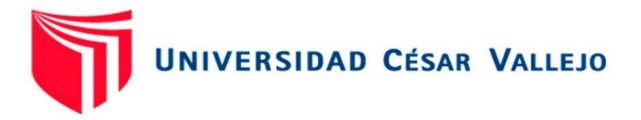

# DRP LNB W

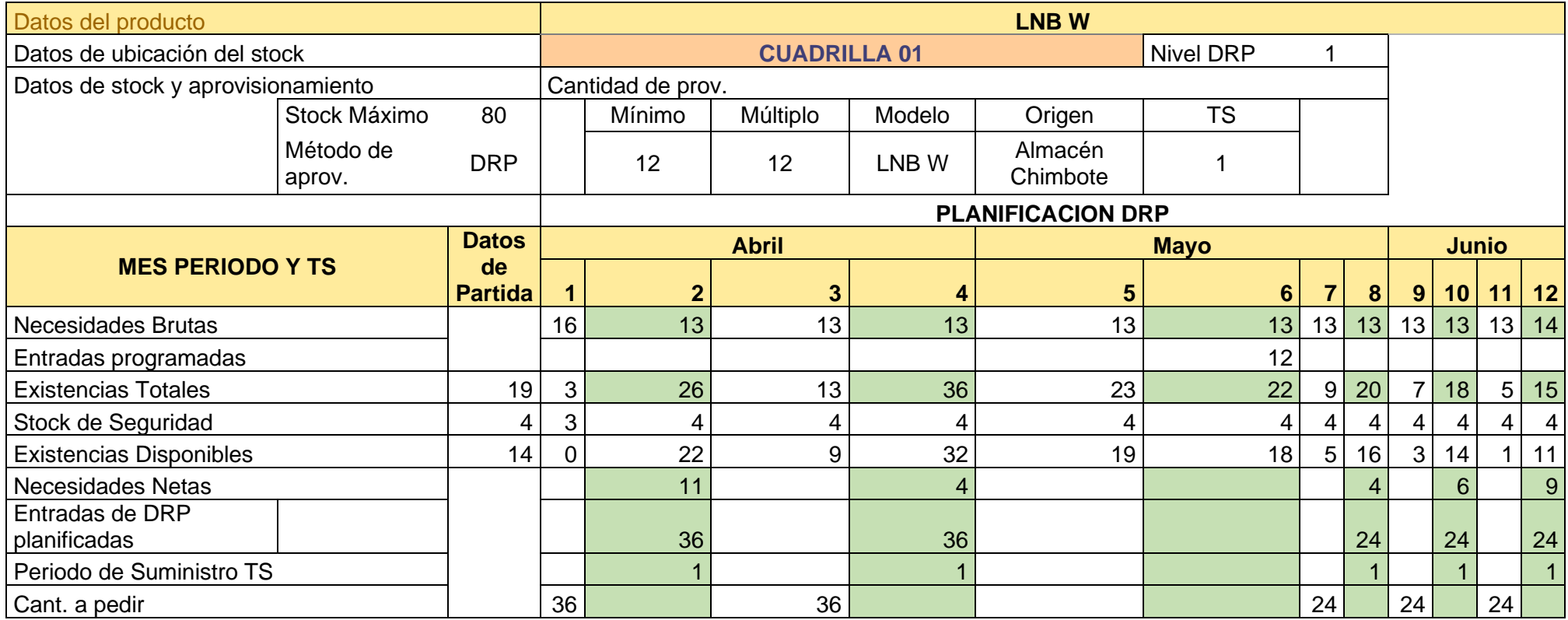
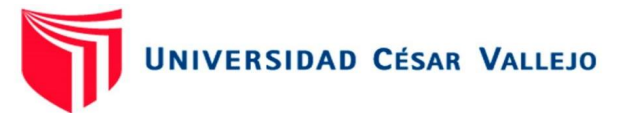

## DRP MULTISWITCH 3X4

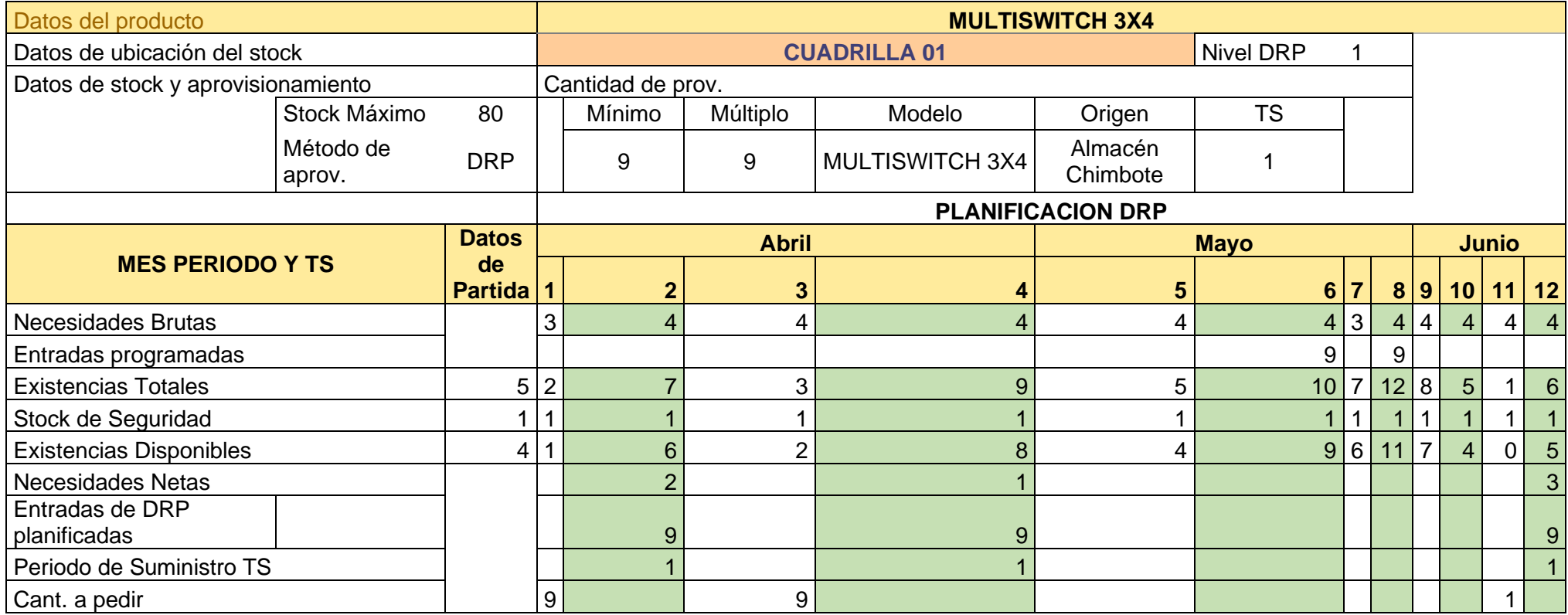

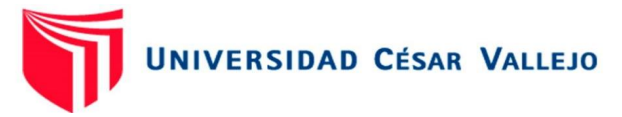

## DRP MULTISWITCH 3X8

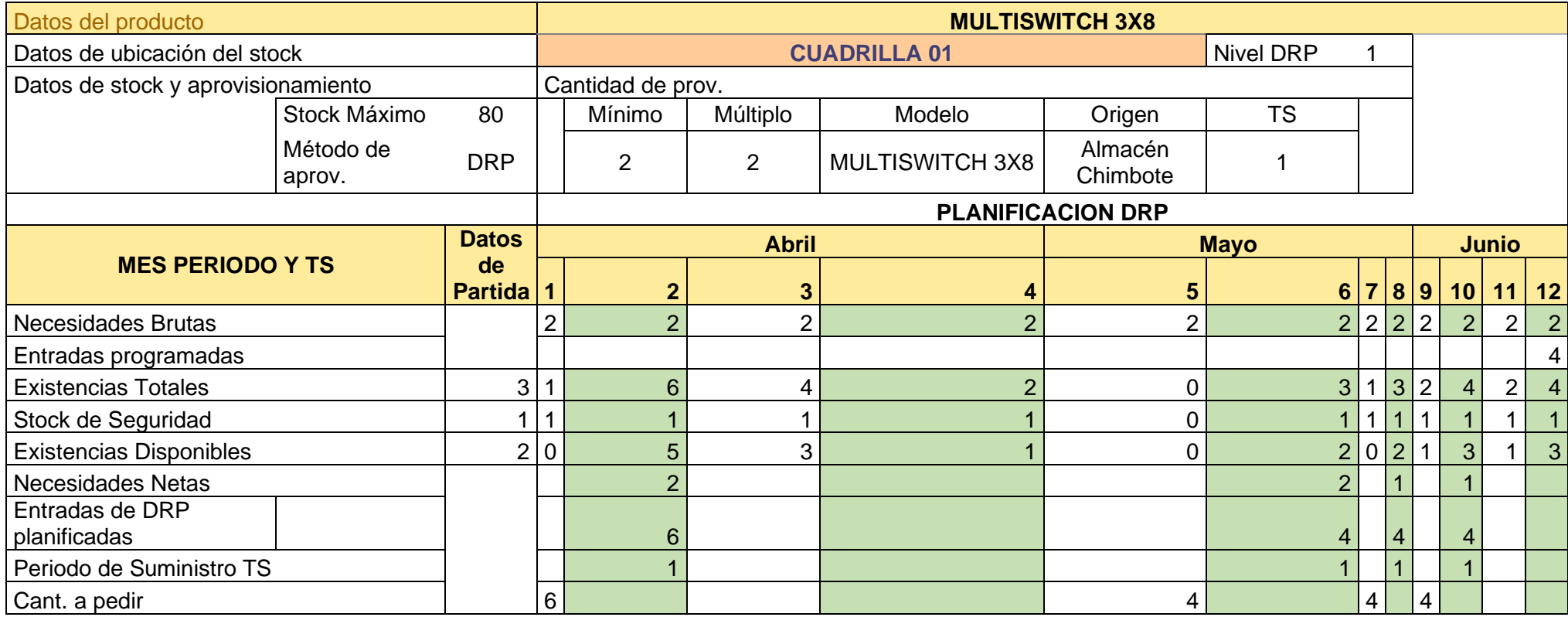

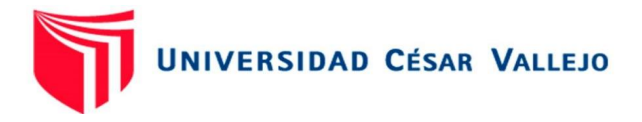

## DRP

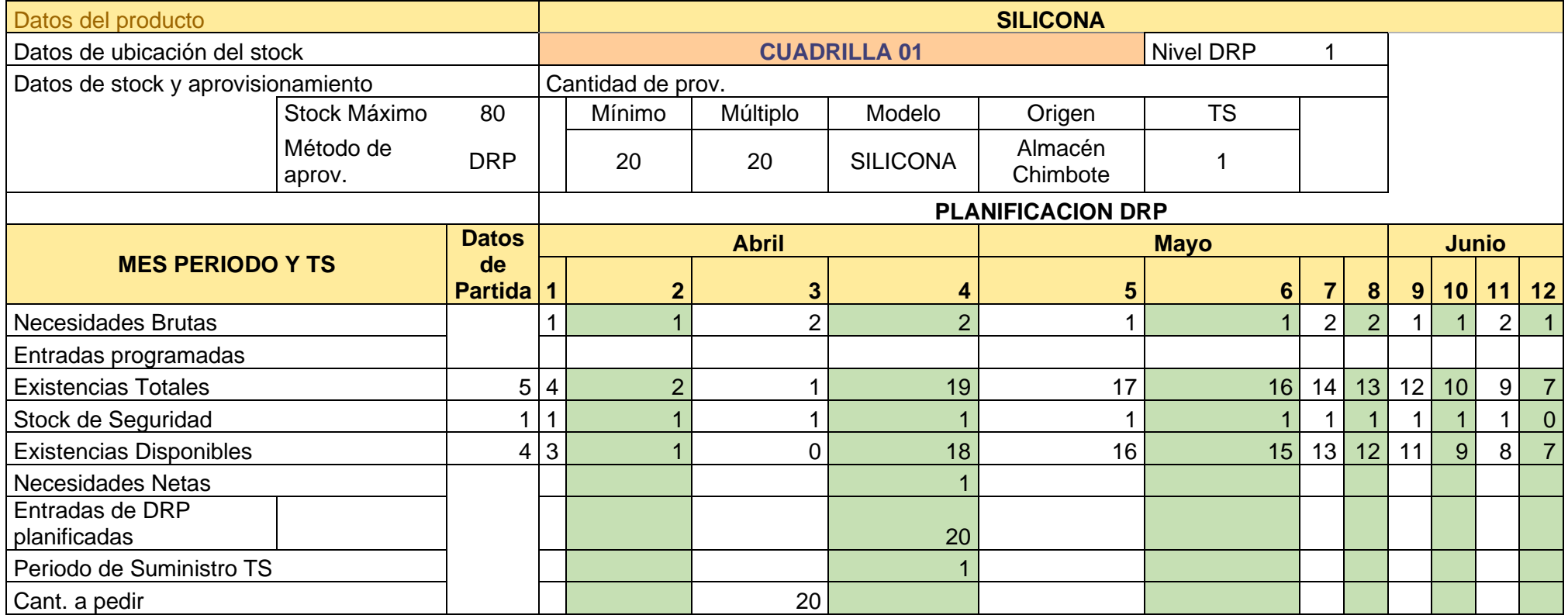

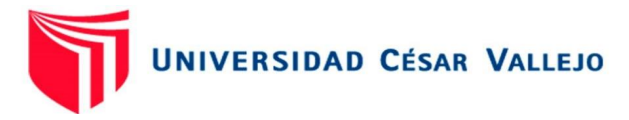

Anexo 8: Cuadrilla 2

#### DRP DECODICADOR HD DVR

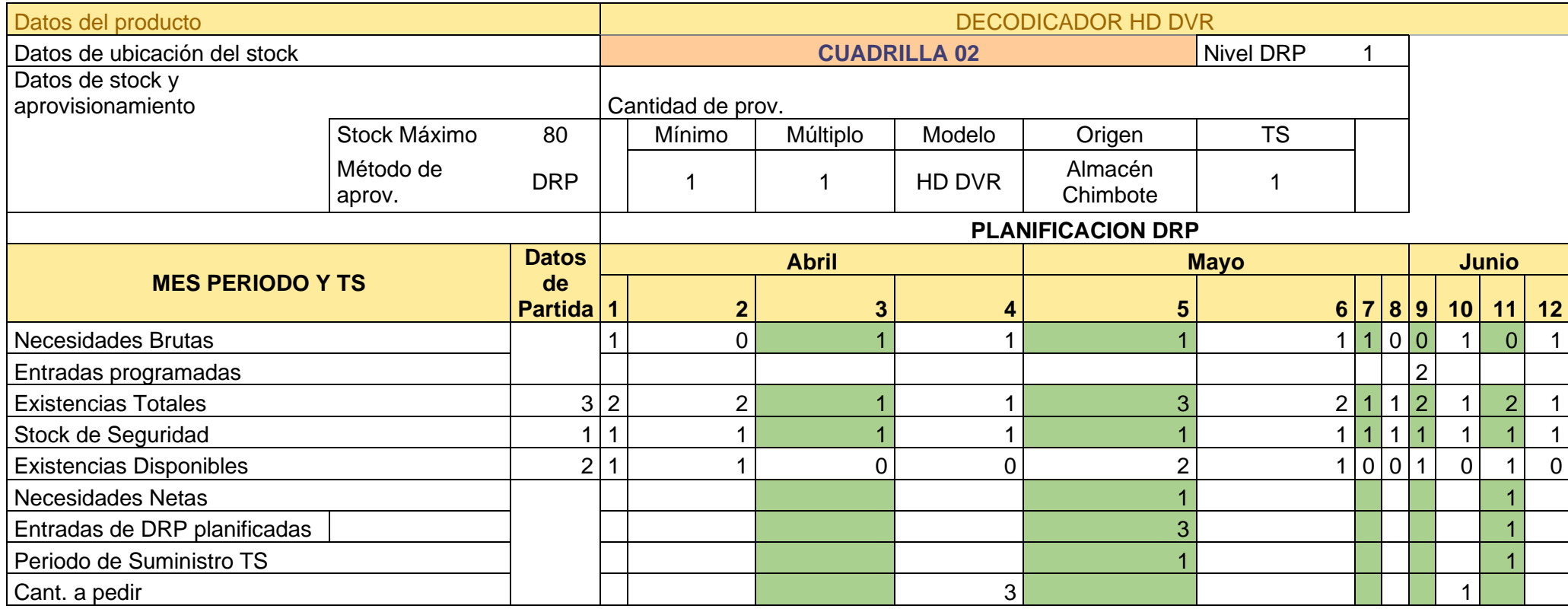

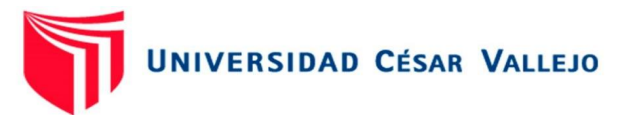

## DRP DECODICADOR 4K DVR

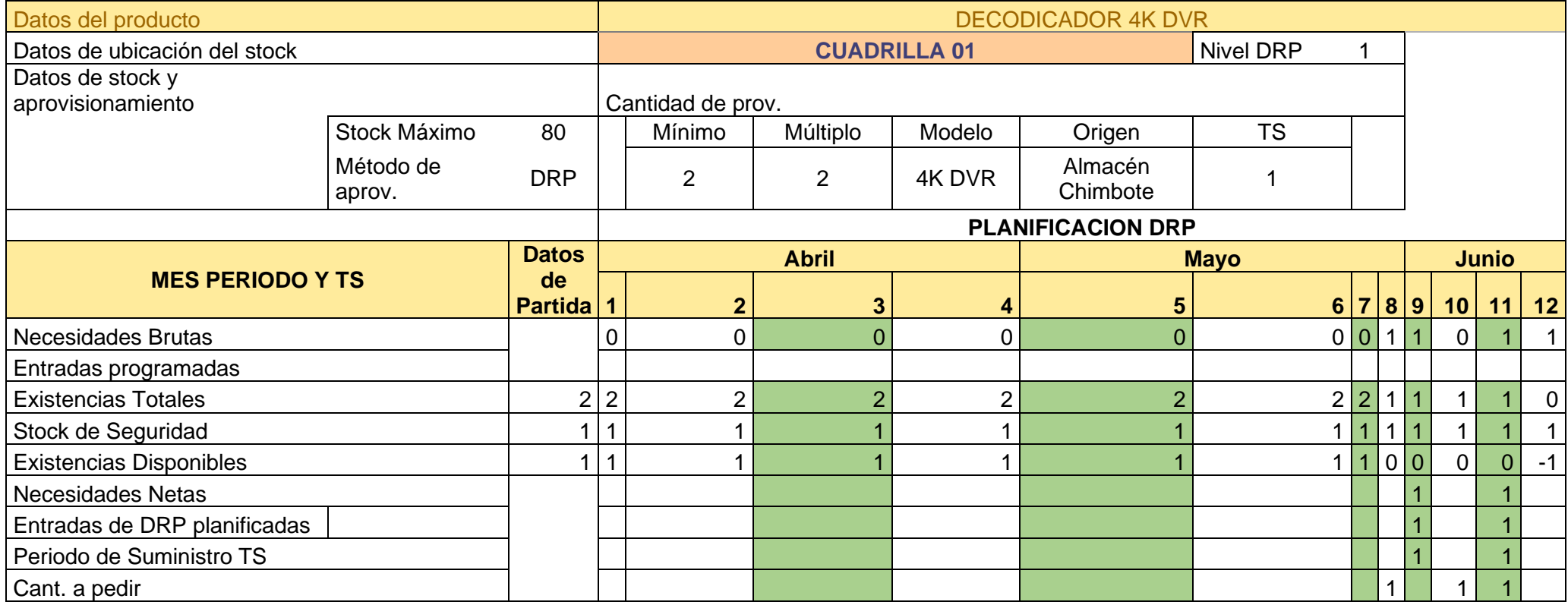

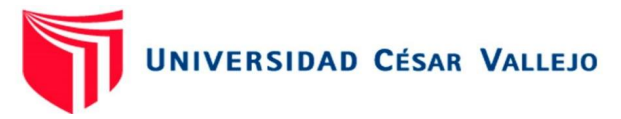

DRP ANTENA DRTV

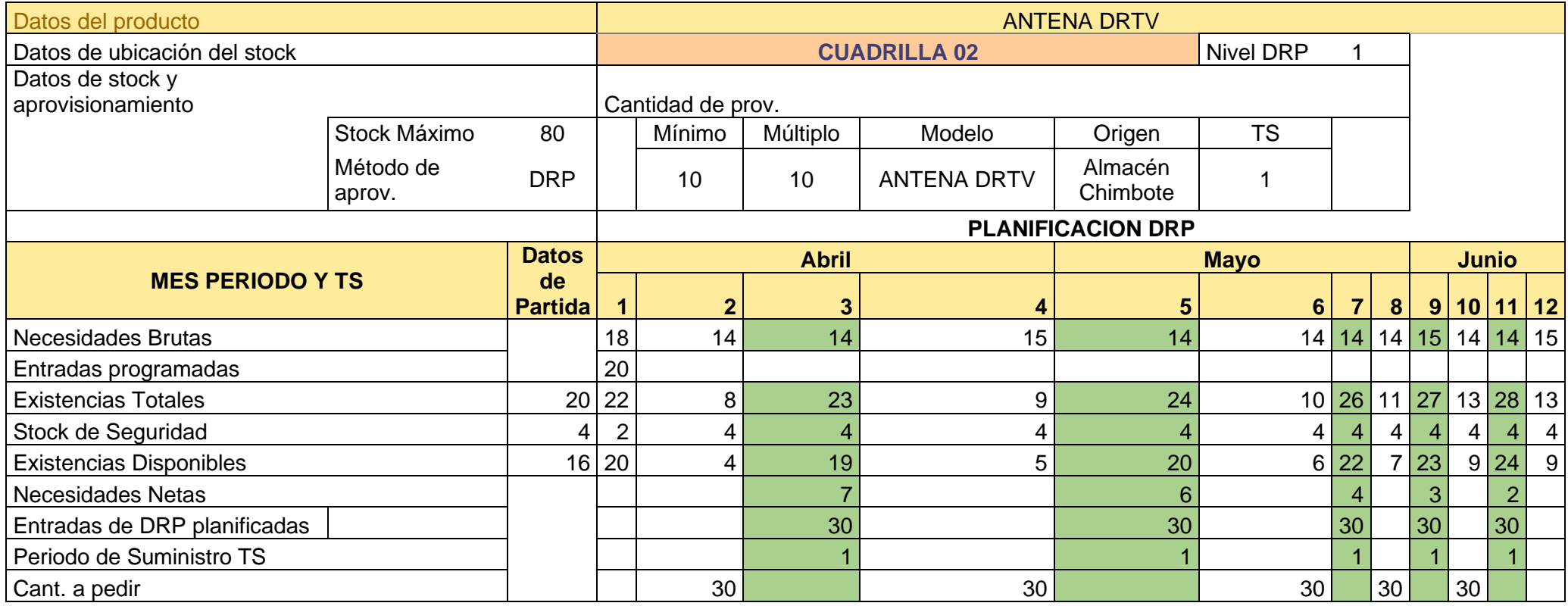

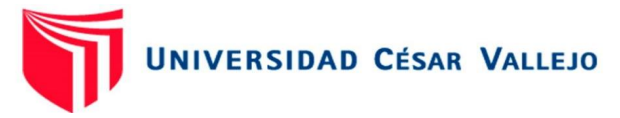

DRP GRAPAS SIMPLES

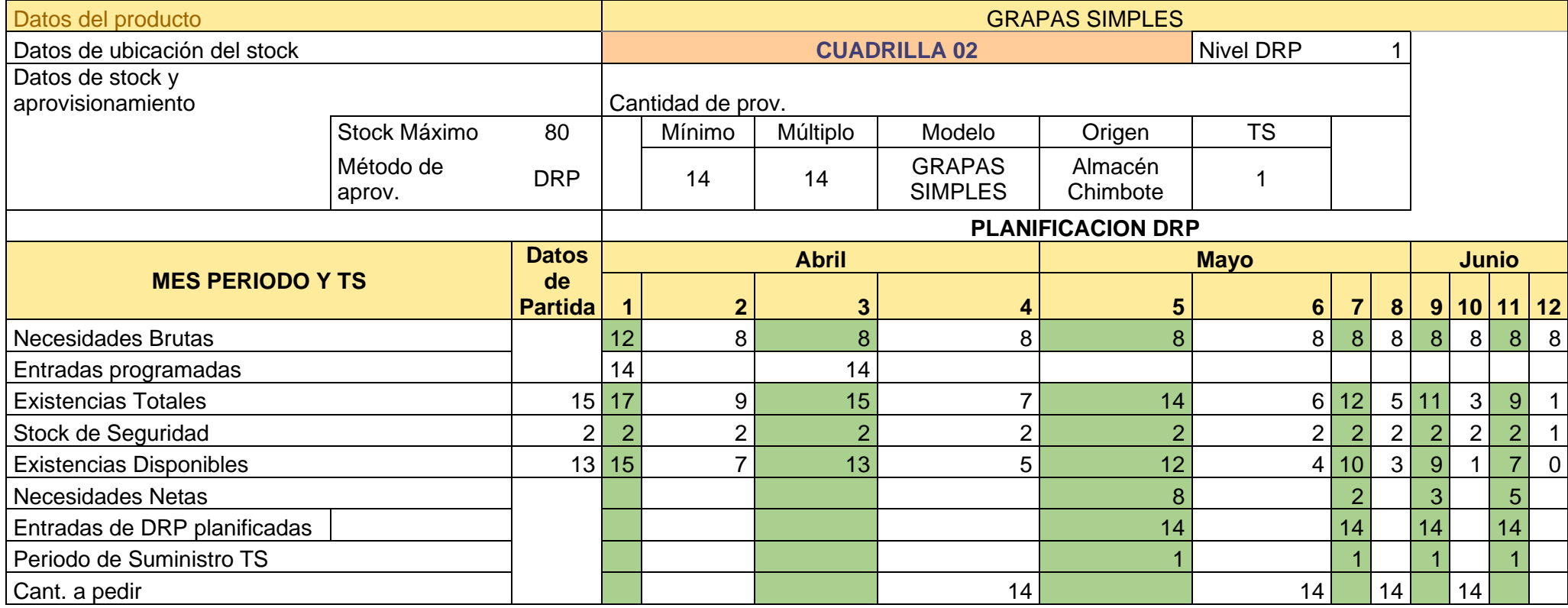

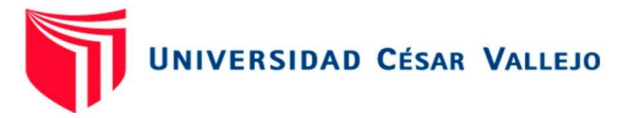

## DRP CABLE ENVIO REEL RG6 - WHITE

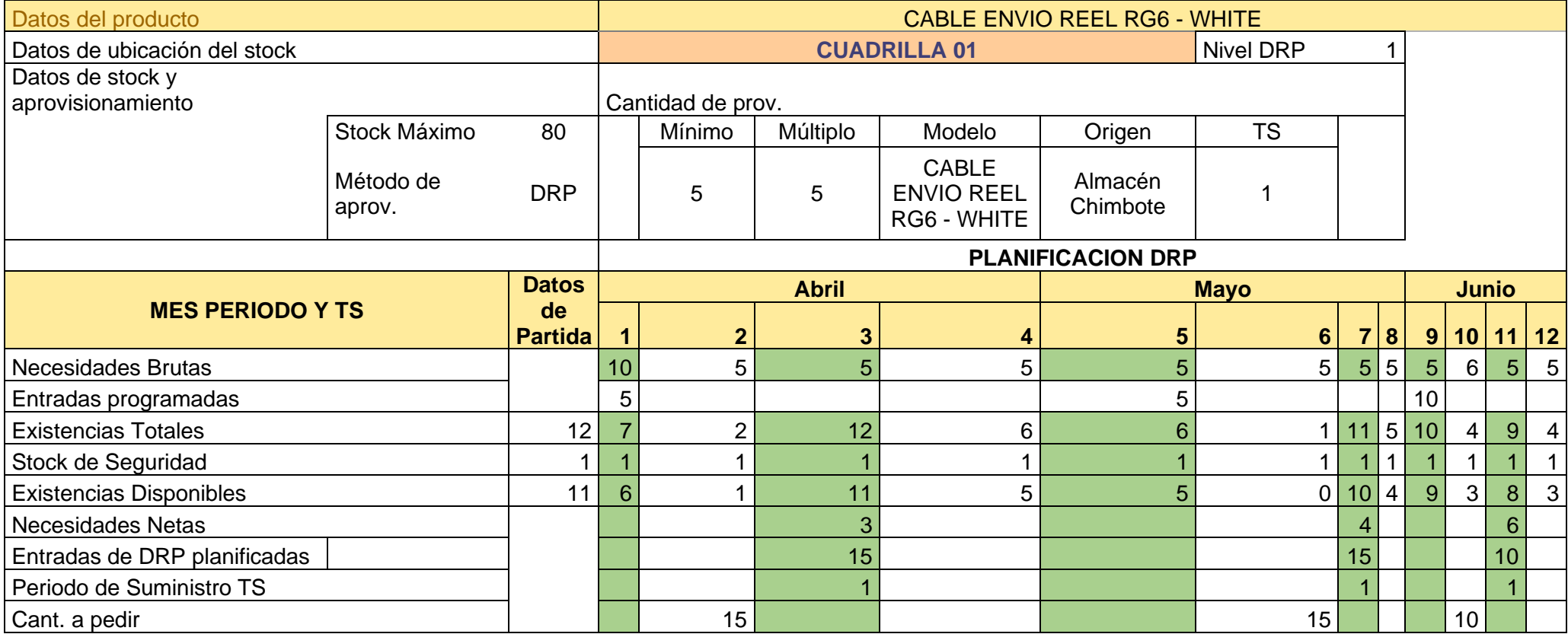

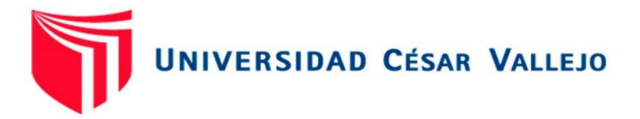

## DRP CINTILLO

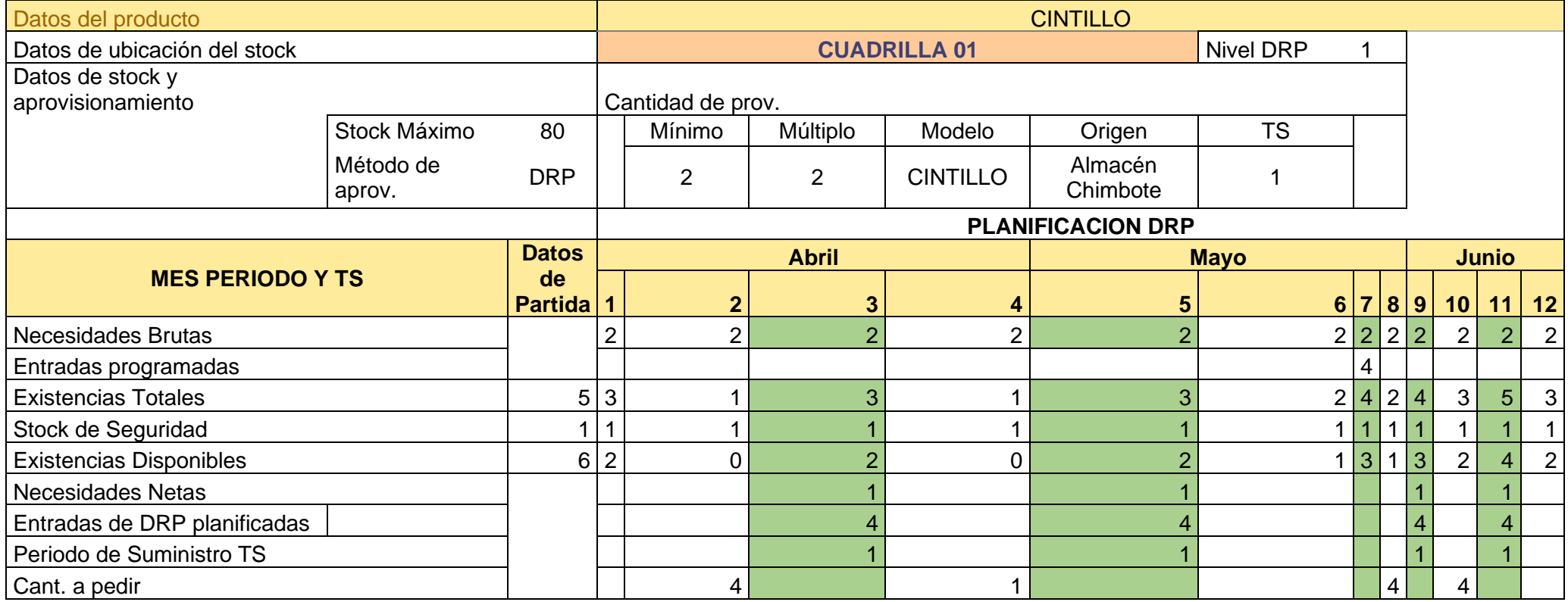

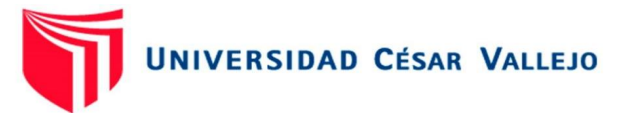

DRP CONECTORES RG6

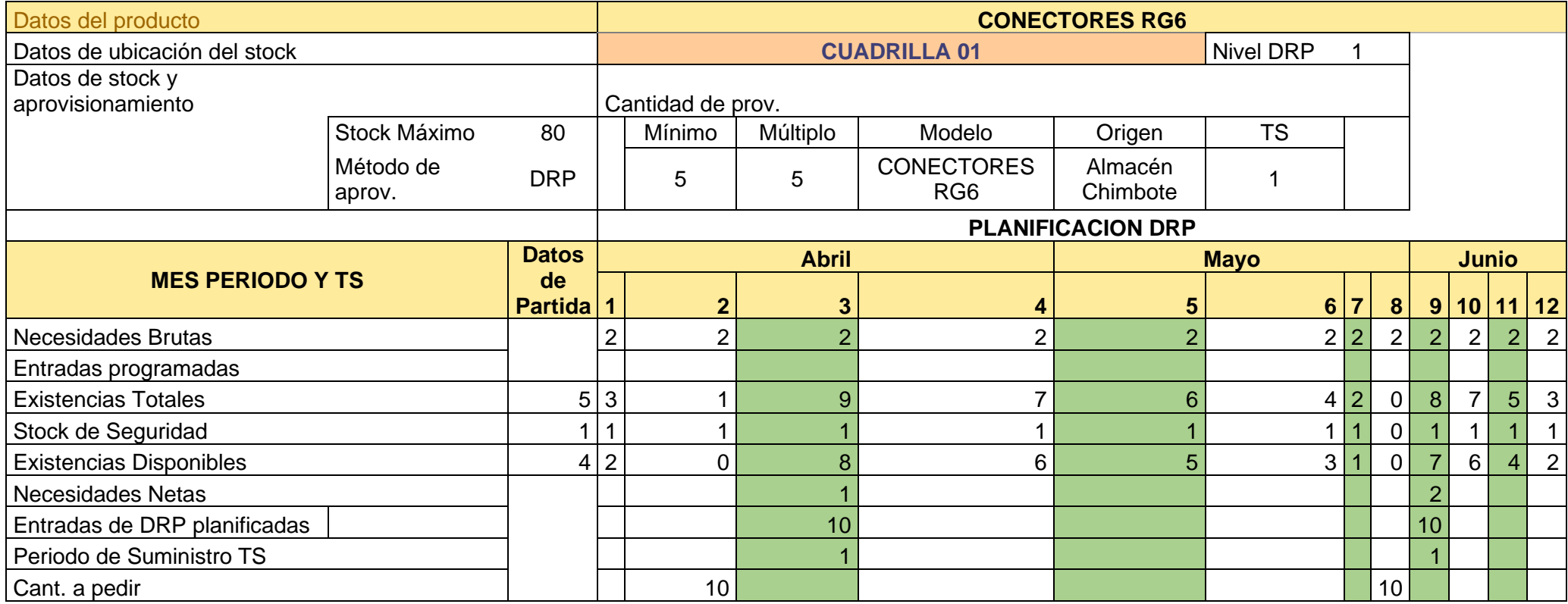

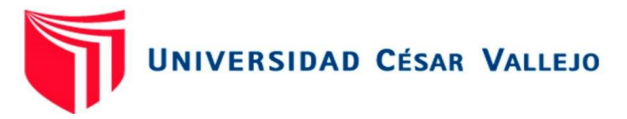

DRP KIT ANCLAJE

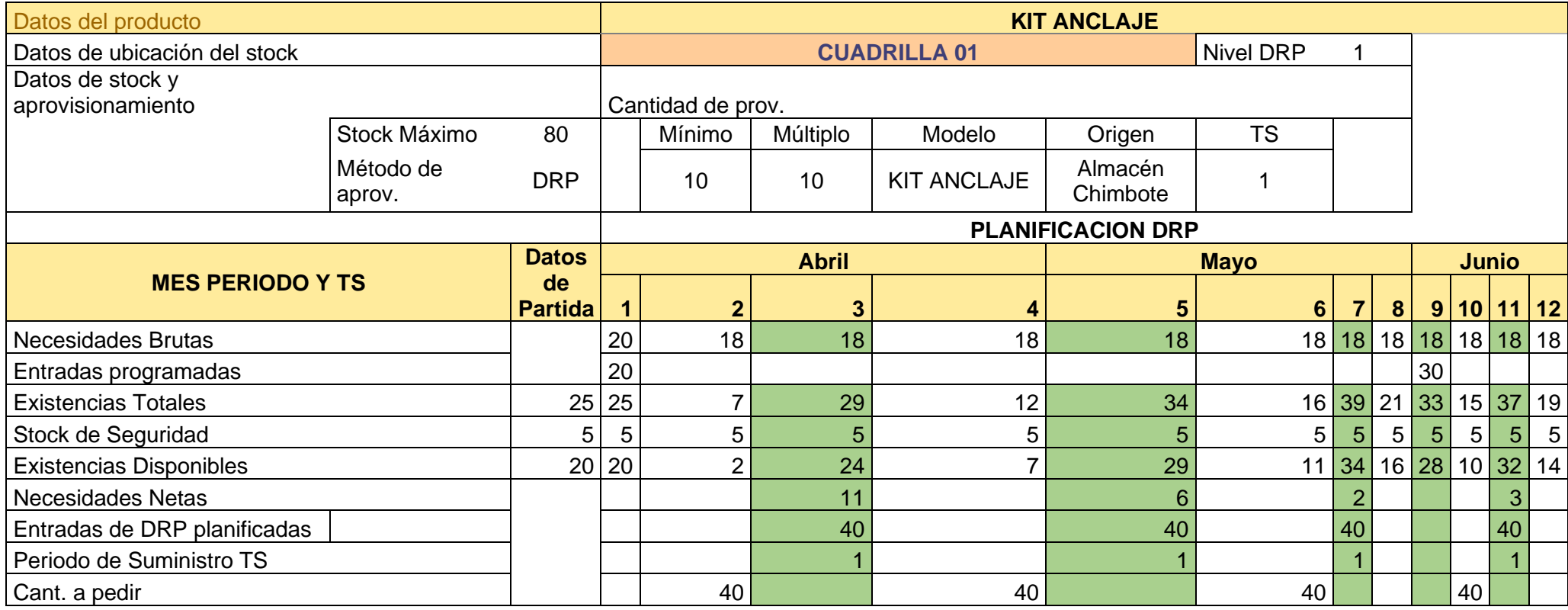

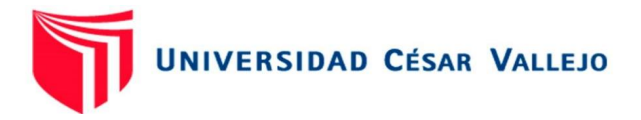

## DRP LNB W

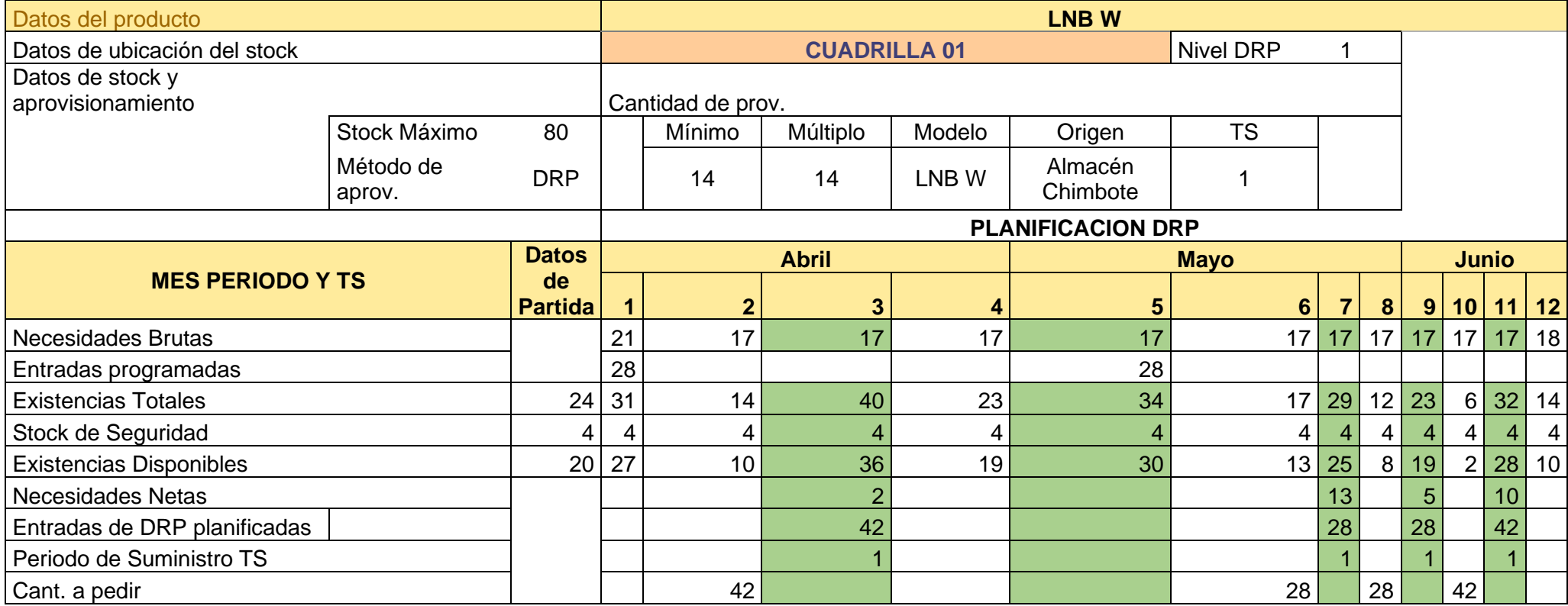

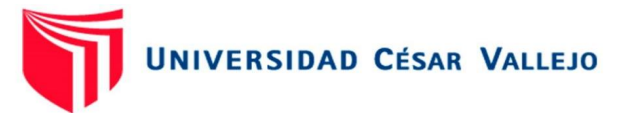

## DRP MULTISWITCH 3X4

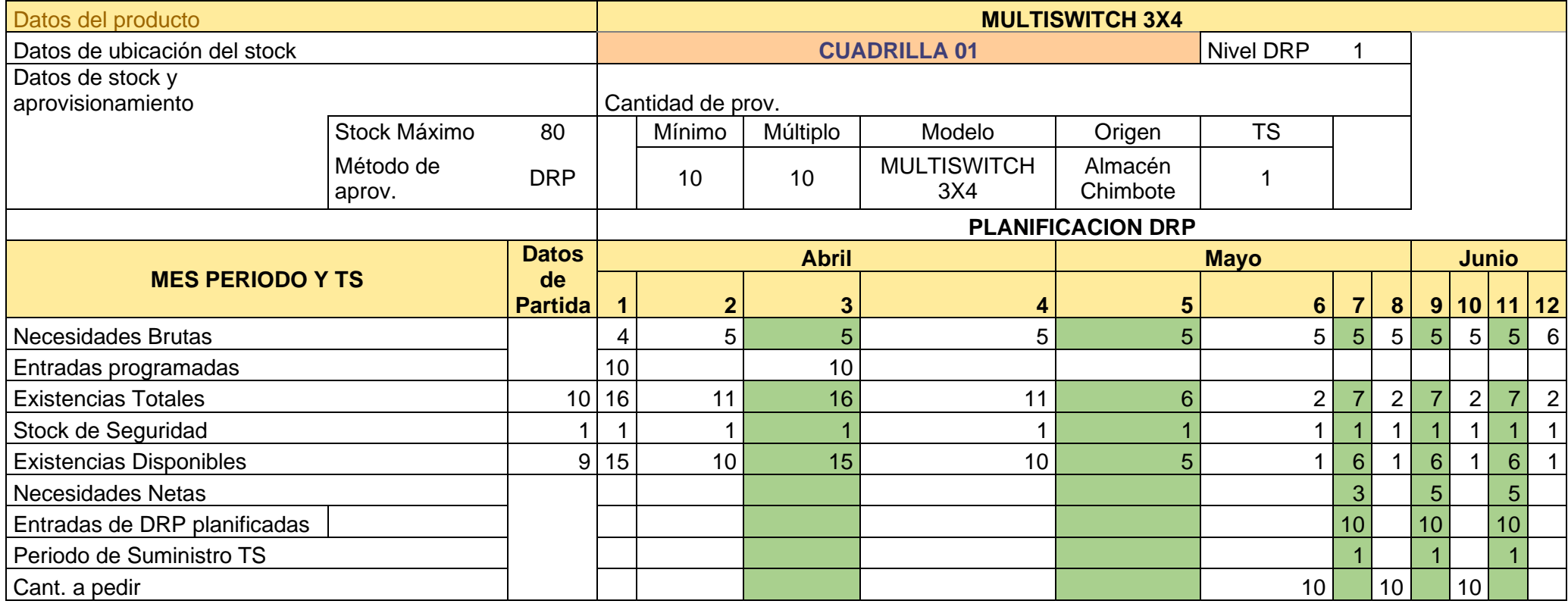

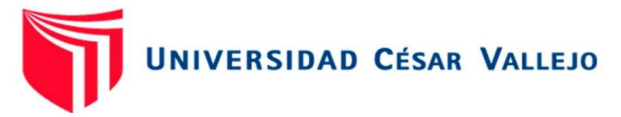

## DRP MULTISWITCH 3X8

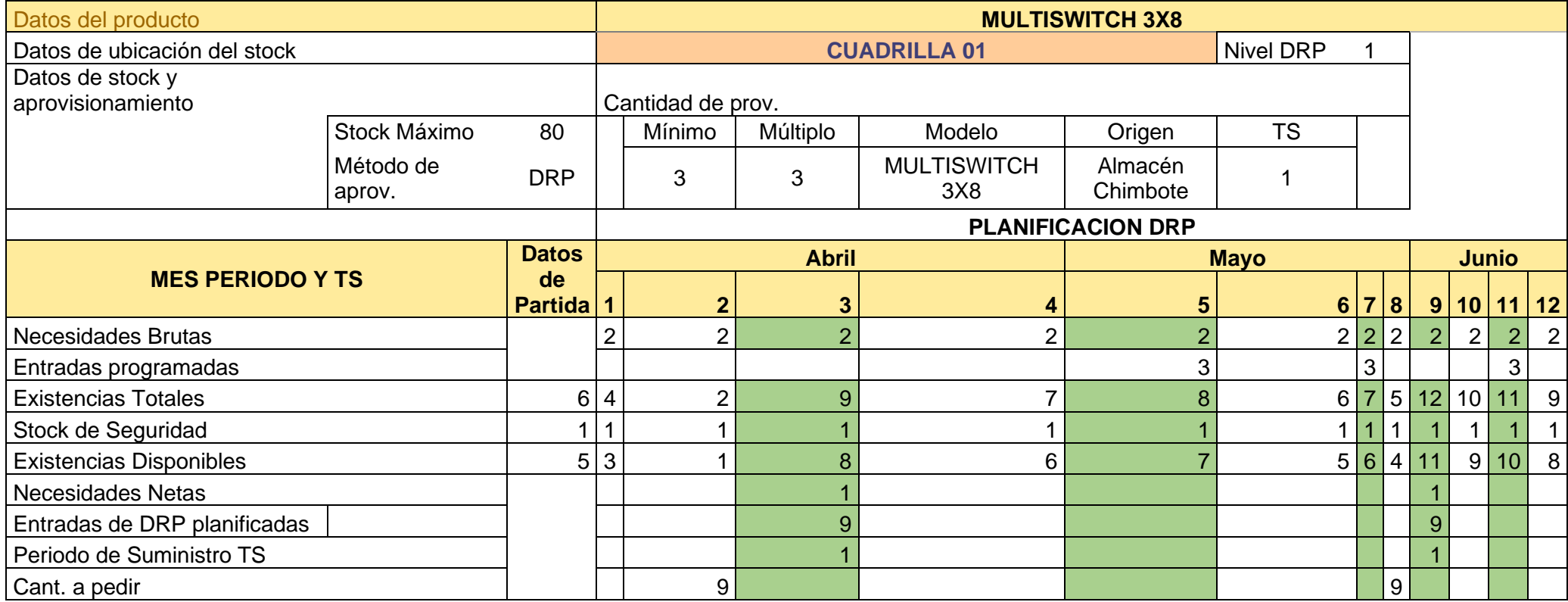

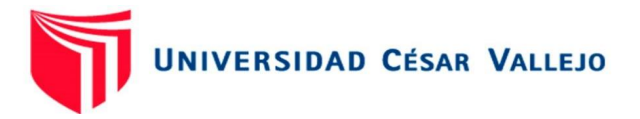

## DRP SILICONA

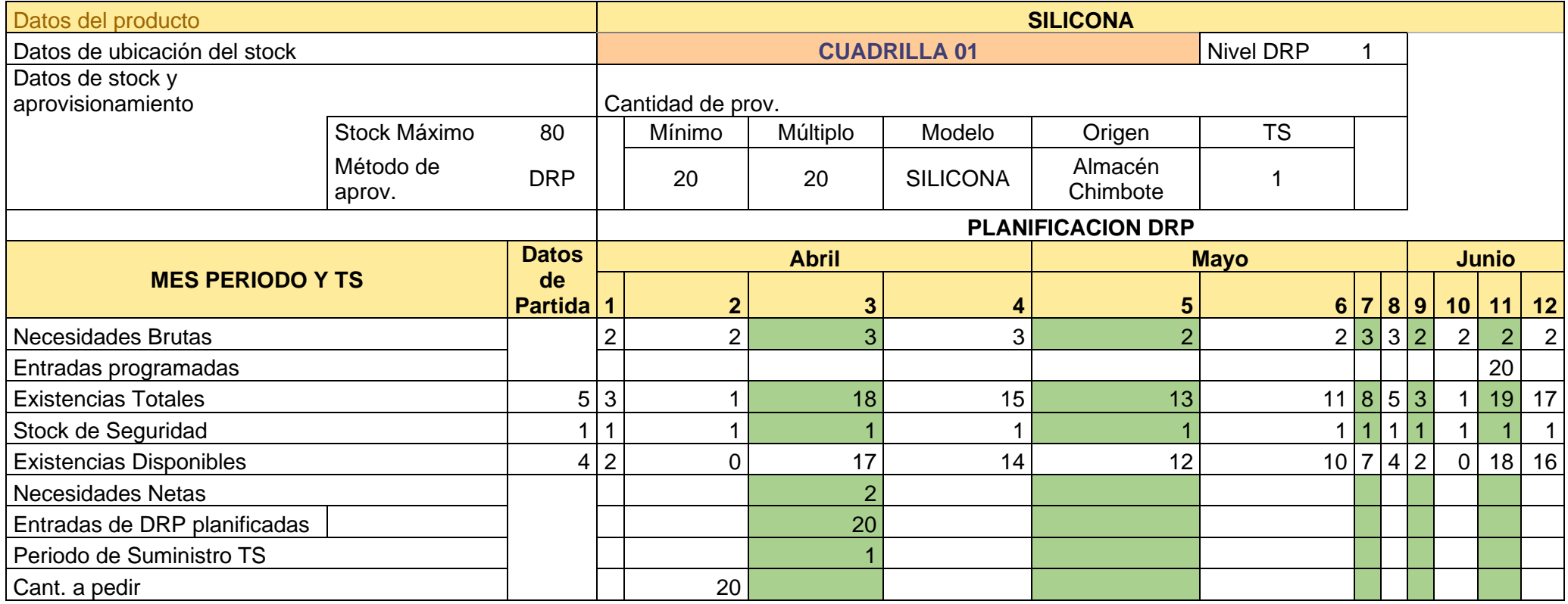

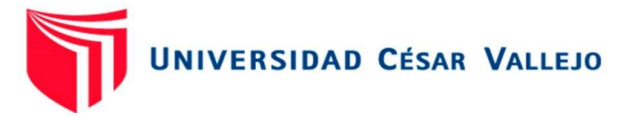

Anexo 9 DRP – Cuadrilla 3

## DRP ANTENA DRTV

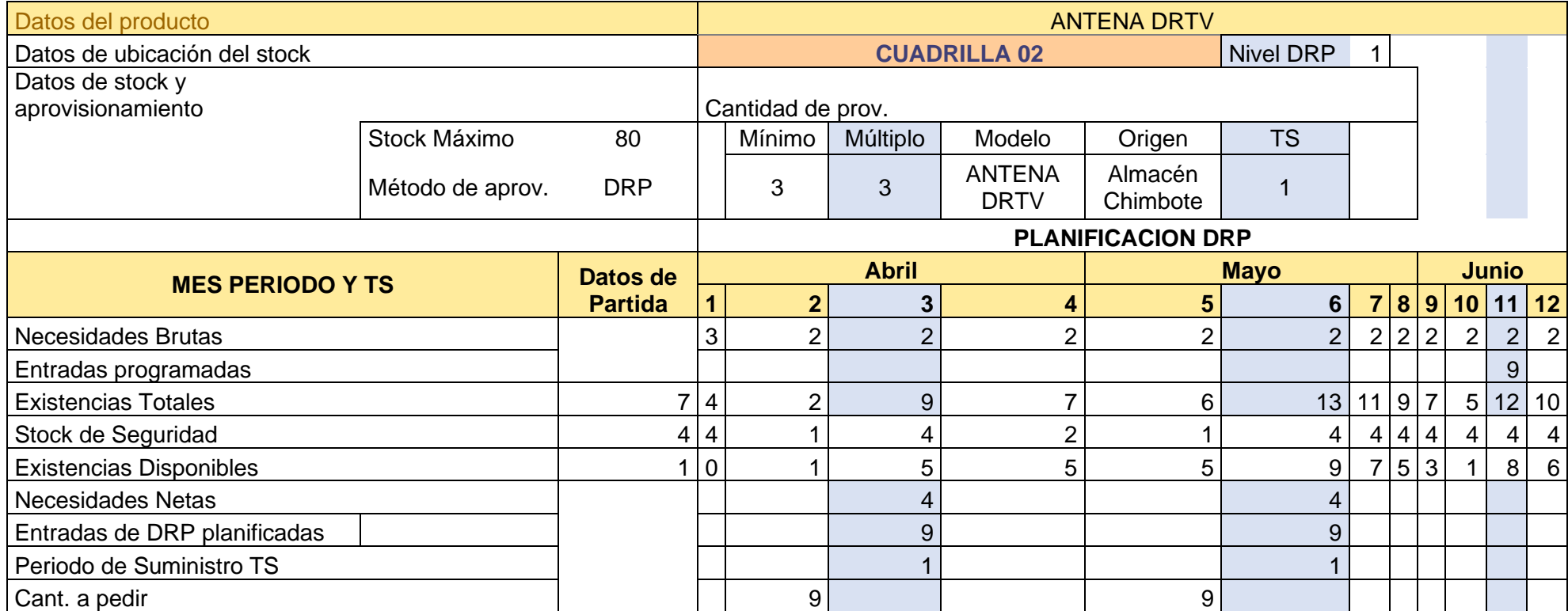

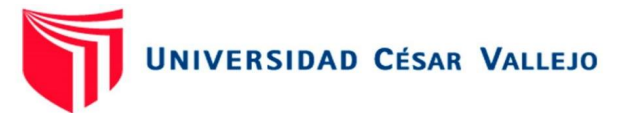

DRP GRAPAS SIMPLES

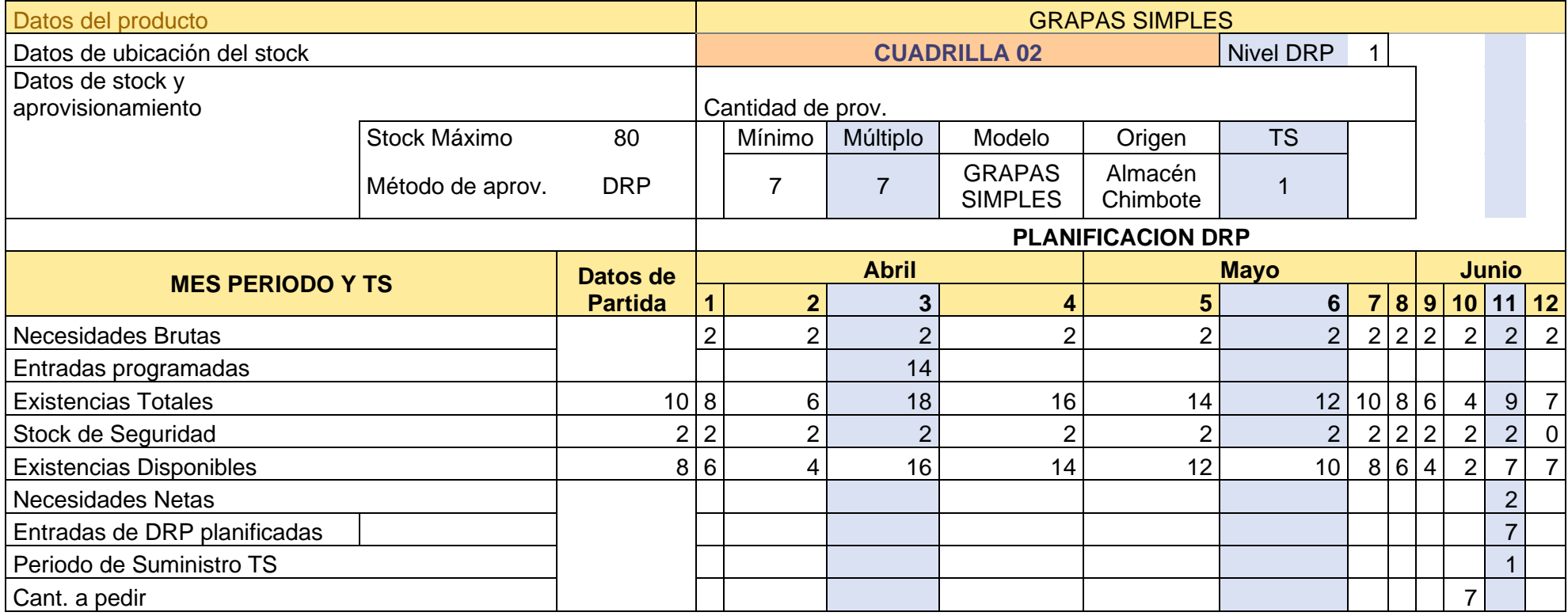

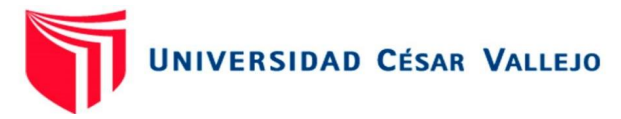

## DRP CABLE ENVIO REEL RG6 - WHITE

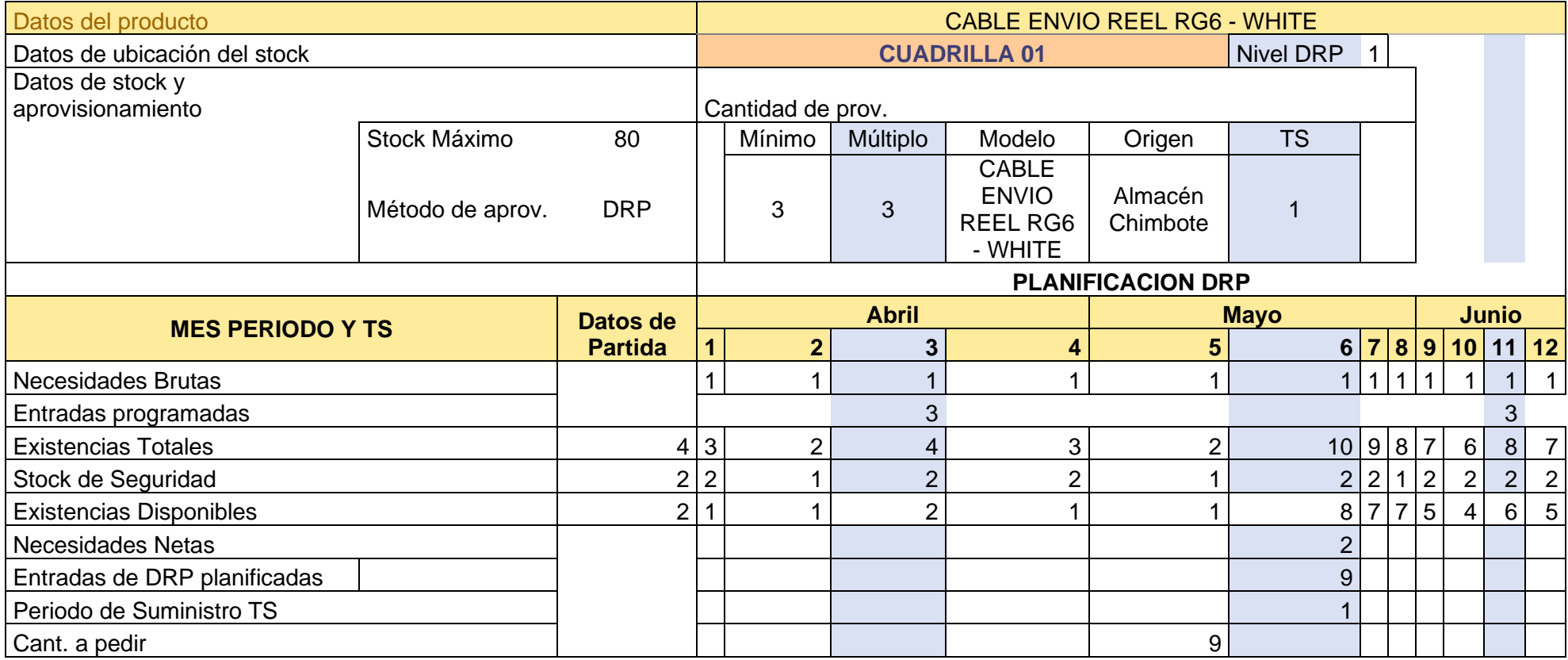

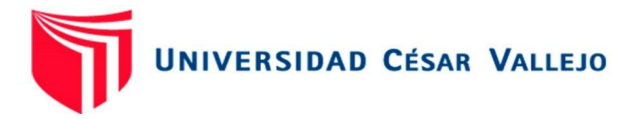

## DRP CINTILLO

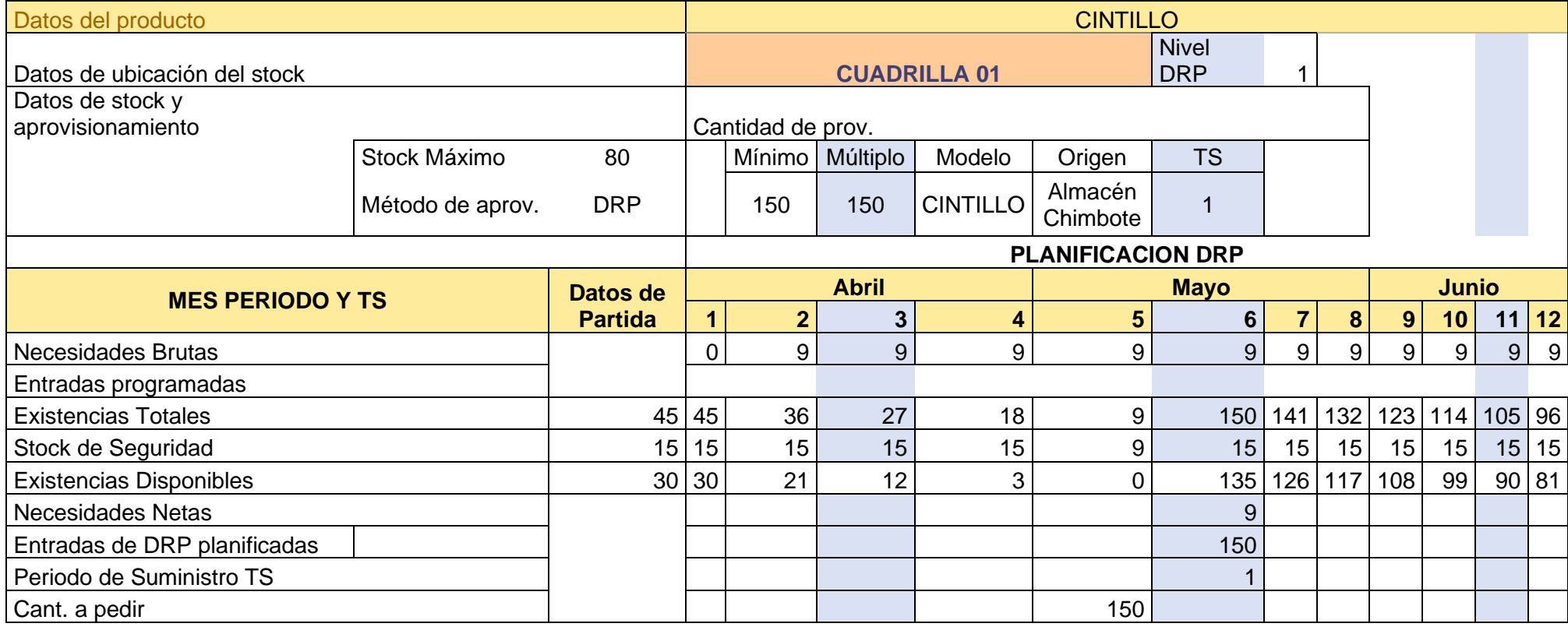

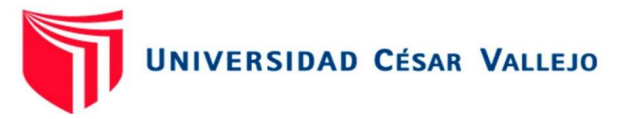

DRP CONECTORES RG6

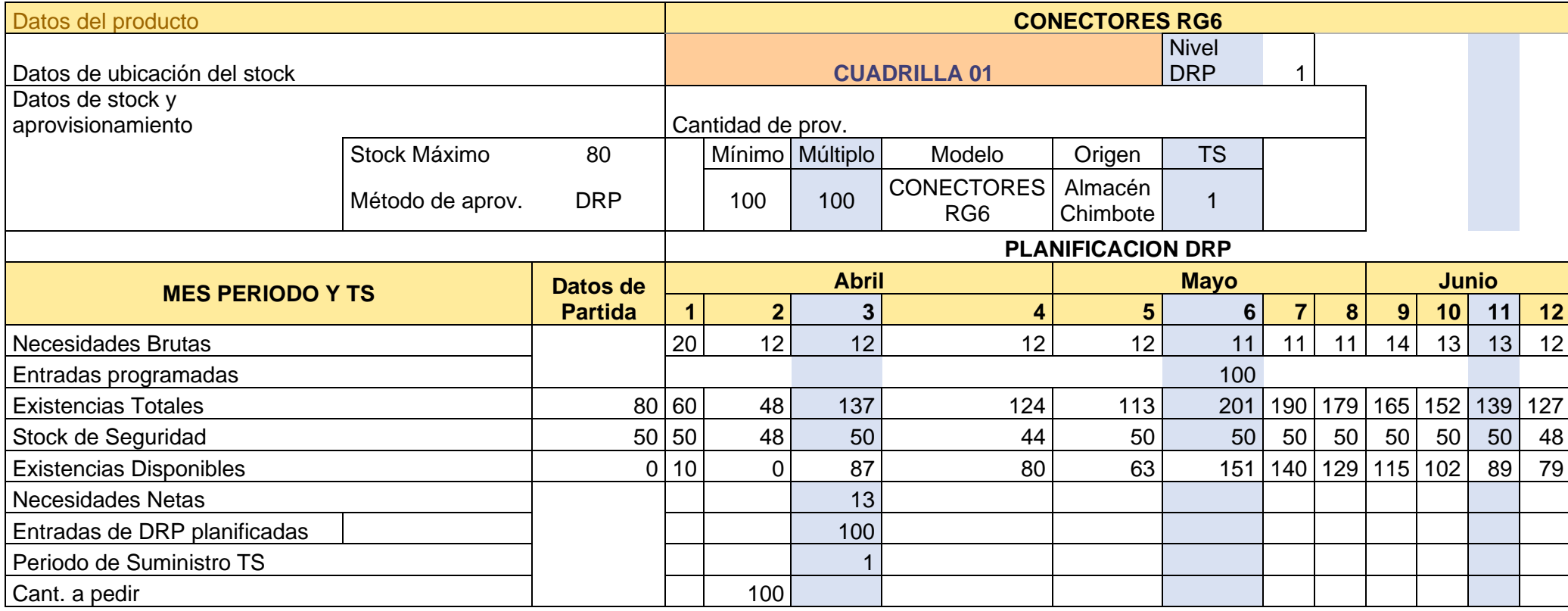

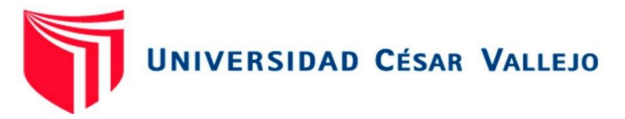

DRP KIT ANCLAJE

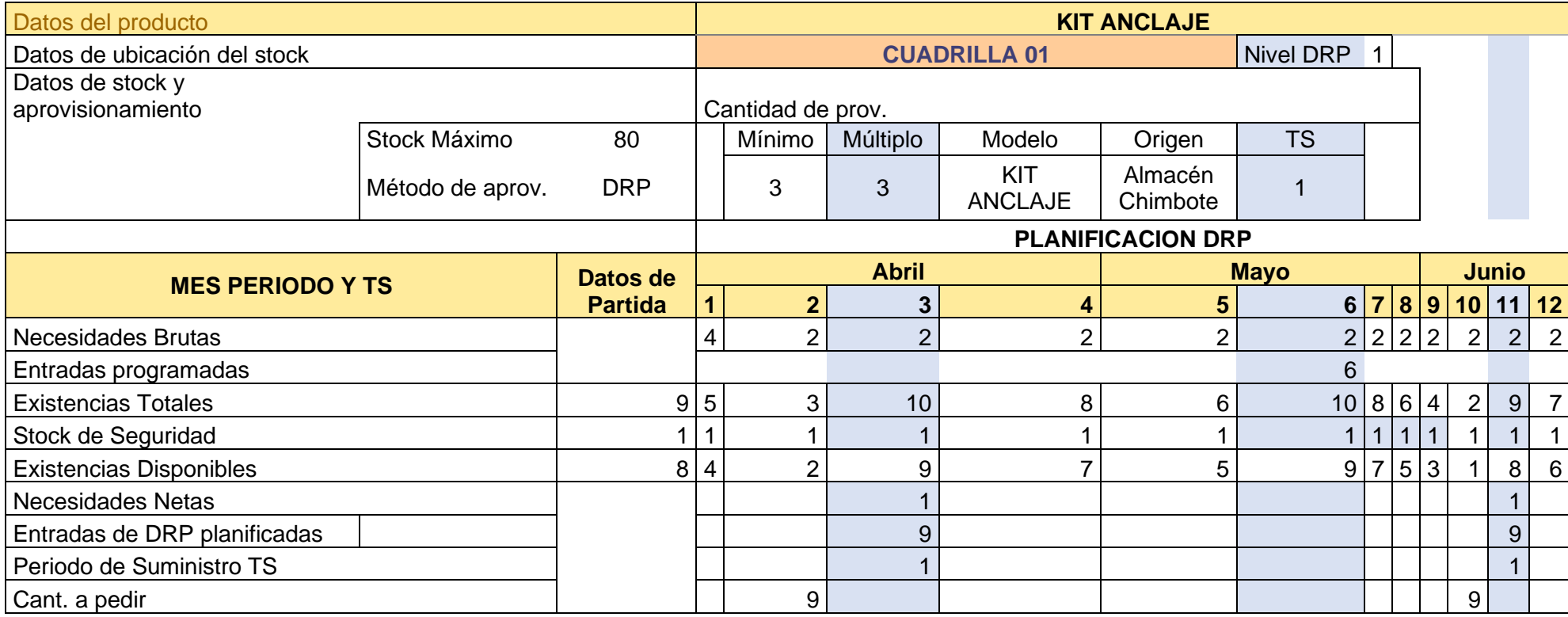

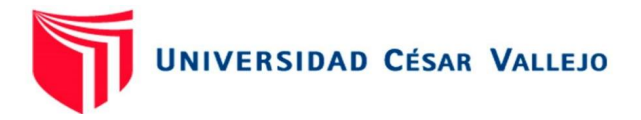

## DRP LNB W

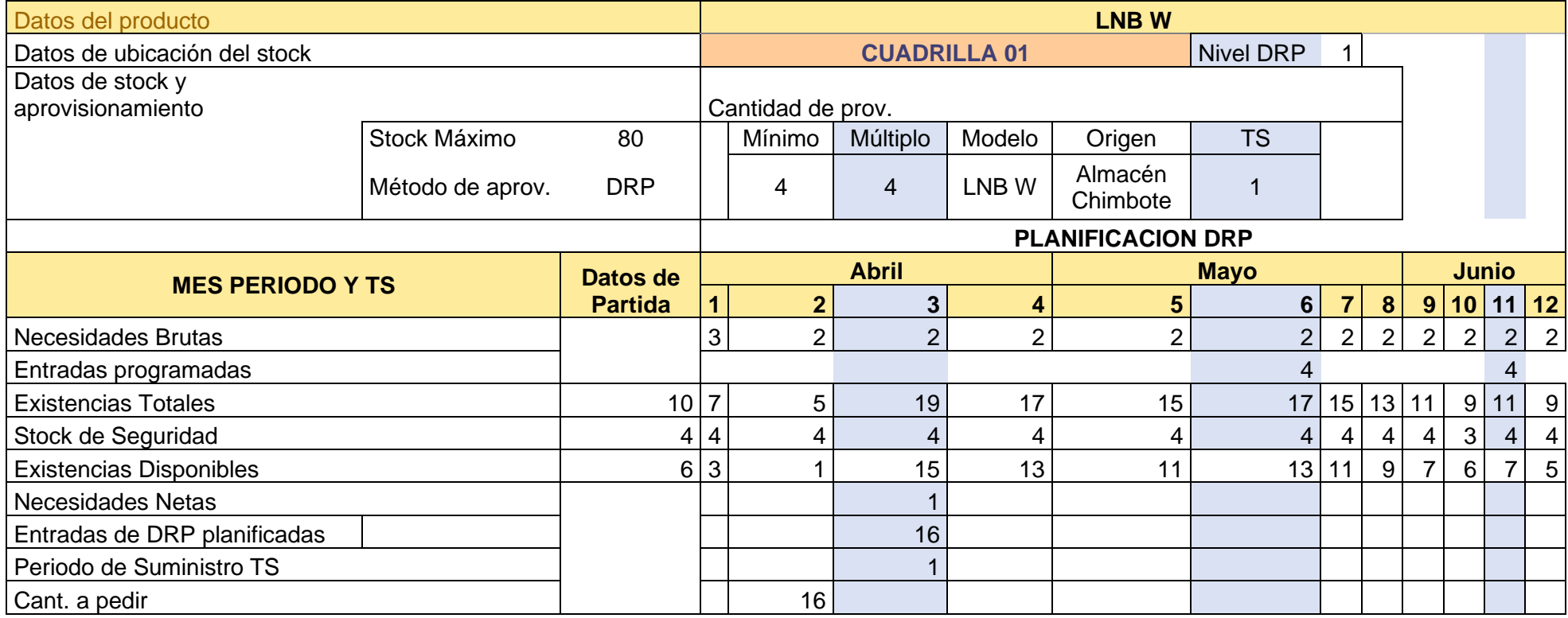

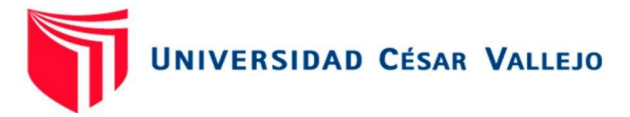

Anexo 10: DRP – Cuadrilla 4

## DRP ANTENA DRTV

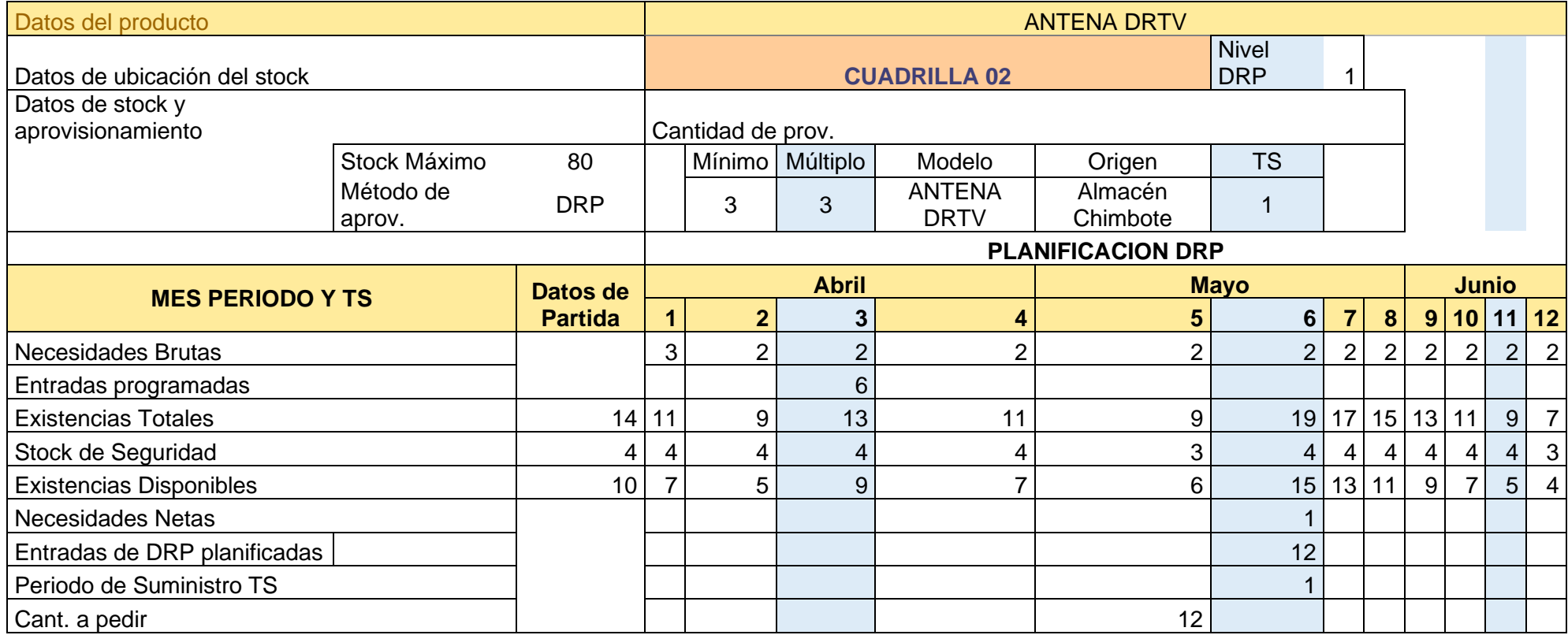

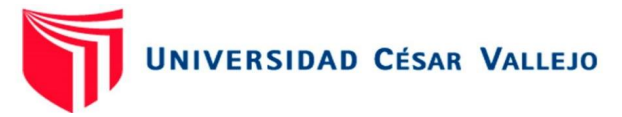

DRP GRAPAS SIMPLES

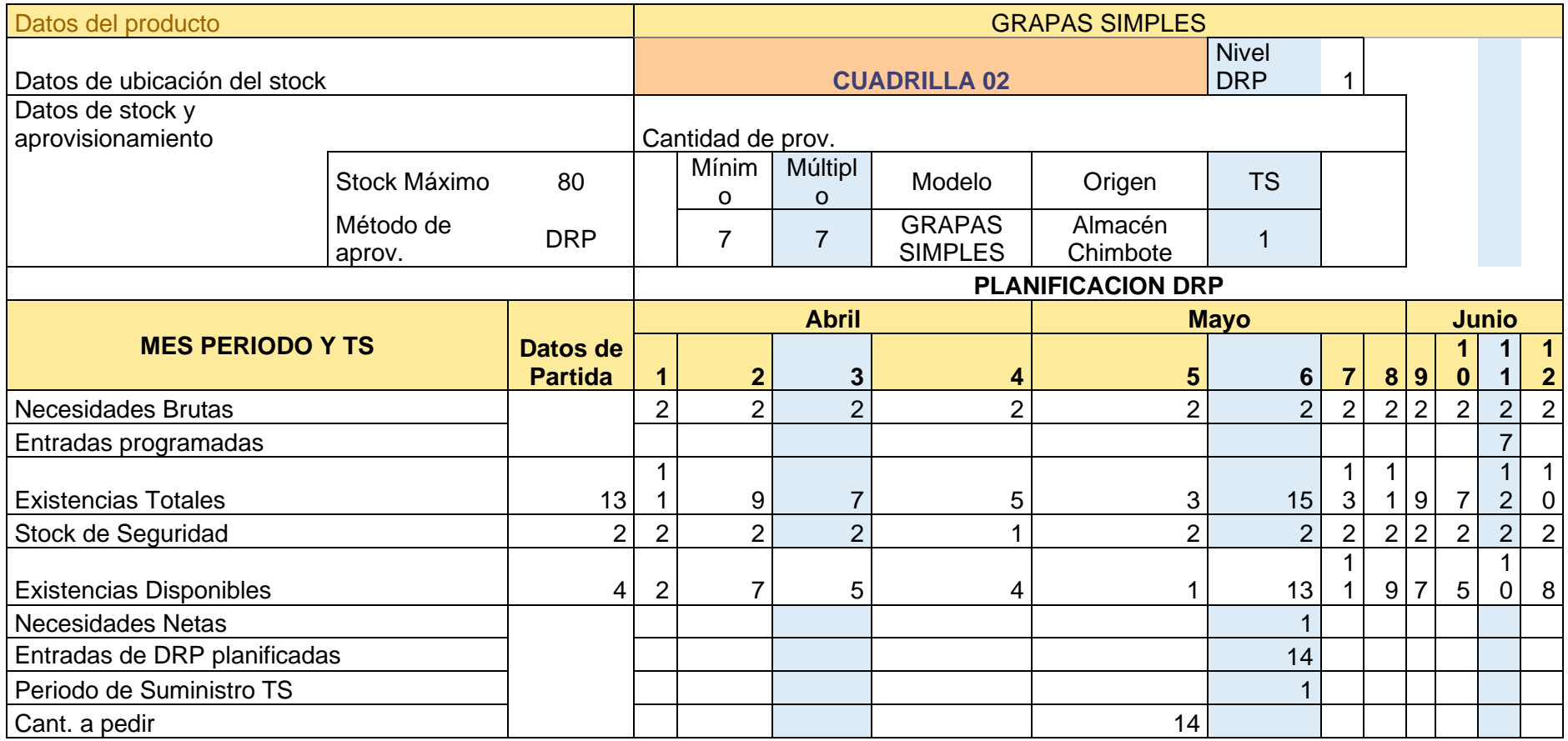

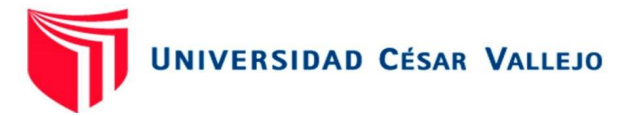

## DRP CABLE ENVIO REEL RG6 - WHITE

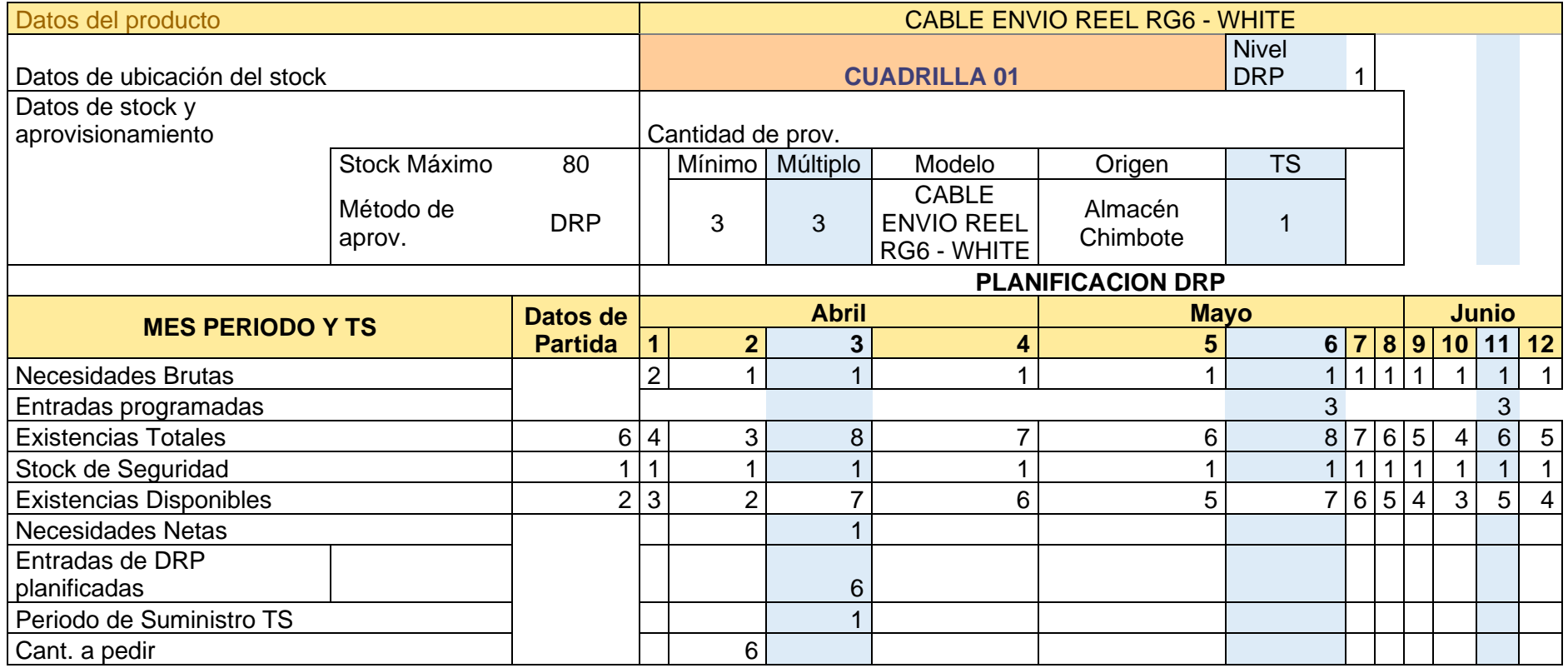

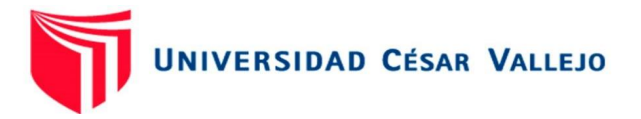

## DRP CINTILLO

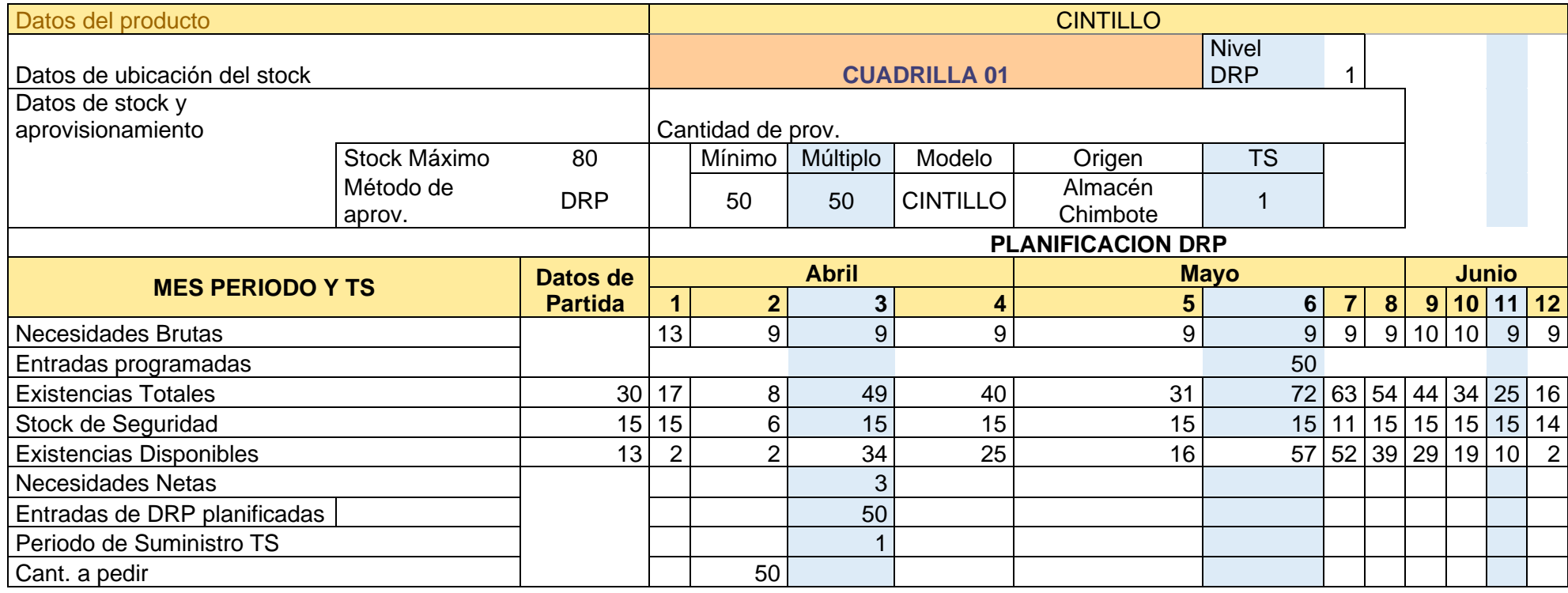

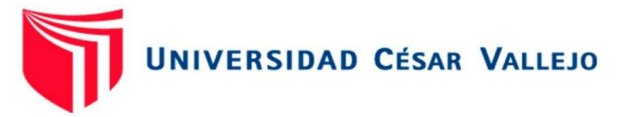

DRP CONECTORES RG6

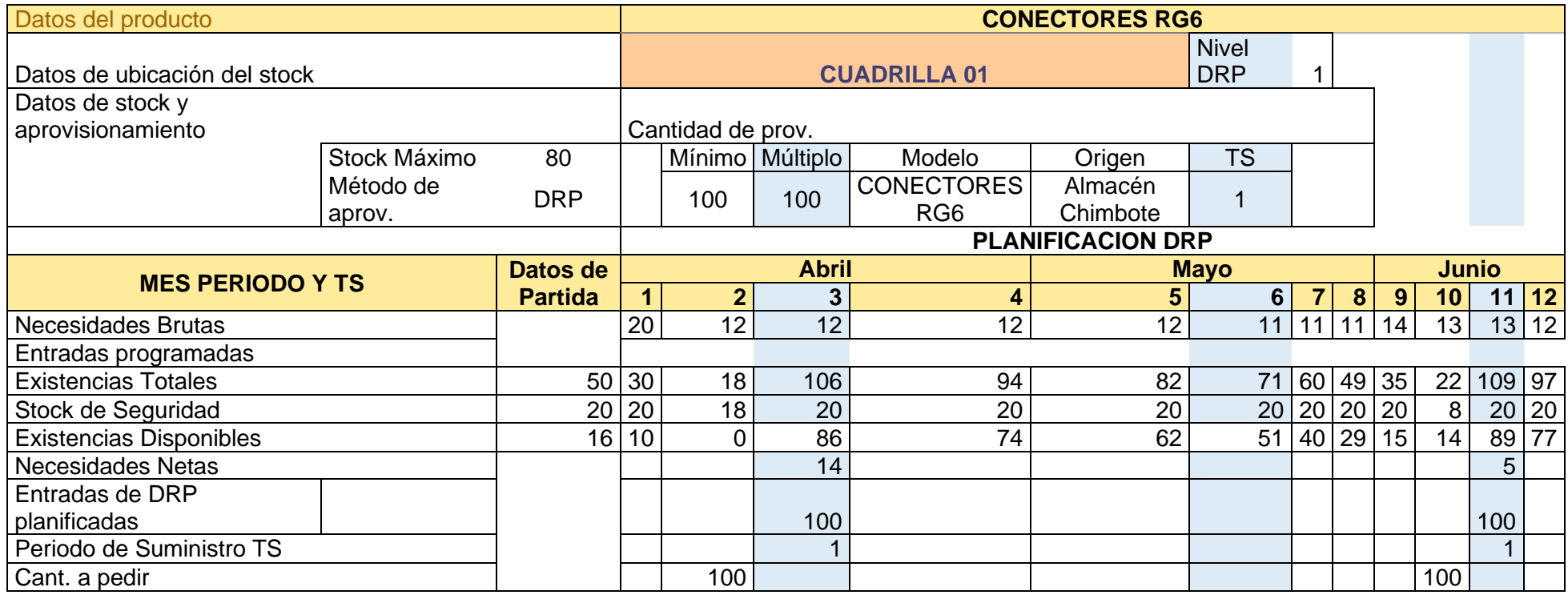

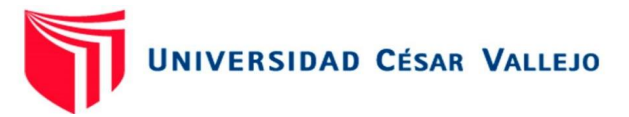

DRP KIT ANCLAJE

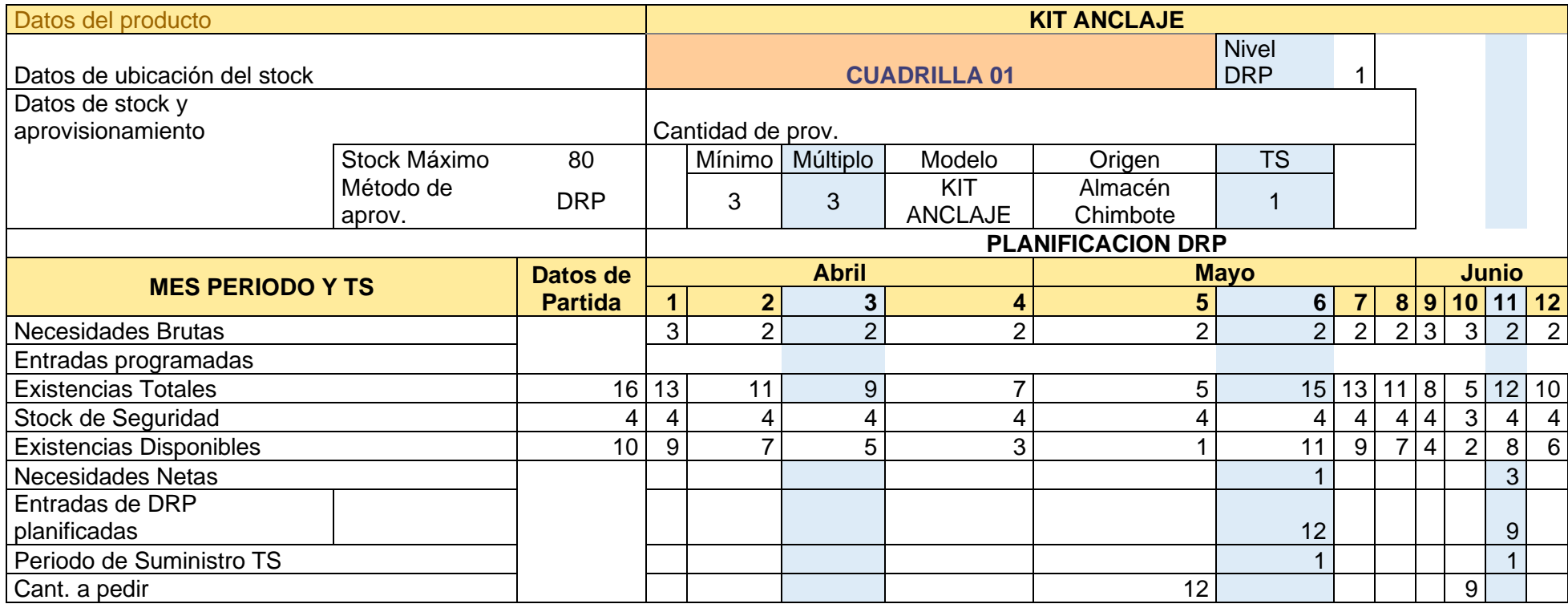

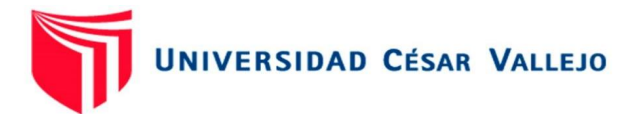

## DRP LNB W

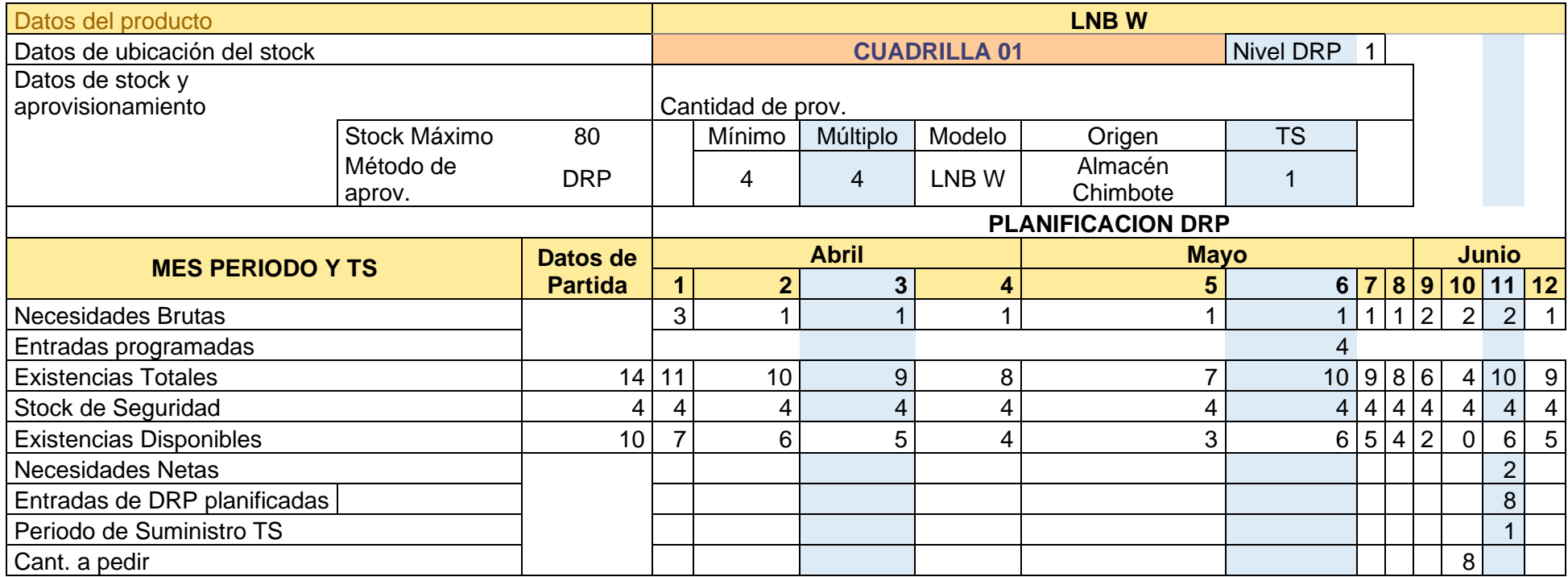

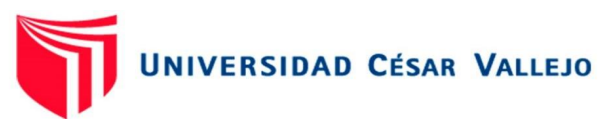

## Anexo 11: Guías de despacho

Guía de despacho N° 0003

# **PROGRAMMING CAR SAC**

Soluciones en Telecomunicaciones Lima: Av. Samuel Alcazar 908, Urb. Florida - Rimac. Chimbote: Psj. V23A Nro. A-75. Urb. Bruces- Nuevo Chimbote

# RUC: 20512351001

## **GUIA DE DESPACHO**

N° 0003

Almacen Partida: Chimbote

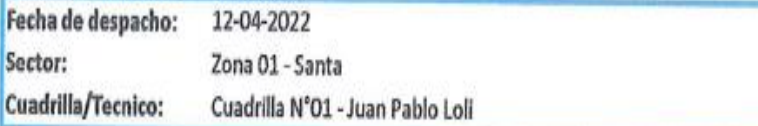

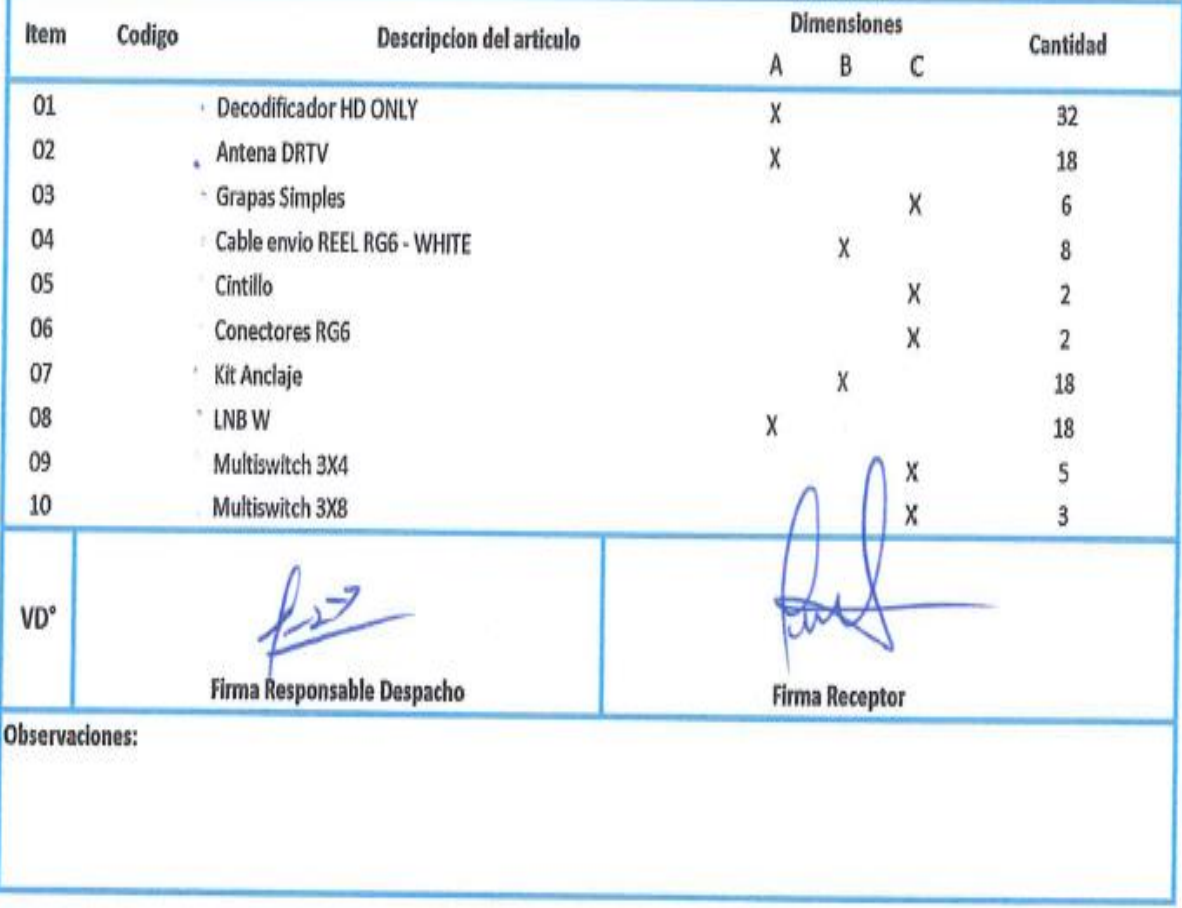

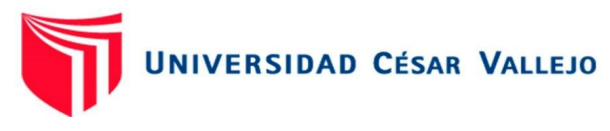

#### **PROGRAMMING CAR SAC**

Soluciones en Telecomunicaciones

Lima: Av. Samuel Alcazar 908. Urb. Florida - Rimac. Chimbote: Psj. V23A Nro. A-75. Urb. Bruces- Nuevo Chimbote RUC: 20512351001

**GUIA DE DESPACHO** 

N° 0004

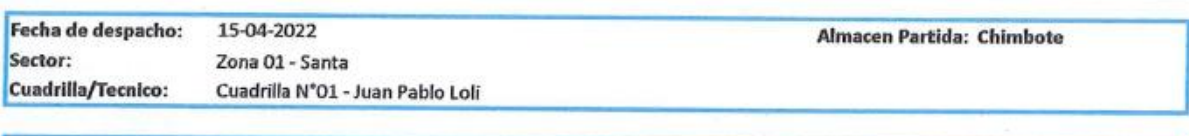

| Item | Codigo                         | Descripcion del artículo   | Dimensiones               |                       |    | Cantidad       |
|------|--------------------------------|----------------------------|---------------------------|-----------------------|----|----------------|
|      |                                |                            | A                         | в                     | с  |                |
| 01   |                                | Decodificador HD ONLY      | X                         |                       |    | 31             |
| 02   | Antena DRTV                    |                            | X                         |                       |    | 18             |
| 03   | <b>Grapas Simples</b><br>×.    |                            |                           |                       | X  | 6              |
| 04   | - Cable envio REEL RG6 - WHITE |                            | X                         |                       |    | 7              |
| 05   | Cintillo<br>c                  |                            |                           |                       | X  | 2              |
| 06   | <b>Conectores RG6</b>          |                            |                           |                       | X  | $\overline{2}$ |
| 07   | Kit Anclaje<br>×.              |                            | $\boldsymbol{\mathsf{x}}$ |                       | 18 |                |
| 08   | LNB W<br>v                     |                            | x                         |                       |    | 18             |
| 09   | Multiswitch 3X4                |                            |                           |                       | x  | 4              |
| 10   | Multiswitch 3X8                |                            |                           |                       | X  | 3              |
| VD°  |                                | Firma Responsable Despacho |                           | <b>Firma Receptor</b> |    |                |
|      | Observaciones:                 |                            |                           |                       |    |                |

*Fuente: Elaboración propia*

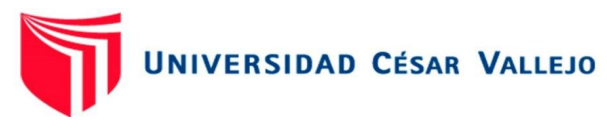

#### **PROGRAMMING CAR SAC**

Soluciones en Telecomunicaciones

Lima: Av. Samuel Alcazar 908. Urb. Florida - Rimac. Chimbote: Psj. V23A Nro. A-75. Urb. Bruces- Nuevo Chimbote

## RUC: 20512351001

#### **GUIA DE DESPACHO**

N° 0005

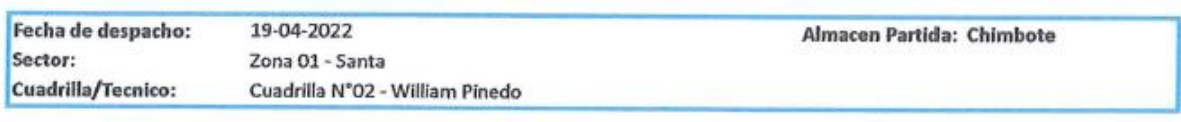

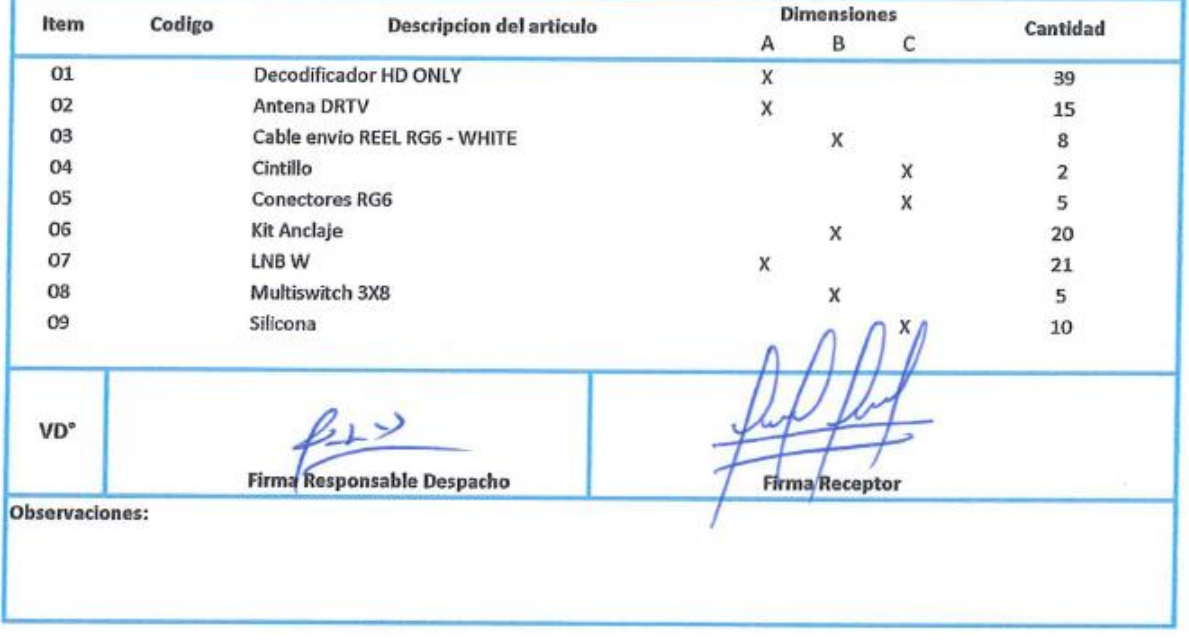

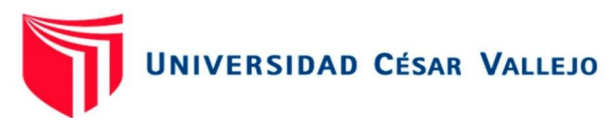

#### **PROGRAMMING CAR SAC**

Soluciones en Telecomunicaciones

Lima: Av. Samuel Alcazar 908. Urb. Florida - Rimac. Chimbote: Psj. V23A Nro. A-75. Urb. Bruces- Nuevo Chimbote RUC: 20512351001

**GUIA DE DESPACHO** 

**N° 0006** 

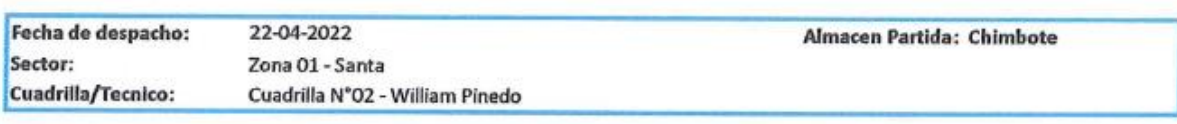

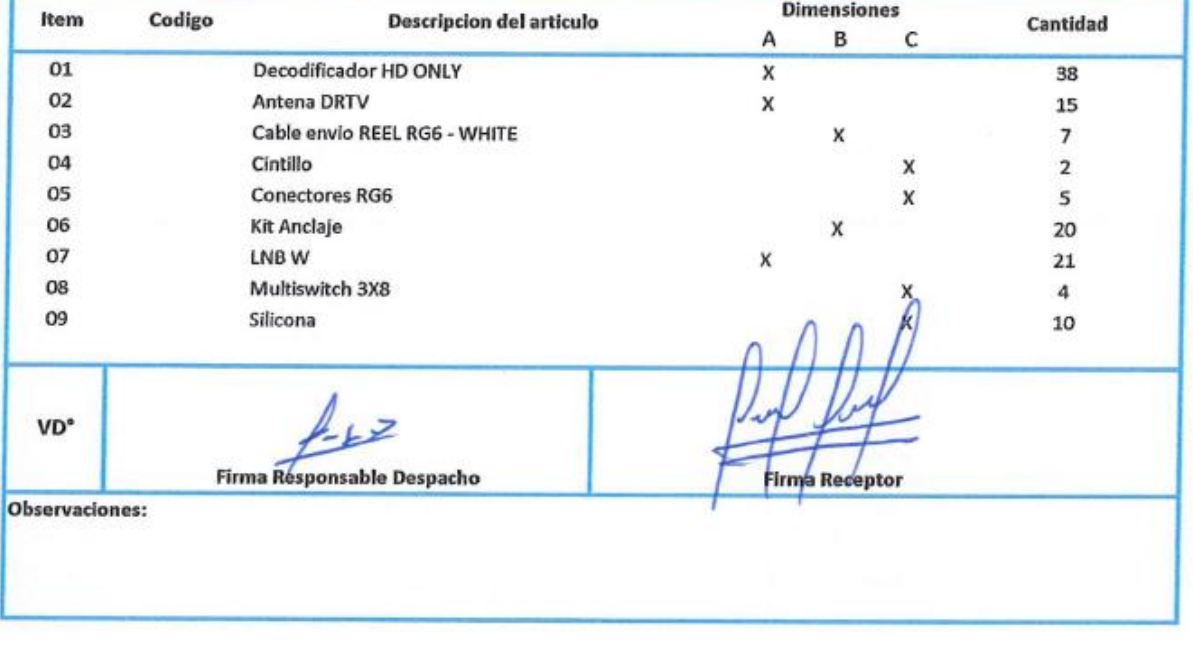

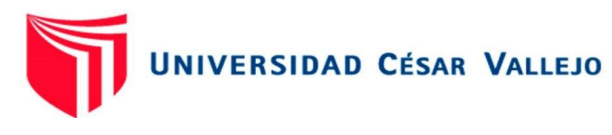

#### **PROGRAMMING CAR SAC** RUC: 20512351001 Soluciones en Telecomunicaciones **GUIA DE DESPACHO** Lima: Av. Samuel Alcazar 908. Urb. Florida - Rimac. Chimbote: Psj. V23A Nro. A-75. Urb. Bruces- Nuevo Chimbote N° 0009 Fecha de despacho: 26-04-2022 Almacen Partida: Chimbote Sector: Zona 01 - Santa Cuadrilla Nº01 - Juan Pablo Loli Cuadrilla/Tecnico: **Dimensiones** Item Codigo **Descripcion del articulo** Cantidad A  $\sf B$  $\mathsf{C}$  $01$ Decodificador HD ONLY  $\overline{\mathcal{L}}$  $\overline{\mathbf{x}}$  $32$ 02 **Grapas Simples**  $\sqrt{6}$ X 03 ç. Cintillo  $\mathsf{x}$  $\overline{2}$ 04 - Conectores RG6  $\mathsf{x}$  $\overline{2}$ 05 - LNBW  $\mathbf{x}$ 18 06 , Multiswitch 3X4 5  $\mathbf{x}$ 07 - Silicona 10  $\boldsymbol{\mathsf{x}}$ 08 Cable envio REEL RG6 - WHITE X  $\overline{\mathbf{3}}$ 09 <sup>-</sup> Antena DRTV X  $\overline{9}$ 10 - Kit Anclaje  $\overline{9}$ X VD<sup>\*</sup> Firma Responsable Despacho **Firma Receptor** Observaciones:

*Fuente: Elaboración propia*

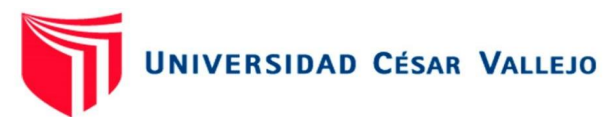

#### **PROGRAMMING CAR SAC**

Soluciones en Telecomunicaciones

Lima: Av. Samuel Alcazar 908. Urb. Florida - Rimac. Chimbote: Psj. V23A Nro. A-75. Urb. Bruces- Nuevo Chimbote RUC: 20512351001

**GUIA DE DESPACHO** 

 $N^{\circ}$ 0010

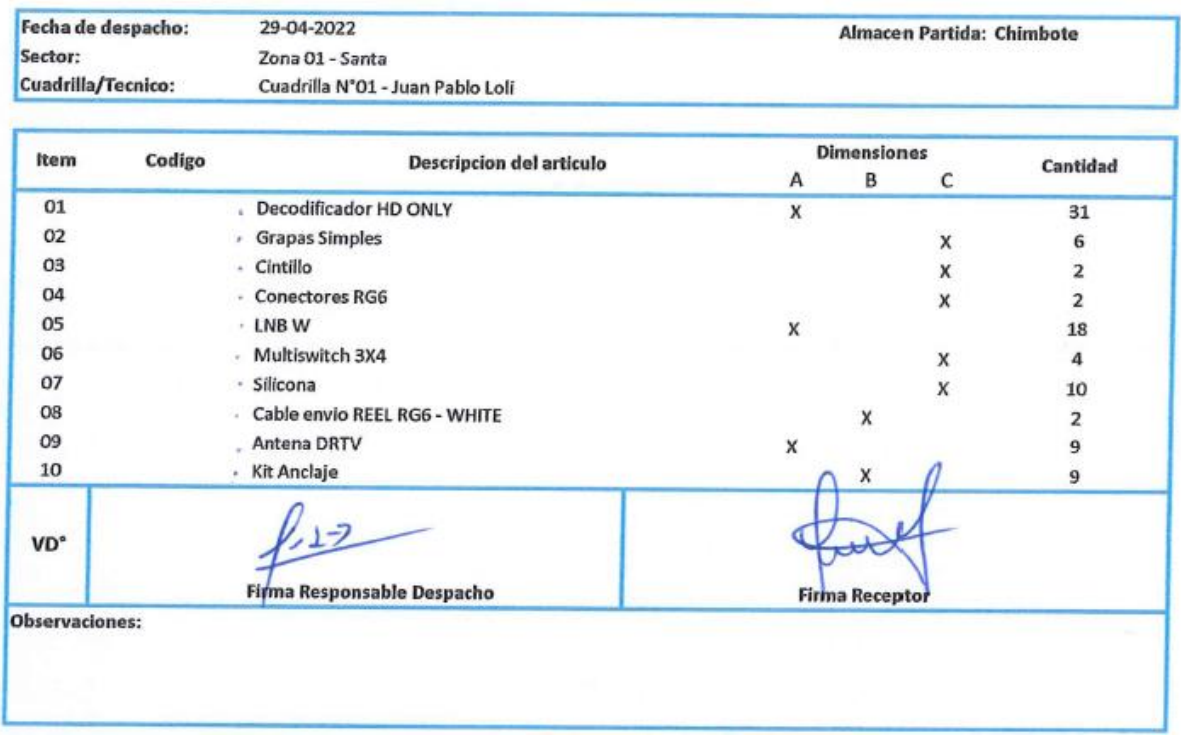

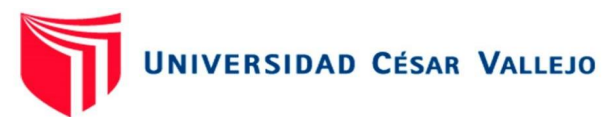

#### **PROGRAMMING CAR SAC**

Soluciones en Telecomunicaciones

Lima: Av. Samuel Alcazar 908. Urb. Florida - Rimac. Chimbote: Psj. V23A Nro. A-75. Urb. Bruces- Nuevo Chimbote RUC: 20512351001

**GUIA DE DESPACHO** 

 $N^{\circ}$ 0011

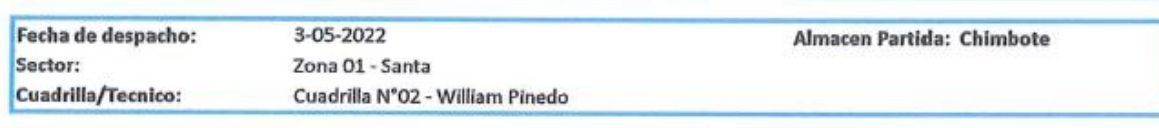

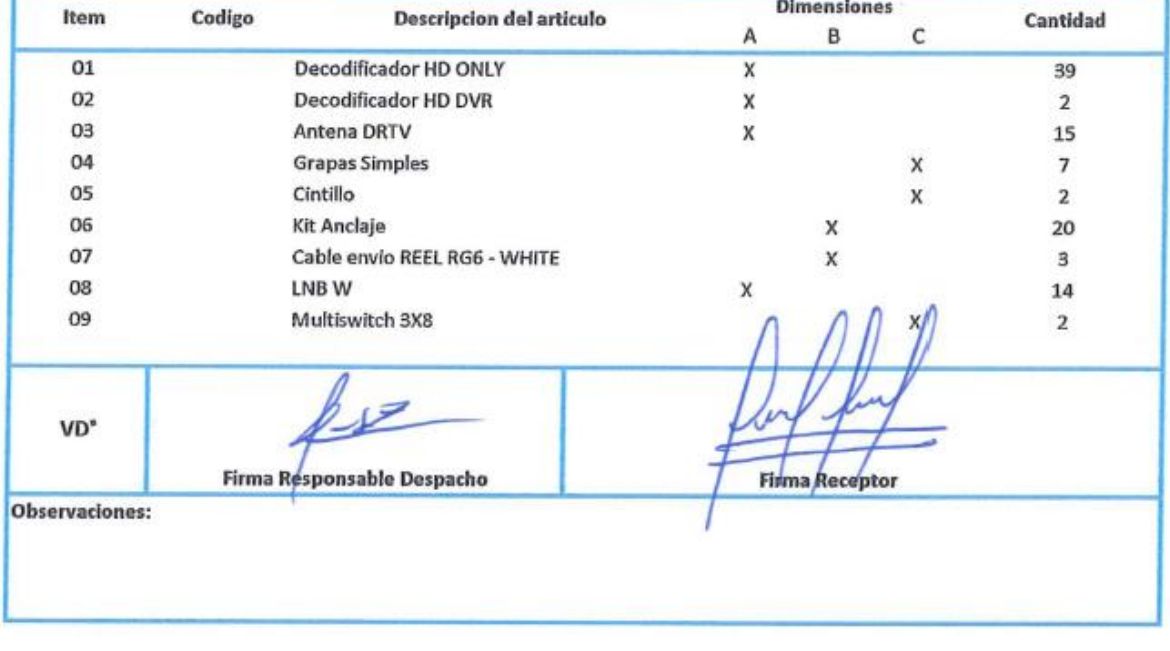
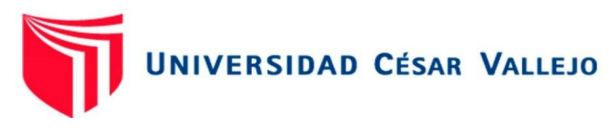

#### **PROGRAMMING CAR SAC**

Soluciones en Telecomunicaciones

Lima: Av. Samuel Alcazar 908. Urb. Florida - Rimac. Chimbote: Psj. V23A Nro. A-75. Urb. Bruces- Nuevo Chimbote

## RUC: 20512351001

**GUIA DE DESPACHO** 

N° 0012

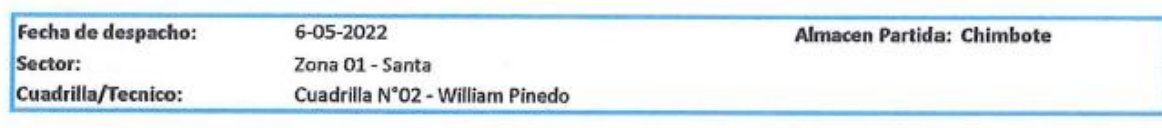

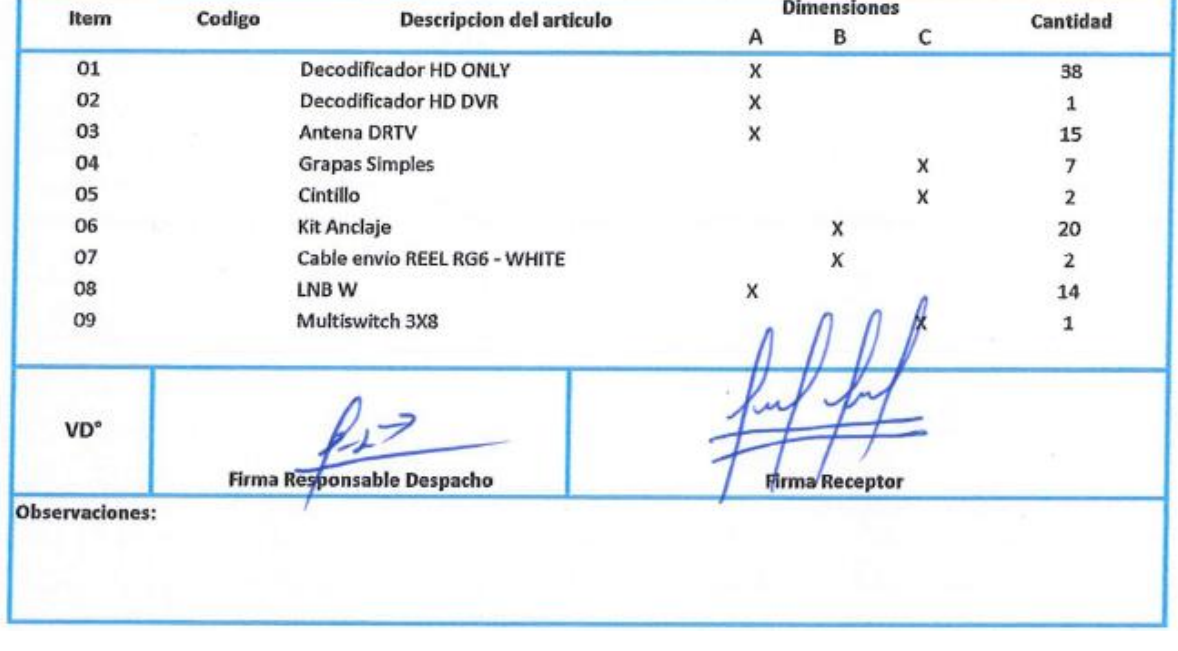

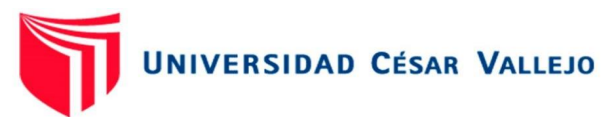

#### **PROGRAMMING CAR SAC**

Soluciones en Telecomunicaciones

Lima: Av. Samuel Alcazar 908. Urb. Florida - Rimac. Chimbote: Psj. V23A Nro. A-75. Urb. Bruces- Nuevo Chimbote

# RUC: 20512351001

**GUIA DE DESPACHO** 

N° 0013

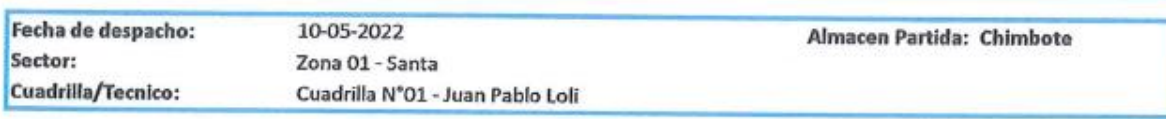

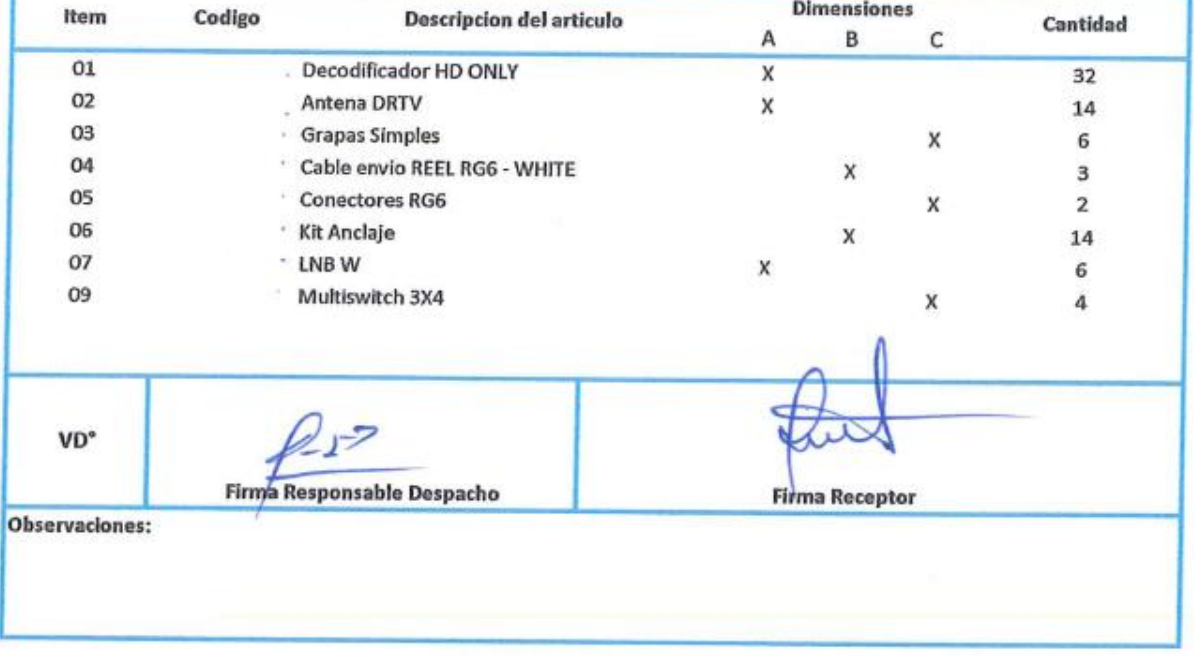

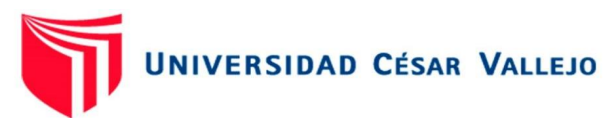

#### **PROGRAMMING CAR SAC**

Soluciones en Telecomunicaciones

Lima: Av. Samuel Alcazar 908. Urb. Florida - Rimac. Chimbote: Psj. V23A Nro. A-75. Urb. Bruces- Nuevo Chimbote RUC: 20512351001 **GUIA DE DESPACHO** 

N° 0014

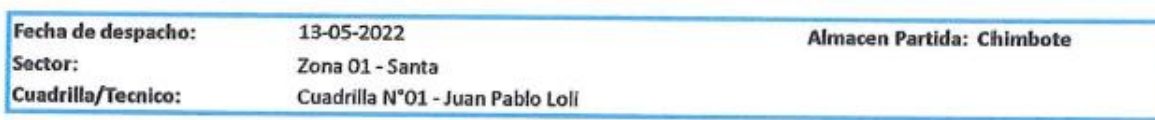

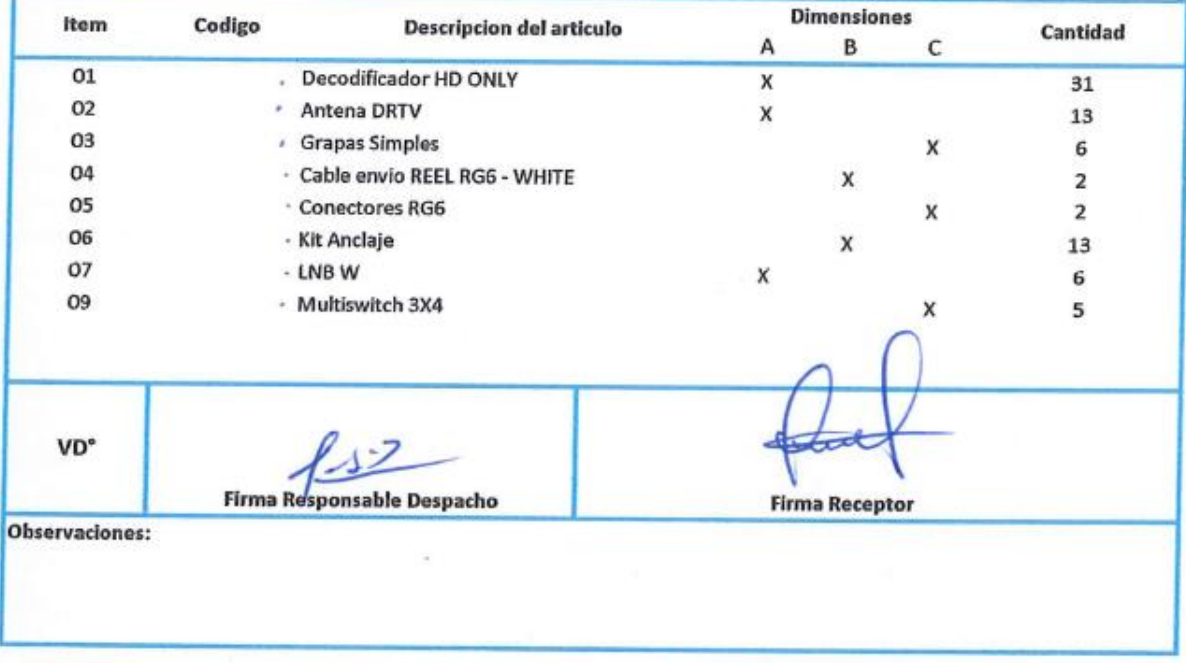

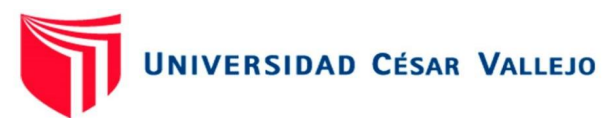

#### **PROGRAMMING CAR SAC**

Soluciones en Telecomunicaciones

Lima: Av. Samuel Alcazar 908. Urb. Florida - Rimac. Chimbote: Psj. V23A Nro. A-75. Urb. Bruces- Nuevo Chimbote

## RUC: 20512351001

**GUIA DE DESPACHO** 

 $N^{\circ}$  0017

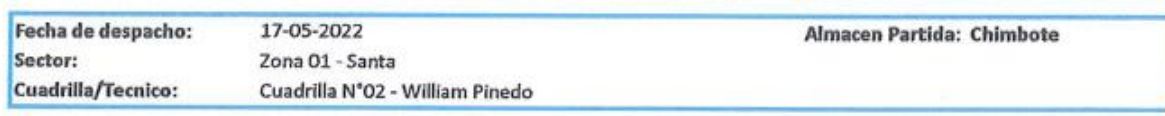

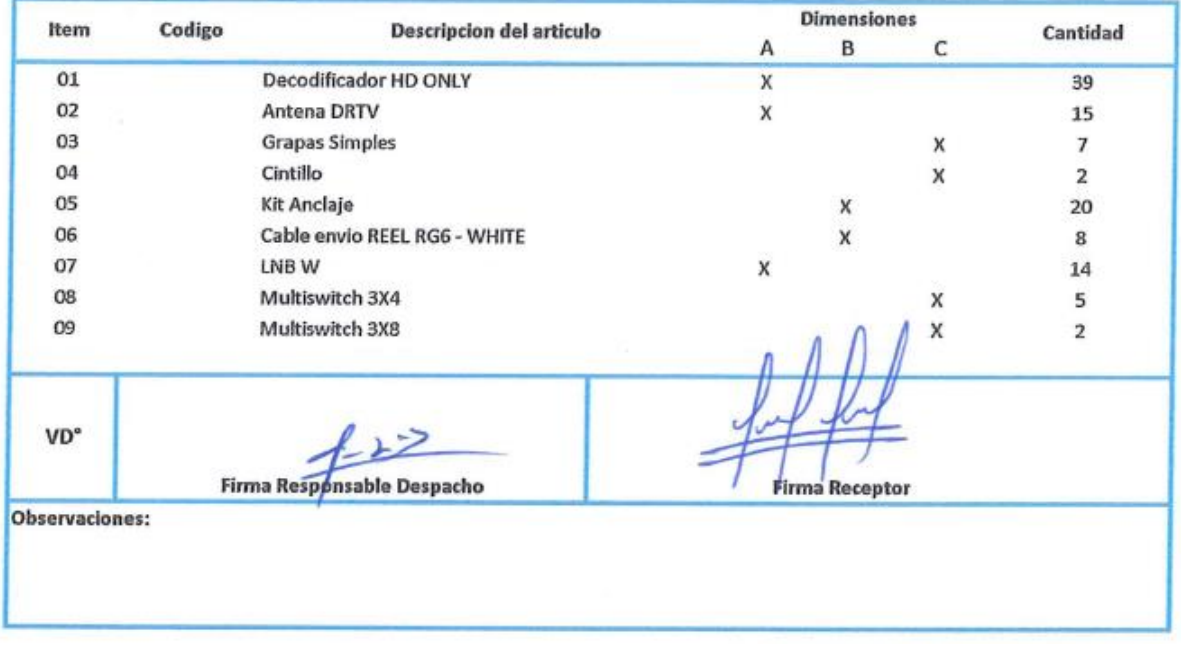

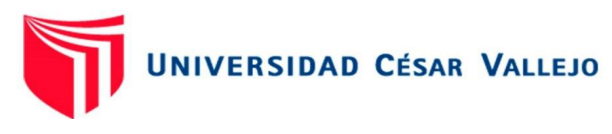

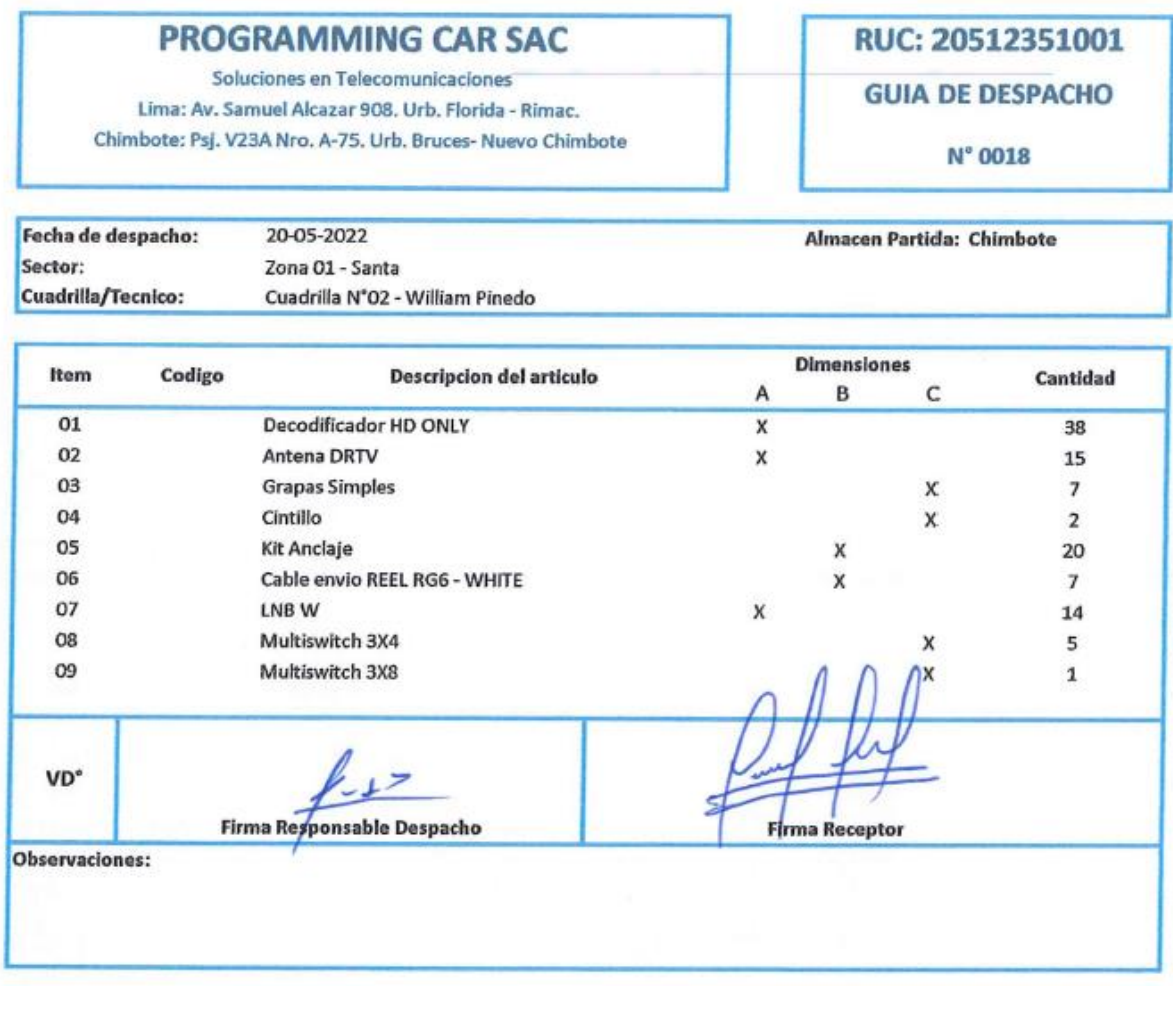

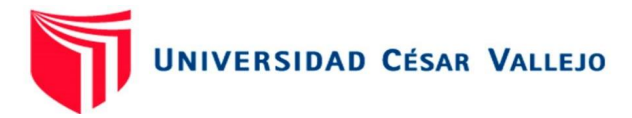

Anexo 12: FIFO – abril 2022

## FIFO ANTENA JONSA 0.45, 1.0 7PACK

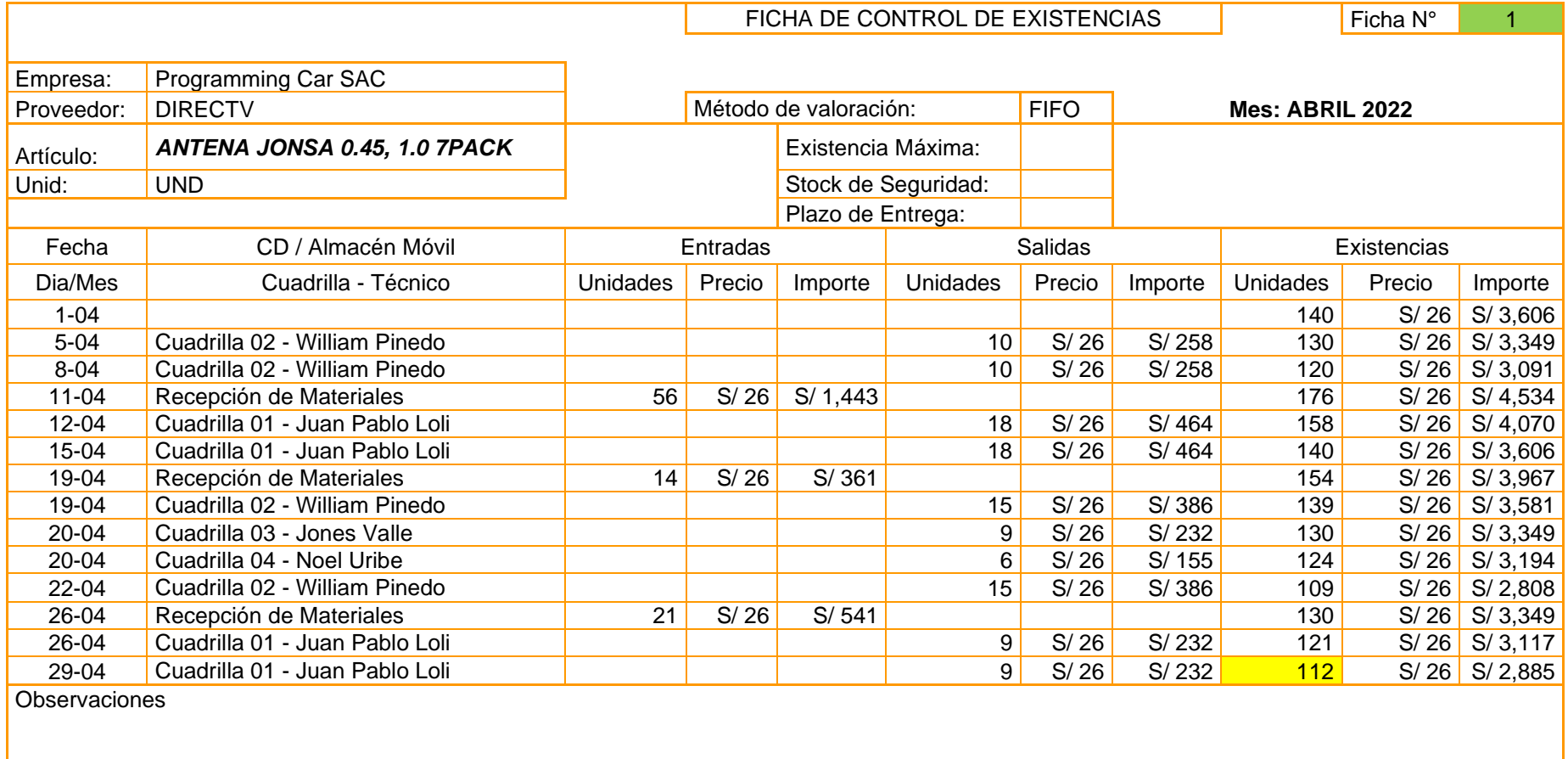

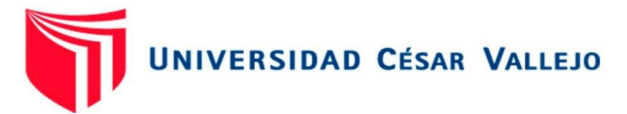

FIFO GRAPA SIMPLE

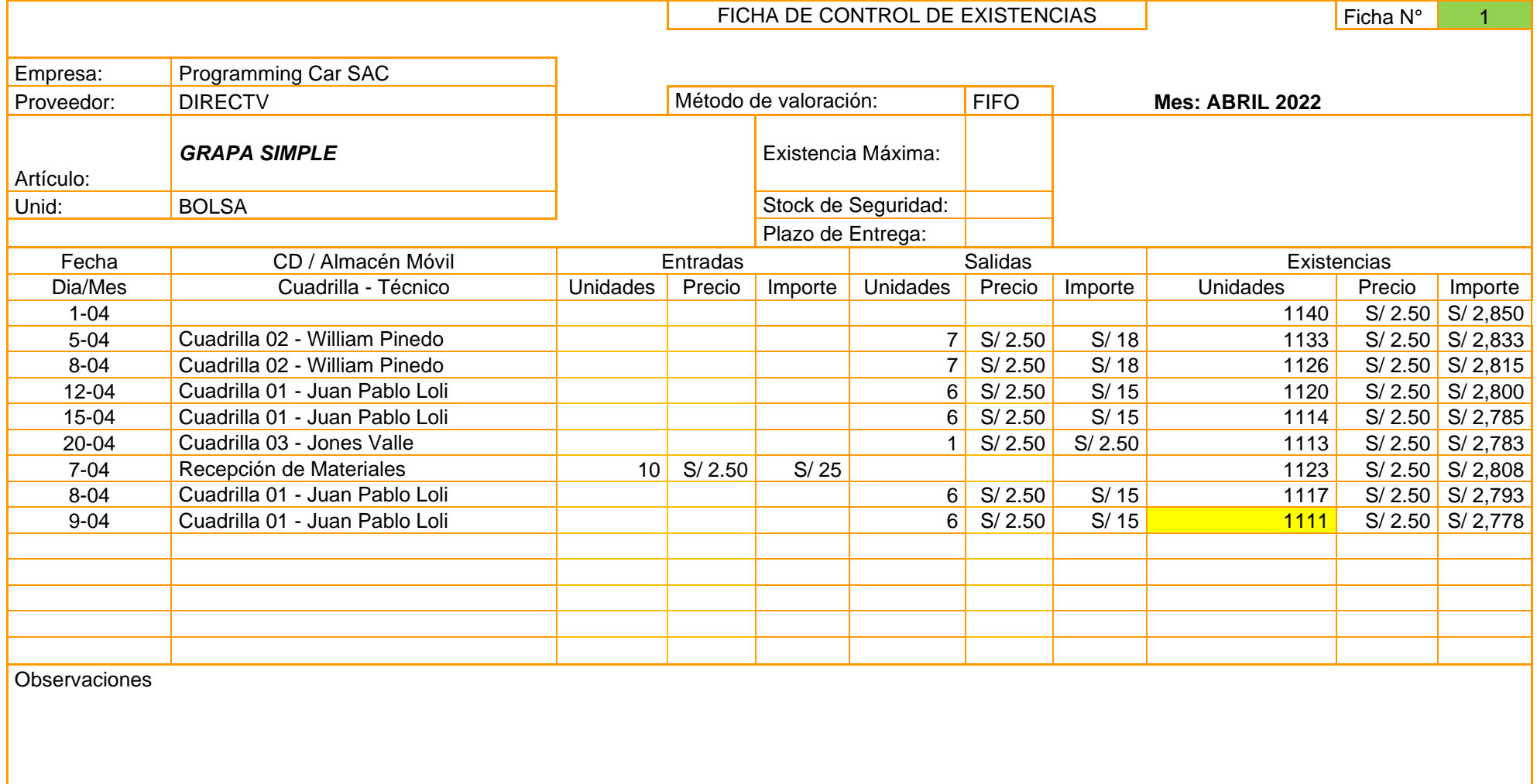

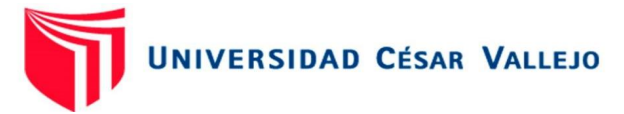

### FIFO CONECTOR F COMPRESION RG6 PV6

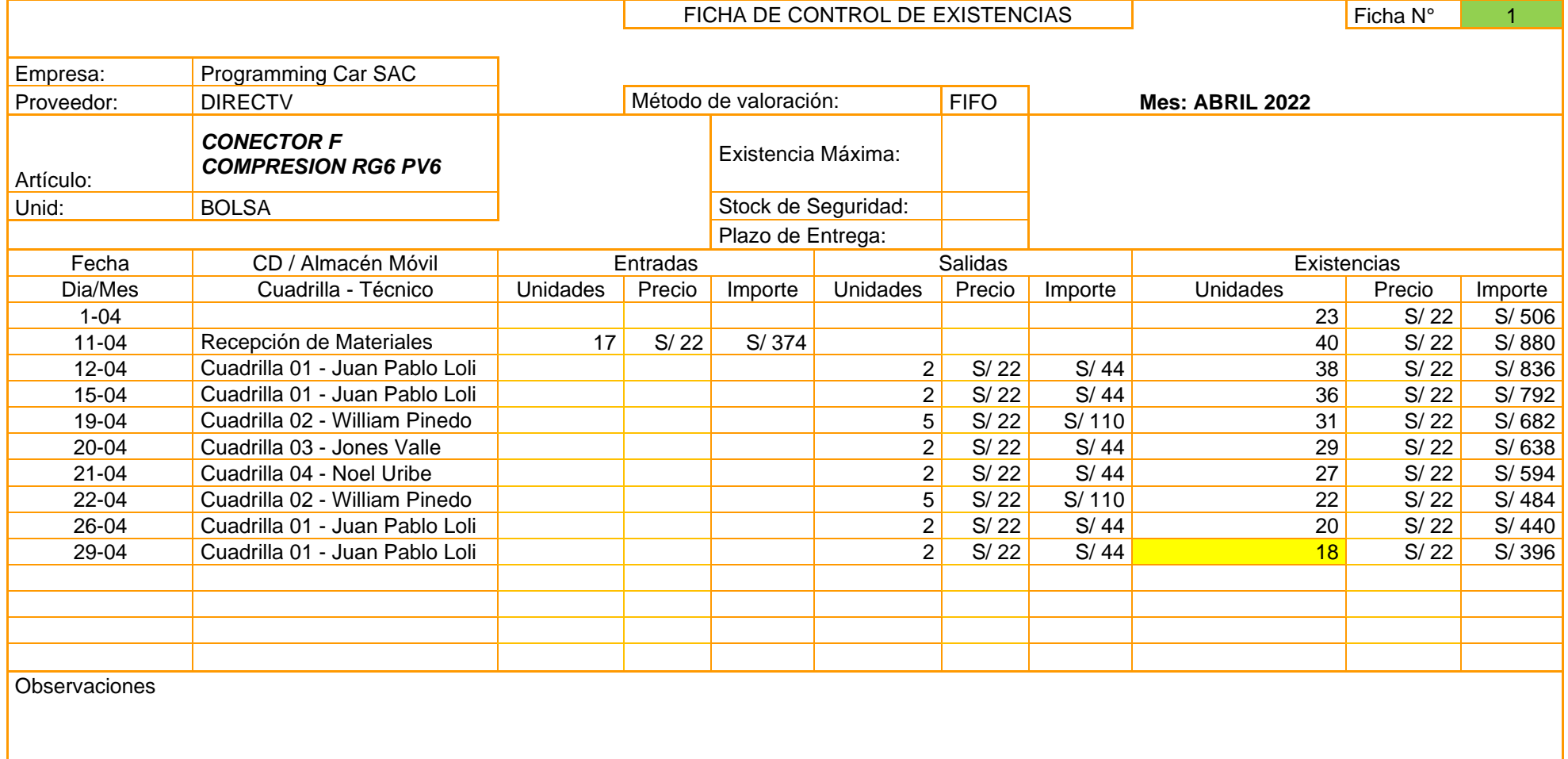

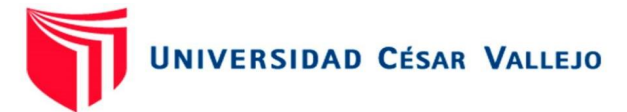

# FIFO CABLE ENVIO REEL RG6 BOBINA X 152MTS WHITE (CABLENETWORK)

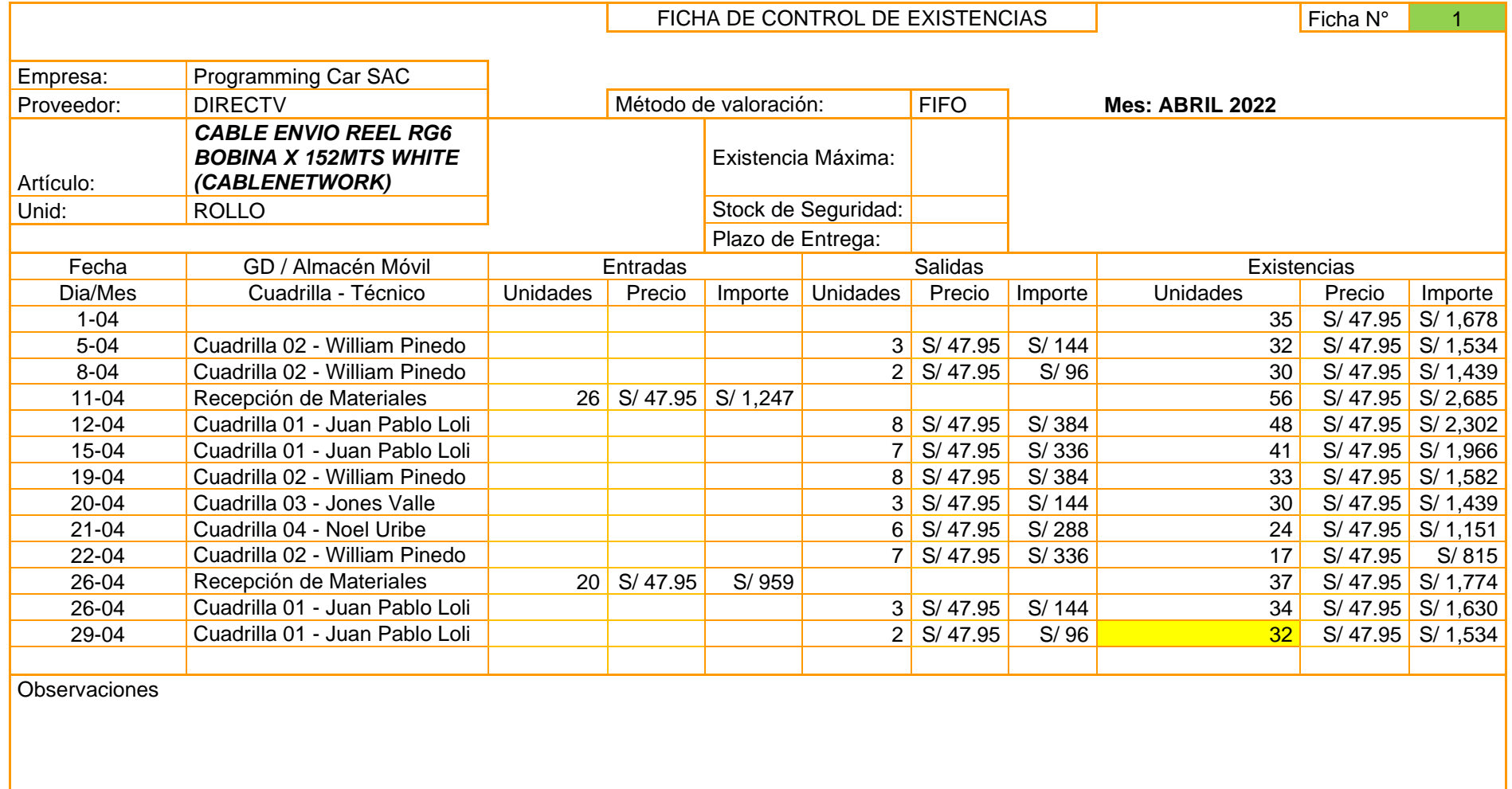

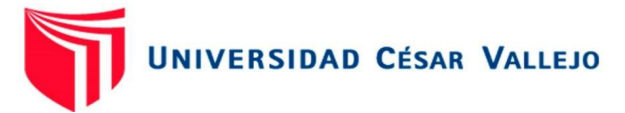

# FIFO TIRAFONDO Y TARUGO FISCHER (PERU)

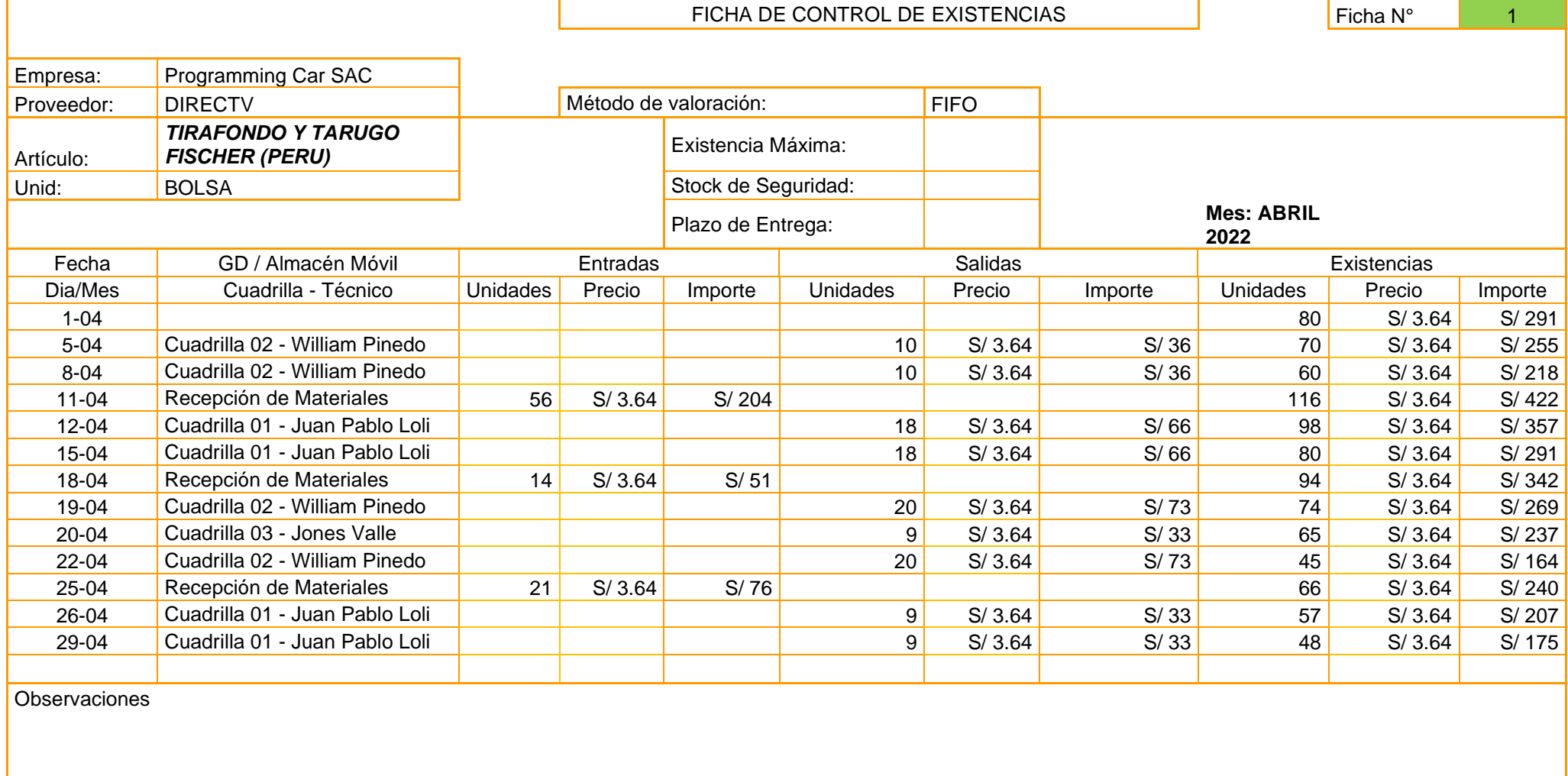

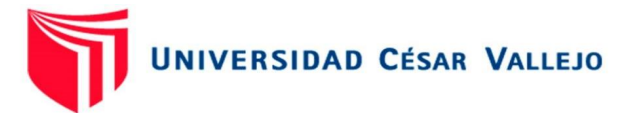

## FIFO DUAL LNB - W - 2.0 (ZINWELL)

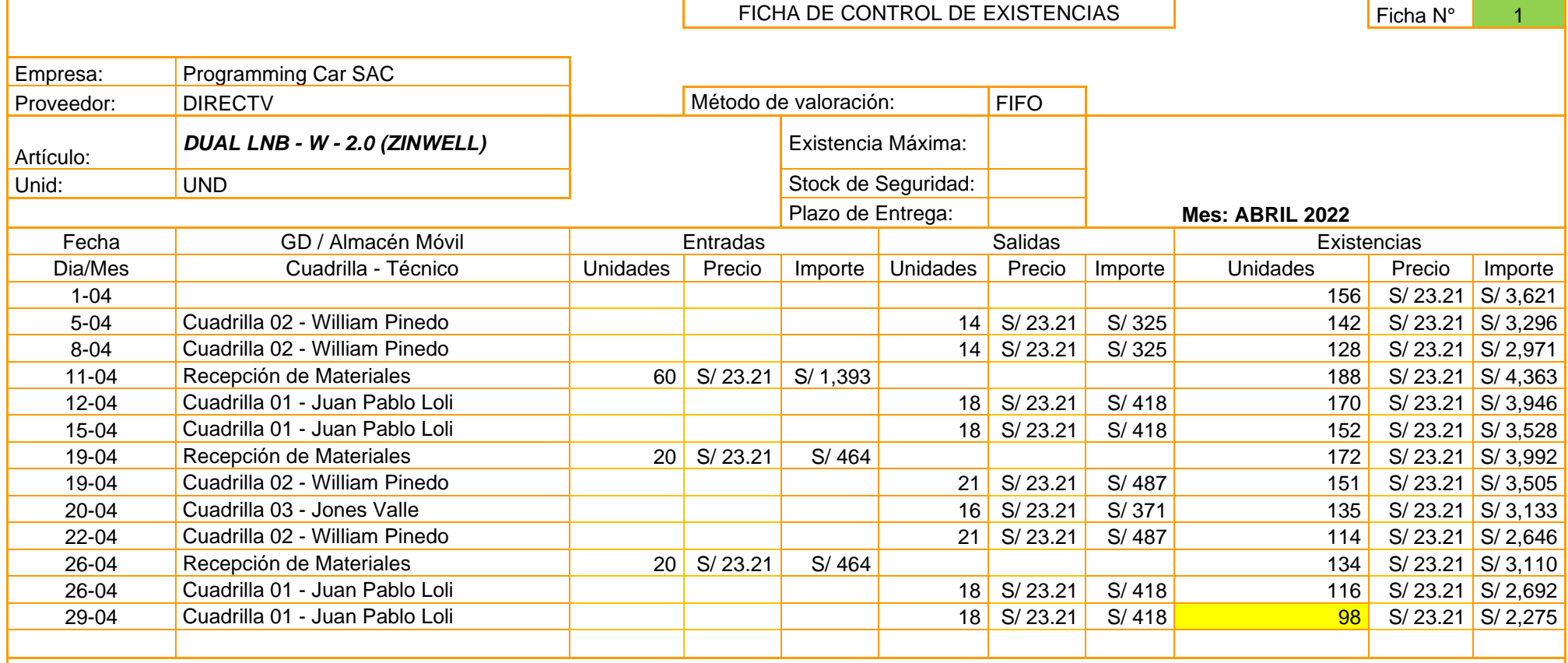

**Observaciones** 

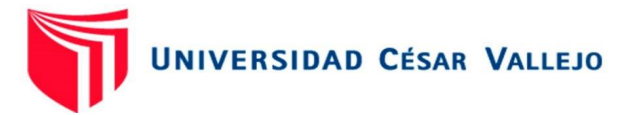

### FIFO MULTI 3X4 PASIVO PBD

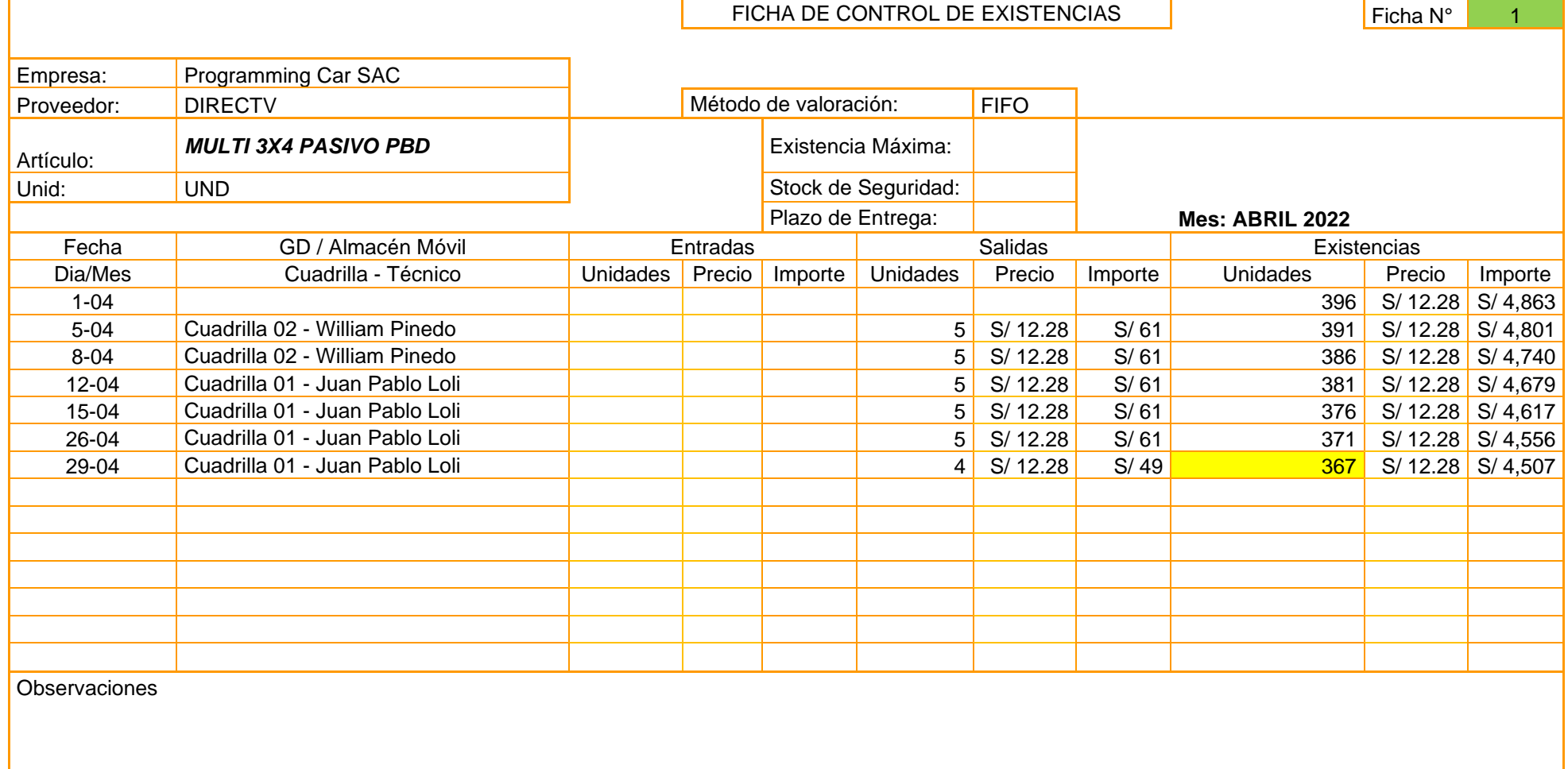

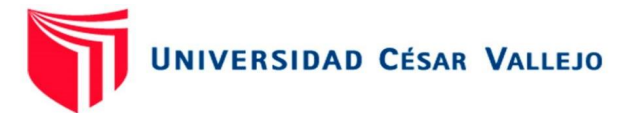

### FIFO MULTI 3X8 PASIVO PBD

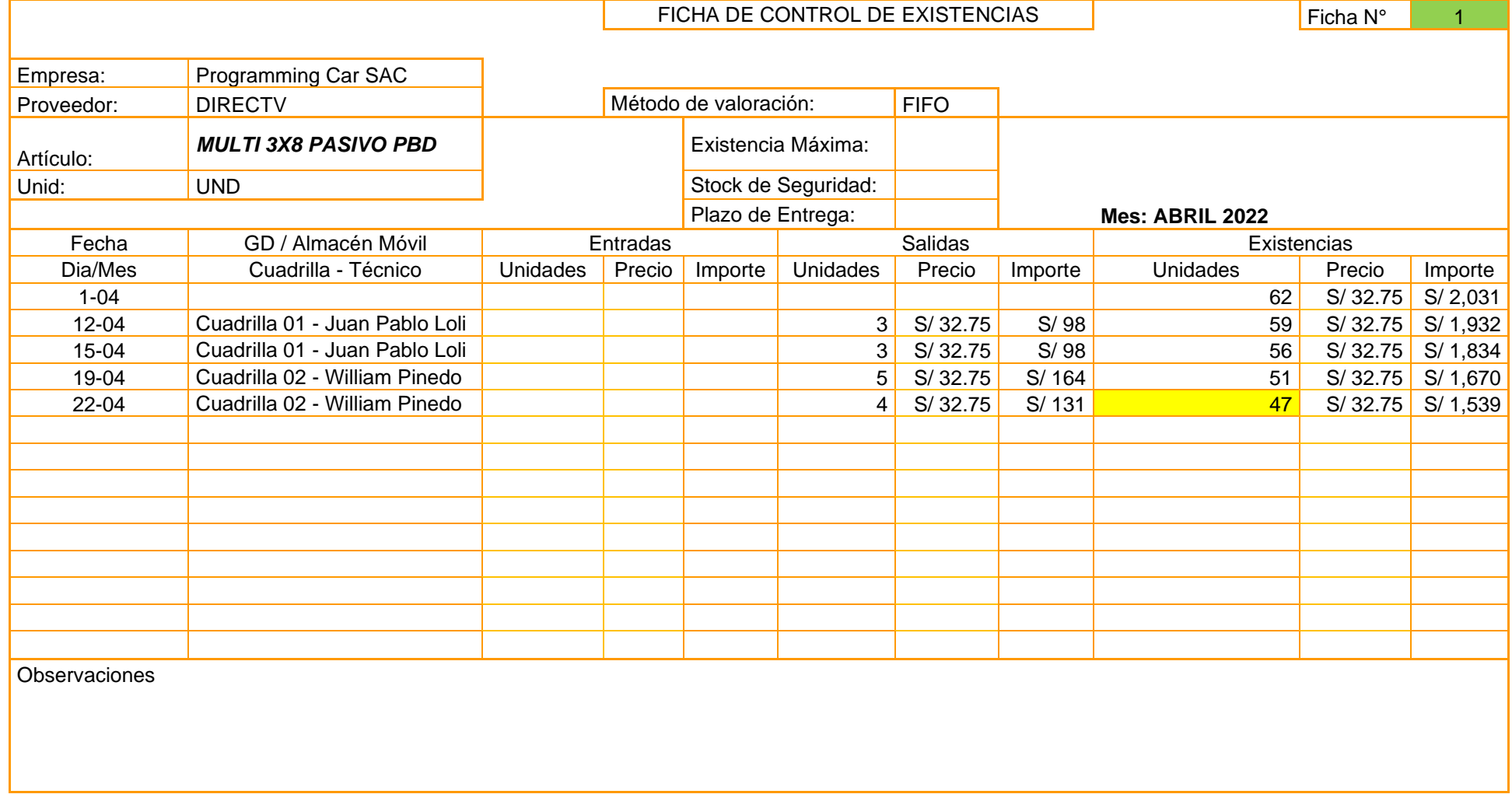

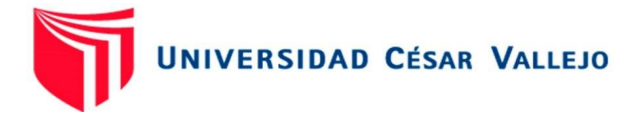

# FIFO CINTILLO

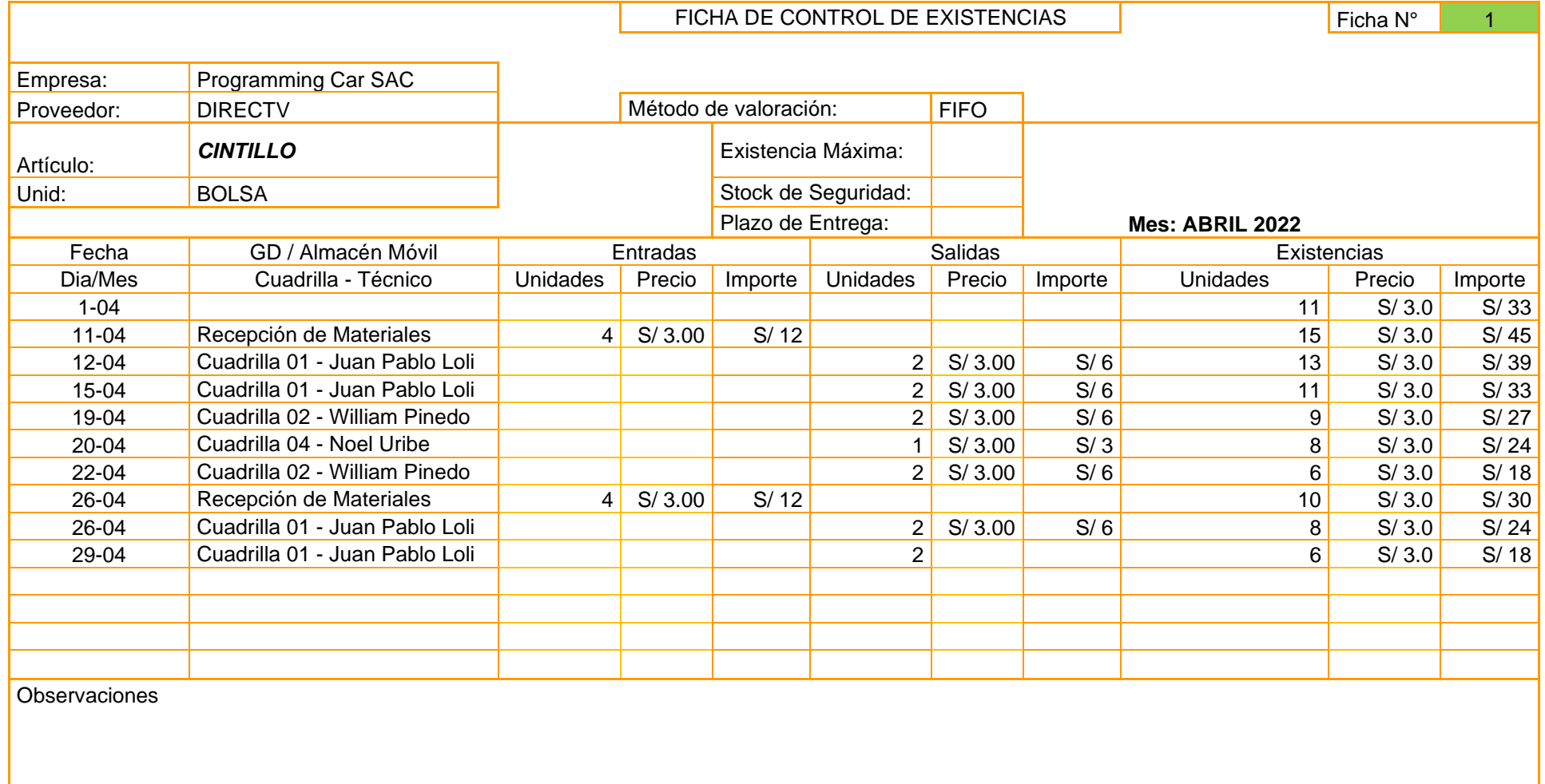

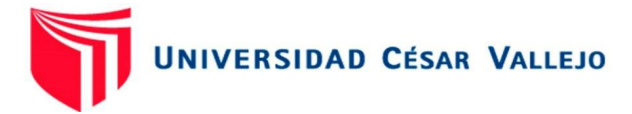

## FIFO Silicona x 1 pomo de 25ml (PERFECT VISION)

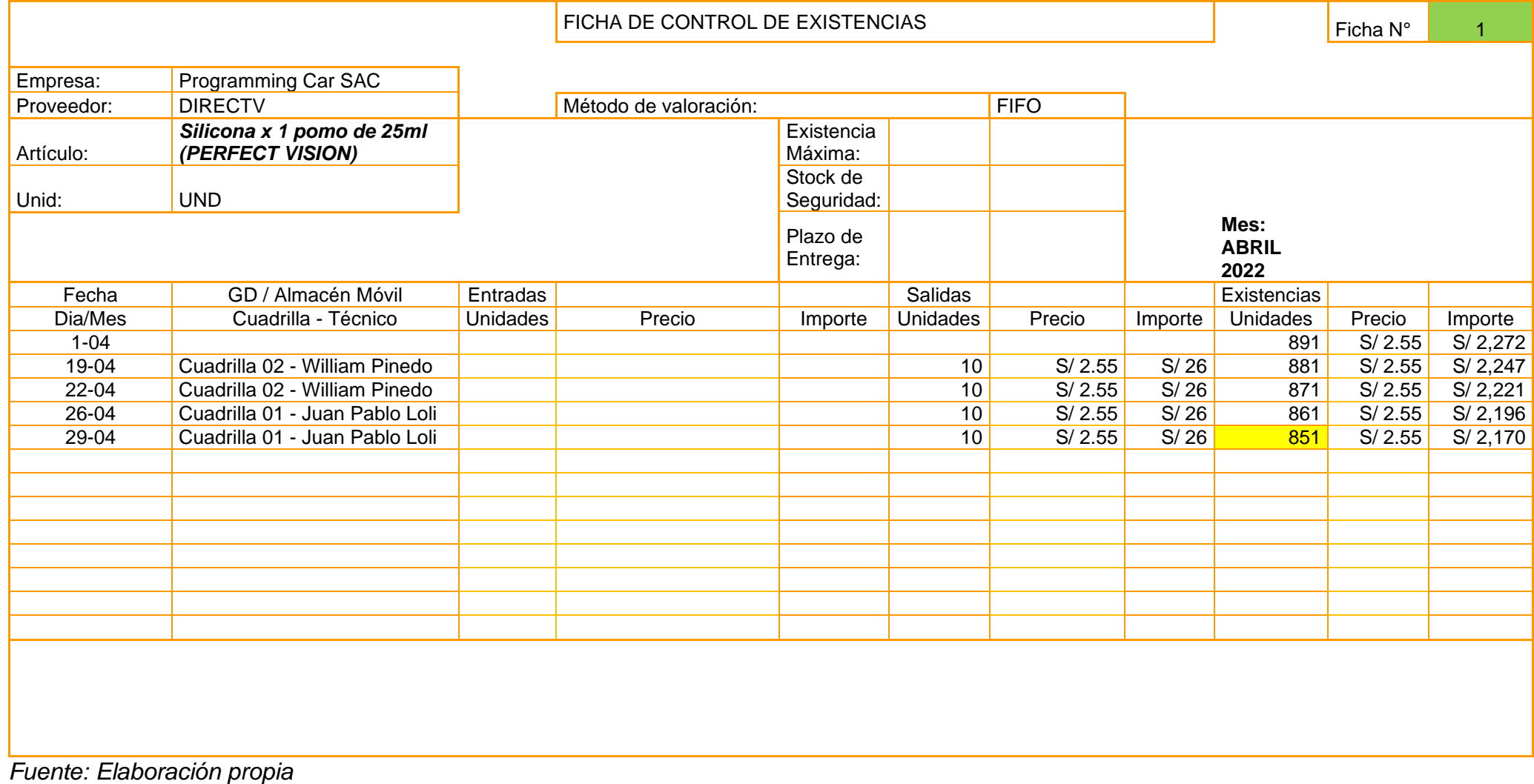

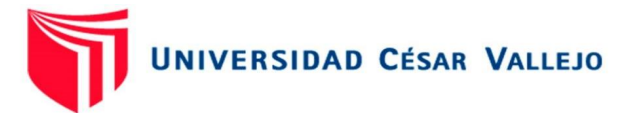

# FIFO RF-Set Top Box LHR01-O-100

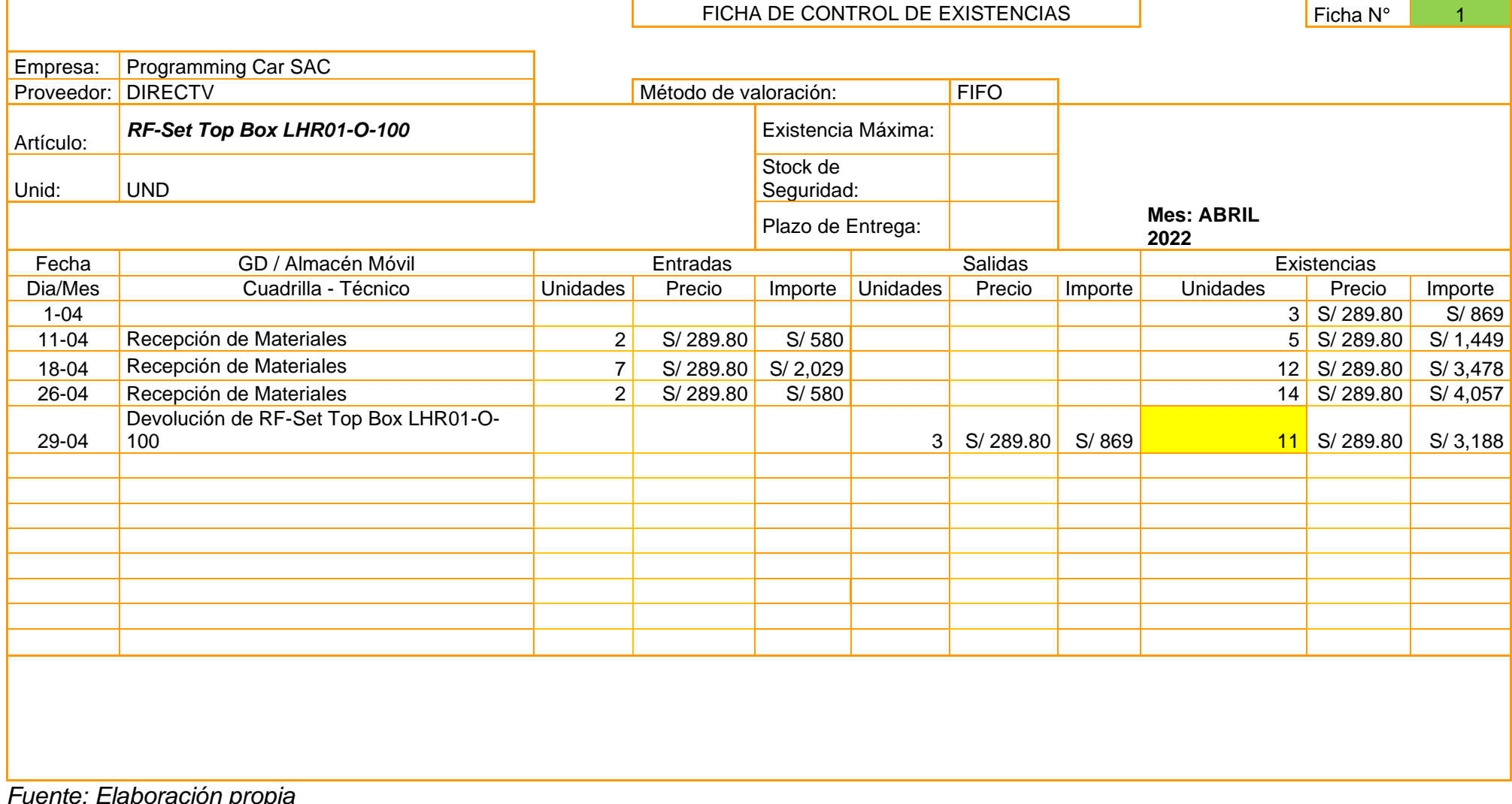

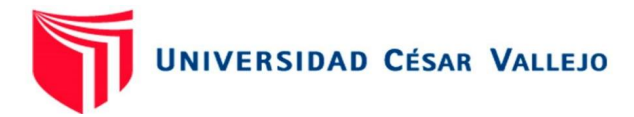

Anexo 13: FIFO – mayo 2022

## FIFO ANTENA JONSA 0.45, 1.0 7PACK

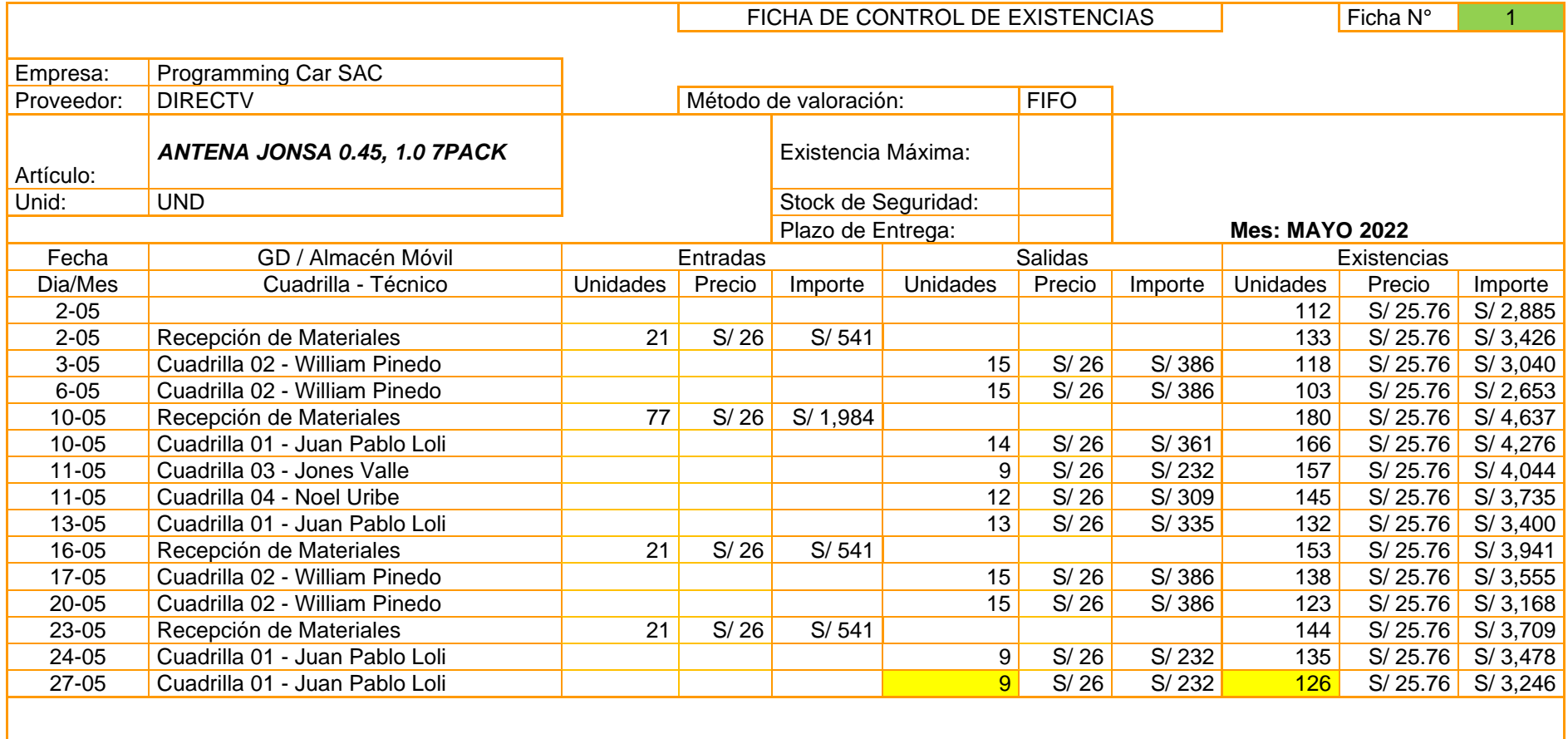

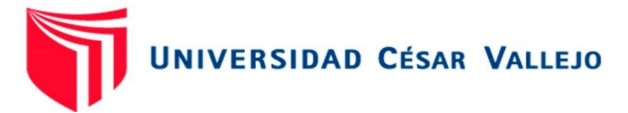

FIFO GRAPA SIMPLE

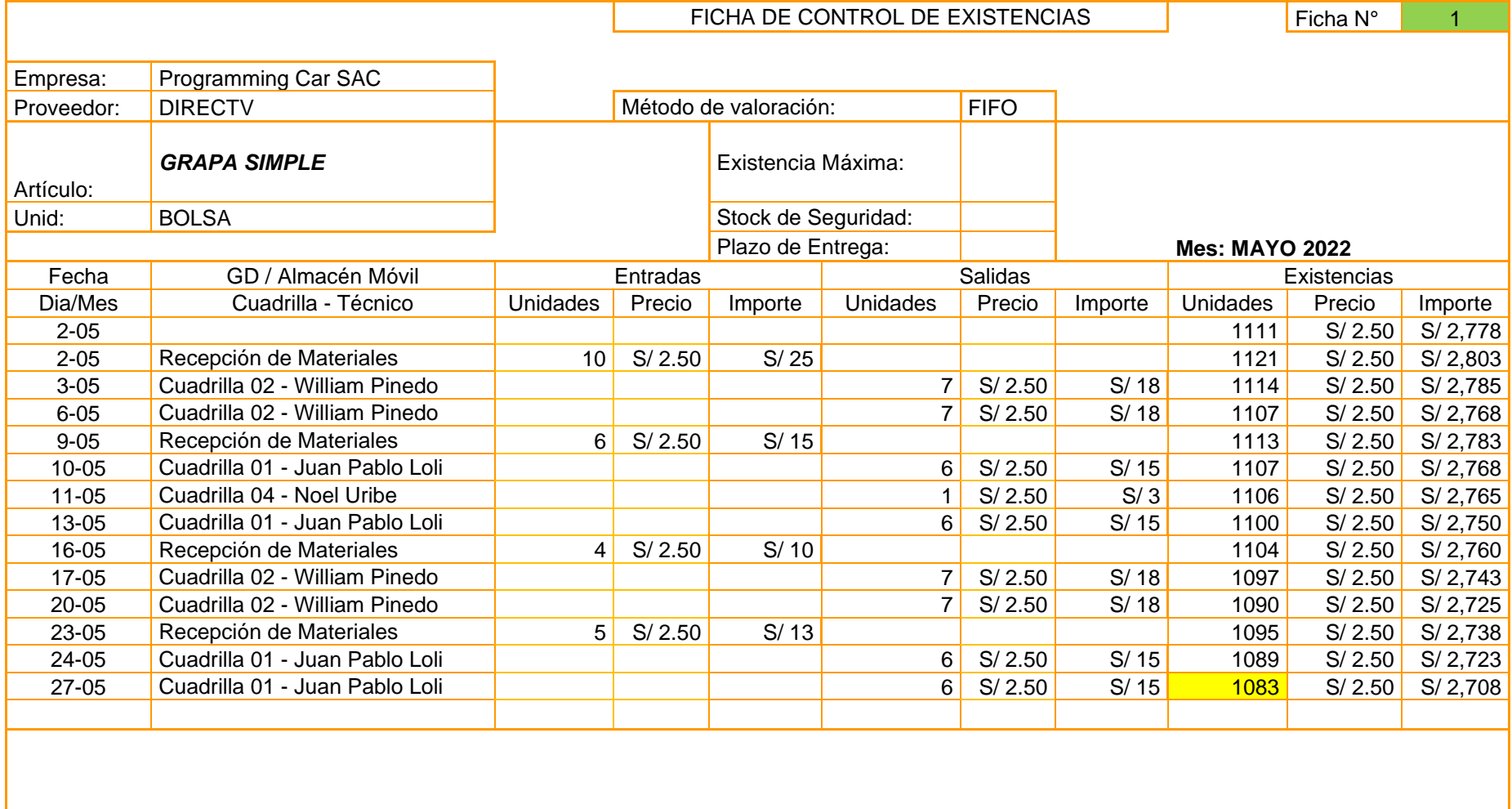

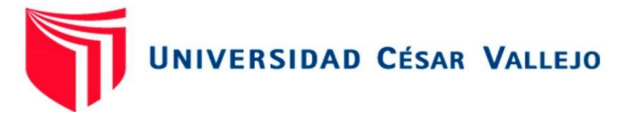

### FIFO CONECTOR F COMPRESION RG6 PV6

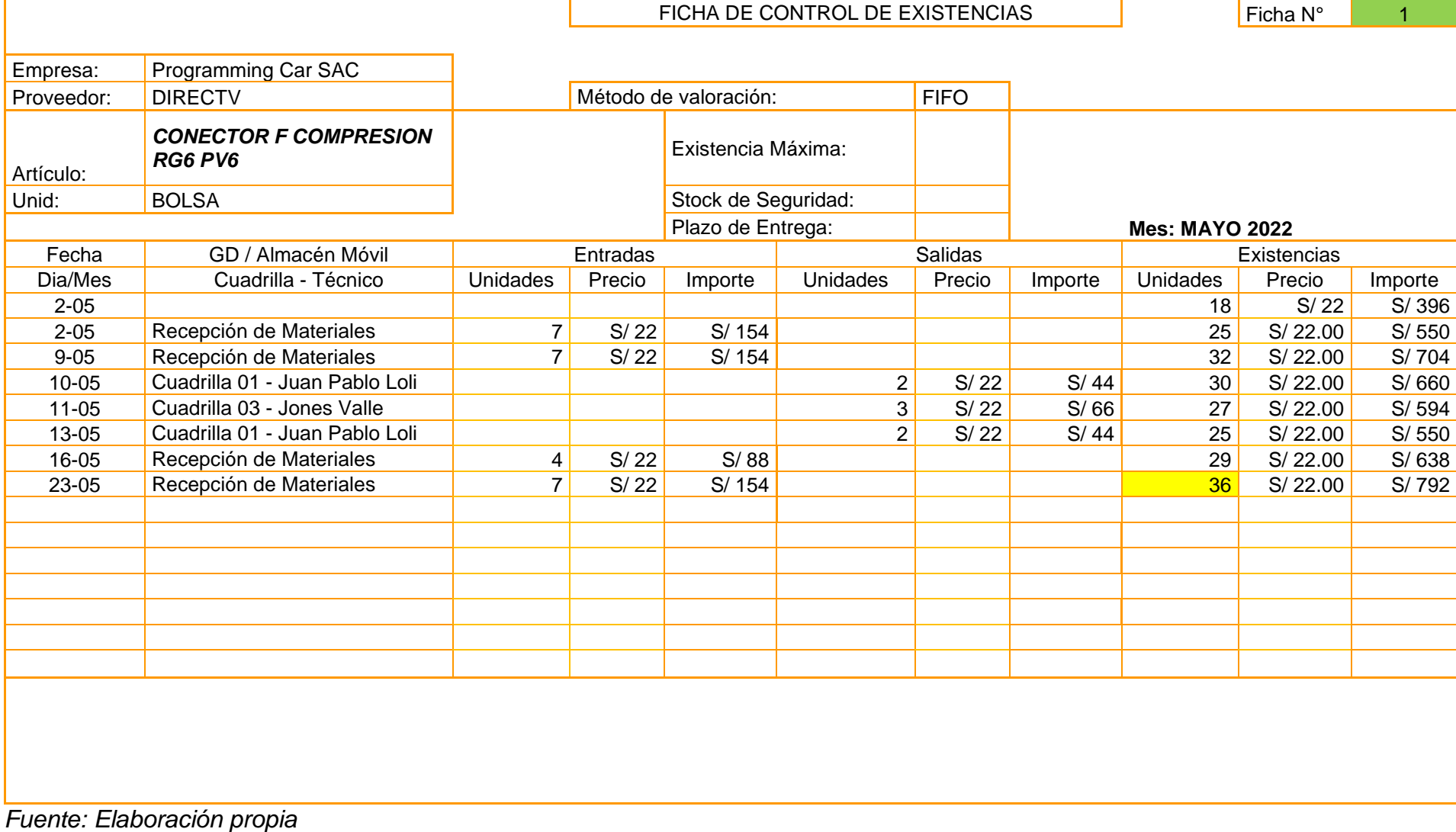

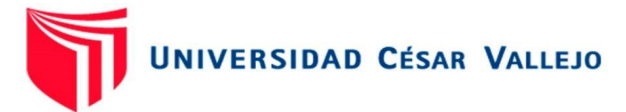

## FIFO CABLE ENVIO REEL RG6 BOBINA X 152MTS WHITE (CABLENETWORK)

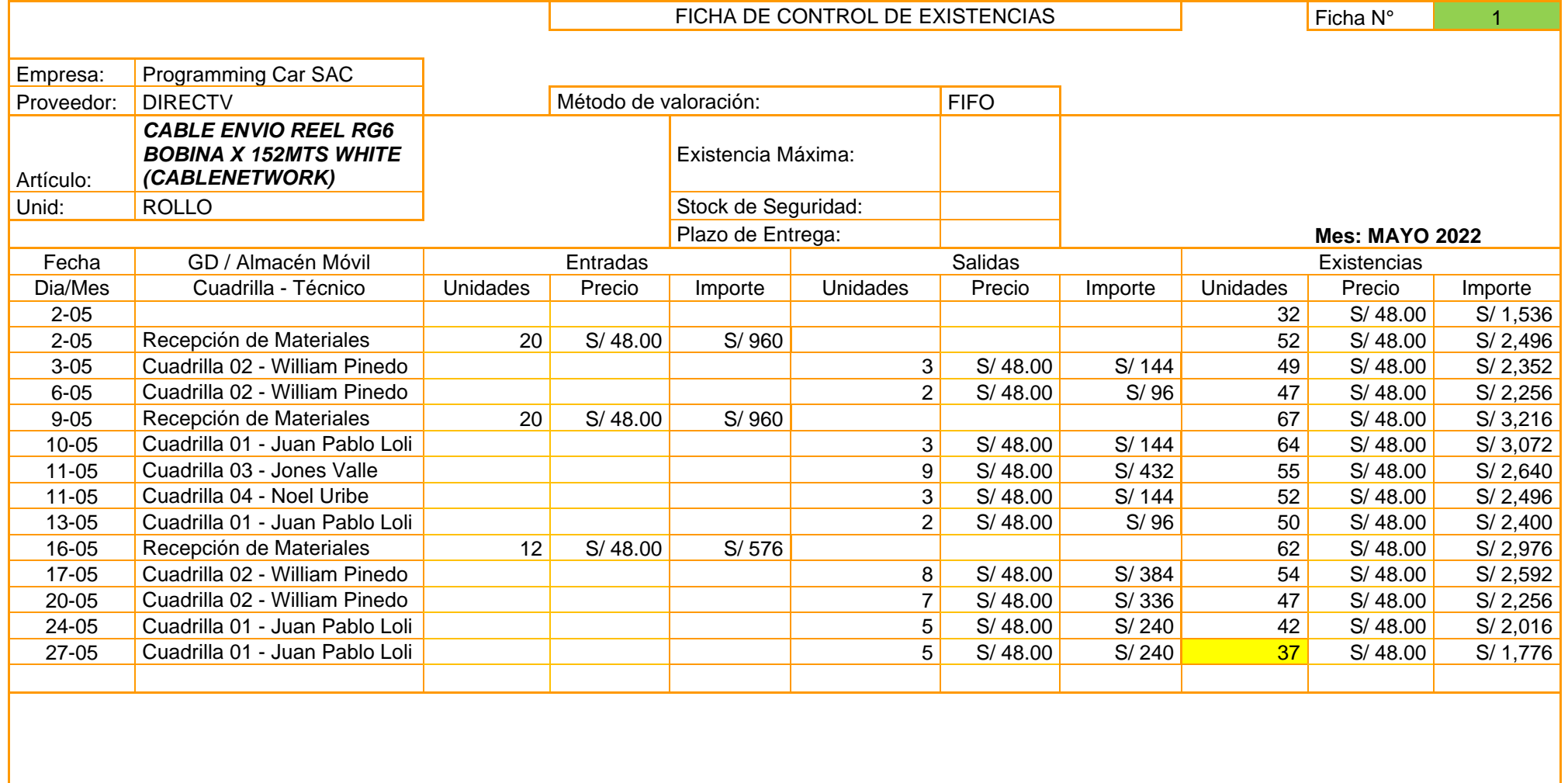

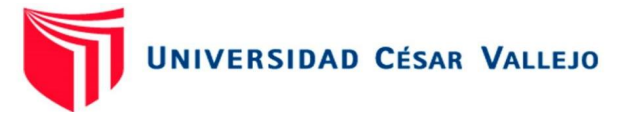

# FIFO TIRAFONDO Y TARUGO FISCHER (PERU)

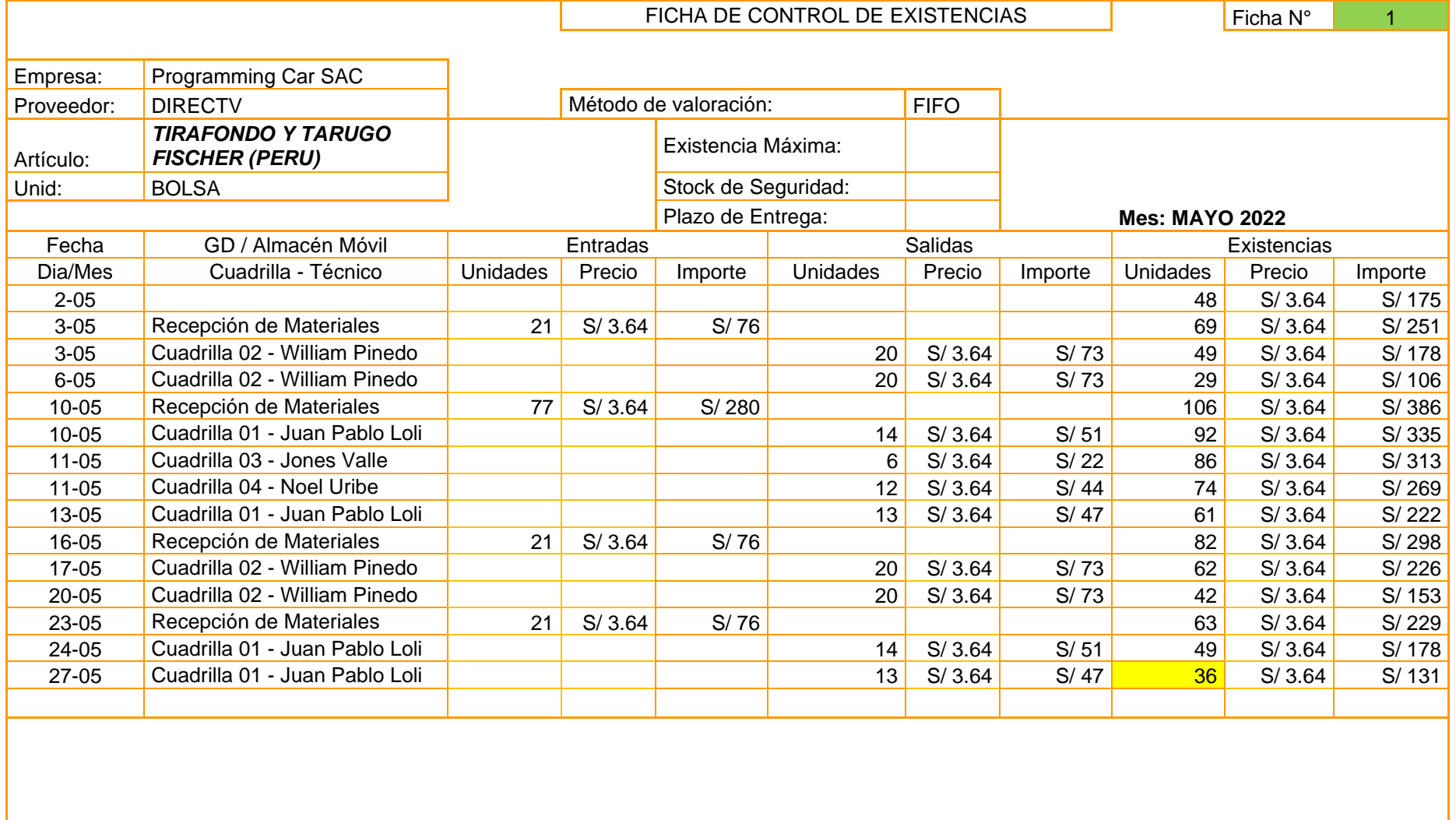

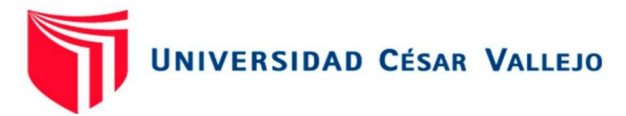

## FIFO DUAL LNB - W - 2.0 (ZINWELL)

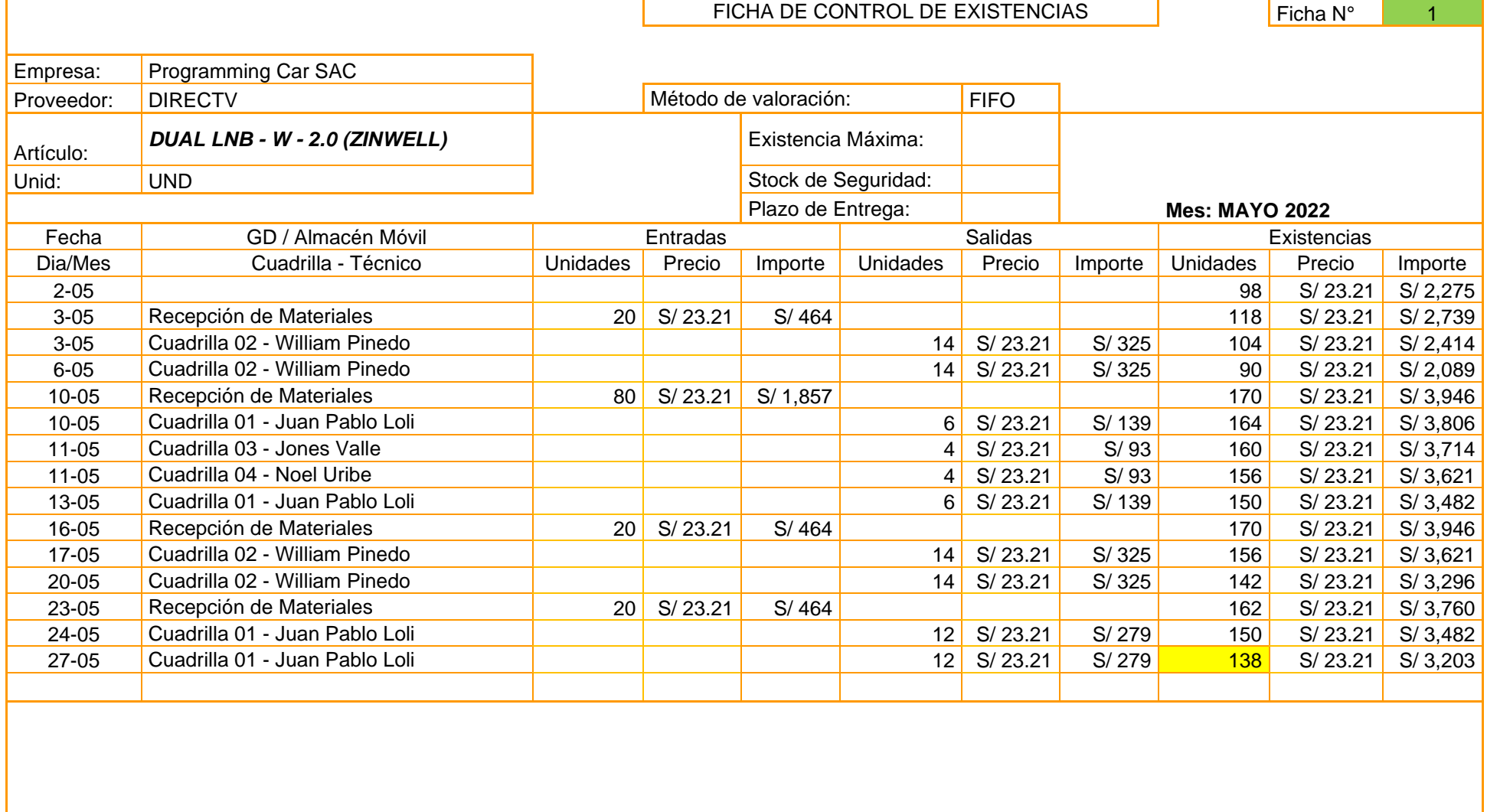

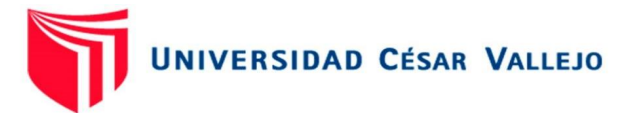

### FIFO MULTI 3X4 PASIVO PBD

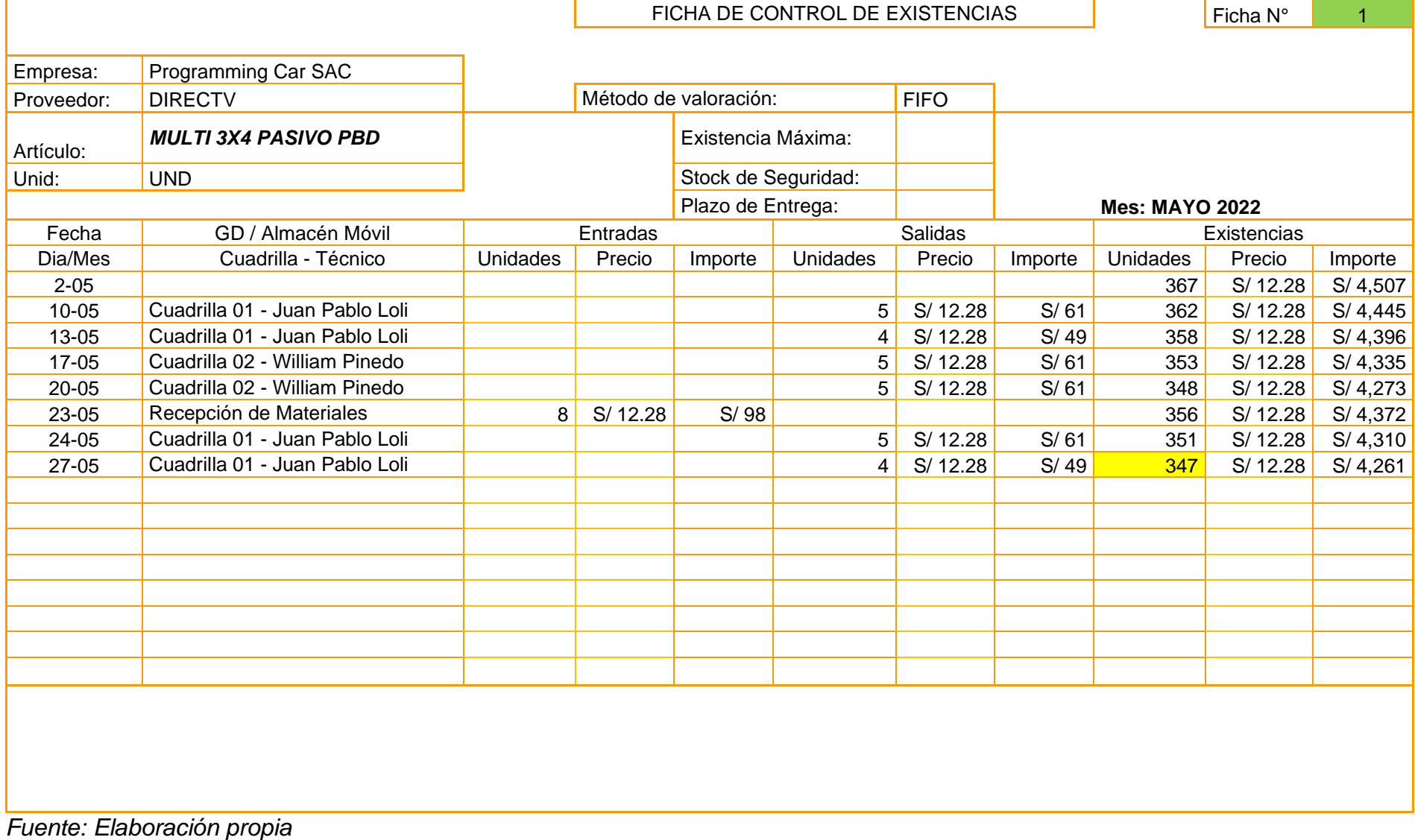

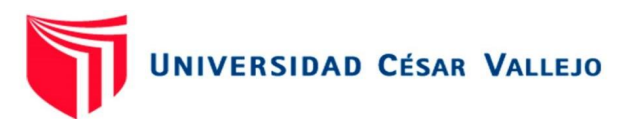

#### FIFO MULTI 3X8 PASIVO PBD

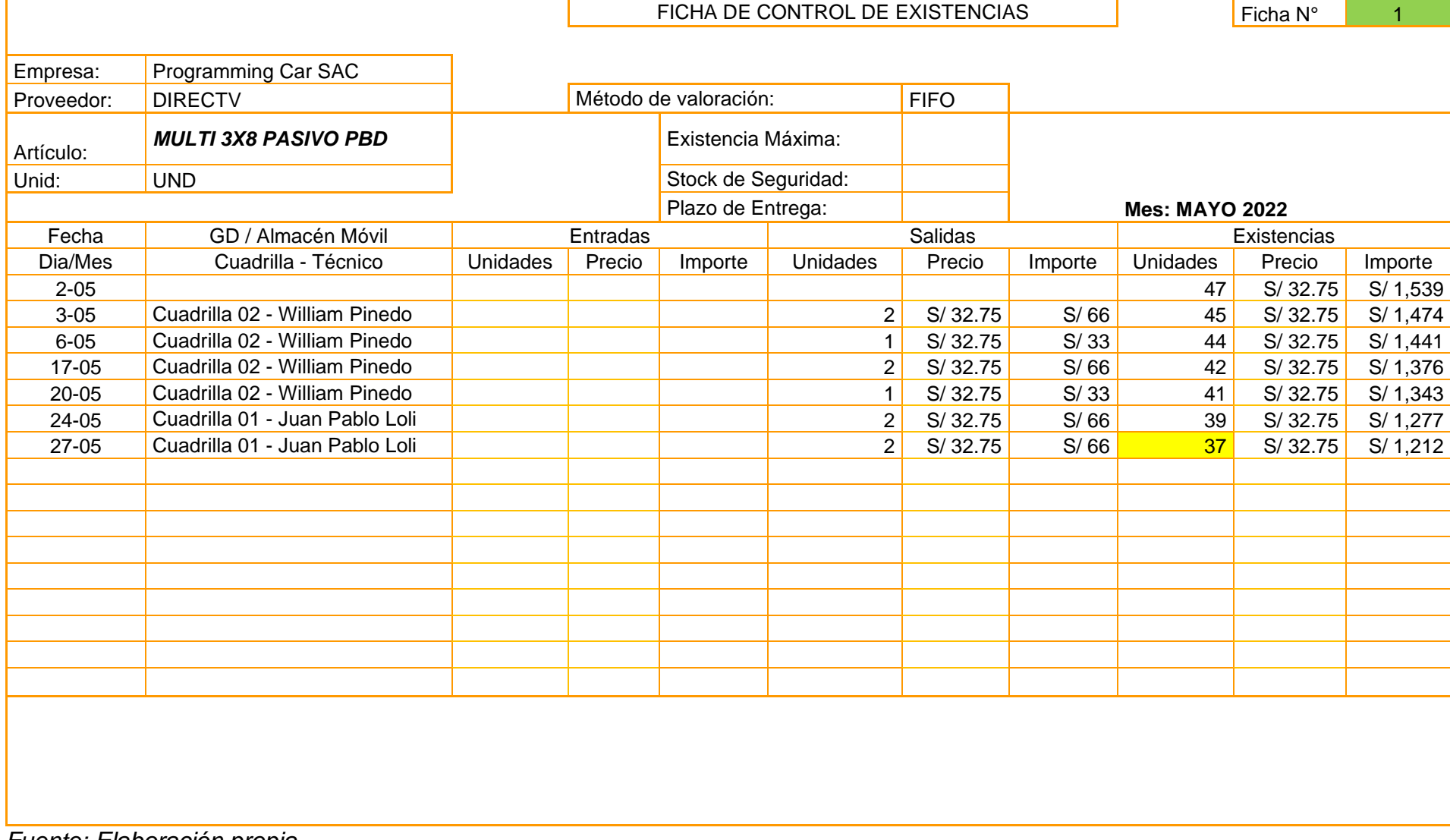

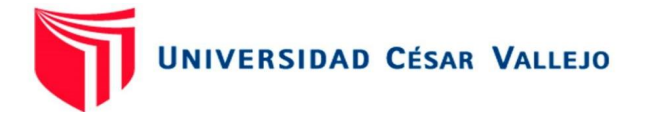

# FIFO CINTILLO

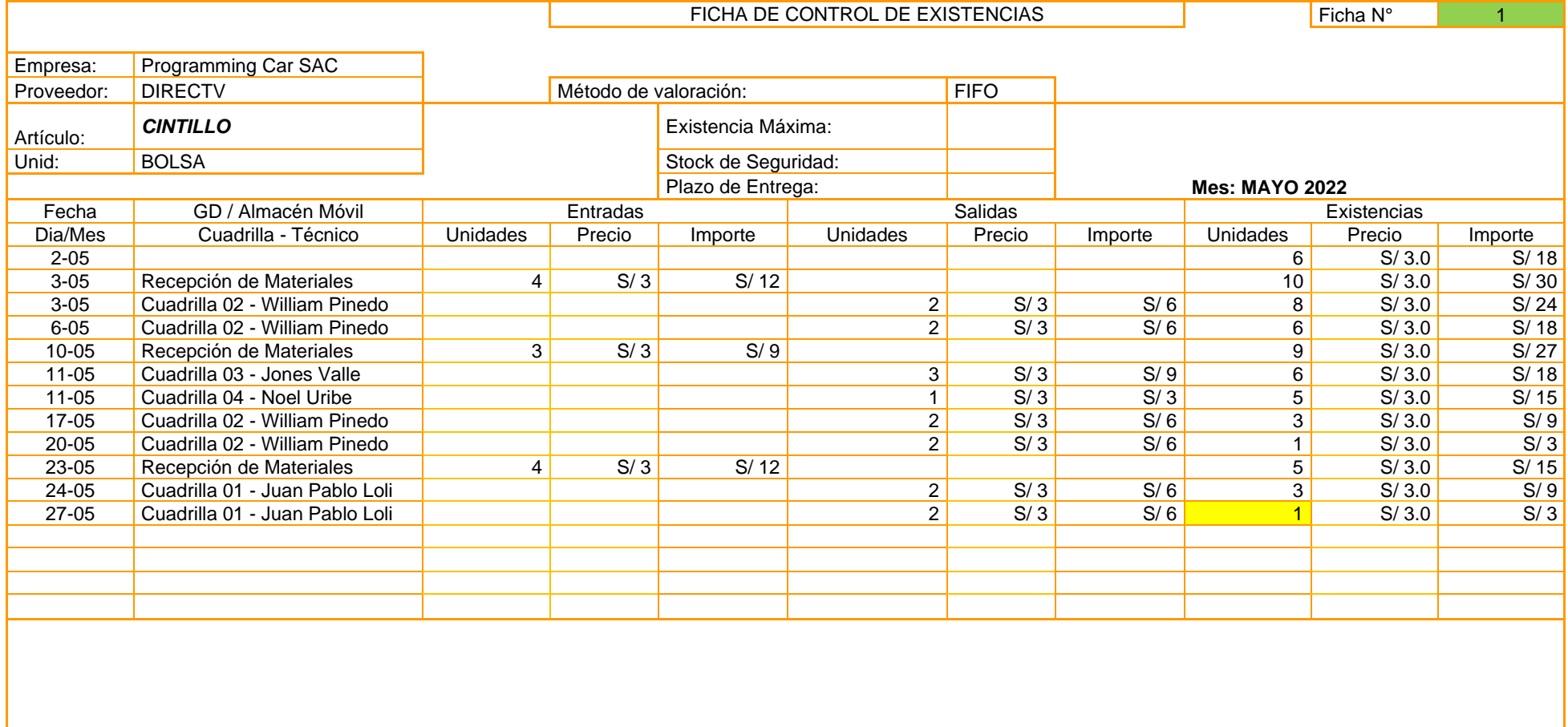

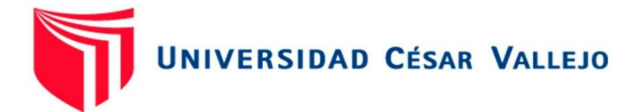

FIFO Silicona x 1 pomo de 25ml (PERFECT VISION)

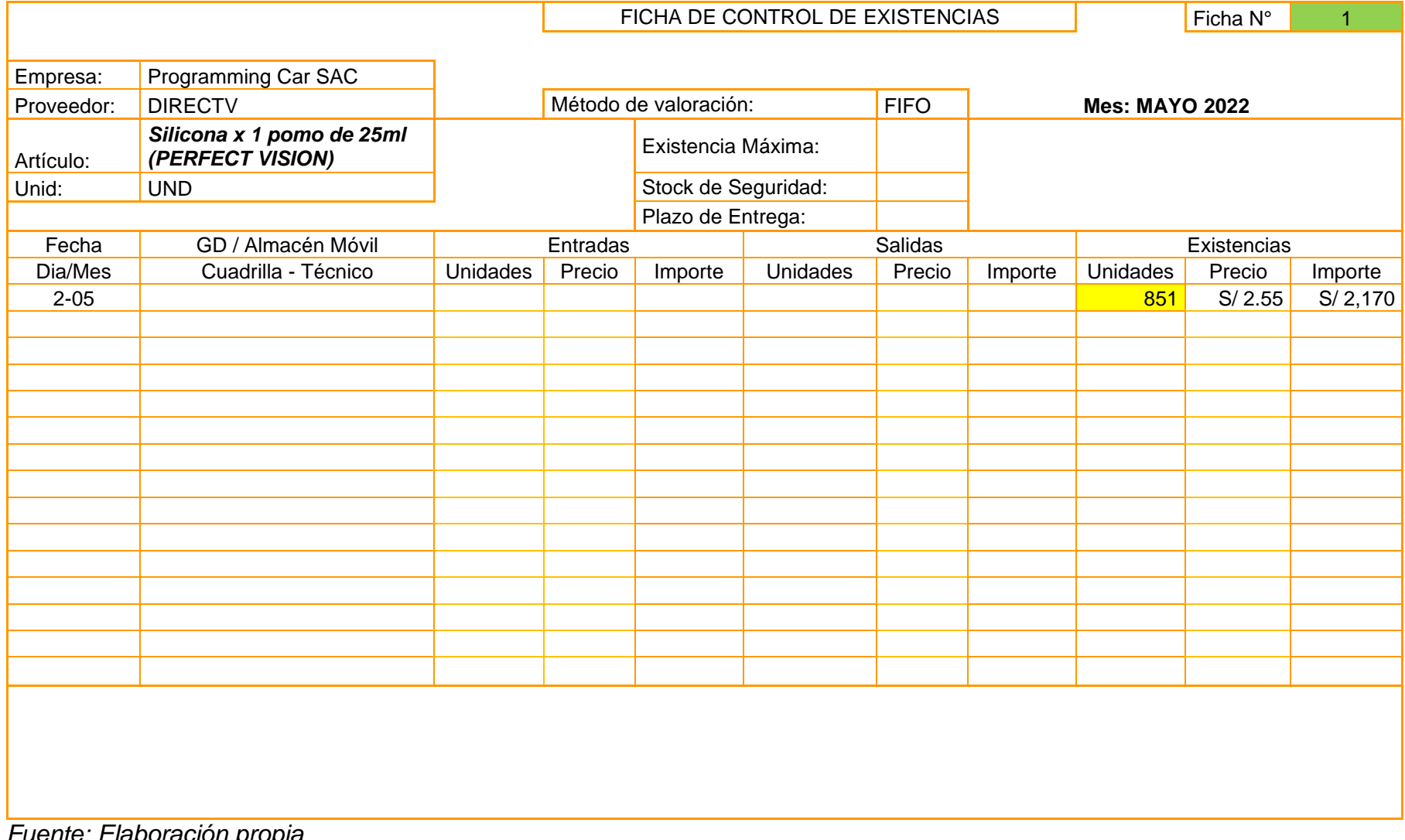

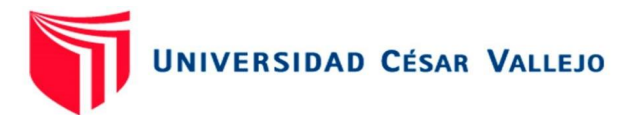

FIFO RF-Set Top Box LHR01-O-100

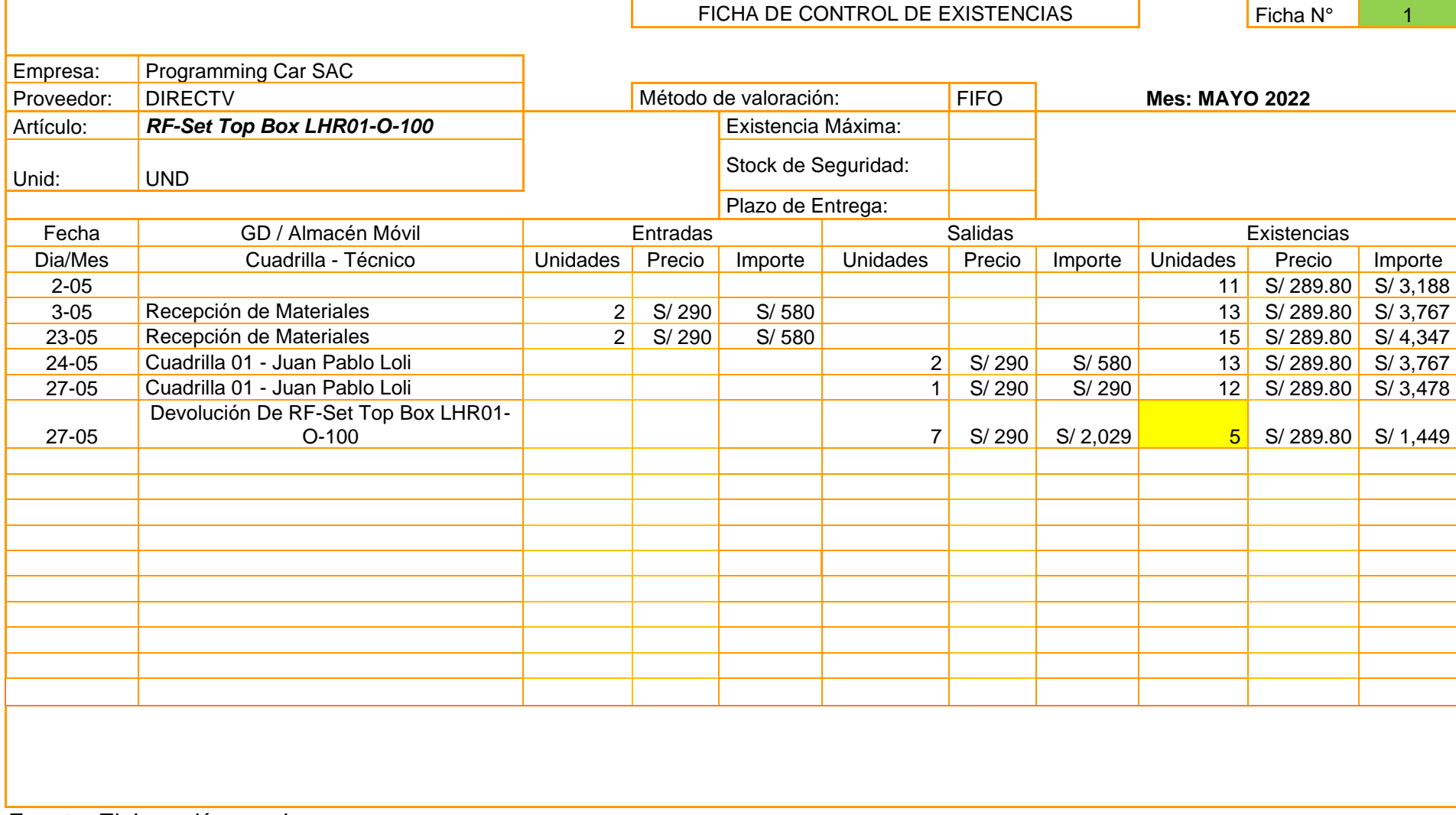

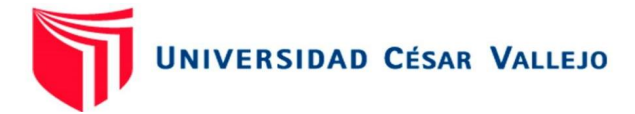

Anexo 14: FIFO – junio 2022 – Según pronóstico

#### FIFO ANTENA JONSA 0.45, 1.0 7PACK

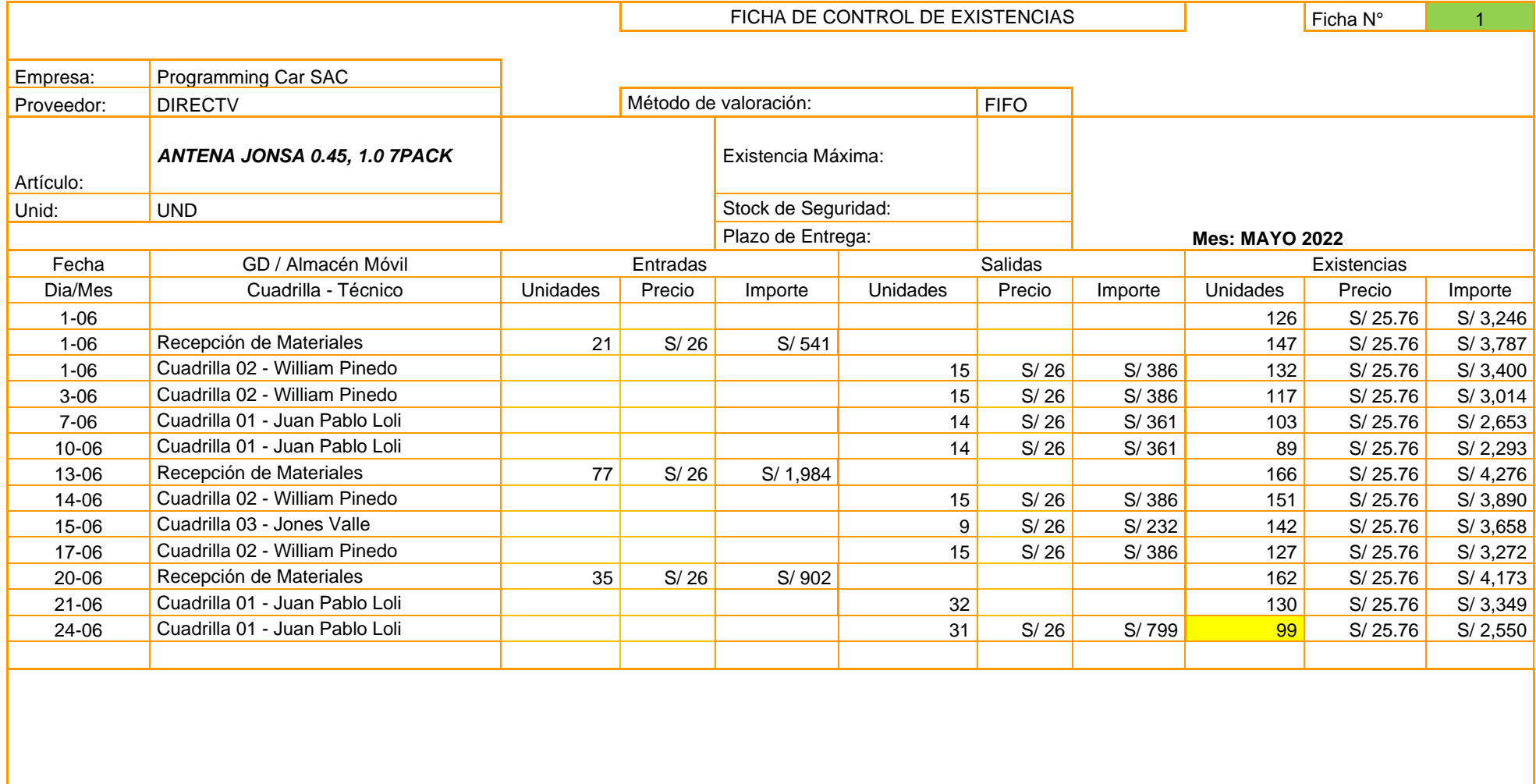

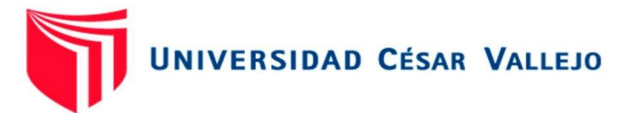

FIFO GRAPA SIMPLE

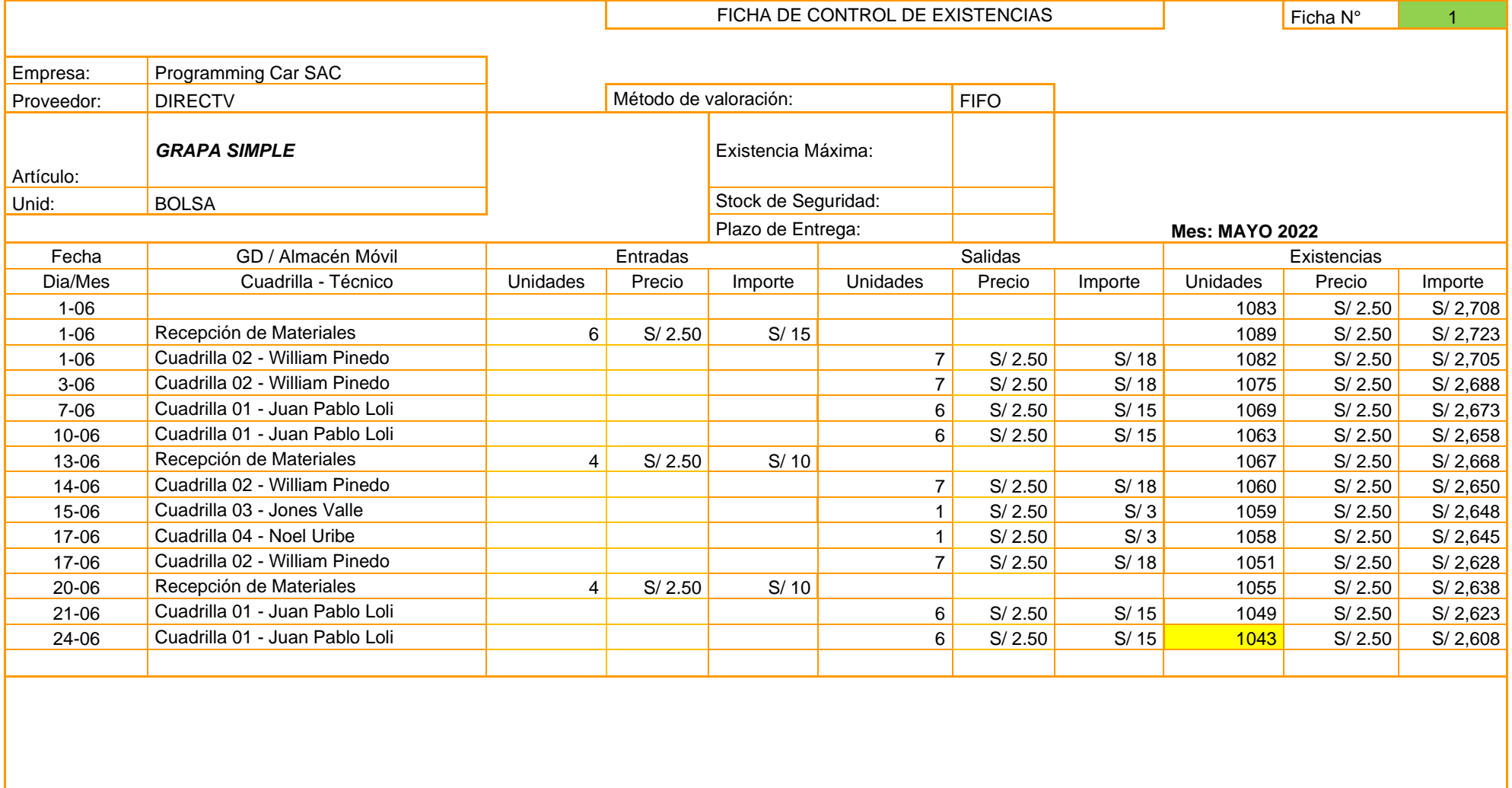

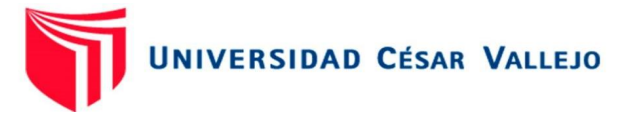

### FIFO CONECTOR F COMPRESION RG6 PV6

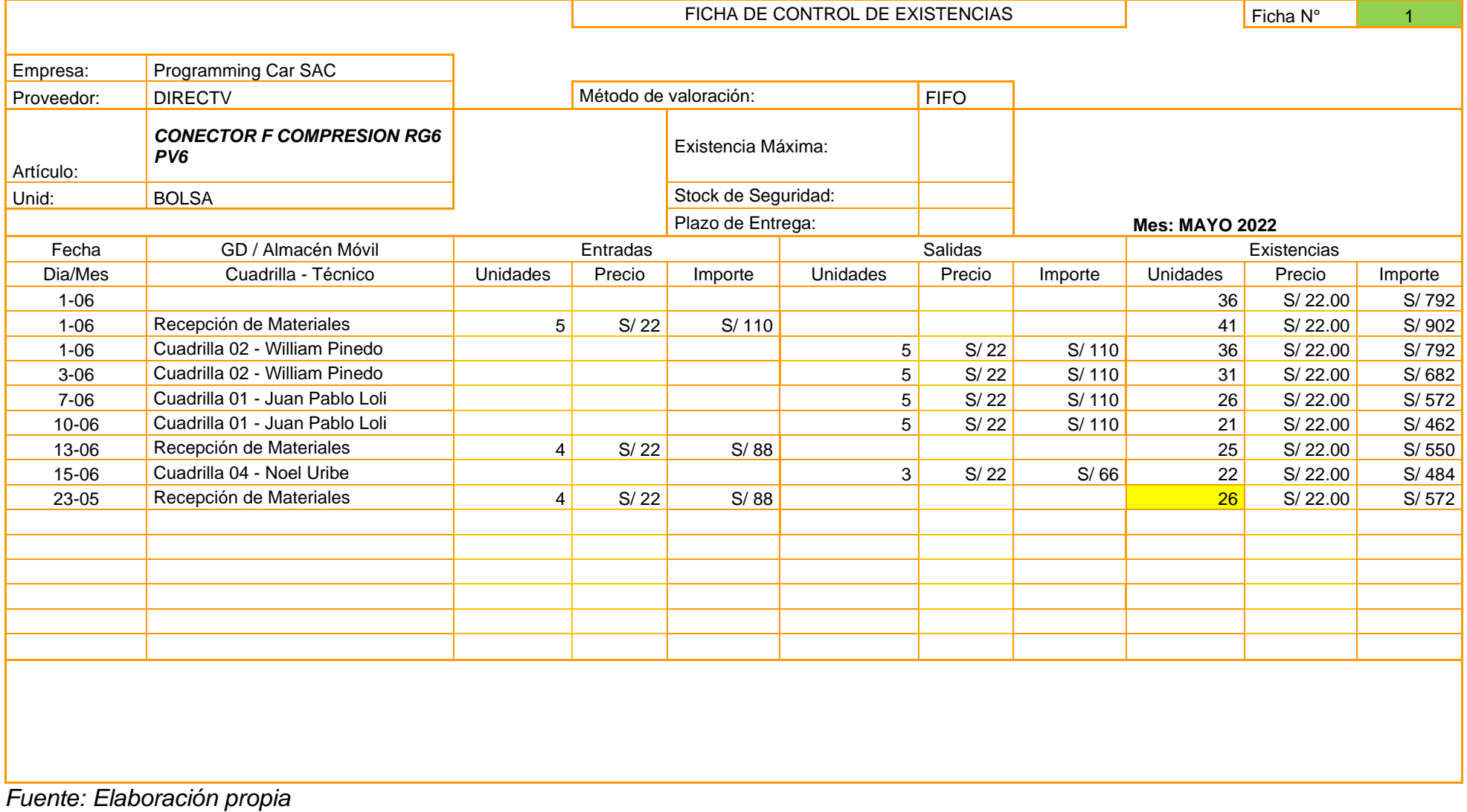

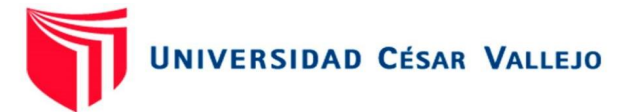

## FIFO CABLE ENVIO REEL RG6 BOBINA X 152MTS WHITE (CABLENETWORK)

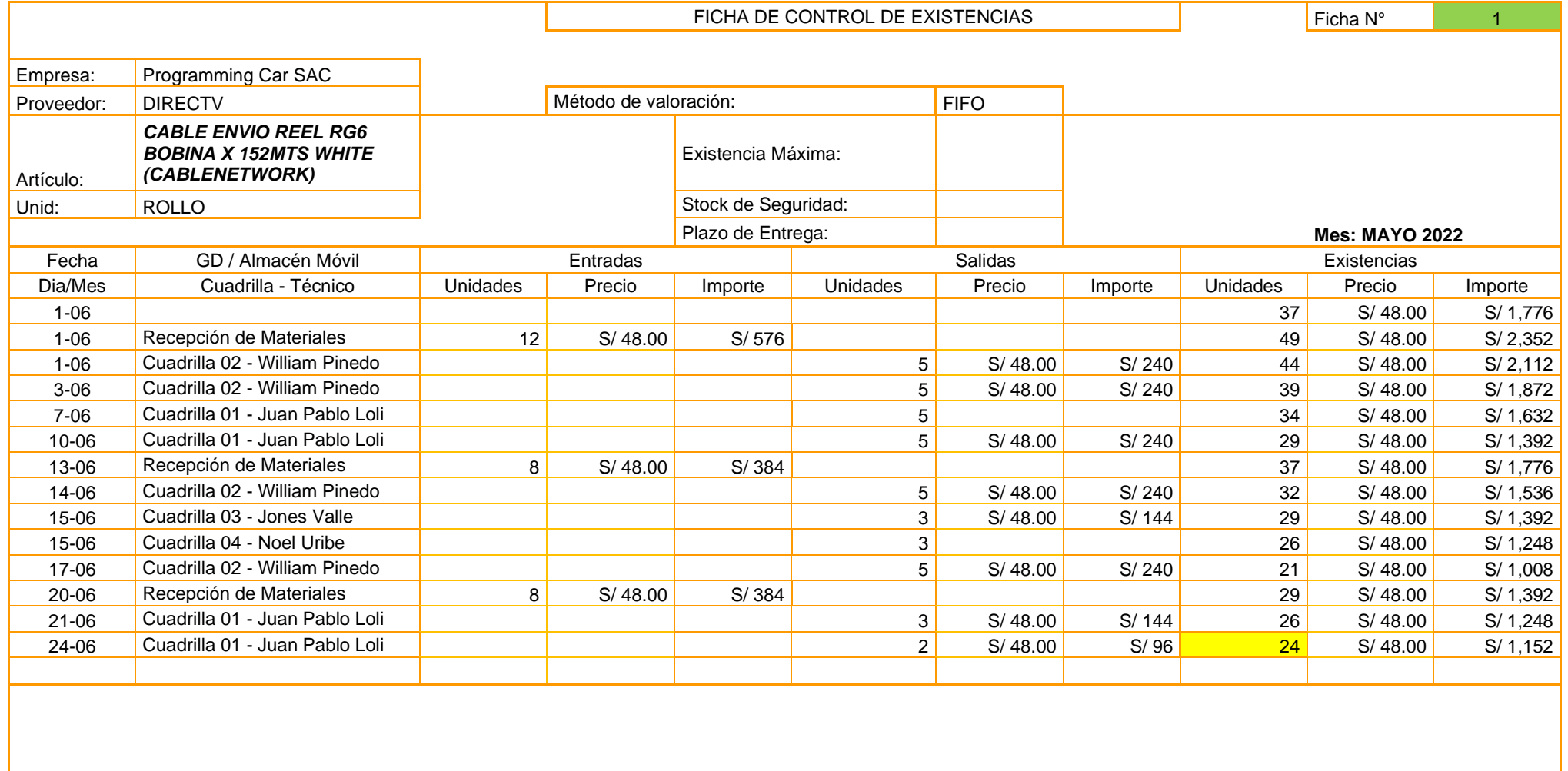

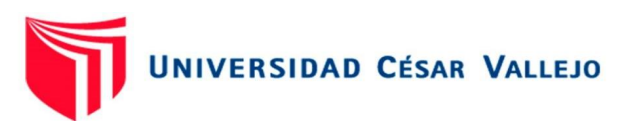

# FIFO TIRAFONDO Y TARUGO FISCHER (PERU)

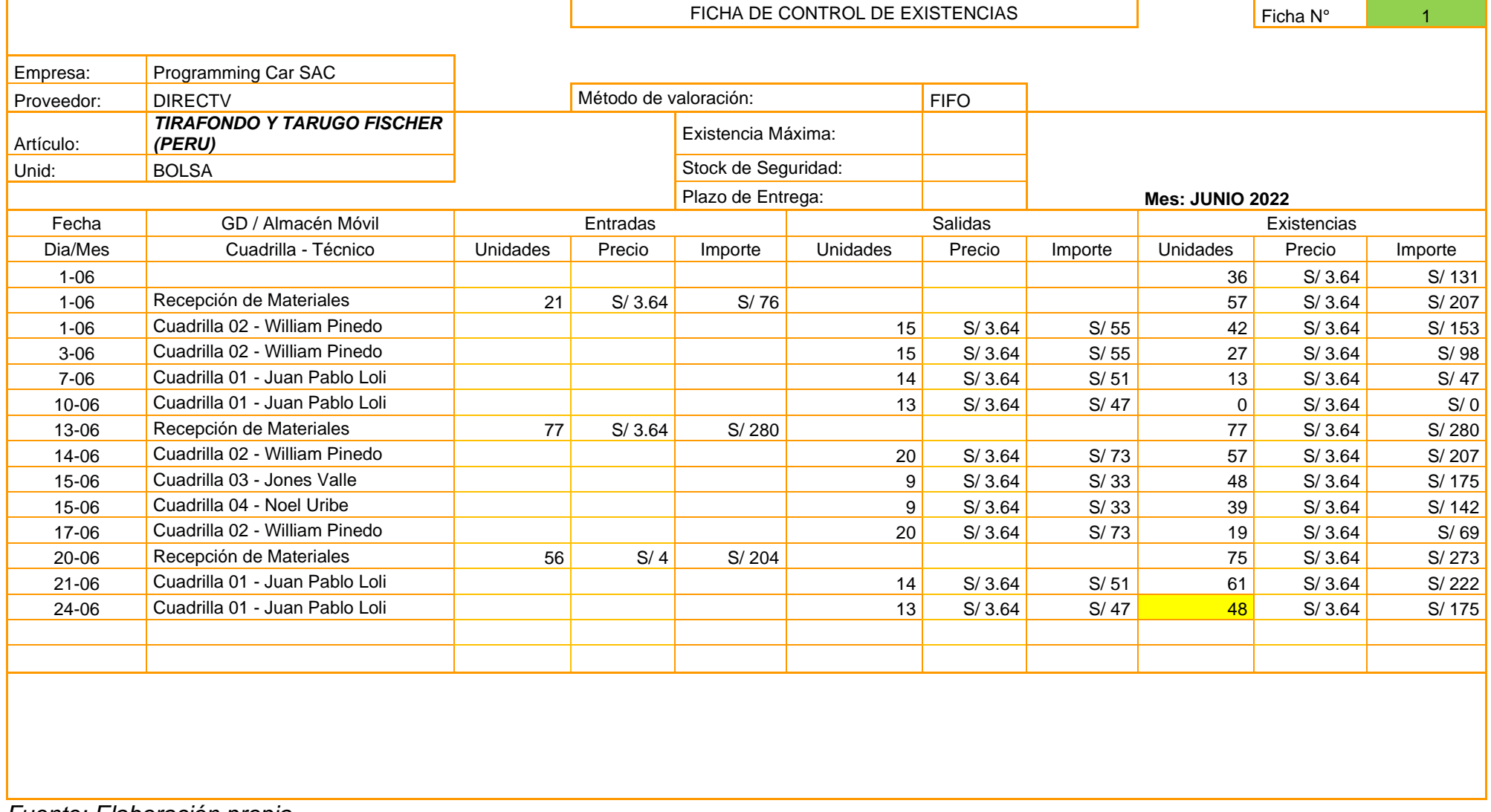

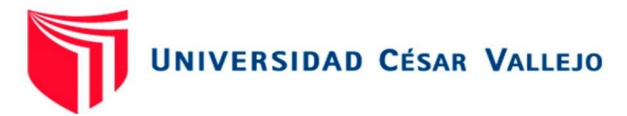

## FIFO DUAL LNB - W - 2.0 (ZINWELL)

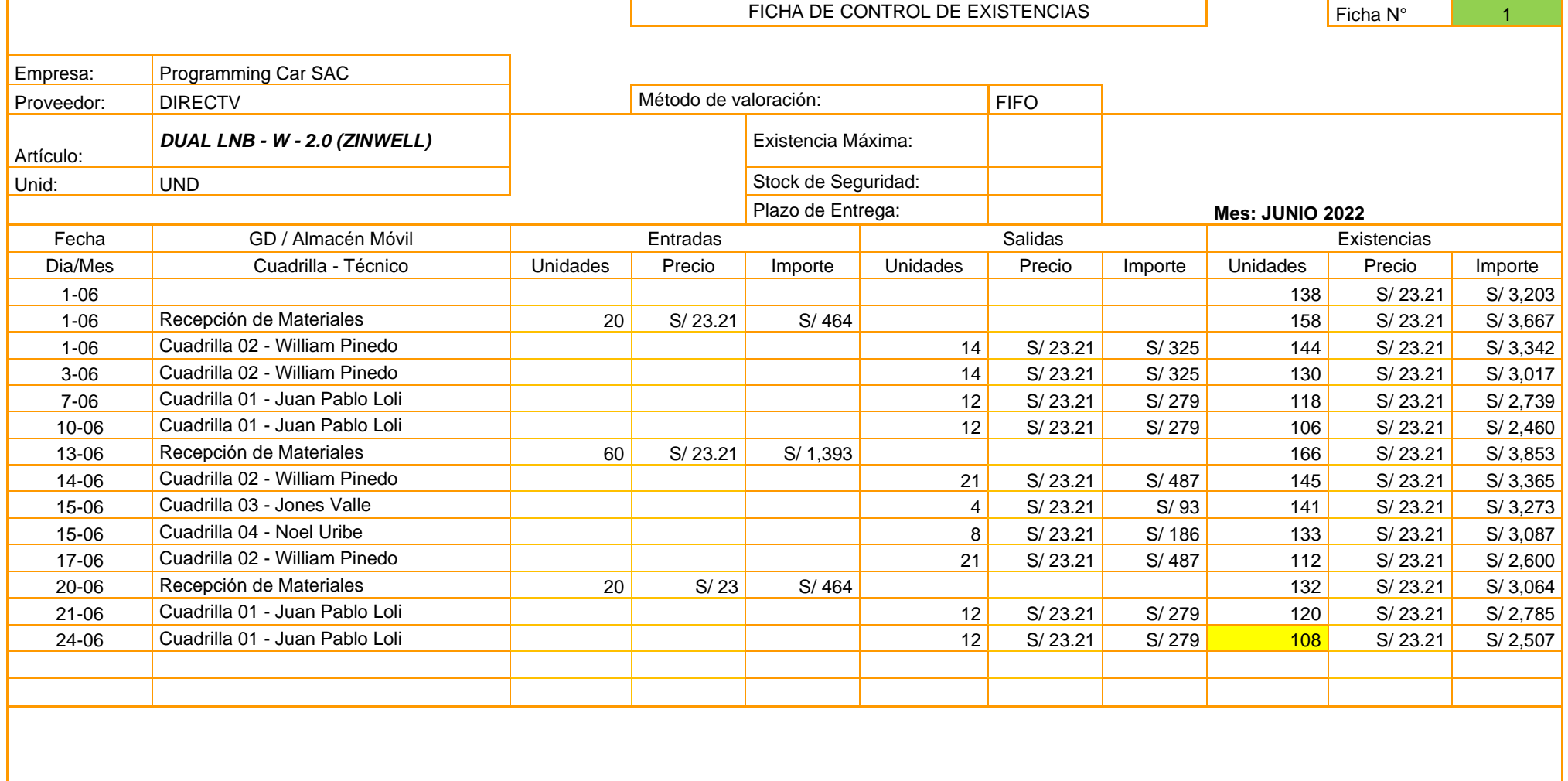

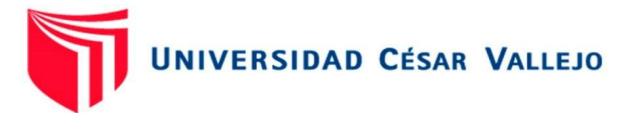

### FIFO MULTI 3X4 PASIVO PBD

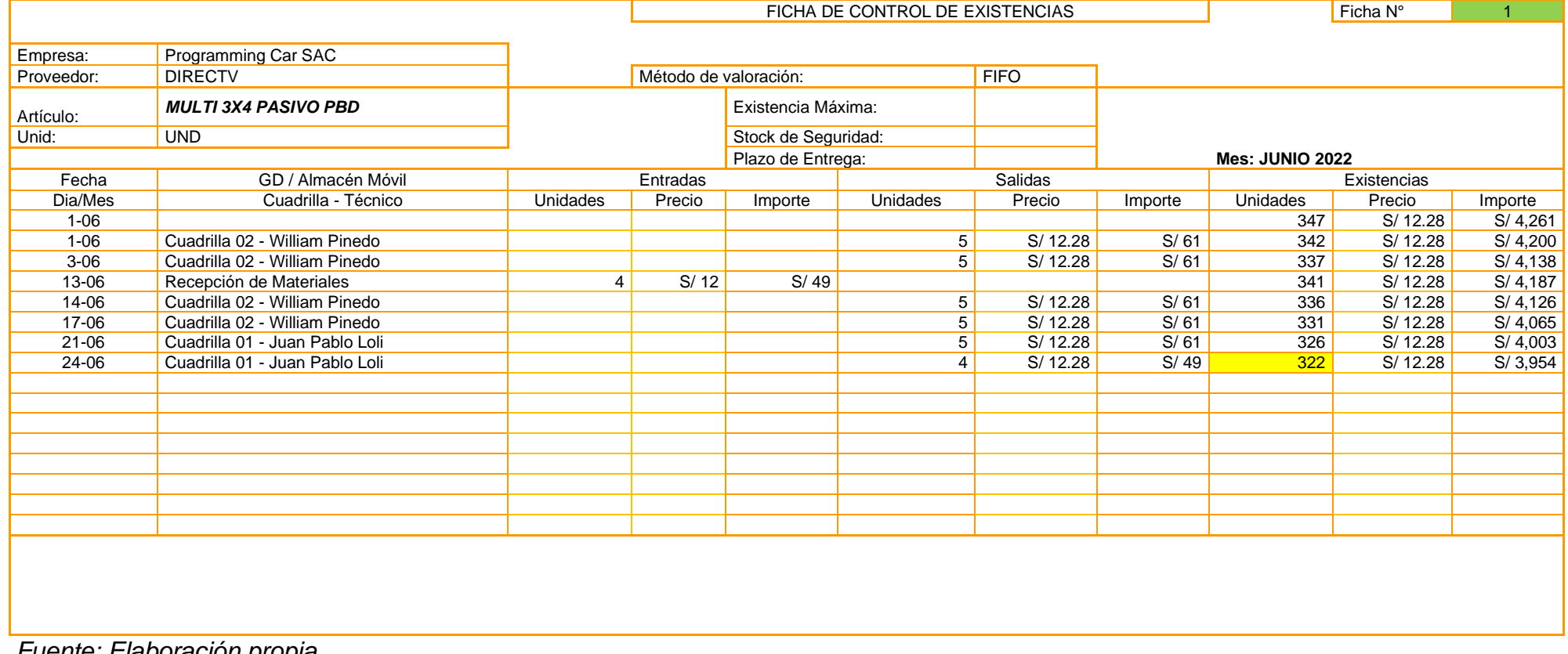

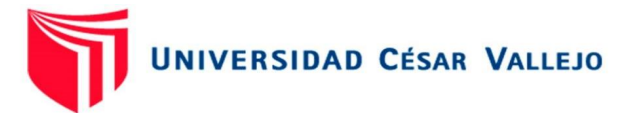

### FIFO MULTI 3X8 PASIVO PBD

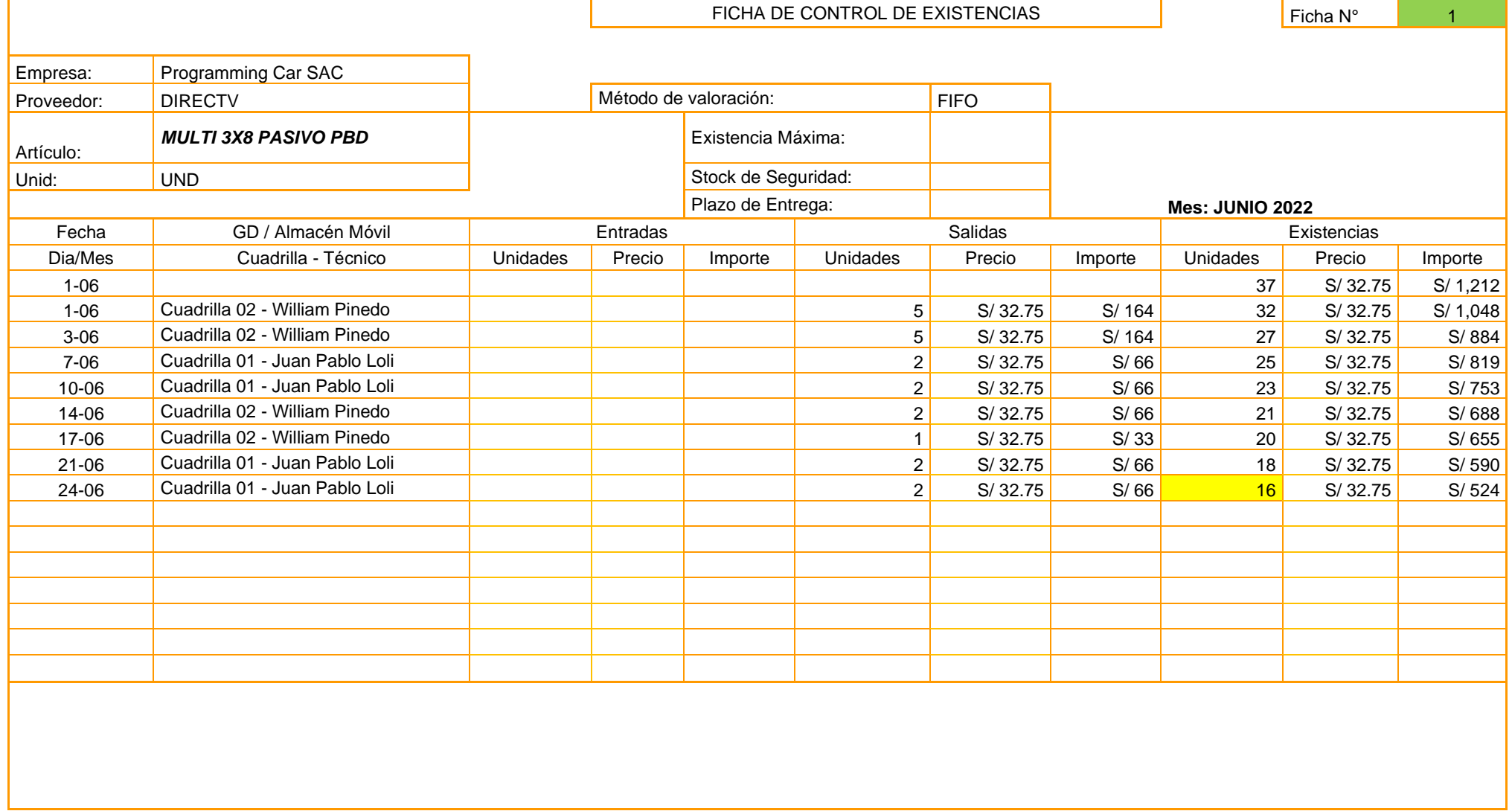

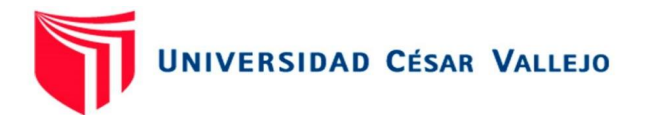

# FIFO CINTILLO

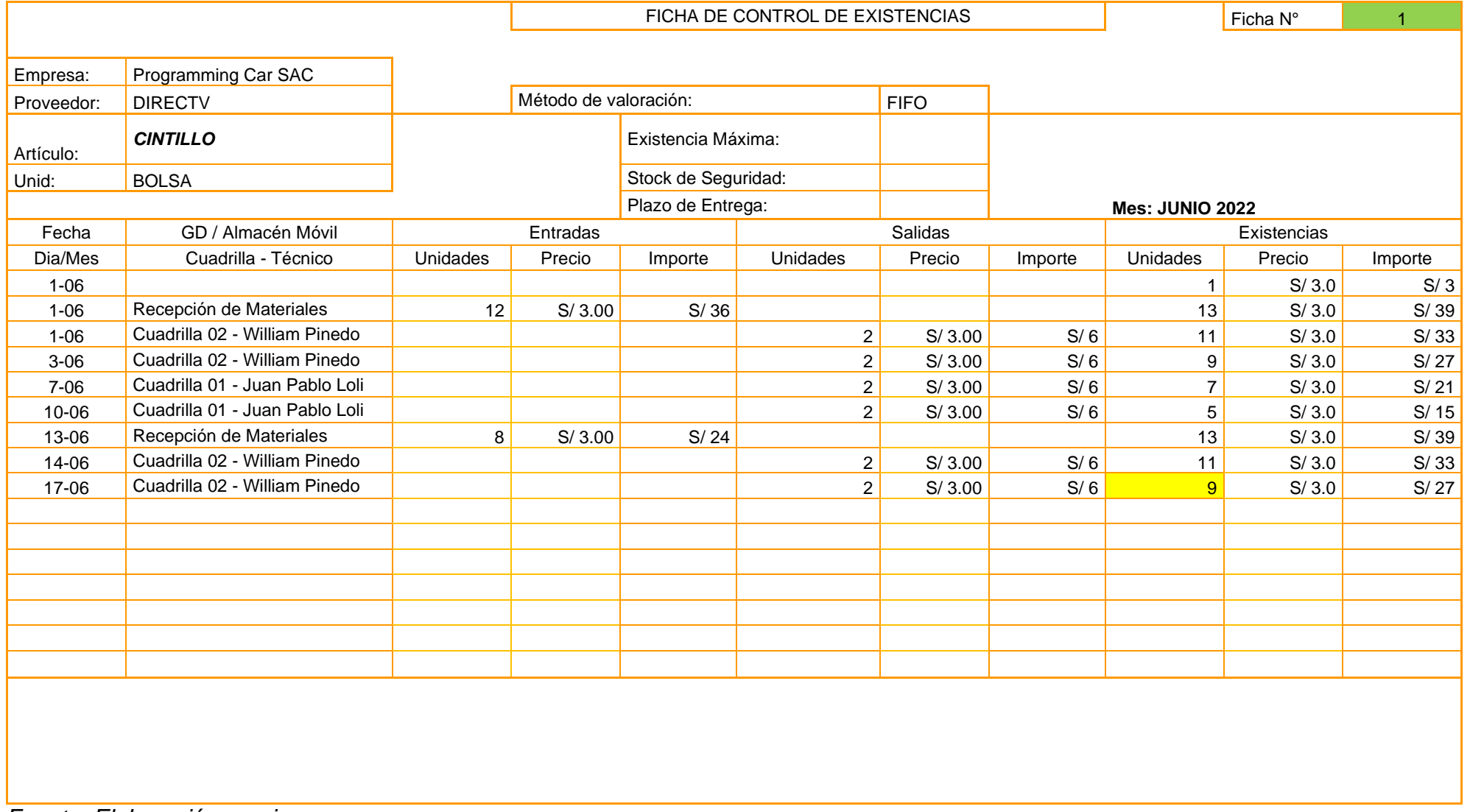
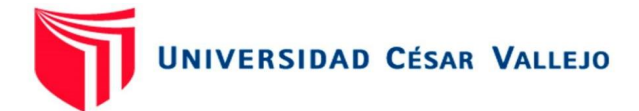

FIFO Silicona x 1 pomo de 25ml (PERFECT VISION)

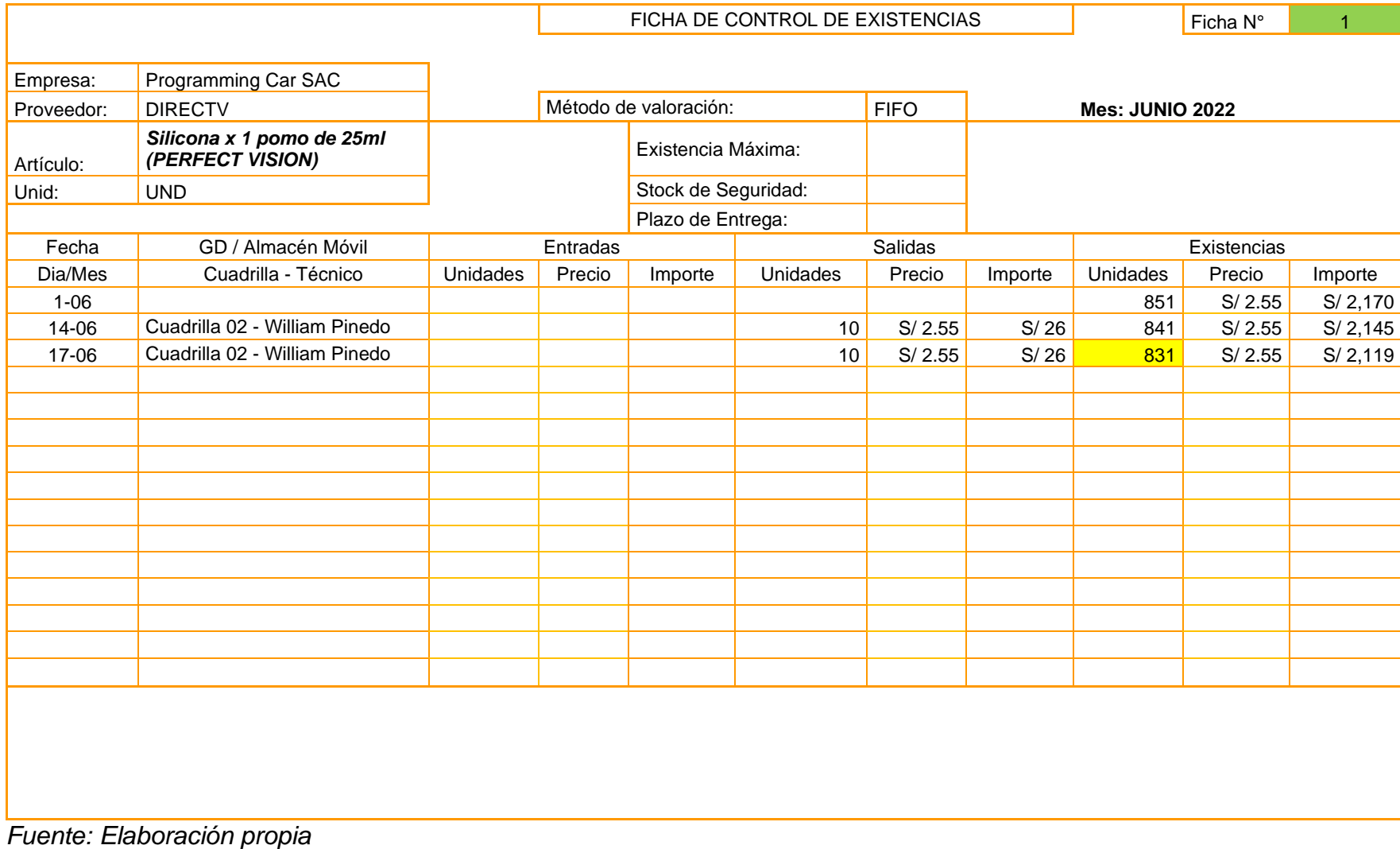

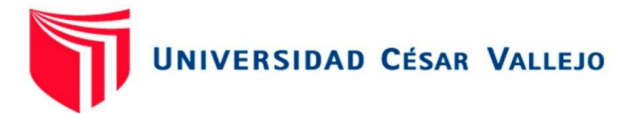

# FIFO RF-Set Top Box LHR01-O-100

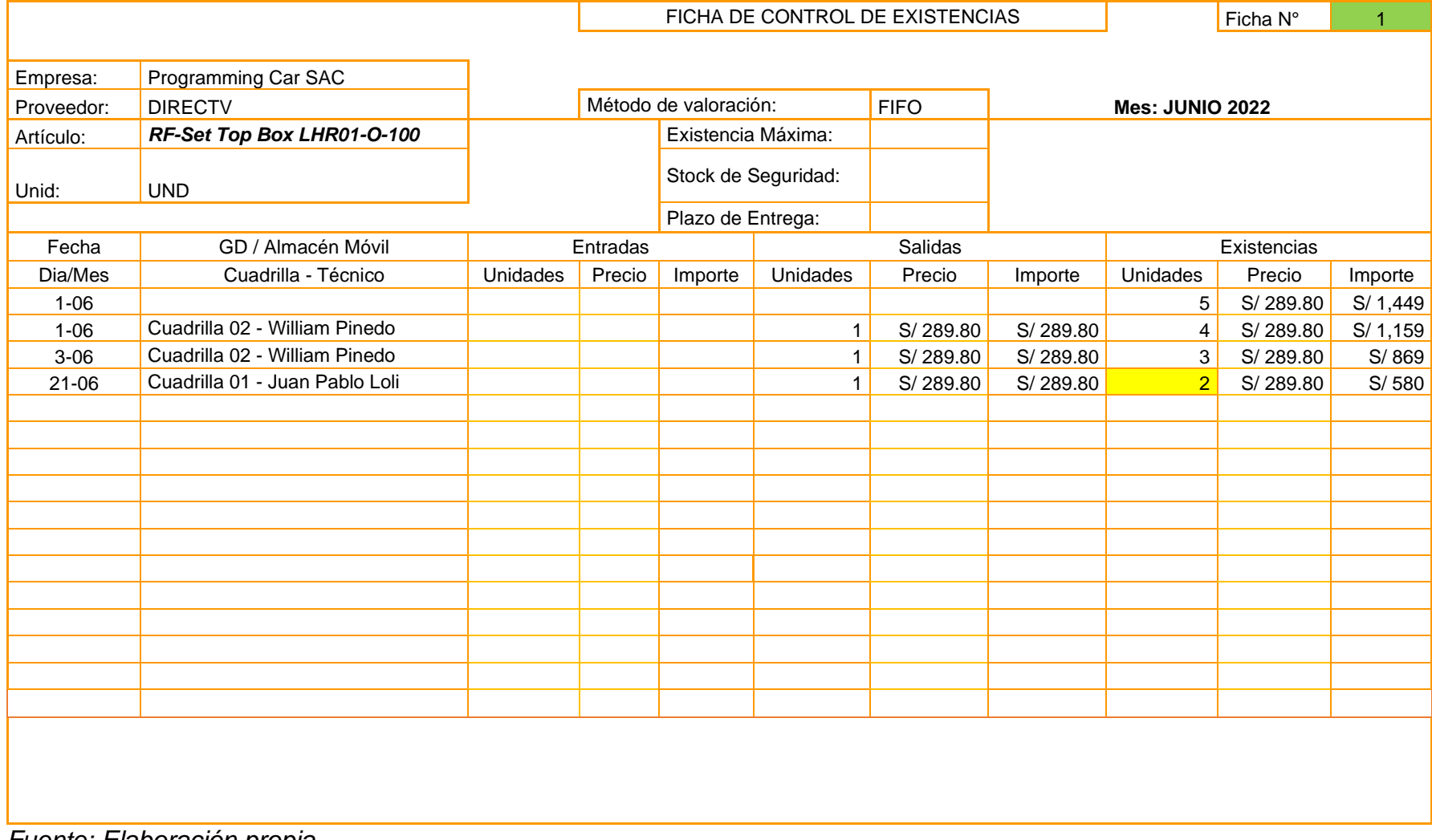

*Fuente: Elaboración propia*

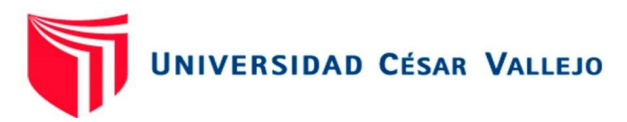

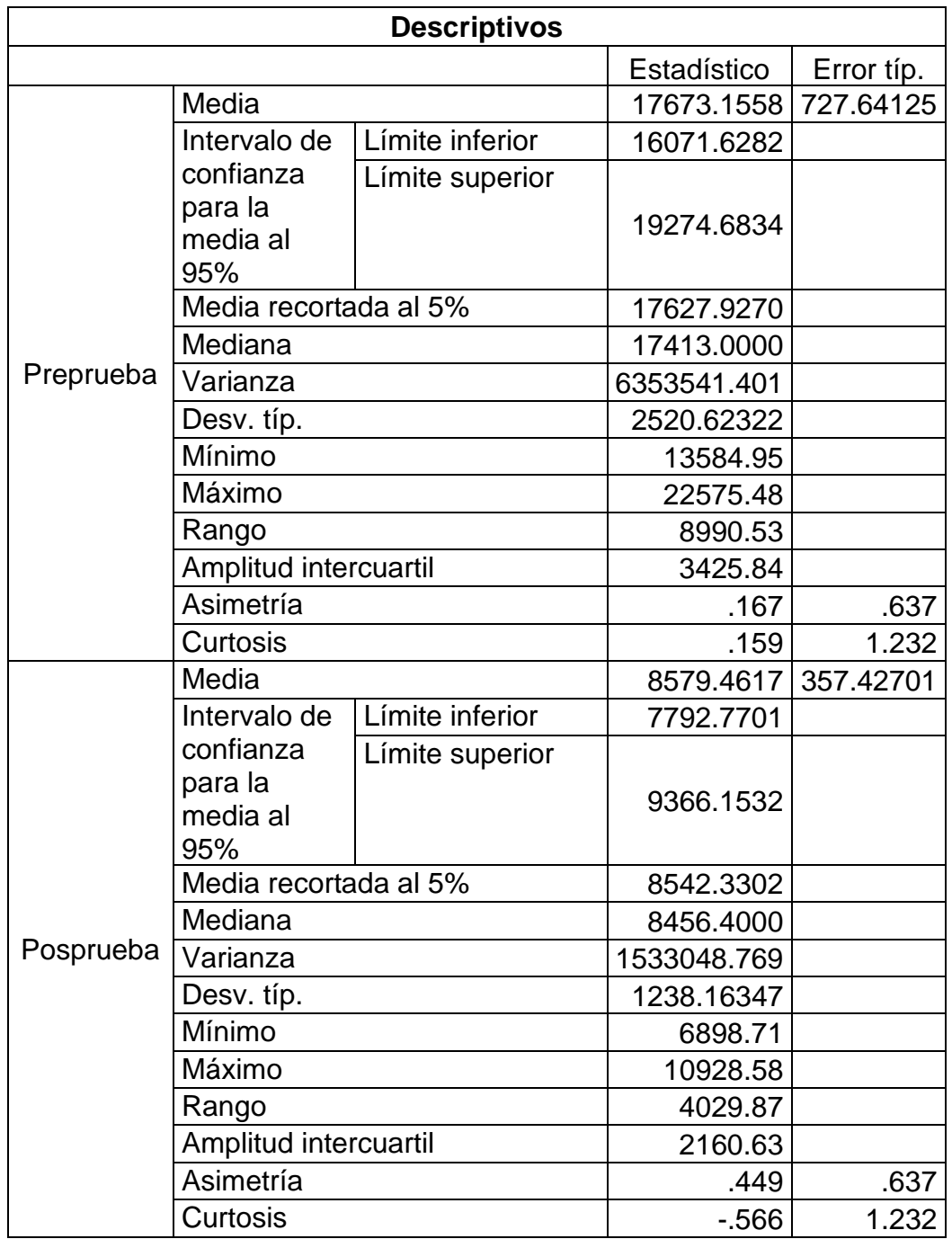

Anexo 16: Análisis descriptivo de la variable dependiente

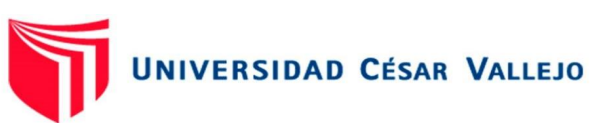

Anexo 17: Metodología ABC

Representación gráfica de la metodología ABC

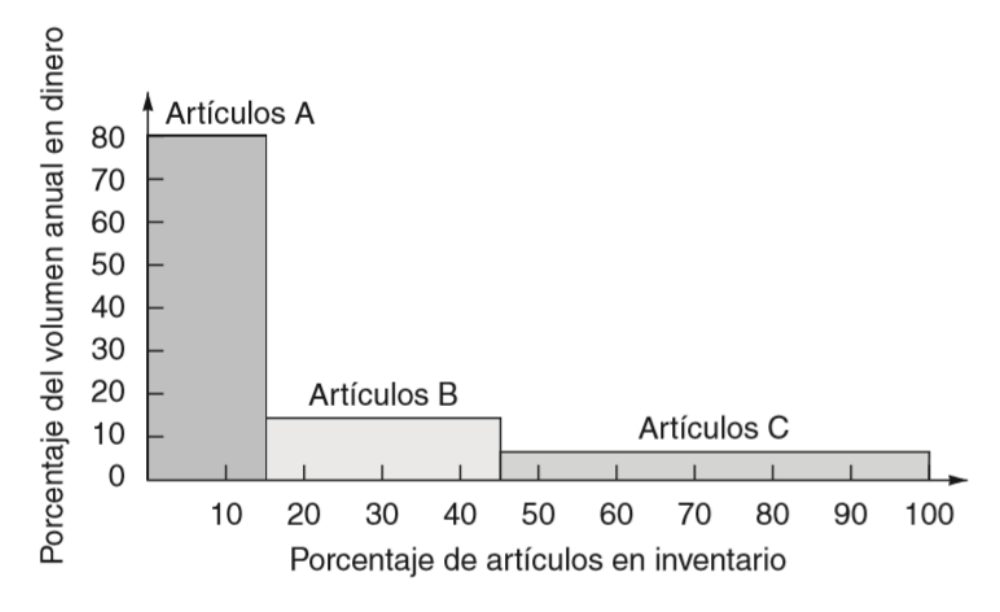

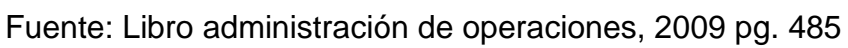

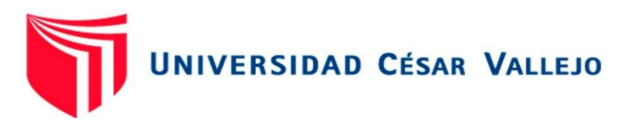

Representación gráfica de la metodología FIFO

## Anexo 18: Matriz FIFO

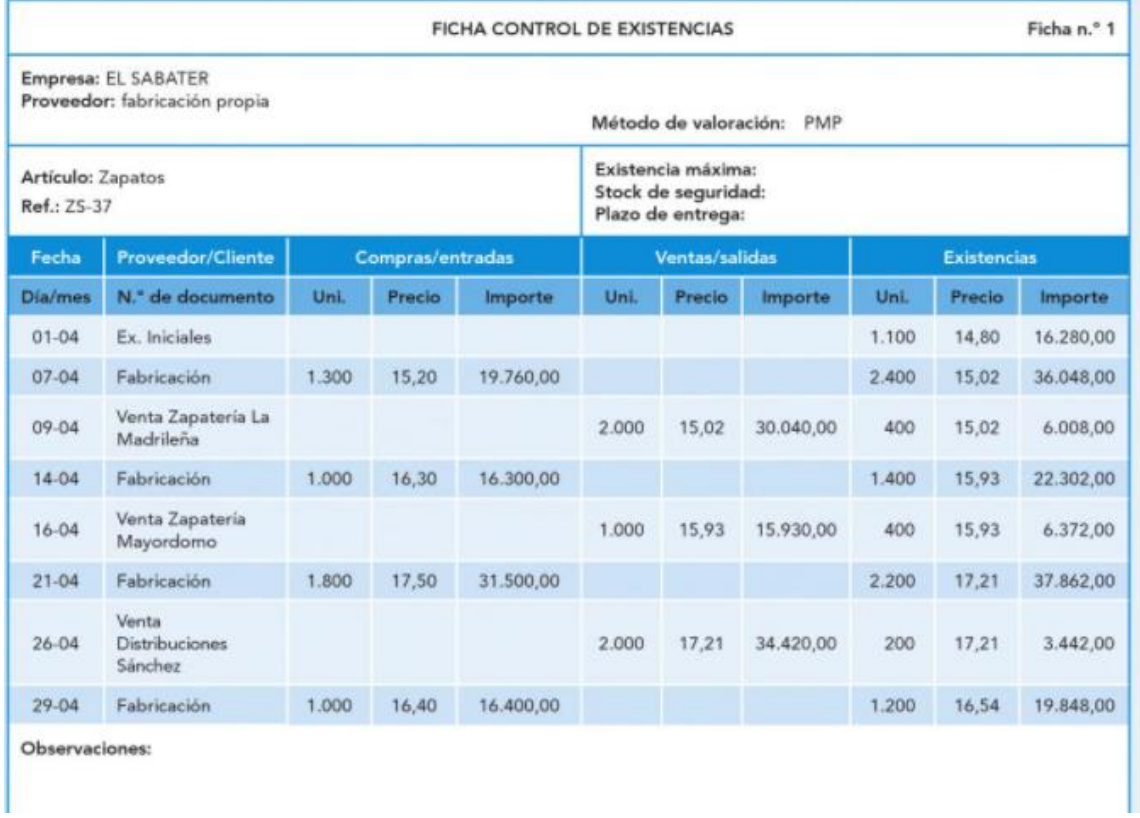

Fuente: Libro Logística de almacenamiento, 2014, p. 266

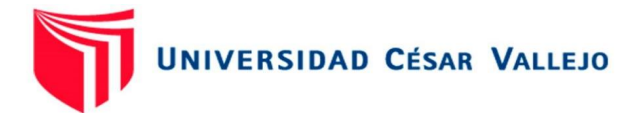

Anexo 19: Listado de Precios (PIVOT)

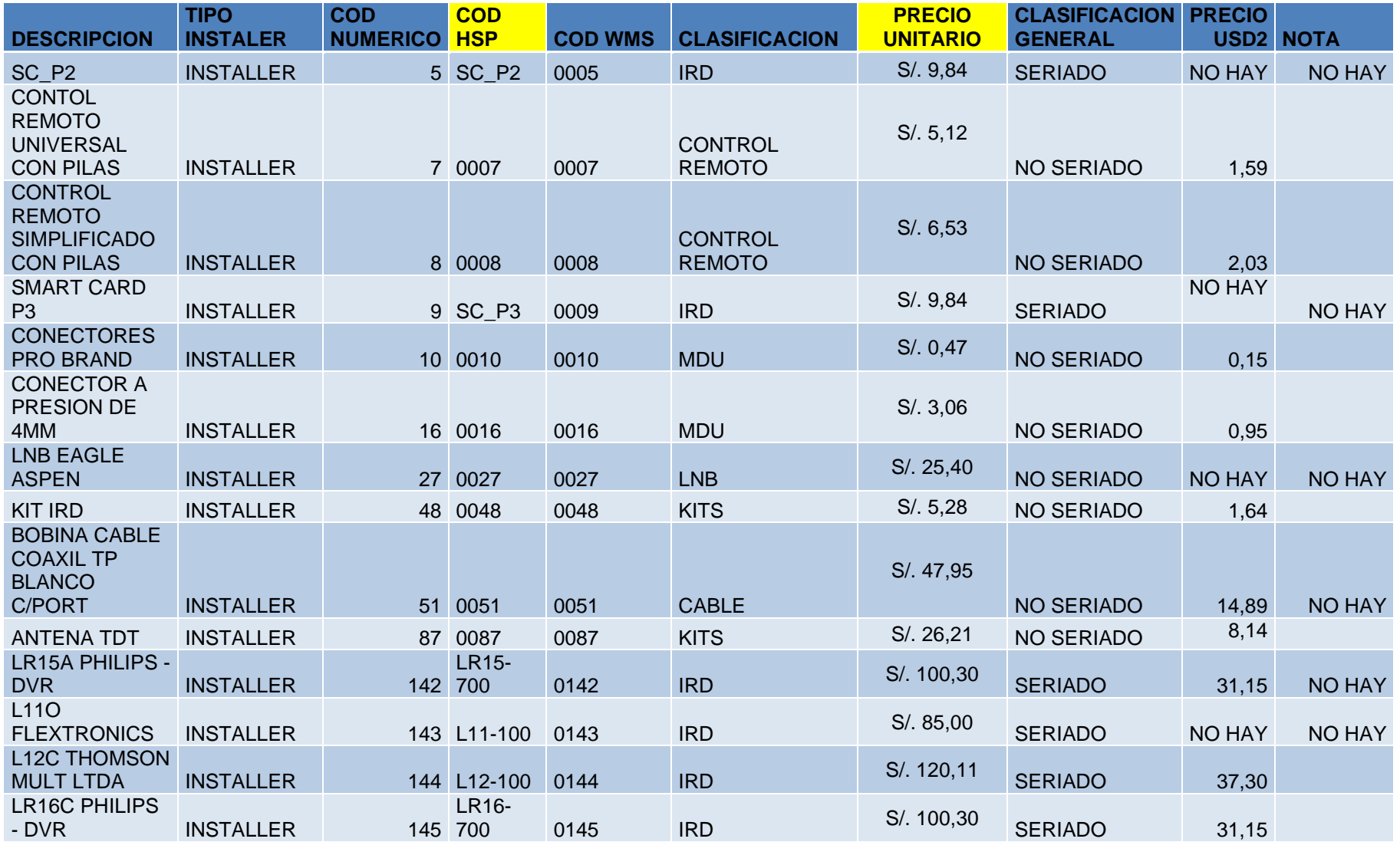

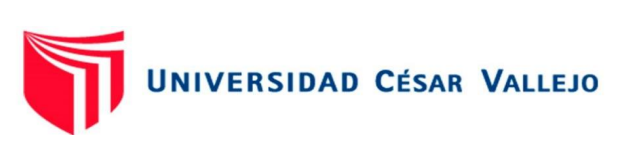

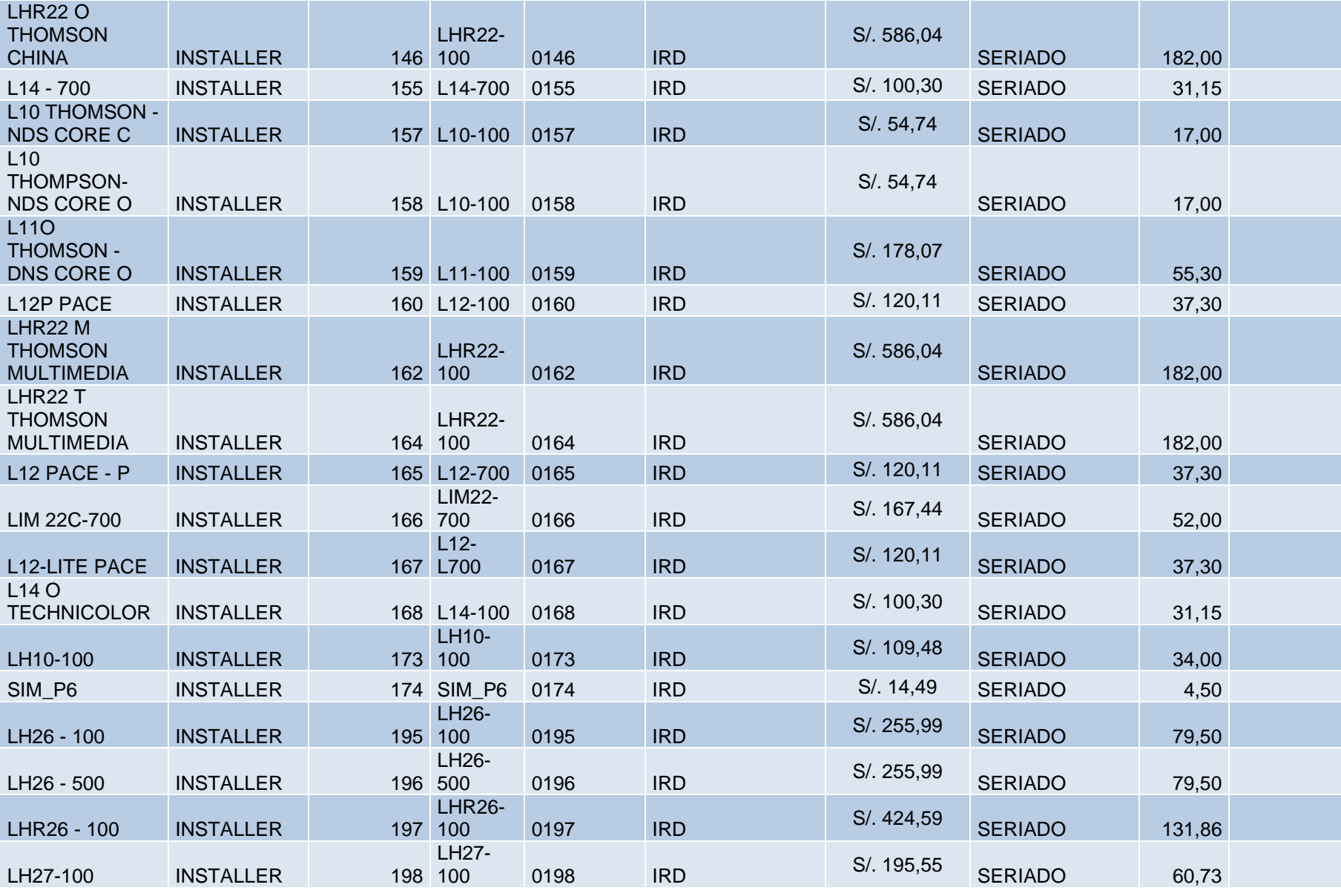

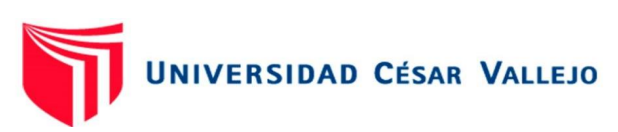

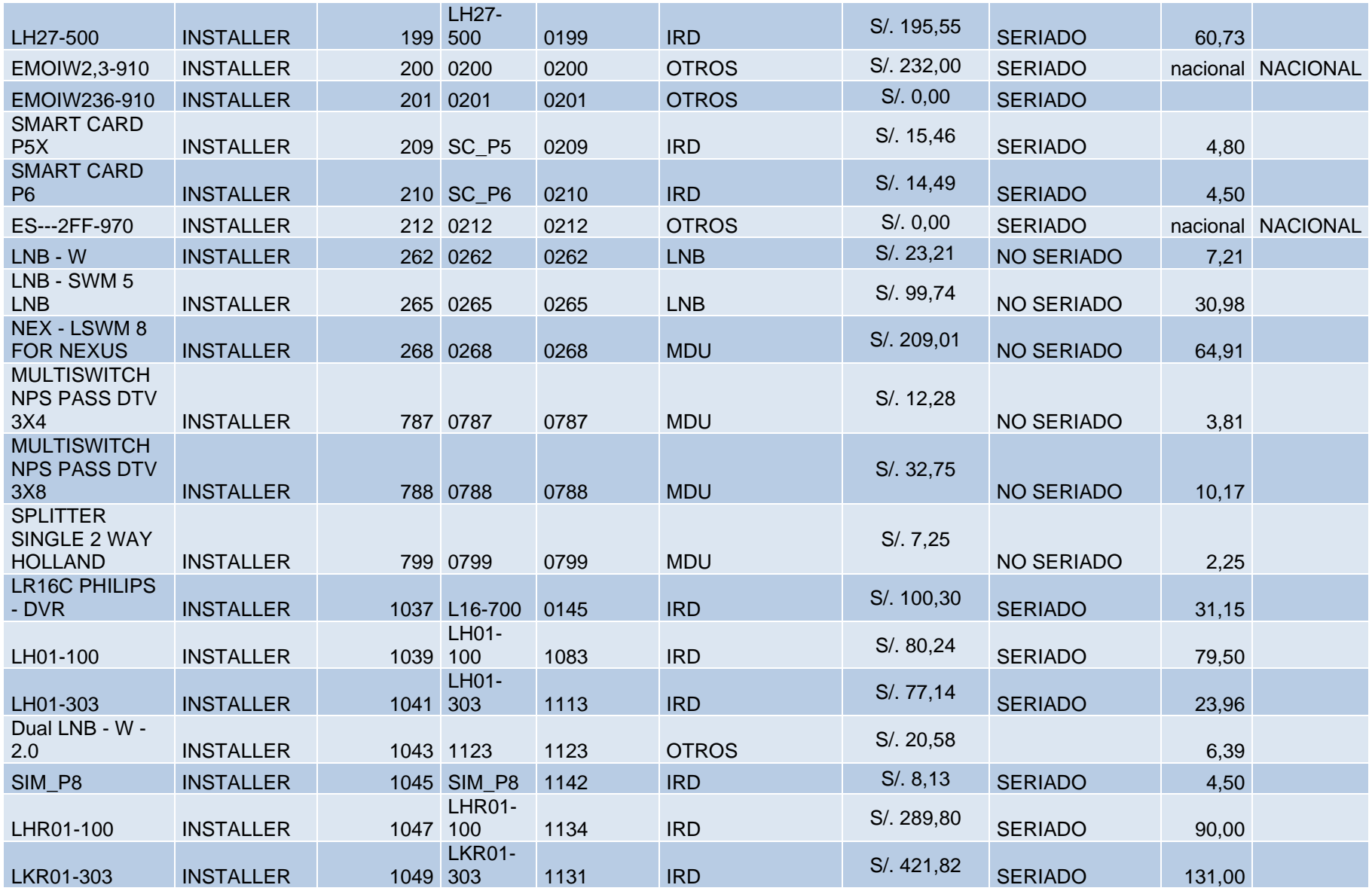

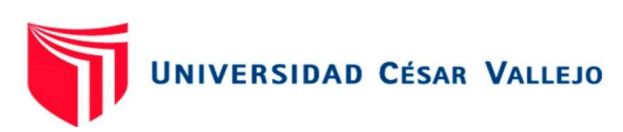

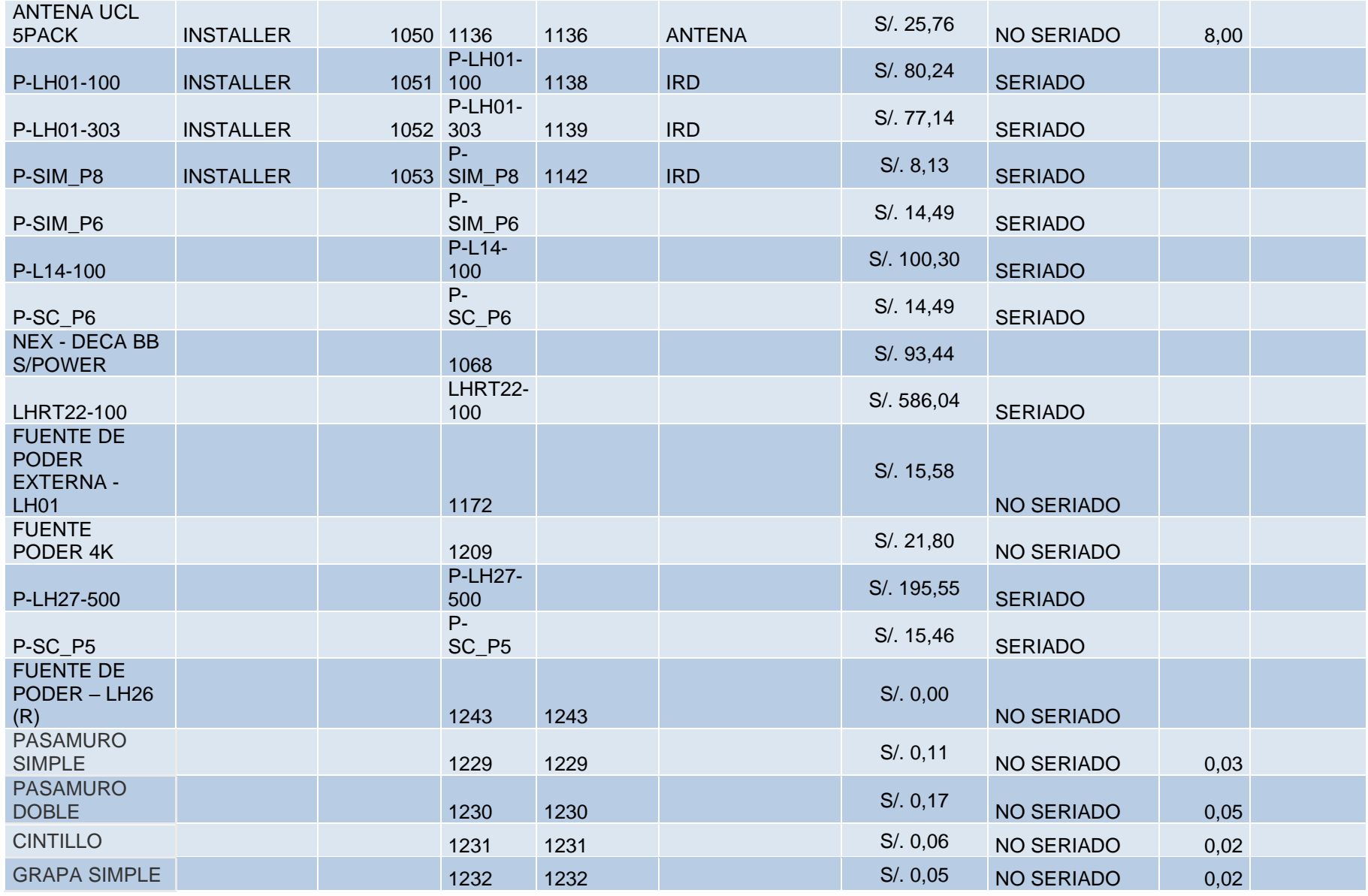

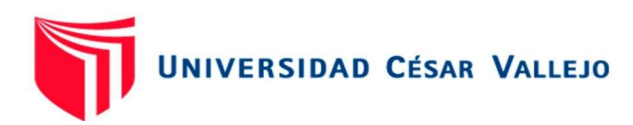

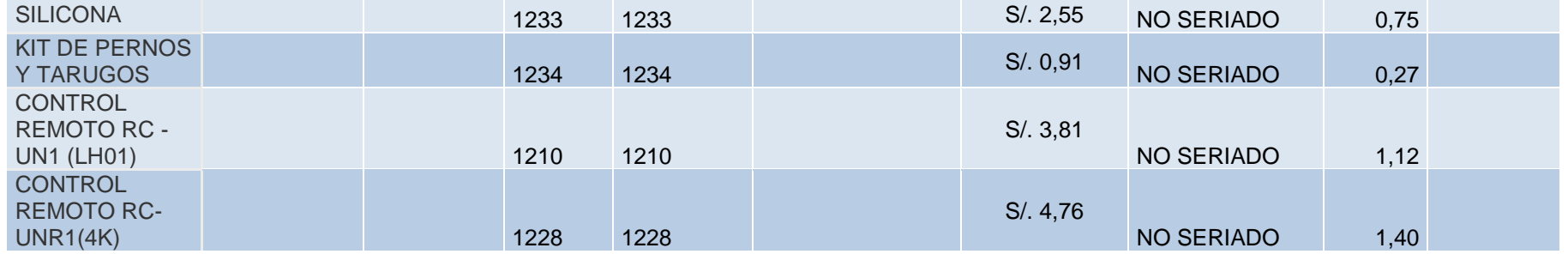

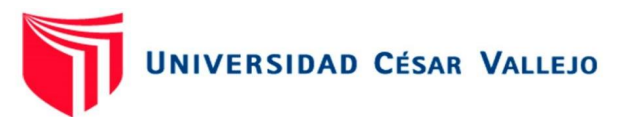

Anexo 20: Carta de autorización de tesis

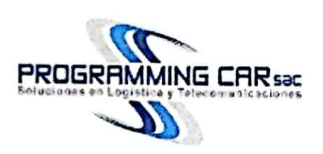

## "AÑO DE LA UNIDAD, LA PAZ Y EL DESARROLLO"

### ASUNTO: AUTORIZACIÓN PARA REALIZAR PROYECTO DE INVESTIGACIÓN.

Yo, Sebastian Torres Vargas identificado con DNI 08529901 encargado de la jefatura del área de recursos humanos en la empresa Programming Car S.A.C. con RUC 20512351001, ubicado en Av. Cayetano Heredia 861 - Jesus Maria, Lima, digo:

AUTORIZO, a Jorge Luis Colala Villegas identificado con DNI 47479029, de la escuela de ingeniera industrial de la Universidad Cesar Vallejo, en calidad de los autores para poder realizar su proyecto de tesis titulado: Gestión de inventarios para reducir los costos logísticos en la empresa PROGRAMMING CAR S.A.C., Chimbote -2021, para el cual se le brinda el permiso de recolección de datos, ejecución y aplicación del proyecto de tesis en la sede de Chimbote.

Se expide el presente documento para los fines que el interesado estime conveniente.

Sebastia **OpterallVargas** Encardo del área RRHH

AV. CAYETANO HEREDIA 861 - JESUS MARIA, LIMA, CELULAR. N" 933955303